# **FICO® Xpress Optimization**

Last update 01 April 2022

version 40.01

FICO<sup>®</sup> Xpress Nonlinear Manual

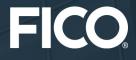

©1983–2022 Fair Isaac Corporation. All rights reserved. This documentation is the property of Fair Isaac Corporation ("FICO"). Receipt or possession of this documentation does not convey rights to disclose, reproduce, make derivative works, use, or allow others to use it except solely for internal evaluation purposes to determine whether to purchase a license to the software described in this documentation, or as otherwise set forth in a written software license agreement between you and FICO (or a FICO affiliate). Use of this documentation and the software described in it must conform strictly to the foregoing permitted uses, and no other use is permitted.

The information in this documentation is subject to change without notice. If you find any problems in this documentation, please report them to us in writing. Neither FICO nor its affiliates warrant that this documentation is error-free, nor are there any other warranties with respect to the documentation except as may be provided in the license agreement. FICO and its affiliates specifically disclaim any warranties, express or implied, including, but not limited to, non-infringement, merchantability and fitness for a particular purpose. Portions of this documentation and the software described in it may contain copyright of various authors and may be licensed under certain third-party licenses identified in the software, documentation, or both.

In no event shall FICO or its affiliates be liable to any person for direct, indirect, special, incidental, or consequential damages, including lost profits, arising out of the use of this documentation or the software described in it, even if FICO or its affiliates have been advised of the possibility of such damage. FICO and its affiliates have no obligation to provide maintenance, support, updates, enhancements, or modifications except as required to licensed users under a license agreement.

FICO is a registered trademark of Fair Isaac Corporation in the United States and may be a registered trademark of Fair Isaac Corporation in other countries. Other product and company names herein may be trademarks of their respective owners.

Xpress Nonlinear

Deliverable Version: A

Last Revised: 01 April 2022

Version version 40.01

# Contents

|   | Overview                                                                                                    |
|---|----------------------------------------------------------------------------------------------------|
| 1 | Introduction       1.1         Mathematical programs       1.1.1         Linear programs       1.1.2         Convex quadratic programs       1.1.2         Convex quadratic programs       1.1.3         Convex quadratically constrained quadratic programs       1.1.3         1.1.4       Second order conic problems       1.1.4         Second order conic problems       1.1.5         General nonlinear optimization problems       1.1.6         Mixed integer programs       1.1.6         1.1.6       Mixed integer programs       1.2.1         The Simplex Method       1.2.2         The Logarithmic Barrier Method       1.2.3         Outer approximation schemes       1.2.4         Successive Linear Programming       1.2.5         Second Order Methods       1.2.6         Mixed Integer Solvers       1.3         API naming convention       1.3 |
| 2 | An example problem       7         2.1 Problem Definition       7         2.2 Problem Formulation       7                                                                                                    |
| 3 | Modeling in Mosel93.1Basic formulation93.2Setting up and solving the problem103.3Looking at the results113.4User functions113.5Parallel evaluation of Mosel user functions12                                                                                                    |
| 4 | The Xpress NonLinear API Functions144.1Header files144.2Initialization144.3Callbacks144.4Creating the linear part of the problem154.5Adding the non-linear part of the problem174.6Adding the non-linear part of the problem using character formulae204.7Checking the data224.8Solving and printing the solution224.9Closing the program224.10Adding initial values22                                                                                                    |
| 5 | The Nonlinear Console Program       23         5.1       The Console Nonlinear       23         5.1.1       The nonlinear console extensions       23                                                                                                    |

|    | 5.1.2 Common features of the Xpress Optimizer and the Xpress Nonlinear Optimizer | 24       |
|----|----------------------------------------------------------------------------------|----------|
|    | console                                                                          | 24       |
| II | Advanced                                                                         | 26       |
| 6  | Nonlinear Problems                                                               | 27       |
|    | 6.1 Coefficients and formulas                                                    | 27       |
|    | 6.2 SLP variables                                                                | 28       |
|    | 6.3 Local and global optimality                                                  | 28       |
|    | 6.4 Convexity                                                                    | 28       |
|    | 6.5 Converged and practical solutions                                            | 29       |
|    | 6.6 The duals of general, nonlinear program                                      | 29       |
| 7  | Extended MPS file format                                                         | 31       |
|    | 7.1 Formulae                                                                     | 31       |
|    | 7.2 COLUMNS                                                                      | 32       |
|    | 7.3 BOUNDS                                                                       | 33       |
|    | 7.4 SLPDATA                                                                      | 33       |
|    | 7.4.1 DR (Determining row)                                                       | 33       |
|    | 7.4.2 EC (Enforced constraint)                                                   | 34<br>34 |
|    | 7.4.3       FR (Free variable)         7.4.4       FX (Fixed variable)           | 34<br>34 |
|    | 7.4.4       FX (Fixed variable)         7.4.5       IV (Initial value)           | 34<br>34 |
|    | 7.4.6 LO (Lower bounded variable)                                                | 35       |
|    | 7.4.7 Rx, Tx (Relative and absolute convergence tolerances)                      | 35       |
|    | 7.4.8 SB (Initial step bound)                                                    | 35       |
|    | 7.4.9 UF (User function)                                                         | 36       |
|    | 7.4.10 UP (Free variable)                                                        | 36       |
|    | 7.4.11 WT (Explicit row weight)                                                  | 36       |
|    | 7.4.12 DL (variable specific Determining row cascade iteration Limit)            | 36       |
| 8  | Xpress-SLP Solution Process                                                      | 37       |
| Ŭ  | 8.1 Analyzing the solution process                                               | 38       |
|    | 8.2 The initial point                                                            | 38       |
|    | 8.3 Derivatives                                                                  | 38       |
|    | 8.3.1 Finite Differences                                                         | 38       |
|    | 8.3.2 Symbolic Differentiation                                                   | 39       |
|    | 8.3.3 Automatic Differentiation                                                  | 39       |
|    | 8.4 Points of inflection                                                         | 39       |
|    | 8.5 Trust regions                                                                | 40       |
| 9  | Handling Infeasibilities                                                         | 41       |
|    | 9.1 Infeasibility Analysis in the Xpress Optimizer                               | 41       |
|    | 9.2 Managing Infeasibility with Xpress Knitro                                    | 41       |
|    | 9.3 Managing Infeasibility with Xpress-SLP                                       | 42       |
|    | 9.4 Penalty Infeasibility Breakers in XSLP                                       | 42       |
| 10 | Cascading                                                                        | 44       |
| 10 | 10.1 Determining rows and determining columns                                    | 45       |
|    |                                                                                  |          |
| 11 | Convergence criteria                                                             | 46       |
|    | 11.1 Convergence criteria                                                        | 46       |
|    | 11.2 Convergence overview                                                        | 46       |
|    | 11.2.1    Strict Convergence    11.2.2      Extended Convergence                 | 46<br>46 |
|    |                                                                                  | 40       |

| 11.2.3 Stopping Criterion       11.2.4 Step Bounding         11.2.4 Step Bounding       11.2.4 Step Bounding                                                                                                    |    |
|----------------------------------------------------------------------------------------------------|----|
| 11.3 Convergence: technical details                                                                                                    |    |
| 11.3.1 Closure tolerance (CTOL)                                                                                                    | 51 |
| 11.3.2 Delta tolerance (ATOL)                                                                                                    | 51 |
| 11.3.3 Matrix tolerance (MTOL)                                                                                                    | 51 |
| 11.3.4 Impact tolerance (ITOL)                                                                                                    | 52 |
| 11.3.5 Slack impact tolerance (STOL)                                                                                                    |    |
| 11.3.6 Fixed variables due to determining columns smaller than threshold (FX)                                                                                                    | 53 |
| 11.3.7 User-defined convergence                                                                                                    |    |
| 11.3.8 Static objective function (1) tolerance (VTOL)                                                                                                    | 53 |
| 11.3.9 Static objective function (2) tolerance (OTOL)                                                                                                    |    |
| 11.3.10 Static objective function (3) tolerance (XTOL)                                                                                                    | 54 |
| 11.3.11 Extended convergence continuation tolerance (WTOL)                                                                                                    | 55 |
|                                                                                                    |    |
| 12 Xpress-SLP Structures                                                                                                    | 56 |
| 12.1 SLP Matrix Structures                                                                                                    | 56 |
| 12.1.1 Augmentation of a nonlinear coefficient                                                                                                    | 56 |
| 12.1.2 Augmentation of a nonlinear term                                                                                                    | 58 |
| 12.1.3 Augmentation of a user-defined SLP variable                                                                                                    |    |
| 12.1.4 SLP penalty error vectors                                                                                                    |    |
| 12.2 Xpress-SLP Matrix Name Generation                                                                                                    | 60 |
| 12.3 Xpress-SLP Statistics                                                                                                    |    |
| 12.4 SLP Variable History                                                                                                    |    |
| · · · · · · · · · · · · · · · · · · ·                                                                                                    |    |
| 13 Xpress NonLinear Formulae                                                                                                    | 64 |
| 13.1 Parsed and unparsed formulae                                                                                                    | 64 |
| 13.2 Example of an arithmetic formula                                                                                                    | 65 |
| 13.3 Example of a formula involving a simple function                                                                                                    |    |
|                                                                                                    |    |
| 14 User Functions                                                                                                    | 67 |
| 14.1 Callbacks and user functions                                                                                                    |    |
| 14.2 User function interface                                                                                                    |    |
| 14.3 User Function declaration in native languages                                                                                                    |    |
| 14.3.1 User function declaration in C                                                                                                    |    |
| 14.4 Programming Techniques for User Functions                                                                                                    |    |
| 14.4.1 Deltas                                                                                                    | 69 |
| 14.4.2 Return values and ReturnArray                                                                                                    | 69 |
| 14.4.3 Returning Derivatives                                                                                                    | 69 |
| 14.4.4 Function Instances                                                                                                    | 70 |
|                                                                                                    |    |
| 15 Management of zero placeholder entries                                                                                                    | 72 |
| 15.1 The augmented matrix structure                                                                                                    |    |
| 15.2 Derivatives and zero derivatives                                                                                                    |    |
| 15.3 Placeholder management                                                                                                    | 73 |
| AC AN ADDITION ACTIVITY OF A DISTRICT AND A DISTRICT AND A DISTRIC | 75 |
| 16 Special Types of Problem                                                                                                    | 75 |
| 16.1 Nonlinear objectives                                                                                                    |    |
| 16.2 Convex Quadratic Programming                                                                                                    |    |
| 16.3 Mixed Integer Nonlinear Programming                                                                                                    |    |
| 16.3.1 Mixed Integer SLP                                                                                                    |    |
| 16.3.2 Heuristics for Mixed Integer SLP                                                                                                    |    |
| 16.3.3 Fixing or relaxing the values of the SLP variables                                                                                                    |    |
| 16.3.4 Iterating at each node                                                                                                    | 78 |
| 16.3.5 Termination criteria at each node                                                                                                    |    |
| 16.3.6 Callbacks                                                                                                    | 78 |

|    | 16.4 Integer and semi-continuous delta variables | 79       |
|----|--------------------------------------------------|----------|
| 17 | 7 Xpress NonLinear multistart                    | 81       |
|    |                                                  |          |
| Ш  | I Reference                                      | 82       |
| 18 | 3 Problem Attributes                             | 83       |
|    | 18.1 Double problem attributes                   | 86       |
|    | XSLP_CURRENTDELTACOST                            | 86       |
|    | XSLP_CURRENTERRORCOST                            | 86       |
|    | XSLP_ERRORCOSTS                                  | 86       |
|    | XSLP_OBJVAL                                      | 86       |
|    | XSLP_PENALTYDELTATOTAL                           | 86       |
|    | XSLP_PENALTYDELTAVALUE                           | 86       |
|    | XSLP_PENALTYERRORTOTAL                           | 87       |
|    | XSLP_PENALTYERRORVALUE                           | 87       |
|    | XSLP_PRIMALINTEGRAL                              | 87       |
|    | XSLP_VALIDATIONINDEX_A                           | 87       |
|    | XSLP_VALIDATIONINDEX_K                           | 87       |
|    | XSLP_VALIDATIONINDEX_R                           | 87       |
|    | XSLP_VSOLINDEX                                   | 88       |
|    | 18.2 Integer problem attributes                  | 89       |
|    | XSLP_COEFFICIENTS                                | 89       |
|    | XSLP_DELTAS                                      | 89       |
|    | XSLP_ECFCOUNT                                    | 89       |
|    | XSLP_EXPLOREDELTAS                               | 89       |
|    | XSLP_EQUALSCOLUMN                                | 89       |
|    | XSLP_IFS                                         | 89       |
|    | XSLP_IMPLICITVARIABLES                           | 90       |
|    | XSLP_INTEGERDELTAS                               | 90       |
|    | XSLP_ITER                                        | 90       |
|    | XSLP_JOBID                                       | 90       |
|    | XSLP_KEEPBESTITER                                | 90       |
|    | XSLP_MINUSPENALTYERRORS                          | 90       |
|    | XSLP_MIPITER                                     | 91       |
|    | XSLP_MIPNODES                                    | 91       |
|    | XSLP_MIPSOLS                                     | 91       |
|    | XSLP_MODELCOLS                                   | 91       |
|    | XSLP_MODELROWS                                   | 91       |
|    |                                                  | 92       |
|    |                                                  | 92       |
|    |                                                  | 92<br>92 |
|    |                                                  | 92<br>93 |
|    |                                                  |          |
|    | XSLP_ORIGINALROWS                                | 93<br>02 |
|    | XSLP_PENALTYDELTACOLUMIN                         | 93<br>93 |
|    | XSLP_PENALTYDELTAKOW                             | 93<br>93 |
|    | XSLP_PENALTYERRORCOLUMN                          | 93<br>93 |
|    | XSLP_PENALTYERRORCOLOMIN                         | 93<br>94 |
|    | XSLP_PENALTYERRORS                               | 94<br>94 |
|    |                                                  | 24       |

XSLP\_PLUSPENALTYERRORS .....

94

94

94

|    |      | XSLP_SBXCONVERGED                                                                                                    | 94                                                                               |
|----|------|----------------------------------------------------------------------------------------------------|----------------------------------------------------------------------------------|
|    |      | XSLP_SEMICONTDELTAS                                                                                                    | 95                                                                               |
|    |      | XSLP_SOLVERSELECTED                                                                                                    | 95                                                                               |
|    |      | XSLP_SOLSTATUS                                                                                                    | 95                                                                               |
|    |      | XSLP_STATUS                                                                                                    | 95                                                                               |
|    |      | XSLP_STOPSTATUS                                                                                                    | 97                                                                               |
|    |      | XSLP_TOLSETS                                                                                                    | 97                                                                               |
|    |      | XSLP_TOTALEVALUATIONERRORS                                                                                                    | 97                                                                               |
|    |      | XSLP_UCCONSTRAINEDCOUNT                                                                                                    | 97                                                                               |
|    |      | XSLP_UFINSTANCES                                                                                                    | 97                                                                               |
|    |      | XSLP_UFS                                                                                                    | 98                                                                               |
|    |      | XSLP_UNCONVERGED                                                                                                    | 98                                                                               |
|    |      | XSLP_USEDERIVATIVES                                                                                                    | 98                                                                               |
|    |      | XSLP_USERFUNCCALLS                                                                                                    | 98                                                                               |
|    |      |                                                                                                    | 98                                                                               |
|    |      | XSLP_VARIABLES                                                                                                    | 90<br>98                                                                         |
|    |      | XSLP_ZEROESRESET                                                                                                    |                                                                                  |
|    |      | XSLP_ZEROESRETAINED                                                                                                    | 99<br>99                                                                         |
|    | 10.0 | XSLP_ZEROESTOTAL                                                                                                    |                                                                                  |
|    | 18.3 | Reference (pointer) problem attributes                                                                                                    | 100                                                                              |
|    |      | XSLP_MIPPROBLEM                                                                                                    | 100                                                                              |
|    |      | XSLP_XPRSPROBLEM                                                                                                    | 100                                                                              |
|    |      | XSLP_XSLPPROBLEM                                                                                                    | 100                                                                              |
|    | 18.4 | String problem attributes                                                                                                    |                                                                                  |
|    |      | XSLP_VERSIONDATE                                                                                                    | 101                                                                              |
| 10 | Cont | rol Parameters                                                                                                    | 102                                                                              |
|    |      | Double control parameters                                                                                                    | 1102                                                                             |
|    | 19.1 |                                                                                                    |                                                                                  |
|    |      |                                                                                                    | 110                                                                              |
|    |      | XSLP_ATOL_A                                                                                                    | 110                                                                              |
|    |      | XSLP_ATOL_R                                                                                                    | 110                                                                              |
|    |      | XSLP_ATOL_R                                                                                                    | 110<br>110                                                                       |
|    |      | XSLP_ATOL_R<br>XSLP_BARSTALLINGTOL                                                                                                    | 110<br>110<br>111                                                                |
|    |      | XSLP_ATOL_R         XSLP_BARSTALLINGTOL         XSLP_CASCADETOL_PA         XSLP_CASCADETOL_PR                                                                                                    | 110<br>110<br>111<br>111                                                         |
|    |      | XSLP_ATOL_R         XSLP_BARSTALLINGTOL         XSLP_CASCADETOL_PA         XSLP_CASCADETOL_PR         XSLP_CDTOL_A                                                                                                    | 110<br>110<br>111<br>111<br>111                                                  |
|    |      | XSLP_ATOL_R<br>XSLP_BARSTALLINGTOL<br>XSLP_CASCADETOL_PA<br>XSLP_CASCADETOL_PR<br>XSLP_CDTOL_A<br>XSLP_CDTOL_A                                                                                                    | 110<br>110<br>111<br>111<br>111<br>112                                           |
|    |      | XSLP_ATOL_R<br>XSLP_BARSTALLINGTOL<br>XSLP_CASCADETOL_PA<br>XSLP_CASCADETOL_PR<br>XSLP_CDTOL_A<br>XSLP_CDTOL_R<br>XSLP_CLAMPSHRINK                                                                                                    | 110<br>110<br>111<br>111<br>111<br>112<br>112                                    |
|    |      | XSLP_ATOL_R<br>XSLP_BARSTALLINGTOL<br>XSLP_CASCADETOL_PA<br>XSLP_CASCADETOL_PR<br>XSLP_CDTOL_A<br>XSLP_CDTOL_R<br>XSLP_CLAMPSHRINK<br>XSLP_CLAMPVALIDATIONTOL_A                                                                                                    | 110<br>110<br>111<br>111<br>111<br>112<br>112<br>112                             |
|    |      | XSLP_ATOL_R<br>XSLP_BARSTALLINGTOL<br>XSLP_CASCADETOL_PA<br>XSLP_CDTOL_A<br>XSLP_CDTOL_A<br>XSLP_CDTOL_R<br>XSLP_CLAMPSHRINK<br>XSLP_CLAMPVALIDATIONTOL_A<br>XSLP_CLAMPVALIDATIONTOL_R                                                                                                    | 110<br>110<br>111<br>111<br>111<br>112<br>112<br>112<br>112                      |
|    |      | XSLP_ATOL_R<br>XSLP_BARSTALLINGTOL<br>XSLP_CASCADETOL_PA<br>XSLP_CASCADETOL_PR<br>XSLP_CDTOL_A<br>XSLP_CDTOL_R<br>XSLP_CLAMPSHRINK<br>XSLP_CLAMPVALIDATIONTOL_A<br>XSLP_CLAMPVALIDATIONTOL_R<br>XSLP_CTOL                                                                                                    | 110<br>110<br>111<br>111<br>112<br>112<br>112<br>112<br>112                      |
|    |      | XSLP_ATOL_R<br>XSLP_BARSTALLINGTOL<br>XSLP_CASCADETOL_PA<br>XSLP_CASCADETOL_PR<br>XSLP_CDTOL_A<br>XSLP_CDTOL_R<br>XSLP_CDTOL_R<br>XSLP_CLAMPSHRINK<br>XSLP_CLAMPVALIDATIONTOL_A<br>XSLP_CLAMPVALIDATIONTOL_R<br>XSLP_CTOL<br>XSLP_CTOL                                                                                                    | 110<br>110<br>111<br>111<br>112<br>112<br>112<br>112<br>113<br>113               |
|    |      | XSLP_ATOL_R<br>XSLP_BARSTALLINGTOL<br>XSLP_CASCADETOL_PA<br>XSLP_CASCADETOL_PR<br>XSLP_CDTOL_A<br>XSLP_CDTOL_R<br>XSLP_CLAMPSHRINK<br>XSLP_CLAMPVALIDATIONTOL_A<br>XSLP_CLAMPVALIDATIONTOL_R<br>XSLP_CTOL<br>XSLP_CTOL<br>XSLP_DAMP<br>XSLP_DAMP                                                                                                    | 110<br>110<br>111<br>111<br>112<br>112<br>112<br>112<br>112<br>113<br>113        |
|    |      | XSLP_ATOL_R<br>XSLP_BARSTALLINGTOL<br>XSLP_CASCADETOL_PA<br>XSLP_CASCADETOL_PR<br>XSLP_CDTOL_A<br>XSLP_CDTOL_R<br>XSLP_CLAMPSHRINK<br>XSLP_CLAMPVALIDATIONTOL_A<br>XSLP_CLAMPVALIDATIONTOL_R<br>XSLP_CTOL<br>XSLP_CTOL<br>XSLP_DAMP<br>XSLP_DAMPEXPAND<br>XSLP_DAMPMAX                                                                                                    | 110<br>110<br>111<br>111<br>112<br>112<br>112<br>112<br>112<br>113<br>113<br>113 |
|    |      | XSLP_ATOL_R<br>XSLP_BARSTALLINGTOL<br>XSLP_CASCADETOL_PA<br>XSLP_CASCADETOL_PR<br>XSLP_CDTOL_A<br>XSLP_CDTOL_R<br>XSLP_CLAMPSHRINK<br>XSLP_CLAMPVALIDATIONTOL_A<br>XSLP_CLAMPVALIDATIONTOL_R<br>XSLP_CTOL<br>XSLP_CTOL<br>XSLP_DAMP<br>XSLP_DAMPEXPAND<br>XSLP_DAMPMAX<br>XSLP_DAMPMIN                                                                                                    | 110<br>110<br>111<br>111<br>112<br>112<br>112<br>112<br>112<br>113<br>113<br>113 |
|    |      | XSLP_ATOL_R<br>XSLP_BARSTALLINGTOL<br>XSLP_CASCADETOL_PA<br>XSLP_CASCADETOL_PR<br>XSLP_CDTOL_A<br>XSLP_CDTOL_R<br>XSLP_CLAMPSHRINK<br>XSLP_CLAMPVALIDATIONTOL_A<br>XSLP_CLAMPVALIDATIONTOL_R<br>XSLP_CTOL<br>XSLP_CTOL<br>XSLP_DAMP<br>XSLP_DAMP<br>XSLP_DAMPEXPAND<br>XSLP_DAMPMAX<br>XSLP_DAMPMIN<br>XSLP_DAMPSHRINK.                                                                                                    | 110<br>110<br>111<br>111<br>112<br>112<br>112<br>112<br>112<br>113<br>113<br>113 |
|    |      | XSLP_ATOL_R<br>XSLP_BARSTALLINGTOL<br>XSLP_CASCADETOL_PA<br>XSLP_CDTOL_A<br>XSLP_CDTOL_A<br>XSLP_CDTOL_R<br>XSLP_CLAMPSHRINK<br>XSLP_CLAMPVALIDATIONTOL_A<br>XSLP_CLAMPVALIDATIONTOL_R<br>XSLP_CTOL<br>XSLP_DAMP<br>XSLP_DAMPEXPAND<br>XSLP_DAMPMAX<br>XSLP_DAMPMIN<br>XSLP_DAMPSHRINK<br>XSLP_DAMPSHRINK<br>XSLP_DAMPSHRINK<br>XSLP_DAMPSHRINK<br>XSLP_DEFAULTIV                                                                                                    | 110<br>110<br>111<br>111<br>112<br>112<br>112<br>112<br>113<br>113<br>113<br>113 |
|    |      | XSLP_ATOL_R<br>XSLP_BARSTALLINGTOL<br>XSLP_CASCADETOL_PA<br>XSLP_CASCADETOL_PR<br>XSLP_CDTOL_A<br>XSLP_CDTOL_R<br>XSLP_CDTOL_R<br>XSLP_CLAMPSHRINK<br>XSLP_CLAMPVALIDATIONTOL_A<br>XSLP_CLAMPVALIDATIONTOL_R<br>XSLP_CTOL<br>XSLP_DAMP<br>XSLP_DAMP<br>XSLP_DAMPEXPAND<br>XSLP_DAMPMAX<br>XSLP_DAMPMIN<br>XSLP_DAMPSHRINK<br>XSLP_DAMPSHRINK<br>XSLP_DEFAULTIV                                                                                                    | 110<br>110<br>111<br>111<br>112<br>112<br>112<br>112<br>113<br>113<br>113<br>113 |
|    |      | XSLP_ATOL_R<br>XSLP_BARSTALLINGTOL<br>XSLP_CASCADETOL_PA<br>XSLP_CASCADETOL_PR<br>XSLP_CDTOL_A<br>XSLP_CDTOL_R<br>XSLP_CDTOL_R<br>XSLP_CLAMPSHRINK<br>XSLP_CLAMPVALIDATIONTOL_A<br>XSLP_CLAMPVALIDATIONTOL_R<br>XSLP_CTOL<br>XSLP_DAMP<br>XSLP_DAMPEXPAND<br>XSLP_DAMPEXPAND<br>XSLP_DAMPEXPAND<br>XSLP_DAMPSHRINK<br>XSLP_DAMPSHRINK<br>XSLP_DAMPSHRINK<br>XSLP_DEFAULTIV<br>XSLP_DEFAULTSTEPBOUND<br>XSLP_DEFAULTSTEPBOUND<br>XSLP_DELTA_A                                                                                                    | 110<br>110<br>111<br>111<br>112<br>112<br>112<br>112<br>113<br>113<br>113<br>113 |
|    |      | XSLP_ATOL_R<br>XSLP_BARSTALLINGTOL<br>XSLP_CASCADETOL_PA<br>XSLP_CDTOL_A<br>XSLP_CDTOL_R<br>XSLP_CLAMPSHRINK<br>XSLP_CLAMPVALIDATIONTOL_A<br>XSLP_CLAMPVALIDATIONTOL_R<br>XSLP_CTOL<br>XSLP_DAMP<br>XSLP_DAMP<br>XSLP_DAMPEXPAND<br>XSLP_DAMPMAX<br>XSLP_DAMPHINK<br>XSLP_DAMPSHRINK<br>XSLP_DAMPSHRINK<br>XSLP_DAMPSHRINK<br>XSLP_DAMPSHRINK<br>XSLP_DEFAULTSTEPBOUND<br>XSLP_DEFAULTSTEPBOUND<br>XSLP_DELTA_A<br>XSLP_DELTA_R                                                                                                    | 110<br>110<br>111<br>111<br>112<br>112<br>112<br>112<br>113<br>113<br>113<br>113 |
|    |      | XSLP_ATOL_R<br>XSLP_BARSTALLINGTOL<br>XSLP_CASCADETOL_PA<br>XSLP_CDTOL_A<br>XSLP_CDTOL_R<br>XSLP_CLAMPSHRINK<br>XSLP_CLAMPVALIDATIONTOL_A<br>XSLP_CLAMPVALIDATIONTOL_R<br>XSLP_CTOL<br>XSLP_DAMP<br>XSLP_DAMP<br>XSLP_DAMPEXPAND<br>XSLP_DAMPMAX<br>XSLP_DAMPMIN<br>XSLP_DAMPSHRINK.<br>XSLP_DAMPSHRINK<br>XSLP_DAMPSHRINK<br>XSLP_DEFAULTSTEPBOUND<br>XSLP_DEFAULTSTEPBOUND<br>XSLP_DELTA_A<br>XSLP_DELTA_R<br>XSLP_DELTA_X                                                                                                    | 110<br>110<br>111<br>111<br>112<br>112<br>112<br>112<br>113<br>113<br>113<br>113 |
|    |      | XSLP_ATOL_R         XSLP_BARSTALLINGTOL         XSLP_CASCADETOL_PA         XSLP_CASCADETOL_PR         XSLP_CDTOL_A         XSLP_CDTOL_R         XSLP_CLAMPSHRINK         XSLP_CLAMPVALIDATIONTOL_A         XSLP_CTOL         XSLP_CTOL         XSLP_CTOL         XSLP_CLAMPVALIDATIONTOL_A         XSLP_CTOL         XSLP_DAMPVALIDATIONTOL_R         XSLP_DAMP         XSLP_DAMP         XSLP_DAMPNIN         XSLP_DAMPNIN         XSLP_DAMPNIN         XSLP_DAMPSHRINK         XSLP_DAMPSHRINK         XSLP_DEFAULTIV         XSLP_DEFAULTIV         XSLP_DEFAULTSTEPBOUND         XSLP_DELTA_A         XSLP_DELTA_Z                                                                                                    | 110<br>110<br>111<br>111<br>112<br>112<br>112<br>112<br>113<br>113<br>113<br>113 |
|    |      | XSLP_ATOL_R         XSLP_BARSTALLINGTOL         XSLP_CASCADETOL_PA         XSLP_CASCADETOL_PR         XSLP_CDTOL_A         XSLP_CDTOL_R         XSLP_CLAMPSHRINK         XSLP_CLAMPVALIDATIONTOL_A         XSLP_CTOL         XSLP_CTOL         XSLP_CCAMPVALIDATIONTOL_R         XSLP_CTOL         XSLP_DAMPVALIDATIONTOL_R         XSLP_DAMP         XSLP_DAMPEXPAND         XSLP_DAMPEXPAND         XSLP_DAMPHINK         XSLP_DAMPMIN         XSLP_DEFAULTIV         XSLP_DEFAULTIV         XSLP_DEFAULTIV         XSLP_DELTA_A         XSLP_DELTA_R         XSLP_DELTA_Z         XSLP_DELTA_ZZERO                                                                                                    | 110<br>110<br>111<br>111<br>112<br>112<br>112<br>112<br>113<br>113<br>113<br>113 |
|    |      | XSLP_ATOL_R<br>XSLP_BARSTALLINGTOL<br>XSLP_CASCADETOL_PA<br>XSLP_CASCADETOL_PR<br>XSLP_CDTOL_A<br>XSLP_CDTOL_R<br>XSLP_CLAMPSHRINK<br>XSLP_CLAMPVALIDATIONTOL_A<br>XSLP_CLAMPVALIDATIONTOL_R<br>XSLP_CTOL<br>XSLP_DAMP<br>XSLP_DAMP<br>XSLP_DAMPMAX<br>XSLP_DAMPMAX<br>XSLP_DAMPMIN<br>XSLP_DAMPSHRINK<br>XSLP_DEFAULTIV<br>XSLP_DEFAULTIV<br>XSLP_DETA_A<br>XSLP_DELTA_A<br>XSLP_DELTA_Z<br>XSLP_DELTA_Z<br>XSLP_DELTA_ZERO<br>XSLP_DELTA_ZERO<br>XSLP_DELTA_ZERO<br>XSLP_DELTA_ZERO<br>XSLP_DELTA_ZERO<br>XSLP_DELTA_ZERO                                                                                                    | 110<br>110<br>111<br>111<br>112<br>112<br>112<br>112<br>112<br>113<br>113<br>113 |
|    |      | XSLP_ATOL_R<br>XSLP_BARSTALLINGTOL<br>XSLP_CASCADETOL_PA<br>XSLP_CASCADETOL_PR<br>XSLP_CDTOL_A<br>XSLP_CDTOL_R<br>XSLP_CLAMPSHRINK<br>XSLP_CLAMPVALIDATIONTOL_A<br>XSLP_CLAMPVALIDATIONTOL_R<br>XSLP_CTOL<br>XSLP_DAMP<br>XSLP_DAMP<br>XSLP_DAMPMAX<br>XSLP_DAMPMAX<br>XSLP_DAMPMIN<br>XSLP_DAMPSHRINK<br>XSLP_DEFAULTIV<br>XSLP_DEFAULTSTEPBOUND<br>XSLP_DELTA_A<br>XSLP_DELTA_A<br>XSLP_DELTA_Z<br>XSLP_DELTA_Z<br>XSLP_DELTA_ZERO<br>XSLP_DELTACOST<br>XSLP_DELTACOST<br>XSLP | 110<br>110<br>111<br>111<br>112<br>112<br>112<br>112<br>112<br>112               |
|    |      | XSLP_ATOL_R<br>XSLP_BARSTALLINGTOL<br>XSLP_CASCADETOL_PA<br>XSLP_CASCADETOL_PR<br>XSLP_CDTOL_A<br>XSLP_CDTOL_R<br>XSLP_CLAMPSHRINK<br>XSLP_CLAMPVALIDATIONTOL_A<br>XSLP_CLAMPVALIDATIONTOL_R<br>XSLP_CTOL<br>XSLP_DAMP<br>XSLP_DAMPEXPAND<br>XSLP_DAMPEXPAND<br>XSLP_DAMPMIN<br>XSLP_DAMPMIN<br>XSLP_DAMPSHRINK<br>XSLP_DEFAULTIV<br>XSLP_DEFAULTIV<br>XSLP_DEFAULTIV<br>XSLP_DETA_A<br>XSLP_DELTA_Z<br>XSLP_DELTA_Z<br>XSLP_DELTA_COST<br>XSLP_DELTACOST<br>XSLP_DELTAMAXCOST                                                                                                    | 110<br>110<br>111<br>111<br>112<br>112<br>112<br>112<br>112<br>113<br>113<br>113 |
|    |      | XSLP_ATOL_R<br>XSLP_BARSTALLINGTOL<br>XSLP_CASCADETOL_PA<br>XSLP_CASCADETOL_PR<br>XSLP_CDTOL_A<br>XSLP_CDTOL_R<br>XSLP_CLAMPSHRINK<br>XSLP_CLAMPVALIDATIONTOL_A<br>XSLP_CLAMPVALIDATIONTOL_R<br>XSLP_CTOL<br>XSLP_DAMP<br>XSLP_DAMP<br>XSLP_DAMPMAX<br>XSLP_DAMPMAX<br>XSLP_DAMPMIN<br>XSLP_DAMPSHRINK<br>XSLP_DEFAULTIV<br>XSLP_DEFAULTSTEPBOUND<br>XSLP_DELTA_A<br>XSLP_DELTA_A<br>XSLP_DELTA_Z<br>XSLP_DELTA_Z<br>XSLP_DELTA_ZERO<br>XSLP_DELTACOST<br>XSLP_DELTACOST<br>XSLP | 110<br>110<br>111<br>111<br>112<br>112<br>112<br>112<br>113<br>113<br>113<br>113 |

| XSLP_ECFTOL_A                                         |
|-------------------------------------------------------|
| XSLP_ECFTOL_R                                         |
| XSLP_ENFORCECOSTSHRINK                                |
| XSLP_ENFORCEMAXCOST                                   |
| XSLP_ERRORCOST                                        |
| XSLP_ERRORCOSTFACTOR                                  |
| XSLP_ERRORMAXCOST                                     |
| XSLP_ERRORTOL_A                                       |
| XSLP_ERRORTOL_P         121           121         121 |
|                                                       |
| XSLP_ESCALATION                                       |
| XSLP_ETOL_A                                           |
| XSLP_ETOL_R                                           |
| XSLP_EVTOL_A                                          |
| XSLP_EVTOL_R                                          |
| XSLP_EXPAND                                           |
| XSLP_FEASTOLTARGET                                    |
| XSLP_GRANULARITY                                      |
| XSLP_INFINITY                                         |
| XSLP_ITOL_A                                           |
| XSLP_ITOL_R                                           |
| XSLP_MATRIXTOL                                        |
| XSLP_MAXWEIGHT                                        |
| XSLP_MEMORYFACTOR                                     |
| XSLP_MERITLAMBDA                                      |
| XSLP_MINSBFACTOR                                      |
| XSLP_MINWEIGHT                                        |
| XSLP_MIPCUTOFF_A                                      |
| XSLP_MIPCUTOFF_R                                      |
| XSLP_MIPERRORTOL_A                                    |
| XSLP_MIPERRORTOL_R                                    |
| XSLP_MIPOTOL_A                                        |
| XSLP_MIPOTOL_R                                        |
| XSLP_MSMAXBOUNDRANGE                                  |
| XSLP_MISMAXBOONDRANGE                                 |
| XSLP_MTOL_R                                           |
| XSLP_MTOL_R                                           |
|                                                       |
| XSLP_OBJSENSE                                         |
| XSLP_OBJTOPENALTYCOST                                 |
| XSLP_OPTIMALITYTOLTARGET                              |
| XSLP_OTOL_A                                           |
| XSLP_OTOL_R                                           |
| XSLP_PRESOLVEZERO                                     |
| XSLP_PRIMALINTEGRALREF                                |
| XSLP_SHRINK                                           |
| XSLP_SHRINKBIAS                                       |
| XSLP_STOL_A                                           |
| XSLP_STOL_R                                           |
| XSLP_VALIDATIONTARGET_R                               |
| XSLP_VALIDATIONTARGET_K                               |
| XSLP_VALIDATIONTOL_A                                  |
| XSLP_VALIDATIONTOL_R                                  |
| XSLP_VTOL_A                                           |
| XSLP_VTOL_R                                           |
| XSLP_WTOL_A                                           |
| XSLP_WTOL_R                                           |
|                                                       |

|      | XSLP_XTOL_A                |   | 140 |
|------|----------------------------|---|-----|
|      | XSLP_XTOL_R                |   | 141 |
|      | XSLP_ZER0                  |   | 141 |
| 19.2 | Integer control parameters |   | 143 |
|      | XSLP_ALGORITHM             |   | 143 |
|      | XSLP_ANALYZE               |   | 145 |
|      | XSLP_AUGMENTATION          |   |     |
|      | XSLP_AUTOSAVE              |   |     |
|      | XSLP_BARCROSSOVERSTART     |   |     |
|      | XSLP_BARLIMIT              |   |     |
|      | XSLP_BARSTALLINGLIMIT      |   |     |
|      | XSLP_BARSTALLINGOBJLIMIT   |   |     |
|      | XSLP_BARSTARTOPS           |   | 140 |
|      | XSLP_CALCTHREADS           |   | 149 |
|      |                            |   |     |
|      | XSLP_CASCADE               |   | 150 |
|      | XSLP_CASCADENLIMIT         |   | 150 |
|      | XSLP_CONTROL               |   | 151 |
|      | XSLP_CONVERGENCEOPS        |   | 151 |
|      | XSLP_CUTSTRATEGY           |   | 152 |
|      | XSLP_DAMPSTART             |   |     |
|      | XSLP_DELTAOFFSET           |   |     |
|      | XSLP_DELTAZLIMIT           |   | 153 |
|      | XSLP_DERIVATIVES           |   |     |
|      | XSLP_DETERMINISTIC         |   |     |
|      | XSLP_ECFCHECK              |   |     |
|      | XSLP_ECHOXPRSMESSAGES      |   |     |
|      | XSLP_ERROROFFSET           |   |     |
|      | XSLP_EVALUATE              |   | 155 |
|      | XSLP_FILTER                |   | 155 |
|      | XSLP_FINDIV                |   | 156 |
|      | XSLP_FUNCEVAL              |   | 156 |
|      | XSLP_GRIDHEURSELECT        |   | 157 |
|      | XSLP_HEURSTRATEGY          |   | 157 |
|      | XSLP_HESSIAN               |   | 158 |
|      | XSLP_INFEASLIMIT           |   | 158 |
|      | XSLP_ITERLIMIT             |   | 158 |
|      | XSLP_JACOBIAN              |   | 158 |
|      | XSLP_KEEPEQUALSCOLUMN      |   | 159 |
|      | XSLP_LINQUADBR             |   | 159 |
|      | XSLP_LOG                   |   | 159 |
|      | XSLP_LSITERLIMIT           |   | 160 |
|      | XSLP_LSPATTERNLIMIT        |   | 160 |
|      | XSLP_LSSTART               |   | 160 |
|      | XSLP_LSZEROLIMIT           |   | 161 |
|      | XSLP_MAXTIME               |   | 161 |
|      | XSLP_MIPALGORITHM          |   | 161 |
|      | XSLP_MIPCUTOFFCOUNT        |   | 162 |
|      | XSLP_MIPCUTOFFLIMIT        |   | 163 |
|      | XSLP_MIPDEFAULTALGORITHM   |   | 163 |
|      | XSLP_MIPFIXSTEPBOUNDS      |   | 163 |
|      | XSLP_MIPITERLIMIT          |   | 164 |
|      | XSLP_MIPLOG                |   | 164 |
|      | XSLP_MIPLOG                |   | 164 |
|      | XSLP_MIPOCOUNT             |   |     |
|      | XSLP_MIPRELAXSTEPBOUNDS    |   |     |
|      | AGEL_WIGHTSTART            | • | 100 |

|         | XSLP_MULTISTART_MAXSOLVES 16                   |                 |
|---------|------------------------------------------------|-----------------|
|         | XSLP_MULTISTART_MAXTIME                        |                 |
|         | XSLP_MULTISTART_POOLSIZE                       |                 |
|         | XSLP_MULTISTART_SEED                           |                 |
|         | XSLP_MULTISTART_THREADS                        |                 |
|         | XSLP_OCOUNT                                    |                 |
|         | XSLP_PENALTYINFOSTART                          |                 |
|         | XSLP_POSTSOLVE                                 |                 |
|         | XSLP_PRESOLVE                                  |                 |
|         | XSLP_PRESOLVELEVEL                             |                 |
|         | XSLP_PRESOLVEOPS                               |                 |
|         | XSLP_PROBING                                   |                 |
|         | XSLP_REFORMULATE                               |                 |
|         | XSLP_SAMECOUNT                                 |                 |
|         | XSLP_SAMEDAMP         1                        |                 |
|         | XSLP_SBROWOFFSET                               |                 |
|         | XSLP_SBSTART                                   |                 |
|         | XSLP_SCALE                                     |                 |
|         | XSLP_SCALECOUNT                                |                 |
|         | XSLP_SOLVER                                    |                 |
|         | XSLP_SLPLOG                                    |                 |
|         | XSLP_STOPOUTOFRANGE 17                         |                 |
|         | XSLP_THREADS                                   |                 |
|         | XSLP_THREADSAFEUSERFUNC 17                     |                 |
|         | XSLP_TRACEMASKOPS         17                   |                 |
|         | XSLP_UNFINISHEDLIMIT                           |                 |
|         | XSLP_UPDATEOFFSET 17                           |                 |
|         | XSLP_VCOUNT                                    |                 |
|         | XSLP_VLIMIT                                    |                 |
|         | XSLP_WCOUNT                                    |                 |
|         | XSLP_XCOUNT                                    |                 |
|         | XSLP_XLIMIT                                    |                 |
|         | XSLP_ZEROCRITERION                             |                 |
|         | XSLP_ZEROCRITERIONCOUNT                        |                 |
|         | XSLP_ZEROCRITERIONSTART 18                     |                 |
| 19.3    | String control parameters                      |                 |
|         | XSLP_DELTAFORMAT                               |                 |
|         | XSLP_ITERFALLBACKOPS                           |                 |
|         |                                                | 81              |
|         |                                                | 82              |
|         |                                                | 82              |
|         |                                                | 82              |
|         |                                                | 83              |
|         |                                                | 83              |
|         |                                                | 83              |
|         |                                                | 84              |
|         |                                                | 84              |
|         |                                                | 84              |
|         |                                                | 85              |
|         |                                                | 85              |
|         | XSLP_UPDATEFORMAT                              |                 |
| 19.4    | Knitro controls                                | 86              |
| 20 Libe | ary functions and the programming interface 18 | 87              |
|         |                                                | <b>87</b><br>87 |
| 20.1    |                                                | /د              |

| 20.2 | The Xpress NonLinear problem pointer |     |     |     |       |       |     |     | <br>    |   |     |     |     |     |     | 187 |
|------|--------------------------------------|-----|-----|-----|-------|-------|-----|-----|---------|---|-----|-----|-----|-----|-----|-----|
|      | The XSLPload functions               |     |     |     |       |       |     |     |         |   |     |     |     |     |     | 188 |
| 20.4 | Library functions                    |     |     |     |       |       |     |     | <br>    |   |     |     |     |     |     | 188 |
|      | XSLPaddcoefs                         |     |     |     |       |       |     |     |         |   |     |     |     |     |     | 195 |
|      | XSLPaddformulas                      |     |     |     |       |       |     |     | <br>    |   |     |     |     |     |     | 197 |
|      | XSLPadddfs                           |     |     |     |       |       |     |     | <br>    |   |     |     |     |     |     | 199 |
|      | XSLPaddtolsets                       |     |     |     |       |       |     |     | <br>    |   |     |     |     |     |     | 200 |
|      | XSLPadduserfunction                  |     |     |     |       |       |     |     | <br>    |   |     |     |     |     |     | 201 |
|      | XSLPaddvars                          |     |     |     |       |       |     |     |         |   |     |     |     |     |     | 203 |
|      | XSLPcalcslacks                       |     |     |     |       |       |     |     |         |   |     |     |     |     |     | 205 |
|      | XSLPcascade                          |     |     |     |       |       |     |     | <br>    |   |     |     |     |     |     | 206 |
|      | XSLPcascadeorder                     |     |     |     |       |       |     |     | <br>    |   |     |     |     |     |     | 207 |
|      | XSLPchgcascadenlimit                 |     |     |     |       |       |     |     | <br>    |   |     |     |     |     |     | 208 |
|      | XSLPchgccoef                         |     |     |     |       |       |     |     |         |   |     |     |     |     |     | 209 |
|      | XSLPchgcoef                          |     |     |     |       |       |     |     |         |   |     |     |     |     |     | 210 |
|      | XSLPchgdeltatype                     |     |     |     |       |       |     |     |         |   |     |     |     |     |     |     |
|      | XSLPchgdf                            |     |     |     |       |       |     |     |         |   |     |     |     |     |     |     |
|      | XSLPchqformulastring                 |     |     |     |       |       |     |     |         |   |     |     |     |     |     |     |
|      | XSLPchgformula                       |     |     |     |       |       |     |     |         |   |     |     |     |     |     |     |
|      | XSLPchgrowstatus                     |     |     |     |       |       |     |     |         |   |     |     |     |     |     |     |
|      | XSLPchgrowwt                         |     |     |     |       |       |     |     |         |   |     |     |     |     |     |     |
|      | XSLPchgtolset                        |     |     |     |       |       |     |     |         |   |     |     |     |     |     |     |
|      | XSLPchqvar                           |     |     |     |       |       |     |     |         |   |     |     |     |     |     |     |
|      | XSLPconstruct                        |     |     |     |       |       |     |     |         |   |     |     |     |     |     |     |
|      | XSLPcopycallbacks                    |     |     |     |       |       |     |     |         |   |     |     |     |     |     |     |
|      | XSLPcopycontrols                     |     |     |     |       |       |     |     |         |   |     |     |     |     |     |     |
|      |                                      |     |     |     |       |       |     |     |         |   |     |     |     |     |     |     |
|      | XSLPcopyprob                         |     |     |     |       |       |     |     |         |   |     |     |     |     |     |     |
|      | XSLPdelcoefs                         |     |     |     |       |       |     |     |         |   |     |     |     |     |     |     |
|      | XSLPdelformulas                      |     |     |     |       |       |     |     |         |   |     |     |     |     |     |     |
|      |                                      |     |     |     |       |       |     |     |         |   |     |     |     |     |     |     |
|      | XSLPdeltolsets                       |     |     |     |       |       |     |     |         |   |     |     |     |     |     |     |
|      | XSLPdeluserfunction                  |     |     |     |       |       |     |     |         |   |     |     |     |     |     |     |
|      | XSLPdelvars                          |     |     |     |       |       |     |     |         |   |     |     |     |     |     |     |
|      | XSLPdestroyprob                      |     |     |     |       |       |     |     |         |   |     |     |     |     |     |     |
|      | XSLPevaluatecoef                     |     |     |     |       |       |     |     |         |   |     |     |     |     |     |     |
|      | XSLPevaluateformula                  |     |     |     |       |       |     |     |         |   |     |     |     |     |     |     |
|      | XSLPfixpenalties                     | • • | ••• | ••• |       | • •   | • • | ••• | <br>••• | • | • • | • • | • • | •   | • • |     |
|      | XSLPfree                             | • • | ••• | ••• | • • • | • • • | • • | • • | <br>• • | • | • • | • • | • • | ••• | • • | 236 |
|      | XSLPgetbanner                        |     |     |     |       |       |     |     |         |   |     |     |     |     |     |     |
|      | XSLPgetccoef                         |     |     |     |       |       |     |     |         |   |     |     |     |     |     | 238 |
|      | XSLPgetcoefformula                   |     |     |     |       |       |     |     |         |   |     |     |     |     |     | 239 |
|      | XSLPgetcoefs                         |     |     |     |       |       |     |     |         |   |     |     |     |     |     | 240 |
|      | XSLPgetcolinfo                       |     |     |     |       |       |     |     |         |   |     |     |     |     |     | 241 |
|      | XSLPgetdblattrib                     |     |     |     |       |       |     |     |         |   |     |     |     |     |     | 242 |
|      | XSLPgetdblcontrol                    |     |     |     |       |       |     |     |         |   |     |     |     |     |     | 243 |
|      | XSLPgetdf                            |     |     |     |       |       |     |     |         |   |     |     |     |     |     | 244 |
|      | XSLPgetformula                       |     |     |     |       |       |     |     |         |   |     |     |     |     |     | 245 |
|      | XSLPgetformulastring                 |     |     |     |       |       |     |     | <br>    |   |     |     |     |     |     | 246 |
|      | XSLPgetformularows                   |     |     |     |       |       |     |     |         |   |     |     |     |     |     | 247 |
|      | XSLPgetindex                         |     |     |     |       |       |     |     | <br>    |   |     |     |     |     |     | 248 |
|      | XSLPgetintattrib                     |     |     |     |       |       |     |     | <br>    |   |     |     |     |     |     | 249 |
|      | XSLPgetintcontrol                    |     |     |     |       |       |     |     |         |   |     |     |     |     |     | 250 |
|      | XSLPgetlasterror                     |     |     |     |       |       |     |     |         |   |     |     |     |     |     | 251 |
|      | XSLPgetptrattrib                     |     |     |     |       |       |     |     |         |   |     |     |     |     |     | 252 |
|      | XSLPgetrowinfo                       |     |     |     |       |       |     |     |         |   |     |     |     |     |     | 253 |

| VOLD states to be a             | 054   |
|---------------------------------|-------|
| XSLPgetrowstatus                | . 254 |
| XSLPgetrowwt                    |       |
| XSLPgetslpsol                   |       |
| XSLPgetstrattrib                |       |
| XSLPgetstrcontrol               |       |
| XSLPgettolset                   | . 259 |
| XSLPgetvar                      | . 260 |
| XSLPimportlibfunc               | . 262 |
| XSLPinit                        |       |
| XSLPinterrupt                   |       |
| XSLPitemname                    |       |
| XSLPloadcoefs                   |       |
| XSLPloaddfs                     |       |
| XSLPloadformulas                |       |
| XSLPloadtolsets                 |       |
| XSLPloadvars                    |       |
| XSLPmaxim                       |       |
| XSLPminim         SLPminim      |       |
|                                 |       |
| XSLPmsaddcustompreset           |       |
| XSLPmsaddjob                    |       |
| XSLPmsaddpreset                 |       |
| XSLPmsclear                     |       |
| XSLPnlpoptimize                 |       |
| XSLPpostsolve                   |       |
| XSLPpresolve                    |       |
| XSLPprintmemory                 |       |
| XSLPprintevalinfo               | . 285 |
| XSLPreadprob                    | . 286 |
| XSLPremaxim                     | . 287 |
| XSLPreminim                     | . 288 |
| XSLPrestore                     | . 289 |
| XSLPreinitialize                | . 290 |
| XSLPsave                        |       |
| XSLPsaveas                      |       |
| XSLPscaling                     |       |
| XSLPsetcbcascadeend             |       |
| XSLPsetcbcascadestart           |       |
| XSI Psetcbcascadevar            | . 296 |
| XSLPsetcbcascadevarfail         |       |
| XSLPsetcbcoefevalerror          |       |
| XSLPsetcbconstruct              |       |
| XSLPsetcbdestroy                |       |
| XSLPsetcbdrcol                  |       |
| XSLPsetcbintsol                 |       |
|                                 |       |
| XSLPsetcbiterend                |       |
| XSLPsetcbiterstart              |       |
| XSLPsetcbitervar                |       |
| XSLPsetcbmessage                |       |
| XSLPsetcbmsjobend               |       |
| XSLPsetcbmsjobstart             |       |
| XSLPsetcbmswinner               |       |
| XSLPsetcboptnode                |       |
| XSLPsetcbprenode                |       |
| XSLPsetcbpreupdatelinearization |       |
| XSLPsetcbpresolved              | . 315 |

| XSLPsetcbslpend                                                                                                    |                            |                                                                                                    |                                       | 316                                                                                                    |
|----------------------------------------------------------------------------------------------------|----------------------------|----------------------------------------------------------------------------------------------------|---------------------------------------|----------------------------------------------------------------------------------------------------|
| XSLPsetcbslpnode                                                                                                    |                            |                                                                                                    |                                       |                                                                                                    |
| XSLPsetcbslpstart                                                                                                    |                            |                                                                                                    |                                       |                                                                                                    |
| XSLPsetcurrentiv                                                                                                    |                            |                                                                                                    |                                       |                                                                                                    |
| XSLPsetdblcontrol                                                                                                    |                            |                                                                                                    |                                       |                                                                                                    |
| XSLPsetdefaultcontrol                                                                                                    |                            |                                                                                                    |                                       |                                                                                                    |
| XSLPsetdefaults                                                                                                    |                            |                                                                                                    |                                       |                                                                                                    |
| XSLPsetdetrow                                                                                                    |                            |                                                                                                    |                                       |                                                                                                    |
| XSLPsetfunctionerror                                                                                                    |                            |                                                                                                    |                                       |                                                                                                    |
| XSLPsetinitval                                                                                                    |                            |                                                                                                    |                                       |                                                                                                    |
| XSLPsetintcontrol                                                                                                    |                            |                                                                                                    |                                       |                                                                                                    |
| XSLPsetlogfile                                                                                                    |                            |                                                                                                    |                                       |                                                                                                    |
| XSLPsetparam                                                                                                    |                            |                                                                                                    |                                       |                                                                                                    |
| XSLPsetstrcontrol                                                                                                    |                            |                                                                                                    |                                       |                                                                                                    |
|                                                                                                    |                            |                                                                                                    |                                       |                                                                                                    |
| XSLPunconstruct                                                                                                    |                            |                                                                                                    |                                       |                                                                                                    |
| XSLPupdatelinearization .                                                                                                    |                            |                                                                                                    |                                       |                                                                                                    |
| XSLPvalidate                                                                                                    |                            |                                                                                                    |                                       |                                                                                                    |
| XSLPvalidatekkt                                                                                                    |                            |                                                                                                    |                                       |                                                                                                    |
| XSLPvalidateprob                                                                                                    |                            |                                                                                                    |                                       |                                                                                                    |
| XSLPvalidaterow                                                                                                    |                            |                                                                                                    |                                       |                                                                                                    |
| XSLPvalidatevector                                                                                                    |                            |                                                                                                    |                                       |                                                                                                    |
| XSLPwriteprob                                                                                                    |                            |                                                                                                    |                                       |                                                                                                    |
| XSLPwriteslxsol                                                                                                    |                            |                                                                                                    |                                       |                                                                                                    |
| 21 Internal Functions                                                                                                    |                            |                                                                                                    |                                       | 339                                                                                                    |
| 21.1 Trigonometric functions                                                                                                    |                            |                                                                                                    |                                       |                                                                                                    |
| ARCCOS                                                                                                    |                            |                                                                                                    |                                       |                                                                                                    |
|                                                                                                    |                            |                                                                                                    |                                       |                                                                                                    |
| ARCSIN                                                                                                    |                            |                                                                                                    |                                       | ≺4.                                                                                                    |
|                                                                                                    |                            |                                                                                                    |                                       |                                                                                                    |
| ARCTAN                                                                                                    |                            |                                                                                                    |                                       |                                                                                                    |
| ARCTAN                                                                                                    |                            |                                                                                                    |                                       |                                                                                                    |
| ARCTAN                                                                                                    |                            | <br>                                                                                                    |                                       |                                                                                                    |
| ARCTAN                                                                                                    | · · · · · · · · · · · ·    | · · · · · · · · · · · ·                                                                                                    | · · · · · · · · · · · · · · · · · · · |                                                                                                    |
| ARCTAN                                                                                                    |                            | · · · · · · · · · · · · ·                                                                                                    | · · · · · · · · · · · · · · · · · · · | 343<br>344<br>344<br>345<br>346<br>346<br>346<br>347                                                                                                    |
| ARCTAN                                                                                                    |                            | · · · · · · · · · · · · · · · · · · ·                                                                                                    |                                       | 343<br>344<br>344<br>345<br>346<br>346<br>346<br>347<br>347<br>348                                                                                                    |
| ARCTAN                                                                                                    | ns                         | · · · · · · · · · · · · · · · · · · ·                                                                                                    |                                       | 343<br>344<br>344<br>345<br>346<br>346<br>347<br>347<br>347<br>348<br>348<br>348<br>349                                                                                                    |
| ARCTAN                                                                                                    | ns                         | · · · · · · · · · · · · · · · · · · ·                                                                                                    |                                       | 343<br>344<br>344<br>345<br>346<br>347<br>347<br>347<br>347<br>347<br>348<br>347<br>348<br>349<br>350                                                                                                    |
| ARCTAN                                                                                                    | 1S                         | · · · · · · · · · · · · · · · · · · ·                                                                                                    |                                       | 343         344         344         345         346         347         348         347         348         348         348         348         348         348         348         348         348         348         348         348         348         348         348         348         348         348         348         348         348         348         348         348         348         348         348         348         348         348         348         348         348         348         348         348         348         348         348         348         348         348         348         348         348         3 |
| ARCTAN                                                                                                    | ns                         | · · · · · · · · · · · · · · · · · · ·                                                                                                    |                                       | 343         344         344         345         346         347         348         349         349         349         349         349         349         349         349         349         349         349         349         349         349         349         349         341         342         343         344         349         341         342         343         344         344         345         346         347         348         349         341         342         343         344         345         347         348         348         349         341         341         342         343         344         343         3 |
| ARCTAN                                                                                                    | 1S                         | .       .       .       .       .       .       .       .       .       .       .       .       .       .       .       .       .       .       .       .       .       .       .       .       .       .       .       .       .       .       .       .       .       .       .       .       .       .       .       .       .       .       .       .       .       .       .       .       .       .       .       .       .       .       .       .       .       .       .       .       .       .       .       .       .       .       .       .       .       .       .       .       .       .       .       .       .       .       .       .       .       .       .       .       .       .       .       .       .       .       .       .       .       .       .       .       .       .       .       .       .       .       .       .       .       .       .       .       .       .       .       .       .       .       .       .       .       .       . |                                       | 343         344         344         345         346         347         348         349         349         349         349         349         349         349         349         349         349         349         349         349         349         349         349         349         341         342         342         343         344         345         346         347         348         349         349         349         349         341         341         342         343         344         345         341         342         343         344         344         345         345         345         345         345         3 |
| ARCTAN                                                                                                    | ns                         | .       .       .       .       .       .       .       .       .       .       .       .       .       .       .       .       .       .       .       .       .       .       .       .       .       .       .       .       .       .       .       .       .       .       .       .       .       .       .       .       .       .       .       .       .       .       .       .       .       .       .       .       .       .       .       .       .       .       .       .       .       .       .       .       .       .       .       .       .       .       .       .       .       .       .       .       .       .       .       .       .       .       .       .       .       .       .       .       .       .       .       .       .       .       .       .       .       .       .       .       .       .       .       .       .       .       .       .       .       .       .       .       .       .       .       .       .       .       . |                                       | 343         344         344         345         346         347         348         349         346         347         348         347         348         347         348         349         349         341         342         348         348         348         348         348         348         348         348         348         348         348         348         348         348         348         348         348         348         348         348         348         348         348         348         348         348         348         348         348         348         348         348         348         348         3 |
| ARCTAN                                                                                                    | ns                         | .       .       .       .       .       .       .       .       .       .       .       .       .       .       .       .       .       .       .       .       .       .       .       .       .       .       .       .       .       .       .       .       .       .       .       .       .       .       .       .       .       .       .       .       .       .       .       .       .       .       .       .       .       .       .       .       .       .       .       .       .       .       .       .       .       .       .       .       .       .       .       .       .       .       .       .       .       .       .       .       .       .       .       .       .       .       .       .       .       .       .       .       .       .       .       .       .       .       .       .       .       .       .       .       .       .       .       .       .       .       .       .       .       .       .       .       .       .       . |                                       | 343         344         344         345         346         347         348         348         348         348         348         348         348         348         348         348         348         348         348         348         348         348         348         349         350         351         352         354         354         354         354         354         354         354         354         354         354         354         354         354         354         354         354         354         354         354         354         354         354         354         354         354         354         3 |
| ARCTAN                                                                                                    | ns                         | .       .       .       .       .       .       .       .       .       .       .       .       .       .       .       .       .       .       .       .       .       .       .       .       .       .       .       .       .       .       .       .       .       .       .       .       .       .       .       .       .       .       .       .       .       .       .       .       .       .       .       .       .       .       .       .       .       .       .       .       .       .       .       .       .       .       .       .       .       .       .       .       .       .       .       .       .       .       .       .       .       .       .       .       .       .       .       .       .       .       .       .       .       .       .       .       .       .       .       .       .       .       .       .       .       .       .       .       .       .       .       .       .       .       .       .       .       .       . |                                       | 343         344         344         345         346         347         348         348         348         348         348         348         348         348         348         348         348         348         348         348         348         348         348         348         348         348         348         348         348         348         348         348         349         350         351         352         353         354         355         356         356                                                                                                    |
| ARCTAN                                                                                                    | ns                         | .       .       .       .       .       .       .       .       .       .       .       .       .       .       .       .       .       .       .       .       .       .       .       .       .       .       .       .       .       .       .       .       .       .       .       .       .       .       .       .       .       .       .       .       .       .       .       .       .       .       .       .       .       .       .       .       .       .       .       .       .       .       .       .       .       .       .       .       .       .       .       .       .       .       .       .       .       .       .       .       .       .       .       .       .       .       .       .       .       .       .       .       .       .       .       .       .       .       .       .       .       .       .       .       .       .       .       .       .       .       .       .       .       .       .       .       .       .       . |                                       | 343         344         344         345         346         347         348         348         348         348         348         348         348         348         348         348         348         348         348         348         348         348         348         348         348         348         348         348         348         348         348         348         348         348         348         348         351         352         353         354         355         356         357         357         357         357         357         357         357         357         357         357         357         3 |
| ARCTAN                                                                                                    | ns                         | .       .       .       .       .       .       .       .       .       .       .       .       .       .       .       .       .       .       .       .       .       .       .       .       .       .       .       .       .       .       .       .       .       .       .       .       .       .       .       .       .       .       .       .       .       .       .       .       .       .       .       .       .       .       .       .       .       .       .       .       .       .       .       .       .       .       .       .       .       .       .       .       .       .       .       .       .       .       .       .       .       .       .       .       .       .       .       .       .       .       .       .       .       .       .       .       .       .       .       .       .       .       .       .       .       .       .       .       .       .       .       .       .       .       .       .       .       .       . |                                       | 343         344         344         345         346         347         348         348         348         348         348         348         348         348         348         348         348         348         348         348         348         348         348         348         348         348         348         348         348         348         348         348         348         348         348         348         351         352         353         354         355         356         357         357         357         357         357         357         357         357         357         357         357         3 |
| ARCTAN                                                                                                    | ns                         | .       .       .       .       .       .       .       .       .       .       .       .       .       .       .       .       .       .       .       .       .       .       .       .       .       .       .       .       .       .       .       .       .       .       .       .       .       .       .       .       .       .       .       .       .       .       .       .       .       .       .       .       .       .       .       .       .       .       .       .       .       .       .       .       .       .       .       .       .       .       .       .       .       .       .       .       .       .       .       .       .       .       .       .       .       .       .       .       .       .       .       .       .       .       .       .       .       .       .       .       .       .       .       .       .       .       .       .       .       .       .       .       .       .       .       .       .       .       . |                                       | 343         344         344         345         346         347         348         348         348         348         348         348         348         348         348         348         348         348         348         348         348         348         348         348         348         348         348         348         348         348         348         348         348         348         348         348         351         352         353         354         355         356         357         357         357         357         357         357         357         357         357         357         357         3 |
| ARCTAN .<br>COS .<br>SIN .<br>TAN .<br>21.2 Other mathematical functio<br>ABS .<br>ERF .<br>ERFC .<br>EXP .<br>LN .<br>LOG, LOG10 .<br>MAX .<br>MIN .<br>PWL .<br>SIGN .<br>SQRT .<br>22 Error Messages | 1S                         | .       .       .       .       .       .       .       .       .       .       .       .       .       .       .       .       .       .       .       .       .       .       .       .       .       .       .       .       .       .       .       .       .       .       .       .       .       .       .       .       .       .       .       .       .       .       .       .       .       .       .       .       .       .       .       .       .       .       .       .       .       .       .       .       .       .       .       .       .       .       .       .       .       .       .       .       .       .       .       .       .       .       .       .       .       .       .       .       .       .       .       .       .       .       .       .       .       .       .       .       .       .       .       .       .       .       .       .       .       .       .       .       .       .       .       .       .       .       . |                                       | 343<br>344<br>344<br>344<br>346<br>346<br>347<br>347<br>347<br>347<br>348<br>349<br>350<br>351<br>352<br>352<br>355<br>355<br>356<br>357<br>357<br>358<br>358<br>359                                                                                                    |
| ARCTAN                                                                                                    | S                          |                                                                                                    |                                       | 343<br>344<br>344<br>344<br>346<br>346<br>347<br>347<br>347<br>348<br>349<br>349<br>350<br>351<br>352<br>352<br>354<br>355<br>356<br>357<br>358<br>359<br>365<br>365                                                                                                    |
| ARCTAN                                                                                                    | S                          |                                                                                                    |                                       | 343<br>344<br>344<br>344<br>346<br>347<br>346<br>347<br>348<br>348<br>349<br>350<br>351<br>352<br>353<br>354<br>355<br>356<br>359<br>365<br>365                                                                                                    |
| ARCTAN                                                                                                    | s<br>ODETOL                |                                                                                                    |                                       | 343<br>344<br>344<br>344<br>346<br>347<br>346<br>347<br>348<br>348<br>347<br>350<br>350<br>350<br>351<br>352<br>352<br>355<br>355<br>355<br>356<br>357<br>356<br>359<br>365<br>368<br>368<br>368                                                                                                    |
| ARCTAN                                                                                                    | ns                         |                                                                                                    |                                       | 343<br>344<br>344<br>344<br>344<br>345<br>346<br>347<br>348<br>348<br>348<br>348<br>348<br>348<br>348<br>348<br>348<br>348                                                                                                    |
| ARCTAN                                                                                                    | s<br>ODETOL                | <ul> <li></li></ul>                                                                                                    |                                       | 343<br>344<br>344<br>344<br>344<br>346<br>347<br>347<br>347<br>347<br>347<br>347<br>347<br>347<br>347<br>347                                                                                                    |
| ARCTAN                                                                                                    | s<br>ODETOL                |                                                                                                    |                                       | 343<br>344<br>344<br>344<br>344<br>346<br>346<br>347<br>347<br>347<br>347<br>347<br>347<br>347<br>347<br>347<br>347                                                                                                    |
| ARCTAN                                                                                                    | s<br>ODETOL<br>S<br>S<br>S | <ul> <li></li></ul>                                                                                                    |                                       | 343<br>344<br>344<br>344<br>344<br>346<br>346<br>347<br>347<br>348<br>347<br>348<br>349<br>349<br>349<br>349<br>349<br>349<br>349<br>349<br>349<br>349                                                                                                    |

| ) | KTR_PARAM_MIP_INTEGERTOL      |   |
|---|-------------------------------|---|
| ) | KTR_PARAM_MIP_INTGAPABS       |   |
| ) | KTR_PARAM_MIP_INTGAPREL       |   |
| ) | KTR_PARAM_OBJRANGE            |   |
| ) | KTR_PARAM_OPTTOL              |   |
|   | KTR_PARAM_OPTTOLABS           |   |
|   | KTR_PARAM_PRESOLVE_TOL        |   |
|   | KTR_PARAM_XTOL                |   |
|   | teger control parameters      |   |
|   | KTR_PARAM_ALGORITHM           |   |
|   | KTR_PARAM_BAR_DIRECTINTERVAL  |   |
|   | KTR_PARAM_BAR_FEASIBLE        |   |
|   | KTR_PARAM_BAR_INITPT          |   |
|   | KTR_PARAM_BAR_MAXBACKTRACK    |   |
|   | KTR_PARAM_BAR_MAXDACKTRACK    |   |
|   | KTR_PARAM_BAR_MAXREFACTOR     |   |
|   |                               |   |
|   |                               |   |
|   |                               |   |
|   | KTR_PARAM_BAR_PENRULE         |   |
|   | KTR_PARAM_BAR_SWITCHRULE      |   |
|   | KTR_PARAM_GRADOPT             |   |
|   | KTR_PARAM_HESSOPT             |   |
|   | KTR_PARAM_HONORBNDS           |   |
|   | KTR_PARAM_LMSIZE              |   |
|   | KTR_PARAM_MAXCGIT             |   |
|   | KTR_PARAM_MAXIT               |   |
| ) | KTR_PARAM_MIP_BRANCHRULE      |   |
| ) | KTR_PARAM_MIP_GUB_BRANCH      |   |
|   | KTR_PARAM_MIP_HEURISTIC       |   |
| ) | KTR_PARAM_MIP_HEURISTIC_MAXIT |   |
| ) | KTR_PARAM_MIP_IMPLICATNS      |   |
| ) | KTR_PARAM_MIP_KNAPSACK        |   |
|   | KTR_PARAM_MIP_LPALG           |   |
|   | KTR_PARAM_MIP_MAXNODES        |   |
|   | KTR_PARAM_MIP_MAXSOLVES       |   |
|   | KTR_PARAM_MIP_METHOD          |   |
|   | KTR_PARAM_MIP_OUTINTERVAL     |   |
|   | KTR_PARAM_MIP_OUTLEVEL        |   |
|   | KTR_PARAM_MIP_PSEUDOINIT      |   |
|   | KTR_PARAM_MIP_ROOTALG         |   |
|   | KTR_PARAM_MIP_ROUNDING        |   |
|   | KTR_PARAM_MIP_ROUNDING        |   |
|   |                               |   |
|   |                               |   |
|   |                               |   |
|   | KTR_PARAM_MIP_STRONG_MAXIT    |   |
|   |                               |   |
|   | KTR_PARAM_OUTLEV              |   |
|   | KTR_PARAM_PRESOLVE            |   |
|   | KTR_PARAM_SCALE               |   |
| ) | KTR_PARAM_SOC                 | • |

| Арре | endix             | 382 |
|------|-------------------|-----|
| A T  | he Xpress-SLP Log | 383 |

|   |              | Logging controls                                                                    |     |
|---|--------------|-------------------------------------------------------------------------------------|-----|
| В | Selecting t  | he right algorithm for a nonlinear problem - when to use the XPRS library instead o | f   |
|   | XSLP         |                                                                                     | 386 |
|   | B.0.1        |                                                                                     |     |
|   | B.0.2        | Convex Quadratically Constrained Quadratic Programs (QCQPs)                         |     |
|   | B.0.3        | Convexity                                                                           |     |
|   | B.0.4        | Characterizing Convexity in Quadratic Constraints                                   | 387 |
| С | Files used I | by Xpress NonLinear                                                                 | 389 |
| D | Contacting   | FICO                                                                                | 390 |
|   | Product su   | pport                                                                               | 390 |
|   |              | ucation                                                                             |     |
|   |              | cumentation                                                                         |     |
|   | Sales and r  | naintenance                                                                         | 391 |
|   | Related ser  | vices                                                                               | 391 |
|   | FICO Comn    | nunity                                                                              | 391 |
|   |              |                                                                                     |     |
|   |              |                                                                                     |     |

#### Index

392

# I. Overview

# CHAPTER 1 Introduction

This part of the manual is intended to provide a general description of the facilities available for modeling with Xpress NonLinear. It is not an exhaustive list of possibilities, and it does not go into very great depth on some of the more advanced topics. All the functions and formats are given in more detail in the second part of this manual and the Xpress-Mosel Reference Manual (Module mmxnlp section).

Xpress Nonlinear consists of:

- the Xpress Optimizer to solve linear, mixed integer linear, and convex quadratic problems,
- Xpress-SLP which uses Successive Linear Programming to solve non-linear models, and
- Artelys Knitro, which is used as a plugin to solve higly nonlinear models.

The functionalities of Xpress NonLinear extend those of the Xpress Optimizer. Almost any problem that fits into the problem types supported by the Xpress Optimizer are automatically detected and converted into the appropriate format to take advantage of the power of the optimizer's purpose written algorithms.

Xpress-SLP is in essence, a technique which involves making a linear approximation of the original problem at a chosen point, solving the linear approximation and seeing how "far away" the solution point is from the original chosen point. If it is "sufficiently close" then the solution is said to have converged and the process stops. Otherwise, a new point is chosen, based on the solution, and a new linear approximation is made. This process repeats (iterates) until the solution converges. Although this process will find a solution which is the optimum for the linear approximation, there is no guarantee that the solution will be the optimum for the original non-linear problem (that is to say: it may not be the best possible solution to the original problem). Such a solution is called a "local optimum", because it is a better solution than any others in the immediate neighborhood, but may not be better than one a long way away.

The problem of local optima can be thought of as being like trying to find the deepest valley in a range of mountains. You can find a valley relatively easily (just keep going downhill). However, when you reach it, you have no idea whether there is a deeper valley somewhere else, because the mountains block your view. You have found a local optimum, but you do not know whether it is a global optimum. Indeed, in general, there is no way to find the global optimum except an exhaustive search (check every valley in the mountain range).

While Xpress-SLP is most powerful for large or integer nonlinear problems, Knitro which can take advantage of using second order partial derivative information can be more beneficial for highly nonlinear models.

## 1.1 Mathematical programs

There are many specialised forms of model in mathematical programming, and if such a form can be identified, there are usually much more efficient solution techniques available. This section describes some of the major types of problem that Xpress NonLinear can identify automatically.

#### 1.1.1 Linear programs

Linear programming (LP) involves solving problems of the form

 $\begin{array}{ll} \text{minimize} & c^T x \\ \text{subject to} & Ax \leq b \end{array}$ 

and in practice this encompasses, via transformations, any problem whose objective and constraints are linear functions.

Such problems were traditionally solved with the simplex method, although recently interior point methods have come to be favoured for larger instances. Linear programs can be solved quickly, and solution techniques scale to enormous sizes of the matrix *A*. However, few applications are genuinely linear. It was common in the past, however, to approximate general functions by linear counterparts when LPs were the only class of problem with efficient solution techniques.

#### 1.1.2 Convex quadratic programs

Convex quadratic programming (QP) involves solving problems of the form

 $\begin{array}{ll} \text{minimize} & c^T x + x^T Q x \\ \text{subject to} & A x \leq b \end{array}$ 

for which the matrix Q is symmetric and positive semi-definite (that is,  $x^TQx \ge 0$  for all x). This encompasses, via transformations, all problems with a positive semi-definite Q and linear constraints. Such problems can be solved efficiently by interior point methods, and also by quadratic variants of the simplex method.

#### 1.1.3 Convex quadratically constrained quadratic programs

Convex quadratically constrained quadratic programming (QCQP) involves solving problems of the form

 $\begin{array}{ll} \text{minimize} & c^T x + x^T Q x \\ \text{subject to} & A x \leq b \\ q_j^T x + x^T P_j x \leq d_j, \forall j \end{array}$ 

for which the matrix Q and all matrices  $P_j$  are positive semi-definite. The most efficient solution techniques are based on interior point methods.

#### 1.1.4 Second order conic problems

Second order conic problems is a special form of a convex quadratically constrained quadratic program, where although the quadratic matrix is not positive semi-definite, the feasible range of the problem is convex, and there are specialized algorithm to solve them.

$$\begin{array}{ll} \text{minimize} & c^T x + x^T Q x \\ \text{subject to} & A x \leq b \\ & x \text{ is in } C_{j}, \forall j \end{array}$$

for which the matrix  $C_j$  is a convex second order cone and Q is positive semi-definite. The standard form of a second order cone is  $x^T I x \le y * y$  where y is non-negative, or (a rotated second order cone)  $x^T I x \le y * z$  where y and z are non-negative. Many quadratic problems can be formulated as a second order convex conic problem, including any convex quadratically constrained quadratic programs. Transformation happens automatically for most convertible problems.

#### 1.1.5 General nonlinear optimization problems

Nonlinear programming (NLP) involves solving problems of the form

 $\begin{array}{ll} \text{minimize} & f(x) \\ \text{subject to} & g_j(x) \leq b, \, \forall j \end{array}$ 

where f(x) is an arbitrary function, and g(x) are a set of arbitrary functions. This is the most general type of problem, and any constrained model can be realised in this form via simple transformations.

Until recently, few practical techniques existed for tackling such problems, but it is now possible to solve even large instances using Successive Linear Programming solvers (SLP) or second-order methods.

#### 1.1.6 Mixed integer programs

Mixed-integer programming (MIP), in the most general case, involves solving problems of the form

 $\begin{array}{ll} \text{minimize} & f(x) \\ \text{subject to} & g_j(x) \leq b, \ \forall j \\ & x_k \text{ integral} \end{array}$ 

It can be combined with any of the previous problem types, giving Mixed-Integer Linear Programming (MILP), Mixed-Integer Quadratic Programming (MIQP), Mixed-Integer Quadratically Constrained Quadratic Programming (MIQCQP), Mixed-Integer Second Order Conic Problems (MISOCP) and Mixed-Integer Nonlinear Programming (MINLP). Efficient solution techniques now exist for all of these classes of problem.

## 1.2 Technology Overview

In real-world applications, it is vital to match the right optimization technology to your problem. The FICO Xpress libraries provide dedicated, high performance implementations of optimization technologies for the many model classes commonly appearing in practical applications. This includes solvers for linear programming (LP), mixed integer programming (MIP), convex quadratic programming (QP), and convex quadratically constrained programming (QCQP), and general nonlinear programming (NLP).

#### 1.2.1 The Simplex Method

The simplex method is one of the most well-developed and highly studied mathematical programming tools. The solvers in the FICO Xpress Optimizer are the product of over 30 years of research, and include high quality, competitive implementations of the primal and dual simplex methods for both linear and quadratic programs. A key advantage of the simplex method is that it can very quickly reoptimize a problem after it has been modified, which is an important step in solving mixed integer programs.

#### 1.2.2 The Logarithmic Barrier Method

The interior point method of the FICO Xpress Optimizer is a state of the art implementation, with leading performance across a variety of large models. It is capable of solving not only the largest and most difficult linear and convex quadratic programs, but also convex quadratically constrained quadratic and second order conic programs. It includes optimized versions of both infeasible logarithmic barrier methods, and also homogeneous self-dual methods.

#### 1.2.3 Outer approximation schemes

A drawback of the barrier methods is that they are not efficiently warm-started. This makes these methods unattractive for solving several related problems, like the ones arising from a branch and bound search. While for linear and convex quadratic problems the simplex methods can be used, there is no immediate such alternative for convex quadratic constrained and second order methods. To bridge the gap, outer approximation cutting schemes are used, which themselves may be warm started by a barrier solution.

#### 1.2.4 Successive Linear Programming

For general nonlinear programs which are very large, highly structured, or contain a significant linear part, the FICO Xpress Sequential Linear Programming solver (XSLP) offers exceptional performance. Successive linear programming is a first order, iterative approach for solving nonlinear models. At each iteration, a linear approximation to the original problem is solved at the current point, and the distance of the result from the the selected point is examined. When the two points are sufficiently close, the solution is said to have converged and the result is returned. This technique is thus based upon solving a sequence of linear programming problems and benefits from the advanced algorithmic and presolving techniques available for linear problems. This makes XSLP scalable, as well as efficient for large problems. In addition, the relatively simple core concepts make understanding the solution process and subsequent tuning comparatively straightforward.

#### 1.2.5 Second Order Methods

Also integrated into the Xpress suite is Knitro from Artelys, a second-order method which is particularly suited to large-scale continuous problems containing high levels of nonlinearity. Second order methods approximate a problem by examining quadratic programs fitted to a local region. This can provide information about the curvature of the solution space to the solver, which first-order methods do not have. Advanced implementations of such methods, like Knitro, may as a result be able to produce more resilient solutions. This can be especially noticeable when the initial point is close to a local optimum.

#### 1.2.6 Mixed Integer Solvers

The FICO Xpress MIP Solver is a highly scalable parallel branch and bound framework for all classes of mixed integer programs. It is based on a branch and bound search utilizing continuous solvers, advanced cutting planes, in-tree presolving and multiple heuristics, for discovering primal solutions and tightening best bounds. The search is guided by advanced methods for selecting branching variables and estimating sub-tree sizes/efforts. Mixed integer programming forms the basis of many important applications, and the implementation in the FICO Xpress Suite has proven itself in operation for some of the world's largest organizations. Both XSLP and Knitro are also able to solve mixed integer nonlinear problems (MINLP).

## 1.3 API naming convention

Xpress Nonlinear has been developed as an extension to the XPRS library building on the SLP solver technology, which is reflected in the naming convention. All XPRS API functions are used the same way as normal to build the linear part of the problem, while the API functions prefixed with XSLP are used for all nonlinear aspects, independently of how the problem is solved afterwards (convex quadratic problems by a dedicated solver or Knitro instead of SLP). Some controls have both an XPRS and an XSLP counterpart, for example "XPRS\_PRESOLVE" and "XSLP\_PRESOLVE". In such cases, "XSLP\_PRESOLVE" refers to the nonlinear presolver (even if another solver than SLP is used to solve the problem afterwards) and "XPRS\_PRESOLVE" refers to problems that are not deemed as general nonlinear (LP, MIP or convex quadratic); in such cases, if SLP solves one of such problems as part of its iterative process, the XPRS

control is respected for such sub-solves.

#### **CHAPTER 2**

# An example problem

## 2.1 Problem Definition

The diameter of a two-dimensional shape is the greatest distance between any two of its points. For a circle, this definition corresponds to the normal meaning of "diameter". For a polygon (with straight sides), it is equivalent to the greatest distance between any two vertices.

What is the greatest area of a polygon with N sides and a diameter of 1?

## 2.2 Problem Formulation

This formulation is one of two described by Prieto [1]. It is easy to visualize, and has advantages in later examples. The pentagon is about the smallest model which can reasonably be used – it is non-trivial but is still just about small enough to be written out in full.

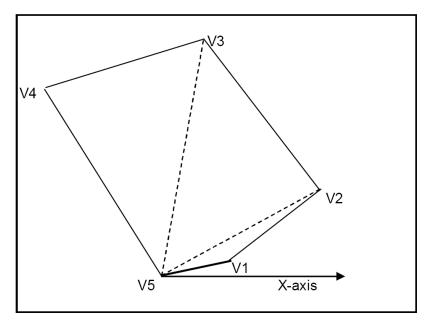

Figure 2.1: Polygon Example

One vertex (the highest-numbered,  $V_N$ ) is chosen as the "base" point, and all the other vertices are measured from it, using  $(r, \theta)$  coordinates – that is, the distance ("r") is measured from the vertex, and the angle or bearing of the vertex (" $\theta$ ") is measured from the X-axis.

We shall use  $r_i$  and  $\theta_i$  as the coordinates of vertex  $V_i$ . Then simple geometry and trigonometry gives:

- The area of the triangle  $V_N V_i V_i$ : area $(V_N V_i V_i) = \frac{1}{2} \cdot r_i \cdot r_i \cdot \sin(\theta_i \theta_i)$
- The side  $V_i V_j$  is given by:  $(V_i V_j)^2 = r_i^2 + r_j^2 2 \cdot r_i \cdot r_j \cdot \cos(\theta_j \theta_i)$
- The total area of the polygon is:  $\sum_{i=2}^{N-1} \operatorname{area}(V_N V_i V_{i-1})$
- The maximum diameter of 1 requires that all the sides of all the triangles are  $\le 1 -$  that is:  $r_i \le 1$  for i = 1, ..., N - 1and  $V_i V_i \le 1$  for i = 1, ..., N - 2, j = i + 1, ..., N - 1

We have assumed in the diagram 2.1 and in the formulation that  $\theta_i \le \theta_{i+1}$  – in other words, the vertices are in order anti-clockwise. In fact, this is not just an assumption, and we need to include these constraints as well.

In the diagram, we have assumed that the first angle  $\theta_1$  is  $\ge 0$ . This is not an additional restriction if we use the normal modeling convention that all variables are non-negative. We also assumed that the last vertex is still "above" the X-axis – that is,  $\theta_{N-1}$  is  $\le 180^\circ$  (or  $\pi$  radians).

The requirement is therefore:

| maximize    | $\sum_{i=2}^{N-1} (r_i \cdot r_{i-1} \cdot \sin(\theta_i - \theta_{i-1})) * 0.5$                                                   | (area of the polygon)                                                                                                    |
|-------------|----------------------------------------------------------------------------------------------------|----------------------------------------------------------------------------------------------------|
| subject to: | $r_i \le 1 \text{ for } i = 1,, N - 1$<br>$r_i^2 + r_i^2 - 2 \cdot r_i \cdot r_j \cdot \cos(\theta_j - \theta_i \le 1 \text{ fo})$ | (distances betweem V <sub>N</sub> and other vertices)<br>r i = 1,, N − 2, j = i + 1,, N − 1                                                |
|             | $\theta_{1} \ge 0$<br>$\theta_{i+1} - \theta_{i} \ge 0 \text{ for } i = 1,, N - 2$<br>$\theta_{N-1} \le \pi$                       | (distances between other pairs of vertices)<br>(first bearing is non-negative)<br>(bearings are in order)<br>(last vertex is above X-axis) |

#### **Reference:**

(1) F.J. Prieto. *Maximum area for unit-diameter polygon of N sides, first model and second model* (Netlib AMPL programs *in* ftp://netlib.bell-labs.com/netlib/ampl/models).

# CHAPTER 3 Modeling in Mosel

## 3.1 Basic formulation

Nonlinear capabilities in Mosel are provided by the mmxnlp module. Please refer to the module documentation for more details. This chapter provides a short introduction only.

The model uses the Mosel module mmxnlp which contains the extensions required for modeling general non-linear expressions. This automatically loads the *mmxprs* module, so there is no need to include this explicitly as well.

```
model "Polygon"
uses "mmxnlp"
```

We can design the model to work for any number of sides, so one way to do this is to set the number of sides of the polygon as a parameter.

parameters N=5 end-parameters

The meanings of most of these declarations will become apparent as the modeling progresses.

```
declarations
  area: nlctr
  rho: array(1..N) of mpvar
  theta: array(1..N) of mpvar
  objdef: mpvar
  D: array(1..N,1..N) of nlctr
end-declarations
```

- The distances are described as "rho", to distinguish them from the default names for the rows in the generated matrix (which are R1, R2, etc).
- The types nlctr (nonlinear constraint) are defined by the mmxnlp module.

```
area := sum(i in 2..N-1) (rho(i) * rho(i-1) * sin(theta(i)-theta(i-1)))*0.5
```

This uses the normal Mosel sum function to calculate the area. Notice that the formula is written in essentially the same way as normal, including the use of the sin function. Because the argument to the function is not a constant, Mosel will not try to evaluate the function yet; instead, it will be evaluated as part of the optimization process.

area is a Mosel object of type nlctr.

objdef = area
objdef is\_free

What we really want to do is to maximize area. However, although Xpress NonLinear is happy in principle with a non-linear objective function, the Xpress Optimizer is not, unless it is handled in a special way. Xpress NonLinear therefore imposes the requirement that the objective function itself must be linear. This is not really a restriction, because – as in this case – it is easy to reformulate a non-linear objective function as an apparently linear one. Simply replace the function by a new mpvar and then maximize the value of the mpvar. In general, because the objective could have a positive or negative value, we make the variable free, so that it can take any value. In this example, we say:

| objdef = area               | defining the variable objdef to be equal to the non-linear expression area |
|-----------------------------|----------------------------------------------------------------------------|
|                             | Sionatea                                                                   |
| objdef is_free              | defining objdef to be a free variable                                      |
| <pre>maximize(objdef)</pre> | maximizing the linear objective                                            |

This is firstly setting the standard bounds on the variables rho and theta. To reduce problems with sides of zero length, we impose a minimum of 0.1 on rho (i) instead of the default minimum of zero.

```
forall (i in 1..N-1) do
    rho(i) >= 0.1
    rho(i) <= 1
    setinitval(rho(i), 4*i*(N+1-i)/((N+1)^2))
    setinitval(theta(i), M_PI*i/N)
end-do</pre>
```

We also give Xpress NonLinear initial values by using the setinitval procedure. The first argument is the name of the variable, and the second is the initial value to be used. The initial values for theta are divided equally between 0 and  $\pi$ . The initial values for rho are designed to go from 0 (when *i* = 0 or *N*) to 1 (when *i* is about half way) and back.

```
forall (i in 1..N-2, j in i+1..N-1) do
    D(i,j) := rho(i)^2 + rho(j)^2 - rho(i)*rho(j)*2*cos(theta(j)-theta(i)) <= 1
end-do</pre>
```

This is creating the constraints D (i, j) which constrain the other sides of the triangles to be  $\leq 1$ .

These constraints could be made anonymous – that is, the assignment to an object of type nlctr could be omitted – but then it would not be possible to report the values.

```
forall (i in 2..N-1) do
   theta(i) >= theta(i-1) + 0.01
end-do
```

These anonymous constraints put the values of the theta variables in non-decreasing order. To avoid problems with triangles which have zero angles, we make each bearing at least 0.01 greater than its predecessor.

This is the boundary condition on the bearing of the final vertex.

```
theta(N-1) <= M_PI
```

#### 3.2 Setting up and solving the problem

loadprob(objdef)

This procedure loads the currently-defined non-linear problem into the Xpress NonLinear optimization framework. This includes any purely linear part. Where a constraint has a linear expression as its left or

right hand side, that linear expression will be retained as linear relationships (constant coefficients) in the matrix. Thus, for example, in the anonymous constraint defining objdef, the objdef coefficient will be identified as a linear term and will appear as a separate item in the problem.

maximise

Optimization is carried out with the maximise or minimise procedures. They can take a string parameter – for example maxmimise ("b") – as described in the Xpress NonLinear and Xpress Optimizer reference manuals.

With the default settings of the parameters, you will see usually nothing from the optimizer. The following parameters affect what is produced:

| xnlp_verbose | Normally set to false. If set to true, it produces standard Xpress<br>NonLinear iteration logging.                                                                                    |
|--------------|----------------------------------------------------------------------------------------------------|
| xprs_verbose | Normally set to false. If set to true, then information from the optimizer will also be output.                                                                                       |
| xslp_log     | Normally set to -1. If set to 0, limited information is output from<br>the SLP iterations. Settings of 1 or greater produce progressively<br>more information for each SLP iteration. |
| xslp_slplog  | If xslp_log is set to 0, this determines the frequency with which SLP progress is reported. The default is 10, which means that it prints every 10 SLP iterations.                    |

#### 3.3 Looking at the results

Within Mosel, the values of the variables and named constraints can be obtained using the getsol, getslack and similar functions. A simple report lists just the area and the positions of the vertices:

```
writeln("Area = ", getobjval)
forall (i in 1..N-1) do
    writeln("V", i, ": r=", getsol(rho(i)), " theta=", getsol(theta(i)))
end-do
```

This produces the following result for the case N=5:

```
Area = 0.657166
V1: r=0.616416 theta=0.703301
V2: r=1 theta=1.33111
V3: r=1 theta=1.96079
V4: r=0.620439 theta=2.58648
```

#### 3.4 User functions

If an analytic description of the model is not available, it is possible to use black box functions implemented either directly in Mosel or by any external application.

The area calculation of the example could be implemented in Mosel as

```
public function MoselArea(I: array(Indices: range, Types: set of string) of real): real
returned := (sum (i in 2..N-1) (I(i,"rho")*I(i-1,"rho")*sin(I(i,"theta")-I(i-1,"theta")))) * 0.5
end-function
```

The user function is linked to the model using a user function object

```
declarations
AreaFunction : userfunc
end-declarations
AreaFunction := userfuncMosel("MoselArea")
```

The arguments, which can be any expression, are passed down using an array of expressions

```
declarations
FunctionArg: array(RN, {"rho", "theta"}) of nlctr
end-declarations
forall (i in 1..N) do
FunctionArg(i, "rho") := rho(i)
FunctionArg(i, "theta") := theta(i)
end-do
```

Once the user function is declared and the arguments built, the user function is added to the model using F:

```
Area := F (AreaFunction, FunctionArg)
```

The function arguments are copied at the point when the F function is used, any later changes to the arrays holding the arguments are ignored.

#### 3.5 Parallel evaluation of Mosel user functions

It is possible to use parallel evaluations of simple Mosel functions that return a single real value. These functions may take an arbitrary array of nlctr expressions as input. It is the modeler's responsibility to ensure that the user functions to be called in parallel are thread-safe (i.e., they do not depend upon shared resources). Assuming the name of the user function is MyFunc, the user function before enabling the parallel version is expected to be declared as usefuncMosel ('MyFunc').

In order for mmxnlp to be able to utilize parallel user function evaluations, the user function must be implemented as a public function in a Mosel package. Any initialization necessary to enable the evaluation of the user function should be performed as part of the package initialization (which is the code in in the main body of the package).

To enable parallel evaluations, a parallel enabled version of the user function needs to be generated using the mmxnlp procedure generateUFparallel, which takes two arguments: the compiled package .bim name implementing the user function and the name of the user function within the package. It is good practice to use a separate Mosel model to perform this generation, keeping it separate from the main model. Multiple generated parallel user functions may be used within a single model.

The generator will produce a single Mosel file, the Mosel package MyFunc\_master. This package also includes the worker model which will be responsible for the user function evaluations and will be resident in memory during the execution. The package also implements the parallel version of the user function, called MyFunc\_parallel.

After compiling and including the master package into your model, it is this function that should be used in the actual model as userfuncMosel ('MyFunc\_parallel', XSLP\_DELTAS). In most cases, no other modifications are necessary, as the parallel function will detect the number of threads in the system and will start that many worker threads automatically. These will be shut down when your model finishes. Each worker's initialization code is performed only once, at the time of its first execution.

It may be necessary to explicitly start the worker threads, either to control the number of threads used, or to pass specific parameter settings to the user function package. This can be done by the procedure MyFunc\_StartWorkers ( ThreadCount : integer, UfPackageParameters : string ). In case it is necessary to stop the workers, the procedure MyFunc\_StopWorkers may be used.

In case the user functions are computationally very expensive, by modifying the connection string in the

generated module it is possible to utilize distributed/cloud-based computation of the user functions.

The worker model will only be compiled into memory during execution, but may be modified as necessary within the master model. For debugging purposes, it may be practical to redirect the worker to a file.

#### CHAPTER 4

# **The Xpress NonLinear API Functions**

Instead of writing an extended MPS file and reading in the model from the file, it is possible to embed Xpress NonLinear directly into your application, and to create the problem, solve it and analyze the solution entirely by using the Xpress NonLinear API functions. This example uses the C header files and API calls. We shall assume you have some familiarity with the Xpress Optimizer API functions.

The structure of the model and the naming system will follow that used in the previous section, so you should read the chapter **??** first.

#### 4.1 Header files

The header file containing the Xpress NonLinear definitions is xslp.h. This must be included together with the Xpress Optimizer header xprs.h, where xprs.h must come first.

```
#include "xprs.h"
#include "xslp.h"
```

#### 4.2 Initialization

Xpress NonLinear and Xpress Optimizer both need to be initialized, and an empty problem created. All Xpress NonLinear functions return a code indicating whether the function completed successfully. A non-zero value indicates an error. For ease of reading, we have for the most part omitted the tests on the return codes, but a well-written program should always test the values.

```
XPRSprob mprob;
XSLPprob sprob;
if (ReturnValue=XPRSinit(NULL)) goto ErrorReturn;
if (ReturnValue=XSLPinit()) goto ErrorReturn;
if (ReturnValue=XPRScreateprob(&mprob)) goto ErrorReturn;
```

#### if (ReturnValue=XSLPcreateprob(&sprob, &mprob)) goto ErrorReturn;

## 4.3 Callbacks

It is good practice to set up at least a message callback, so that any messages produced by the system appear on the screen or in a file. The XSLPsetcbmessage function sets both the Xpress NonLinear and Xpress Optimizer callbacks, so that all messages appear in the same place.

```
XSLPsetcbmessage(sprob, XSLPMessage, NULL);
```

```
{
    switch (msg_type) {
        case 4: /* error */
        case 3: /* warning */
        case 2: /* dialogue */
        case 1: /* information */
        printf("%s\n", msg);
        break;
    default: /* exiting */
        fflush(stdout);
        break;
    }
}
```

This is a simple callback routine, which prints any message to standard output.

#### 4.4 Creating the linear part of the problem

The linear part of the problem, and the definitions of the rows and columns of the problem are carried out using the normal Xpress Optimizer functions.

```
#define MAXROW 20
#define MAXCOL 20
#define MAXELT 50
int nRow, nCol, nSide, nRowName, nColName;
int Sin, Cos;
char RowType[MAXROW];
double RHS[MAXROW], OBJ[MAXCOL], Element[MAXELT];
double Lower[MAXCOL], Upper[MAXCOL];
int ColStart[MAXCOL+1], RowIndex[MAXELT];
char RowNames[500], ColNames[500];
```

In this example, we have set the dimensions by using #define statements, rather than working out the actual sizes required from the number of sides and then allocating the space dynamically.

```
nSide = 5;
nRowName = 0;
nColName = 0;
```

By making the number of sides a variable (nside) we can create other polygons by changing its value.

It is useful – at least while building a model – to be able to see what has been created. We will therefore create meaningful names for the rows and columns. nRowName and nColName count along the character buffers RowNames and ColNames.

```
nRow = nSide-2 + (nSide-1)*(nSide-2)/2 + 1;
nCol = (nSide-1)*2 + 2;
for (i=0; i<nRow; i++) RHS[i] = 0;</pre>
```

The number of constraints is:

| nSide-2                 | for the relationships between adjacent thetas. |
|-------------------------|------------------------------------------------|
| (nSide-1) * (nSide-2)/2 | for the distances between pairs of vertices.   |
| 1                       | for the OBJEQ non-linear "objective function". |

The number of columns is:

| nSide-1 | for the thetas.                         |
|---------|-----------------------------------------|
| nSide-1 | for the rhos.                           |
| 1       | for the OBJX objective function column. |

We are using "C"-style numbering for rows and columns, so the counting starts from zero.

```
nRow = 0;
RowType[nRow++] = 'E'; /* OBJEQ */
nRowName = nRowName + 1 + sprintf(&RowNames[nRowName], "OBJEQ");
for (i=1; i<nSide-1; i++) {
    RowType[nRow++] = 'G'; /* T2T1 .. T4T3 */
    RHS[i] = 0.001;
    nRowName = nRowName + 1 + sprintf(&RowNames[nRowName], "T%dT%d", i+1, i);
}
```

This sets the row type indicator for OBJEQ and the theta relationships, with a right hand side of 0.001. We also create row names in the RowNames buffer. Each name is terminated by a NULL character (automatically placed there by the sprintf function). sprintf returns the length of the string written, excluding the terminating NULL character.

```
for (i=1; i<nSide-1; i++) {
  for (j=i+1; j<nSide; j++) {
    RowType[nRow] = 'L';
    RHS[nRow++] = 1.0;
    nRowName = nRowName + 1 + sprintf(&RowNames[nRowName], "V%dV%d", i, j);
  }
}</pre>
```

This defines the L-type rows which constrain the distances between pairs of vertices. The right hand side is 1.0 (the maximum value) and the names are of the form ViVj.

This sets up the standard column data, with objective function entries of zero, and default bounds of zero to plus infinity. We shall change these for the individual items as required.

```
nCol = 0;
nElement = 0;
ColStart[nCol] = nElement;
OBJ[nCol] = 1.0;
Lower[nCol++] = XPRS_MINUSINFINITY; /* free column */
Element[nElement] = -1.0;
RowIndex[nElement++] = 0;
nColName = nColName + 1 + sprintf(&ColNames[nColName], "OBJX");
```

This starts the construction of the matrix elements. nElement counts through the Element and RowIndex arrays, nCol counts through the ColStart, OBJ, Lower and Upper arrays. The first column, OBJX, has the objective function value of +1 and a value of -1 in the OBJEQ row. It is also defined to be "free", by making its lower bound equal to minus infinity.

```
iRow = 0
for (i=1; i<nSide; i++) {
    nColName = nColName + 1 + sprintf(&ColNames[nColName], "THETA%d", i);
    ColStart[nCol++] = nElement;
    if (i < nSide-1) {
        Element[nElement] = -1;
    }
}</pre>
```

```
RowIndex[nElement++] = iRow+1;
}
if (i > 1) {
   Element[nElement] = 1;
   RowIndex[nElement++] = iRow;
}
iRow++;
```

This creates the relationships between adjacent thetas. The tests on i are to deal with the first and last thetas which do not have relationships with both their predecessor and successor.

```
Upper[nCol-1] = 3.1415926;
```

}

This sets the bound on the final theta to be  $\pi$ . The column index is nCol-1 because nCol has already been incremented.

```
for (i=1; i<nSide; i++) {
  Lower[nCol] = 0.01;  /* lower bound */
  Upper[nCol] = 1;
  ColStart[nCol++] = nElement;
  nColName = nColName + 1 + sprintf(&ColNames[nColName], "RHO%d", i);
}
ColStart[nCol] = nElement;</pre>
```

The remaining columns – the rho variables – have only non-linear formulas and so they do not appear in the linear section except as empty columns. They are bounded between 0.01 and 1.0 but have no entries. The final entry in ColStart is one after the end of the last column.

```
XPRSsetintcontrol(mprob, XPRS_MPSNAMELENGTH, 16);
```

If you are creating your own names – as we are here – then you need to make sure that Xpress Optimizer can handle both the names you have created and the names that will be created by Xpress NonLinear. Typically, Xpress NonLinear will create names which are three characters longer than the names you have used. If the longest name would be more than 8 characters, you should set the Xpress Optimizer name length to be larger – it comes in multiples of 8, so we have used 16 here. If you do not make the name length sufficiently large, then the XPRSaddnames function will return an error either here or during the Xpress NonLinear "construct" phase.

```
XPRSloadlp(mprob, "Polygon", nCol, nRow, RowType, RHS, NULL,
OBJ, ColStart, NULL, RowIndex, Element, Lower, Upper);
```

This actually loads the model into Xpress Optimizer. We are not using ranges or column element counts, which is why the two arguments are NULL.

```
XPRSaddnames(mprob, 1, RowNames, 0, nRow-1);
XPRSaddnames(mprob, 2, ColNames, 0, nCol-1);
```

The row and column names can now be added.

## 4.5 Adding the non-linear part of the problem

Be warned – this section is complicated, but it is the most efficient way – from SLP's point of view – to input formulae. See the next section for a much easier (but less efficient) way of inputting the formulae directly.

#define MAXTOKEN 200

```
#define MAXFORM 20
...
int Sin, Cos;
FormulaStart[MAXFORM];
Type[MAXTOKEN];
double Value[MAXTOKEN];
```

The arrays for the non-linear part can often be re-used from the linear part. The new arrays are FormulaStart for the nonlinear formulas and Type and Value to hold the internal forms of the formulae.

```
XSLPgetindex(sprob, XSLP_INTERNALFUNCNAMES, "SIN", &Sin);
XSLPgetindex(sprob, XSLP_INTERNALFUNCNAMES, "COS", &Cos);
```

We will be using the Xpress NonLinear internal functions SIN and COS. The XSLPgetindex function finds the index of an Xpress NonLinear entity (character variable, internal or user function).

```
nToken = 0;
nForm = 0;
RowIndex[nForm] = 0;
FormulaStart[nForm++] = nToken;
```

For each nonlinear formula, the following information is required:

| RowIndex     | the index of the row.                                              |
|--------------|--------------------------------------------------------------------|
| FormulaStart | the beginning of the internal formula array for the nonlinear for- |
|              | mula.                                                              |

```
for (i=1; i<nSide-1; i++) {</pre>
 Type[nToken] = XSLP_COL;
  Value[nToken++] = nSide+i+1;
 Type[nToken] = XSLP_COL;
 Value[nToken++] = nSide+i;
 Type[nToken] = XSLP_OP;
  Value[nToken++] = XSLP_MULTIPLY;
  Type[nToken] = XSLP_RB;
 Value[nToken++] = 0;
 Type[nToken] = XSLP_COL;
  Value[nToken++] = i+1;
  Type[nToken] = XSLP_COL;
 Value[nToken++] = i;
 Type[nToken] = XSLP_OP;
  Value[nToken++] = XSLP_MINUS;
 Type[nToken] = XSLP_IFUN;
  Value[nToken++] = Sin;
 Type[nToken] = XSLP_OP
  Value[nToken++] = XSLP_MULTIPLY;
  if (i>1) {
   Type[nToken] = XSLP_OP;
    Value[nToken++] = XSLP_PLUS;
 }
```

}

This looks very complicated, but it is really just rather large. We are using the "reverse Polish" or "parsed" form of the formula for area. The original formula, written in the normal way, would look like this: RH02 \* RH01 \* SIN (THETA2 - THETA1) + .....

In reverse Polish notation, tokens are pushed onto the stack or popped from it. Typically, this means that a binary operation A x B is written as A B x (push A, push B, pop A and B and push the result). The first term of our area formula then becomes:

RHO2 RHO1 \* ) THETA2 THETA1 - SIN \*

Notice that the right hand bracket appears as an explicit token. This allows the SIN function to identify where its argument list starts – and incidentally allows functions to have varying numbers of arguments.

Each token of the formula is written as two items - Type and Value. Type is an integer and is one of the defined types of token, as given in the xslp.h header file. XSLP\_CON, for example, is a constant; XSLP\_COL is a column. Value is a double precision value, and its meaning depends on the corresponding Type. For a Type of XSLP\_CON, Value is the constant value; for XSLP\_COL, Value is the column number; for XSLP\_OP (arithmetic operation), Value is the operand number as defined in xslp.h; for a function (type XSLP\_IFUN for internal functions, XSLP\_FUN for user functions), Value is the function number. A list of tokens for a formula is always terminated by a token of type XSLP\_EOF.

The loop writes each term in order, and adds terms (using the XSLP\_PLUS operator) after the first pass through the loop.

```
for (i=1; i<nSide-1; i++) {</pre>
  for (j=i+1; j<nSide; j++) {</pre>
    RowIndex[nForm] = iRow++;
    FormulaStart[nForm++] = nToken;
    Type[nToken] = XSLP_COL;
    Value[nToken++] = nSide+i;
    Type[nToken] = XSLP_CON;
    Value[nToken++] = 2;
    Type[nToken] = XSLP_OP;
    Value[nToken++] = XSLP_EXPONENT;
    Type[nToken] = XSLP_COL;
    Value[nToken++] = nSide+j;
    Type[nToken] = XSLP_CON;
    Value[nToken++] = 2;
    Type[nToken] = XSLP_OP;
    Value[nToken++] = XSLP_PLUS;
    Type[nToken] = XSLP_CON;
    Value[nToken++] = 2;
    Type[nToken] = XSLP_COL;
    Value[nToken++] = nSide+i;
    Type[nToken] = XSLP_OP;
    Value[nToken++] = XSLP_MULTIPLY;
    Type[nToken] = XSLP_COL;
    Value[nToken++] = nSide+j;
    Type[nToken] = XSLP_OP;
    Value[nToken++] = XSLP_MULTIPLY;
    Type[nToken] = XSLP_RB;
    Value[nToken++] = 0;
    Type[nToken] = XSLP_COL;
    Value[nToken++] = j;
    Type[nToken] = XSLP_COL;
    Value[nToken++] = i;
    Type[nToken] = XSLP_OP;
    Value[nToken++] = XSLP_MINUS;
    Type[nToken] = XSLP_IFUN;
    Value[nToken++] = Cos;
    Type[nToken] = XSLP_OP
    Value[nToken++] = XSLP_MULTIPLY;
    Type[nToken] = XSLP_OP;
    Value[nToken++] = XSLP_MINUS;
    Type[nToken] = XSLP_EOF;
    Value[nToken++] = 0;
  }
```

This writes the formula for the distances between pairs of vertices. It follows the same principle as the previous formula, writing the formula in parsed form as: RHO1 2 ^ RHO1 2 ^ + 2 RHO1 \* RHO1 \* ) THETA1 - COS \* -

Fair Isaac Corporation Proprietary Information

}

```
XSLPloadformulass(sprob, nForm, RowIndex, FormulaStart, 1, Type,
Value);
```

The XSLPloadformulas is the most efficient way of loading non-linear formulas into a problem. There is an XSLPaddformulas function which is identical except that it does not delete any existing nonlinear formulas first. There is also an XSLPchgformula function, which can be used to change individual nonlinear formulas one at a time. Because we are using internal parsed format, the "Parsed" flag in the argument list is set to 1.

# 4.6 Adding the non-linear part of the problem using character formulae

Provided that all entities – in particular columns and user functions – have explicit and unique names, the non-linear part can be input by writing the formulae as character strings. This is not as efficient as using the XSLPloadformulas() function but is generally easier to understand.

```
/* Build up nonlinear formulas */
/* Allow space for largest formula - approx 50 characters per side for area */
FormBuffer = (char *) malloc(50*nSide);
```

We shall be using large formulae, so we need a character buffer large enough to hold the largest formula we are using. The estimate here is 50 characters per side of the polygon for the area formula, which is the largest we are using.

The area formula is of the form:

(RHO2\*RHO1\*SIN(THETA2-THETA1) + RHO3\*RHO2\*SIN(THETA3-THETA2) + ...) / 2The loop writes the product for each consecutive pair of vertices and also puts in the "+" sign after the first one.

The XSLPchgformulatext function is a variation of XSLPchgformula but uses a character string for the formula instead of passing it as arrays of tokens. The arguments to the function are:

RowIndex the index of the row.

FormBuffer the formula, written in character form.

In this case, RowIndex is zero.

This creates the formula for the distance between pairs of vertices and writes each into a new row.

Provided you have given names to any user functions in your program, you can use them in a formula in exactly the same way as SIN and COS have been used above.

#### 4.7 Checking the data

Xpress NonLinear includes the function XSLPwriteprob which writes out a non-linear problem in text form which can then be checked manually. Indeed, the problem can then be run using the XSLP console program, provided there are no user functions which refer back into your compiled program. In particular, this facility does allow small versions of a problem to be checked before moving on to the full size ones.

```
XSLPwriteprob(sprob, "testmat", "");
```

The first argument is the Xpress NonLinear problem pointer; the second is the name of the matrix to be produced (the suffix ".mat" will be added automatically). The last argument allows various different types of output including "scrambled" names – that is, internally-generated names will be used rather than those you have provided. For checking purposes, this is obviously not a good idea.

## 4.8 Solving and printing the solution

XSLPmaxim(sprob, "");

The XSLPmaxim and XSLPminim functions perform a non-linear maximization or minimization on the current problem. The second argument can be used to pass flags as defined in the Xpress NonLinear Reference Manual.

```
XPRSwriteprtsol(mprob);
```

The standard Xpress Optimizer solution print can be obtained by using the XPRSwriteprtsol function. The row and column activities and dual values can be obtained using the XPRSgetlpsol function.

In addition, you can use the XSLPgetvar function to obtain the values of SLP variables – that is, of variables which are in nonlinear formulas, or which have nonlinear formulas. If you are using cascading (see the Xpress NonLinear reference manual for more details) so that Xpress NonLinear recalculates the values of the dependent SLP variables at each SLP iteration, then the value from XSLPgetvar will be the recalculated value, whereas the value from XPRSgetlpsol will be the value from the LP solution (before recalculation).

## 4.9 Closing the program

The XSLPdestroyprob function frees any system resources allocated by Xpress NonLinear for the specific problem. The problem pointer is then no longer valid. XPRSdestroyprob performs a similar function for the underlying linear problem mprob. The XSLPfree function frees any system resources allocated by Xpress NonLinear. You must then call XPRSfree to perform a similar operation for the optimizer.

```
XSLPdestroyprob(sprob);
XPRSdestroyprob(mprob);
XSLPfree();
XPRSfree();
```

If these functions are not called, the program may appear to have worked and terminated correctly. However, in such a case there may be areas of memory which are not returned to the system when the program terminates and so repeated executions of the program will result in progressive loss of available memory to the system, which will manifest iself in poorer performance and could ultimately produce a system crash.

## 4.10 Adding initial values

So far, Xpress NonLinear has started by using values which it estimates for itself. Because most of the variables are bounded, these initial values are fairly reasonable, and the model will solve. However, in general, you will need to provide initial values for at least some of the variables. Initial values are provided using the XSLPsetinitval function.

#### CHAPTER 5

## **The Nonlinear Console Program**

### 5.1 The Console Nonlinear

The nonlinear optimizer is an extension to the FICO Xpress Optimizer interactive console.

The console for nonlinear is started from the command line using the following syntax:

C: \> optimizer [problem\_name] [@filename]

#### 5.1.1 The nonlinear console extensions

The nonlinear console is an extension of the Xpress optimizer console. The optimizer automatically switches to nonlinear mode if a nonlinear license is detected. All the optimizer console commands work the same way as in the normal optimizer console. The active working problem for those commands is the actual linearization after augmentation, and the linear part of the problem before augmentation.

Optimizer console commands with an extended effect:

| readprob     | Read in an MPS/MAT or LP file                     |
|--------------|---------------------------------------------------|
| minim        | Minimize an LP, a MIP or an SLP problem           |
| maxim        | Maximize an LP, a MIP or an SLP problem           |
| lpoptimize   | Minimize or maximize a problem                    |
| mipoptimize  | Solve the problem to MIP optimality               |
| writeprob    | Export the problem into file                      |
| dumpcontrols | Display controls which are at a non default value |

The MPS file can be an extended MPS file containing an NLP model. The minim and maxim commands will call XPRSminim or XPRSmaxim for LP and MIP problems, and XSLPminim and XSLPmaxim for SLP problems respectively; with the same applying to lpoptimize and mipoptimize. All these commands accept the same flags as the corresponding library function

New commands:

| cascade                | Perform cascading                                    |
|------------------------|------------------------------------------------------|
| cascadeorder           | Recalculate the cascading order                      |
| construct              | Construct the augmented problem                      |
| dumpattributes         | Display problem attributes                           |
| reinitialize           | Reinitialize an augmented problem                    |
| setcurrentiv           | Copy the current solution as initial value           |
| slp_save               | XSLPsave                                             |
| <pre>slp_scaling</pre> | Display scaling statistics                           |
| unconstruct            | Remove the augmentation                              |
| validate               | Validate the current solution                        |
| validatekkt            | Validate the kkt conditions for the current solution |

In order to separate XSLP controls and attributes for the XPRS ones, all XSLP controls and attributes are pretagged as XSLP\_ or SLP\_, for example XSLP\_ALGORITHM.

### 5.1.2 Common features of the Xpress Optimizer and the Xpress Nonlinear Optimizer console

All features of the Xpress optimizer console program is supported. For a full description, please refer to the Xpress optimizer reference manual.

From the command line an initial problem name can be optionally specified together with an optional second argument specifying a text "script" file from which the console input will be read as if it had been typed interactively.

Note that the syntax example above shows the command as if it were input from the Windows Command Prompt (i.e., it is prefixed with the command prompt string C: >). For Windows users Console XSLP can also be started by typing xslp into the "Run ..." dialog box in the Start menu.

The Console XSLP provides a quick and convenient interface for operating on a single problem loaded into XSLP. The Console XSLP problem contains the problem data as well as (i) control variables for handling and solving the problem and (ii) attributes of the problem and its solution information.

The Console SLP auto-completion feature is a useful way of reducing key strokes when issuing commands. To use the auto-completion feature, type the first part of an optimizer command name followed by the Tab key. For example, by typing "CONST" followed by the Tab key Console Xpress will complete to the "CONSTRUCT". Note that once you have finished inputting the command name portion of your command line, Console Xpress can also auto-complete on file names. Note that the auto-completion of file names is case-sensitive.

Console XSLP also features integration with the operating system's shell commands. For example, by typing "dir" (or "ls" under Unix) you will directly run the operating system's directory listing command. Using the "cd" command will change the working directory, which will be indicated in the prompt string:

```
[xpress bin] cd \
[xpress C:\]
```

Finally, note that when the Console XSLP is first started it will attempt to read in an initialization file named optimizer.ini from the current working directory. This is an ASCII "script" file that may contain commands to be run at start up, which are intended to setup a customized default Console Xpress environment for the user (e.g., defining custom controls settings on the Console Xpress problem).

The Console XSLP interactive command line hosts a TCL script parser (http://www.tcl.tk). With TCL scripting the user can program flow control into their optimizer scripts. Also TCL scripting provides the user with programmatic access to a powerful suite of functionality in the TCL library. With scripting support the Console Xpress provides a high level of control and flexibility well beyond that which can be achieved by combining operating system batch files with simple piped script files. Indeed, with scripting support the Console XSLP is ideal for (i) early application development, (ii) tuning of model formulations and solving performance and (iii) analyzing difficulties and bugs in models.

Note that the TCL parser has been customized and simplified to handle intuitive access to the controls and attributes of the Optimizer and XSLP. The following example shows how to proceed with write and read access to the XSLP\_ALGROITHM control:

```
[xpress C:\] xslp_algorithm=166
[xpress C:\] xslp_algorithm
166
```

The following shows how this would usually be achieved using TCL syntax:

```
[xpress C:\] set xslp_algorithm 166
166
[xpress C:\] $miplog
166
```

For examples on how TCL can be used for scripting, tuning and testing models, please refer to the Xpress Optimizer reference manual.

Console XSLP users may interrupt the running of the commands (e.g., minim) by typing Ctrl-C. Once interrupted Console Xpress will return to its command prompt. If an optimization algorithm has been interrupted in this way, any solution process will stop at the first 'safe' place before returning to the prompt.

When Console XSLP is being run with script input then Ctrl–C will not return to the command prompt and the Console Xpress process will simply stop.

Lastly, note that "typing ahead" while the console is writing output to screen can cause Ctrl-C input to fail on some operating systems.

The XSLP console program can be used as a direct substitute for the Xpress Optimizer console program. The one exception is the fixed format MPS files, which is not supported by XSLP and thus neither by the XSLP console.

II. Advanced

## CHAPTER 6 Nonlinear Problems

Xpress NonLinear will solve nonlinear problems. In this context, a nonlinear problem is one in which there are nonlinear relationships between variables or where there are nonlinear terms in the objective function. There is no such thing as a nonlinear variable – all variables are effectively the same – but there are nonlinear constraints and formulae. A nonlinear *constraint* contains terms which are not linear. A nonlinear *term* is one which is not a constant and is not a variable with a constant coefficient. A nonlinear constraint can contain any number of nonlinear terms.

Xpress NonLinear will also solve linear problems — that is, if the problem presented to Xpress NonLinear does not contain any nonlinear terms, then Xpress NonLinear will still solve it, using the normal optimizer library.

The solution mechanism used by Xpress-SLP is *Successive* (or *Sequential*) *Linear Programming*. This involves building a linear approximation to the original nonlinear problem, solving this approximation (to an optimal solution) and attempting to validate the result against the original problem. If the linear optimal solution is sufficiently close to a solution to the original problem, then the SLP is said to have *converged*, and the procedure stops. Otherwise, a new approximation is created and the process is repeated. Xpress-SLP has a number of features which help to create good approximations to the original problem and therefore help to produce a rapid solution.

When licensed, Xpress NonLinear may also utilize Knitro to solve nonlinear problems.

Note that although the solution is the result of an optimization of the linear approximation, there is no guarantee that it will be an optimal solution to the original nonlinear problem. It may be a local optimum — that is, it is a better solution than any points in its immediate neighborhood, but there is a better solution rather further away. However, a converged SLP solution will always be (to within defined tolerances) a self-consistent — and therefore practical — solution to the original problem.

### 6.1 Coefficients and formulas

Later in this manual, it will be helpful to distinguish between nonlinear expressions written as coefficients and those written as formulas.

If X is a variable, then in the nonlinear expression X \* f(Y), f(Y) is the coefficient of X.

If f(X) appears in a nonlinear constraint, then f(X) is a nonlinear formula in the nonlinear constraint.

If X \* f(Y) appears in a nonlinear constraint, then the entity X \* f(Y) is a term in the nonlinear constraint.

As this implies, a formula written as a variable multiplied by a coefficient can always be viewed as a term, but there are terms which cannot be viewed as variables multiplied by coefficients. For example, in the constraint

X - SIN(Y) = 0,

SIN(Y) is a formula and cannot be written as a coefficient.

## 6.2 SLP variables

A variable which appears in a nonlinear coefficient or formula is described as an SLP variable.

Normally, any variable which has a nonlinear coefficient will also be treated as an SLP variable. However, it is possible to set options so that variables which do not appear in nonlinear coefficients or formulas are not treated as SLP variables.

Any variable, whether it is related to a nonlinear formula or not, can be defined by the user as an SLP variable. This is most easily achieved by setting an initial value for the variable.

### 6.3 Local and global optimality

A globally optimal solution is a feasible solution with the best possible objective value. In general, the global optimum for a problem is not unique. By contrast, a locally optimal solution has the best possible objective value within an open neighbourhood around it. For a convex problem, every local optimum is a global optimum, but for general nonlinear problems, this is not the case.

For convex problems, which include linear, convex quadratic and convex quadratically constrained programs, solvers in the FICO Xpress library will always provide a globally optimal solution when one exists. This also holds true for mixed integer problems whose continuous relaxation is convex.

When a problem is of a more general nonlinear type, there will typically be many local optima, which are potentially widely spaced, or even in parts of the feasible region which are not connected. For these problems, both XSLP and Knitro guarantee only that they will return a locally optimal solution. That is, the result of optimization will be a solution which is better than any others in its immediate neighborhood, but there might exist other solutions which are far distant which have a better objective value.

Finding a guaranteed global optimum for an arbitrary nonlinear function requires an exhaustive search, which may be orders of magnitude more expensive. To use an analogy, it is the difference between finding a valley in a range of mountains, and finding the deepest valley. When standing in a particular valley, there is no way to know whether there is a deeper valley somewhere else.

Neither local nor global optima are typically unique. The solution returned by a solver will depend on the control settings used and, particularly for non-convex problems, on the initial values provided. A connected set of initial points yielding the same locally optimal solutions is sometimes referred to as a region of attraction for the solution. These regions are typically both algorithm and setting dependent.

### 6.4 Convexity

Convex problems have many desirable characteristics from the perspective of mathematical optimization. Perhaps the most significant of these is that should both the objective and the feasible region be convex, any local optimally solutions found are also known immediately to be globally optimal.

A constraint  $f(x) \le 0$  is convex if the matrix of second derivatives of f, that is to say its Hessian, is positive semi-definite at every point at which it exists. This requirement can be understood geometrically as requiring every point on every line segment which connects two points satisfying the constraint to also satisfy the constraint. It follows trivially that linear functions always lead to convex constraints, and that a nonlinear equality constraint is never convex.

For regions, a similar property must hold. If any two points of the region can be connected by a line segment which lies fully in the region itself, the region is convex. This extension is straightforward when the the properties of convex functions are considered.

It is important to note that convexity is necessary for some solution techniques and not for others. In

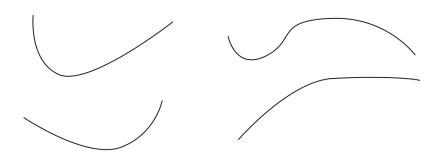

Figure 6.1: Two convex functions on the left, and two non-convex functions on the right.

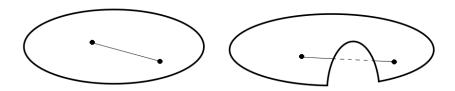

Figure 6.2: A convex region on the left and a non-convex region on the right.

particular, some solvers require convexity of the constraints and objective function to hold only in the feasible region, whilst others may require convexity to hold across the entire space, including infeasible points. In the special case of quadratic and quadratically constrained programs, Xpress NonLinear seamlessly migrates problems to solvers whose convexity requirements match the convexity of the problem.

### 6.5 Converged and practical solutions

In a strict mathematical sense, an algorithm is said to have converged if repeated iterations do not alter the coordinates of its solution significantly. A more practical view of convergence, as used in the nonlinear solvers of the Xpress suite, is to also consider the algorithm to have converged if repeated iterations have no significant effect on either the objective value or upon feasibility. This will be called extended convergence to distinguish it from the strict sense.

For some problems, a solver may visit points at which the local neighborhood is very complex, or even malformed due to numerical issues. In this situation, the best results may be obtained when convergence of some of the variables is forced. This leads to practical solutions, which are feasible and converged in most variables, but the remaining variables have had their convergence forced by the solver, for example by means of a trust region. Although these solutions are not locally optimal in a strict sense, they provide meaningful, useful results for difficult problems in practice.

### 6.6 The duals of general, nonlinear program

The dual of a mathematical program plays a fundamental role in the theory of continuous optimization. Each variable in a problem has a corresponding partner in that problem's dual, and the values of those variables are called the reduced costs and dual multipliers (shadow prices). Xpress NonLinear makes estimates of these values available. These are normally defined in a similar way to the usual linear programming case, so that each value represents the rate of change of the objective when either increasing the corresponding primal variable or relaxing the corresponding primal constraint.

From an algorithmic perspective, one of the most important roles of the dual variables is to characterize local optimality. In this context, the dual multipliers and reduced costs are called Lagrange multipliers, and a solution with both primal and dual feasible variables satisfies the Karush-Kuhn-Tucker conditions. However, it is important to note that for general nonlinear problems, there exist situations in which there are no such multipliers. Geometrically, this means that the slope of the objective function is orthogonal to the linearization of the active constraints, but that their curvature still prevents any movement in the improving direction.

As a simple example, consider:

 $\begin{array}{ll} \mbox{minimize} & y \\ \mbox{subject to} & x^2 + y^2 \leq 1 \\ & (x-2)^2 + y^2 \leq 1 \end{array}$ 

which is shown graphically in figure 6.3.

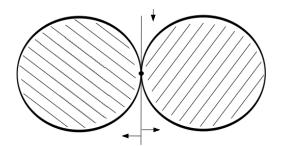

Figure 6.3: A problem admitting no dual values

This problem has a single feasible solution at (1,0). Reduced costs and dual multipliers could never be meaningful indicators of optimality, and indeed are not well-defined for this problem. Intuitively, this arises because the feasible region lacks an interior, and the existence of an interior (also referred to as the Slater condition) is one of several alternative conditions which can be enforced to ensure that such situations do not occur. The other common condition for well-defined duals is that the gradients of the active constraints are linearly independent.

Problems without valid duals do not often arise in practice, but it is important to be aware of the possibility. Analytic detection of such issues is difficult, and they manifest instead in the form of unexpectedly large or otherwise implausible dual values.

## CHAPTER 7 Extended MPS file format

One method of inputting a problem to Xpress NonLinear is from a text file which is similar to the normal MPS format matrix file. The Xpress NonLinear file uses *free format* MPS-style data. All the features of normal free-format MPS are supported. There are no changes to the sections except as indicated below.

Note: the use of free-format requires that no name in the matrix contains any leading or embedded spaces and that no name could be interpreted as a number. Therefore, the following names are invalid:

- B 02 because it contains an embedded space;
- **1E02** because it could be interpreted as 100 (the scientific or floating-point format number, 1.0E02).

It is possible to use column and row names including mathematical operators. A variable name **a+b** is valid. However, as an expression **a + b** would be interpreted as the addition of variables **a** and **b** - note the spaces between the variable names - it is best practice to avoid such names when possible. SLP will produce a warning if such names are encountered in the MPS file.

### 7.1 Formulae

One new feature of the Extended MPS format is the *formula*. A formula is written in much the same way as it would be in any programming language or spreadsheet. It is made up of (for example) constants, functions, the names of variables, and mathematical operators. The formula always starts with an equals sign, and each item (or *token*) is separated from its neighbors by one or more spaces.

Tokens may be one of the following:

- A constant;
- The name of a variable;
- An arithmetic operator "+", "-", "\*", "/";
- The exponentiation operator "\*\*" or "";
- An opening or closing bracket "(" or ")";
- A comma "," separating a list of function arguments;
- The name of a supported internal function such as LOG, SIN, EXP;
- The name of a user-supplied function;
- A colon ":" preceding the return argument indicator of a multi-valued function;
- The name of a return argument from a multi-valued function.

The following are valid formulae:

- = SIN ( A / B ) SIN is a recognized internal function which takes one argument and returns one result (the sin of its argument).
- =  $A \cap B$  fis the exponentiation symbol. Note that the *formula* may have valid syntax but it still may not be possible to evaluate it (for example if A = -1 and B = 0.5).
- = MyFunc1 ( C1 , C2 , C3 : 1 ) MyFunc1 must be a function which can take three arguments and which returns an array of results. This formula is asking for the first item in the array.

The following are not valid formulae:

- SIN (A) Missing the equals sign at the start
- = SIN(A) No spaces between adjacent tokens
- = A \* \* B "\*\*" is exponentiation, "\* \*" (with an embedded space) is not a recognized operation.
- = MyFunc1 ( C1 , C2 , C3 , 1 ) If MyFunc1 is as shown in the previous set of examples, it returns an array of results. The last argument to the function must be delimited by a colon, not a comma, and is the name or number of the item to be returned as the value of the function.

There is no limit to the length of a formula. However, parsing very long records can be slow, and consideration should be given to pre-parsing them and passing the parsed formula to Xpress NonLinear rather than asking it to parse the formula itself.

### 7.2 COLUMNS

Normal MPS-style records of the form

column row1 value1 [ row2 value2 ]

are supported. Non-linear relationships are modeled by using a formula instead of a constant in the *value1* field. If a formula is used, then only one coefficient can be described in the record (that is, there can be no *row2 value2*). The formula begins with an equals sign ("=") and is as described in the previous section.

A formula must be contained entirely on one record.

Variables used in formulae may be included in the COLUMNS section as variables, or may exist only as items within formulae. A variable which exists only within formulae is called an *implicit variable*.

Sometimes the non-linearity cannot be written as a coefficient. For example, in the constraint Y - LOG(X) = 0,

LOG (X) cannot be written in the form of a coefficient. In such a case, the reserved column name "=" may be used in the first field of the record as shown:

Y MyRow 1 = MyRow = - LOG(X)

Effectively, "=" is a column with a fixed activity of 1.0.

When a file is read by XSLPreadprob, more than one coefficient can be defined for the same column/row intersection. As long as there is at most one constant coefficient (one not written as a

formula), the coefficients will be added together. If there are two or more constant coefficients for the same intersection, they will be handled by the Optimizer according to its own rules (normally additive, but the objective function retains only the last coefficient).

### 7.3 BOUNDS

Bounds can be included for variables which are not defined explicitly in the COLUMNS section of the matrix. If they are not in the COLUMNS section, they must appear as variables within formulae (*implicit variables*). A BOUNDS entry for an item which is not a column or a variable will produce a warning message and will be ignored.

Global entities (such as integer variables and members of Special Ordered Sets) must be defined explicitly in the COLUMNS section of the matrix. If a variable would otherwise appear only in formulae in coefficients, then it should be included in the COLUMNS section with a zero entry in a row (for example, the objective function) which will not affect the result.

### 7.4 SLPDATA

SLPDATA is a new section which holds additional information for solving the non-linear problem using SLP.

Many of the data items have a *setname*. This works in the same way as the BOUND, RANGE or RHS name, in that a number of different values can be given, each with a different set name, and the one which is actually used is then selected by specifying the appropriate setname before reading the problem.

Record type IV and the tolerance records Tx, Rx can have "=" as the variable name. This provides a default value for the record type, which will be used if no specific information is given for a particular variable.

Note that only linear BOUND types can be included in the SLPDATA section. Bound types for global entities (discrete variables and special ordered sets) must be provided in the normal BOUNDS section and the variables must also appear explicitly in the COLUMNS section.

All of the items in the SLPDATA section can be loaded into a model using Xpress NonLinear function calls.

### 7.4.1 DR (Determining row)

DR variable rowname [weighting] [limit]

The DR record defines the determining row for a variable.

In most non-linear problems, there are some variables which are effectively defined by means of an equation in terms of other variables. Such an equation is called a *determining row*. If Xpress NonLinear knows the determining rows for the variables which appear in coefficients, then it can provide better linear approximations for the problem and can then solve it more quickly. Optionally, a non-zero integer value can be included in the *weighting* field. Variables which have weights will generally be evaluated in order of increasing weight. Variables without weights will generally be evaluated after those which do have weights. However, if a variable *A* (with or without a weight) is dependent through its determining row on another variable *B*, then *B* will always be evaluated first. The optional *limit* field provides a variable specific value for XSLP\_CASCADENLIMIT.

#### Example:

DR X Row1 This defines Row1 as the determining row for the variable x. If Row1 is X - Y \* Z = 6then Y and Z will be recalculated first before X is recalculated as Y \* Z + 6.

### 7.4.2 EC (Enforced constraint)

#### EC rowname

The EC record defines an *enforced constraint*. Penalty error vectors are never added to enforced constraints, so the effect of such constraints is maintained at all times.

Note that this means the *linearized* version of the enforced constraint will be active, so it is important to appreciate that enforcing too many constraints can easily lead to infeasible linearizations which will make it hard to solve the original nonlinear problem.

Example:

EC Row1

This defines Row1 as an enforced constraint. When the SLP is augmented, no penalty error vectors will be added to the constraint, so the linearized version of Row1 will constrain the linearized problem in the same sense (L, G or E) as the nonlinear version of Row1 constrains the original nonlinear problem.

### 7.4.3 FR (Free variable)

FR boundname variable

An FR record performs the same function in the SLPDATA section as it does in the BOUNDS section. It can be used for bounding variables which do not appear as explicit columns in the matrix.

### 7.4.4 FX (Fixed variable)

FX boundname variable value

An FX record performs the same function in the SLPDATA section as it does in the BOUNDS section. It can be used for bounding variables which do not appear as explicit columns in the matrix.

### 7.4.5 IV (Initial value)

#### IV setname variable [value | = formula]

An IV record specifies the initial value for a variable. All variables which appear in coefficients or terms, or which have non-linear coefficients, should have an IV record.

A formula provided as the initial value for a variable can contain references to other variables. It will be evaluated based on the initial values of those variables (which may themselves be calculated by formula). It is the user's responsibility to ensure that there are no circular references within the formulae. Formulae are typically used to calculate consistent initial values for dependent variables based on the values of independent variables.

If an IV record is provided for the *equals column* (the column whose name is "=" and which has a fixed value of 1.0), the value provided will be used for all SLP variables which do not have an explicit initial value of their own.

If there is no explicit or implied initial value for an SLP variable, the value of control parameter XSLP\_DEFAULTIV will be used.

If the initial value is greater than the upper bound of the variable, the upper bound will be used; if the initial value is less than the lower bound of the variable, the lower bound will be used.

If both a formula and a value are provided, then the explicit value will be used.

Example:

IV IVSET1 Col99 1.4971

#### IV IVSET2 Col99 2.5793

This sets the initial value of column Co199. The initial value to be used is selected using control parameter XSLP\_IVNAME. If no selection is made, the first initial value set found will be used.

If Col99 is bounded in the range  $1 \le Col99 \le 2$  then in the second case (when IVSET2 is selected), an initial value of 2 will be used because the value given is greater than the upper bound.

IV IVSET2 Col98 = Col99  $\star$  2 This sets the value of Col98 to twice the initial value of Col99 when IVSET2 is the selected initial value set.

#### 7.4.6 LO (Lower bounded variable)

LO boundname variable value

A LO record performs the same function in the SLPDATA section as it does in the BOUNDS section. It can be used for bounding variables which do not appear as explicit columns in the matrix.

#### 7.4.7 Rx, Tx (Relative and absolute convergence tolerances)

Rx setname variable value

Tx setname variable value

The Tx and Rx records (where "x" is one of the defined tolerance types) define specific tolerances for convergence of the variable. See the section "convergence criteria" for a list of convergence tolerances. The same tolerance set name (*setname*) is used for all the tolerance records.

#### Example:

| RA | TOLSET1 | Co199 | 0.005 |
|----|---------|-------|-------|
| TA | TOLSET1 | Co199 | 0.05  |
| RI | TOLSET1 | Co199 | 0.015 |
| RA | TOLSET1 | Col01 | 0.01  |
| RA | TOLSET2 | Col01 | 0.015 |

These records set convergence tolerances for variables Co199 and Co101. Tolerances RA (relative convergence tolerance), TA (absolute convergence tolerance) and RI (relative impact tolerance) are set for Co199 using the tolerance set named TOLSET1.

Tolerance RA is set for variable Col01 using tolerance sets named TOLSET1 and TOLSET2. If control parameter XSLP\_TOLNAME is set to the name of a tolerance set before the problem is read using XSLPreadprob, then only the tolerances on records with that tolerance set will be used. If XSLP\_TOLNAME is blank or not set, then the name of the set on the first tolerance record will be used.

#### 7.4.8 SB (Initial step bound)

SB setname variable value

An SB record defines the initial step bounds for a variable. Step bounds are symmetric (i.e. the bounds on the delta are  $-SB \le delta \le +SB$ ). If a value of 1.0E+20 is used (equivalent to XPRS\_PLUSINFINITY in programming), the delta will never have step bounds applied, and will almost always be regarded as converged.

If there is no explicit initial step bound for an SLP variable, a value will be estimated either from the size of the coefficients in the initial linearization, or from the values of the variable during the early SLP iterations. The value of control parameter XSLP\_DEFAULTSTEPBOUND provides a lower limit for the step bounds in such cases.

If there is no explicit initial step bound, then the closure convergence tolerance cannot be applied to the

variable.

Example:

SB SBSET1 Co199 1.5 SB SBSET2 Co199 7.5 This sets the initial step bound of column Co199. The value to be used is selected using control parameter XSLP\_SBNAME. If no selection is made, the first step bound set found will be used.

### 7.4.9 UF (User function)

UF funcname = libraryname (functiontype) linkage = library

A UF record defines a user function.

The definition includes the function's type which matches the parameter supplied to the adduserfunction call.

Example:

```
UF MyFunc (VECMAPDELTA) DLL = UserLib
This defines a user function called MyFunc that takes multiple input arguments and supplies its own
derivatives. The linkage is DLL (free-standing user library or DLL) and the function is in file UserLib.
```

### 7.4.10 UP (Free variable)

UP boundname variable value

An UP record performs the same function in the SLPDATA section as it does in the BOUNDS section. It can be used for bounding variables which do not appear as explicit columns in the matrix.

### 7.4.11 WT (Explicit row weight)

WT rowname value

The WT record is a way of setting the initial penalty weighting for a row. If value is positive, then the default initial weight is multiplied by the value given. If value is negative, then the absolute value will be used instead of the default weight.

Increasing the penalty weighting of a row makes it less attractive to violate the constraint during the SLP iterations.

Examples:

WT Row1 3 This changes the initial weighting on Row1 by multiplying by 3 the default weight calculated by Xpress-SLP during problem augmentation.

WT Row1 -3This sets the initial weighting on Row1 to 3.

# 7.4.12 DL (variable specific Determining row cascade iteration Limit)

DL columnname limit

A DL record specififies a variable specific iteration limit to be emposed on the number of iterations when cascading the variable. This can be used to overwrite the setting of XSLP\_CASCADENLIMIT for a specific variable.

#### **CHAPTER 8**

## **Xpress-SLP Solution Process**

This section gives a brief overview of the sequence of operations within Xpress-SLP once the data has been set up. The positions of the possible user callbacks are also shown.

```
Check if problem is an SLP problem or not. Call the appropriate XPRS library function if not, and DONE.
[Call out to user callback if set by XSLPsetcbslpstart]
Augment the matrix (create the linearized structure) if not already done
If determining row data supplied, calculate cascading order and detect determining columns
DO
  [Call out to user callback if set by XSLPsetcbiterstart]
  If previous solution available, pre-process solution
    Execute line search
    [Call out to user callback if set by XSLPsetcbcascadestart]
    Sequentially update values of SLP variables (cascading) and re-calculate coefficients
    For each variable (in a suitable evaluation order):
      Update solution value (cascading) and re-calculate coefficients
      [Call out to user callback if set by XSLPsetcbcascadevar]
    [Call out to user callback if set by XSLPsetcbcascadeend]
  Update penalties
  Update coefficients, bounds and RHS in linearized matrix
  Solve linearized problem using the Xpress Optimizer
  Recover SLP variable and delta solution values
  Test convergence against specified tolerances and other criteria
  For each variable:
    Test convergence against specified tolerances
    [Call out to user callback if set by XSLPsetcbitervar]
  For each variable with a determining column:
    Check value of determining column and fix variable when necessary, or
    [Call out to user callback if set by XSLPsetcbdrcol]
    Reset variable convergence status if a change is made to a variable
  If not all variables have converged, check for other extended convergence criteria
  If the solution has converged, then BREAK
  For each SLP variable:
    Update history
    Reset step bounds
  [Call out to user callback if set by XSLPsetcbiterend]
  Change row types for DC rows as required
  If SLP iteration limit is reached, then BREAK
ENDDO
[Call out to user callback if set by XSLPsetcbslpend]
```

For MISLP (mixed-integer SLP) problems, the above solution process is normally repeated at each node.

The standard procedure for each node is as follows:

| Initialize node                                              |
|--------------------------------------------------------------|
| [Call out to user callback if set by XSLPsetcbprenode]       |
| Solve node using SLP procedure                               |
| If an optimal solution is obtained for the node then         |
| [Call out to user callback if set by XSLPsetcboptnode]       |
| If an integer optimal solution is obtained for the node then |
| [Call out to user callback if set by XSLPsetcbintsol]        |
| When node is completed                                       |
| [Call out to user callback if set by XSLPsetcbslpnode]       |
|                                                              |

When a problem is destroyed, there is a call out to the user callback set by XSLPsetcbdestroy.

### 8.1 Analyzing the solution process

Xpress-SLP provides a comprehensive set of callbacks to interact with, and to analyze the solution process. However, there are a set of purpose build options that are intended to assist and make the analysis more efficient.

For infeasible problems, it often helps to identify the source of conflict by running XPRESS' Irreducible Infeasibility Set (IIS) finder tool. The set found by IIS often helps to either point to a problem in the original model formulation, or if the infeasibility is a result of conflicting step bounds or linearization updates; please see control XSLP\_ANALYZE.

It is often advantageous to trace a certain variable, constraint or a certain property through the solution process. XSLP\_TRACEMASK and XSLP\_TRACEMASKOPS allows for collecting detailed information during the solution process, without the need to stop XSLP between iterations.

For in depth debugging purposes or support requests, it is possible to create XSLP save files and linearizations at verious iterations, controlled by XSLP\_AUTOSAVE and XSLP\_ANALYZE.

## 8.2 The initial point

The solution process is sensitive to the initial values which are selected for variables in the problem, and particularly so for non-convex problems. It is not uncommon for a general nonlinear problem to have a feasible region which is not connected, and in this case the starting point may largely determine which region, connected set, or basin of attraction the final solution belongs to.

Note that it may not always be beneficial to completely specify an initial point, as the solvers themselves may be able to detect suitable starting values for some or all of the variables.

### 8.3 Derivatives

Both XSLP and Knitro require the availability of derivative information for the constraints and objective function in order to solve a problem. In the Xpress NonLinear framework, several advanced approaches to the production of both first and second order derivatives (the Jacobian and Hessian matrices) are available, and which approach is used can be controlled by the user.

### 8.3.1 Finite Differences

The simplest such method is the use of finite differences, sometimes called numerical derivatives. This is a relatively coarse approximation, in which the function is evaluated in a small neighborhood of the point

in question. The standard argument from calculus indicates that an increasingly accurate approximation to the derivative of the function will be found as the size of the neighborhood decreases. This argument ignores the effects of floating point arithmetic, however, which can make it difficult to select values sufficiently small to give a good approximation to the function, and yet sufficiently large to avoid substantial numerical error.

The high performance implementation in XSLP makes use of subexpression caching to improve performance, but finite differences are inherently inefficient. They may however be necessary when the function itself is not known in closed form. When analytic approaches cannot be used, due to the use of expensive black box functions which do not provide derivatives (note that XSLP does allow user functions to provide their own derivatives), the cost of function evaluations may become a dominant factor in solve time. It is important to note that each second order numerical derivative costs twice as much as a first order numerical derivative, and this can make XSLP more attractive than Knitro for such problems.

### 8.3.2 Symbolic Differentiation

Xpress NonLinear will instead provide analytic derivatives where possible, which are both more accurate and more efficient. There are two major approaches to such calculations, and high quality implementations of both are available in this framework.

A symbolic differentiation engine calculates the derivative of an expression in closed form, using its formula representation. This is a very efficient way of recalculating individual entries of the Jacobian, and is the default approach to providing derivative information to XSLP in case the total size of all derivatives is expected to fit into memory.

### 8.3.3 Automatic Differentiation

An automatic differentiation engine in contrast can simultaneously compute multiple derivatives by repeated application of the chain rule. This is a very efficient means of calculating large numbers of Hessian entries, and is the default approach to providing derivative information to Knitro. It is also the default choice for SLP in case of large scale models.

## 8.4 Points of inflection

A point of inflection in a given variable occurs when the first and second order partial derivatives with respect to that variable become zero, but there exist nonzero derivatives of higher order. At such points, the approximations the iterative nonlinear methods create do not encapsulate enough information about the behavior of the function, and both first and second order methods may experience difficulties. For example, consider the following problem

 $\begin{array}{ll} \text{minimize} & x^3 \\ \text{subject to} & -1 \le x \le 1 \end{array}$ 

for which the optimal solution is -1.

When the initial value of x is varied, XSLP and Knitro produce the solutions presented in Table 8.1 for this problem:

As a second order method, Knitro examines a local quadratic approximation to the function. Starting at both 0 and 1, this approximation will closely resemble the  $x^2$  function, and so the solution will be attracted to zero. For XSLP, which is a first order method, the approximation at 0 will have a zero gradient. However, XSLP can detect this situation and will perform the analysis required to substitute an appropriate small nonzero (placeholder) value for the derivative during the first iterations. As can be seen, this allows XSLP find an optimal solution in all three cases.

This is only one example of the behaviour of these solvers without further tuning. The long steps which

| Startin | ng point: | -1 | 0  | 1            |  |
|---------|-----------|----|----|--------------|--|
| Knitro  | :         | -1 | 0  | 7.34639e-011 |  |
| SLP     | :         | -1 | -1 | -1           |  |

Figure 8.1: Effect of an inflection point on solution values.

XSLP often takes can be both beneficial and harmful in different contexts. For example, if the function to be optimized includes many local minima, it is possible to see the opposite pattern for XSLP and Knitro. Consider

minimize  $x \sin(100x^2)$ subject to  $-1 \le x \le 1$ 

which has many local minima. For this problem, the results obtained are presented in Table 8.2:

| Starti | ng | point: - | -1 | 0        | 1         |  |
|--------|----|----------|----|----------|-----------|--|
|        |    |          |    |          |           |  |
| Knitro | :  | -0.97888 | 3  | 0        | -0.720008 |  |
| SLP    | :  | 0.50636  | 6  | 0.506366 | 0.506366  |  |

Figure 8.2: Local solutions for a function with several local optima

In this case the same long steps made by XSLP lead to it finding the an identical, but unfortunate, local optimum no matter which initial point it begins from.

### 8.5 Trust regions

In a second order method like Knitro, there is a well-defined merit function which can be used to compare solutions, and which provides a measure of the progress being made by the algorithm. This is a significant advantage over first order methods, in which there is generally no such function.

Despite their speed and resilience to points of inflection, first order methods can also experience difficulties at points in which the current approximation is not well posed. Consider

| minimize   | х <sup>2</sup> |
|------------|----------------|
| subject to | x free         |

at x = 1. A naive linearization is simply

minimize 2*x* subject to *x* free

which is unbounded. To address such situations, XSLP will introduce trust regions to model the neighborhood in which the current approximation is believed to be applicable. When coupled with the use of derivative placeholders described in the previous section, this can lead XSLP to initially make large moves from its starting position.

## CHAPTER 9 Handling Infeasibilities

By default, Xpress-SLP will include *penalty error vectors* in the augmented SLP structure. This feature adds explicit positive and negative slack vectors to all constraints (or, optionally, just to equality constraints) which include nonlinear coefficients. In many cases, this is itself enough to retain feasibility. There is also an opportunity to add penalty error vectors to all constraints, but this is not normally required.

During cascading (see next section), Xpress-SLP will ensure that the value of a cascaded variable is never set outside its lower and upper bounds (if these have been specified).

## 9.1 Infeasibility Analysis in the Xpress Optimizer

For problems which can be solved using the Xpress Optimizer, that is LP, convex QP and QCQP and their MIP counterparts, there is normally no difficulty with establishing feasibility. This is because for these convex problem classes, Xpress can produce global solutions, and any problem declared infeasible is globally infeasible. The concept of local infeasibility is primarily of use in the case of nonlinear problems, and in particular non-convex, nonlinear problems.

When the Xpress Optimizer declares a problem to be infeasible, the tools provided with the Xpress Optimizer console can be used to analyse the infeasibility, and hence to subsequently alter the model to overcome it. One important step in this respect is the ability to retrieve an irreducible infeasible set (IIS) (using the *iis* command). An IIS is a statement of a particular conflict in the model between a set of constraints and bounds, which make the problem certainly infeasible. An IIS is minimal in the sense that if any constraint or bound of the IIS were removed from the subproblem represented by the IIS, the resulting (relaxed) subproblem would be feasible. The Xpress Optimizer also contains a tool to identify the minimum weighted violations of constraints or bounds that would make the problem feasible (called repairinfeas).

Both is and repairinfeas can be applied to any LP, convex QP, or convex QCQP problem, as well as to their mixed integer counterparts. Please refer to the Xpress Optimizer and Mosel reference manuals for more information.

### 9.2 Managing Infeasibility with Xpress Knitro

Xpress Knitro has three major controls which govern feasibility.

| XKTR_PARAM_FEASTOL    | This is the relative feasibility tolerance applied to a problem. |
|-----------------------|------------------------------------------------------------------|
| XKTR_PARAM_FEASTOLABS | This is the corresponding absolute feasibility tolerance.        |
| XKTR_PARAM_INFEASTOL  | This is the tolerance for declaring a problem infeasible.        |

The feasibility emphasis control, XKTR\_PARAM\_BAR\_FEASIBLE, can be set for models on which Knitro has encountered difficulties in finding a feasible solution. If it is set to get or get\_stay, particular emphasis will be placed upon obtaining feasibility, rather than balancing progress toward feasibility and optimality as is the default.

If one of the built-in interior point methods is used, as determined by XKTR\_PARAM\_ALGORITHM, the feasibility emphasis control can force the iterates to strictly satisfy inequalities. It does not, however, require Knitro to satisfy all equality constraints at intermediate iterates.

The migration between a pure search for feasibility, and a balanced approach to feasibility and optimality, may be further fine tuned by using the XKTR\_PARAM\_BAR\_SWITCHRULE control. Should a model still fail to converge to a feasible solution, the XKTR\_PARAM\_BAR\_PENCONS control may be used to instruct Knitro to introduce penalty breakers of its own. This option has similar behaviour to the corresponding option in XSLP.

### 9.3 Managing Infeasibility with Xpress-SLP

There are two sources of infeasibility when XSLP is used

- 1. Infeasibility introduced by the error of the approximation, most noticeable when significant steps are made in the linearization.
- 2. Infeasibility introduced by the activation of penalty breakers, where it was not otherwise possible to make a meaningful step in the linearization.

The infeasibility induced by the former diminishes as the solution converges, provided mild assumptions regarding the continuity of the functions describing the model are satisfied. The focus of any analysis of infeasibility in XSLP must therefore most often be on the penalty breakers (also called error vectors).

For some problems, Xpress-SLP may terminate with a solution which is not sufficiently feasible for use in a desired application. The first controls to use to try to resolve such an issue are

- XSLP\_ECFTOL\_A The absolute linearization feasibility tolerance is compared for each constraint in the original, nonlinear problem to its violation by the current solution.
- XSLP\_ECFTOL\_R The relative linearization feasibility tolerance is compared for each constraint in the original, nonlinear problem to its violation by the current solution, relative to the maximum absolute value of the positive and negative contributions to the constraint.

### 9.4 Penalty Infeasibility Breakers in XSLP

Convergence will automatically address any errors introduced by movement within the linearization. When only small movements occur in the solution, then for differentiable functions the drift resulting from motion on the linearization is also limited.

However, it is not always possible to stay within the linearization and still make an improving step. XSLP is often able to resolve such situations automatically by the introduction of penalty infeasibility breakers. These allow the solver to violate the linearized constraints by a small amount. Such variables are associated with large cost penalties in the linearized problems, which prevents the solution process from straying too far from the approximated feasible region.

Note that if penalty breakers are required, the solution process may be very sensitive to the choice of cost penalties placed on the breakers. In most cases, XSLP's constraint analysis will automatically identify appropriate penalties as needed for each row, but for some problems additional tuning might be required.

Xpress-SLP will attempt to force all penalty breakers to zero in the limit by associating a substantial cost with them in the objective function. Such costs will be increased repeatedly should the penalty breaker remain non-zero over a period of time. The current penalty cost for all such variables is available as XSLP\_CURRENTERRORCOST. The control XSLP\_ERRORCOST determines the initial value for this cost, while the XSLP\_ERRORCOSTFACTOR controls the factor by which it increases if active error vectors remain. The maximum value of the penalty is determined by the control XSLP\_ERRORMAXCOST. If the maximum error cost is reached, it is unlikely that XSLP will converge. It is possible in this situation to terminate the solve, by setting bit 11 of XSLP\_ALGORITHM.

Some problems may be sensitive to the initial value of XSLP\_ERRORCOST. If this value is too small relative to the original objective in the model, feasibility will not be sufficiently strongly encouraged during the solution process. This can cause SLP to explore highly infeasible solutions in the early stages, since the original objective will dominate any consideration of feasibility. It is even possible in this case for unboundedness of the linearizations to occur, although SLP is capable of automatic recovery from such a situation.

When the initial penalty cost is too high, the penalty term will dominate the objective. This in turn will may lead to initially low quality solutions being explored, with the attendant possibility of numerical errors accumulating. The control XSLP\_OBJTOPENALTYCOST guides the process which selects an automatic value for XSLP\_ERRORCOST, but determining such a value analytically can be difficult. For some difficult problems, there may be significant benefits to selecting the value directly.

Often for infeasible problems, the contribution of the individual constraints to the overall infeasibility is non-uniform. XSLP can automatically associate a weight with each row based upon the magnitude of the terms in the constraint. It is both possible to refine these weights, or alternatively to allow XSLP update them dynamically. The latter case is called escalation, and is controlled by bit 8 of XSLP\_ALGORITHM.

Devising appropriate weights manually can be difficult, and in most cases it is preferable to leave the identification of these values to Xpress-SLP. However if it is necessary to do, the output of XSLP may provide hints as to appropriate values if detailed logging is enabled. This can be turned on with XSLP\_LOG. The most important points in such output are the active error vectors at each iteration, where the most attractive constraints to modify are those which occur regularly in the log in association with non-zero error vectors.

## CHAPTER 10 Cascading

*Cascading* is the process of recalculating the values of SLP variables to be more consistent with each other. The procedure involves sequencing the designated variables in order of dependence and then, starting from the current solution values, successively recalculating values for the variables, and modifying the stored solution values as required. Normal cascading is only possible if a *determining row* can be identified for each variable to be recalculated. A determining row is an equality constraint which uniquely determines the value of a variable in terms of other variables whose values are already known. Any variable for which there is no determining row will retain its original solution value. Defining a determining row for a column automatically makes the column into an SLP variable.

In extended MPS format, the SLPDATA record type "DR" is used to provide information about determining rows.

In the Xpress NonLinear function library, function XSLPsetdetrow allows the definition of a determining row for a column.

The cascading procedure is as follows:

- Produce an order of evaluation to ensure that variables are cascaded after any variables on which they are dependent.
- After each SLP iteration, evaluate the columns in order, updating coefficients only as required. If a determining row cannot calculate a new value for the SLP variable (for example, because the coefficient of the variable evaluates to zero), then the current value may be left unchanged, or (optionally) the previous value can be used instead.
- If a feedback loop is detected (that is, a determining row for a variable is dependent indirectly on the value of the variable), the evaluation sequence is carried out in the order in which the variables are weighted, or the order in which they are encountered if there is no explicit weighting.
- Check the step bounds, individual bounds and cascaded values for consistency. Adjust the cascaded result to ensure it remains within any explicit or implied bounds.

Normally, the solution value of a variable is exactly equal to its assumed value plus the solution value of its delta. Occasionally, this calculation is not exact (it may vary by up to the LP feasibility tolerance) and the difference may cause problems with the SLP solution path. This is most likely to occur in a quadratic problem when the quadratic part of the objective function contains SLP variables. Xpress NonLinear can re-calculate the value of an SLP variable to be equal to its assumed value plus its delta, rather than using the solution value itself.

XSLP\_CASCADE is a bitmap which determines whether cascading takes place and whether the recalculation of solution values is extended from the use of determining rows to recalculation of the solution values for all SLP variables, based on the assumed value and the solution value of the delta.

In the following table, in the definitions under **Category**, *error* means the difference between the solution value and the assumed value plus the delta value. Bit settings in XSLP\_CASCADE are used to determine which category of variable will have its value recalculated as follows:

| Bit | Constant name               | Category                                                                                               |
|-----|-----------------------------|----------------------------------------------------------------------------------------------------|
| 0   | XSLP_CASCADE_ALL            | SLP variables with determining rows                                                                    |
| 1   | XSLP_CASCADE_COEF_VAR       | Variables appearing in coefficients where the error is greater than the feasibility tolerance          |
| 2   | XSLP_CASCADE_ALL_COEF_VAR   | Variables appearing in coefficients where the error is greater than 1.0E-14                            |
| 3   | XSLP_CASCADE_STRUCT_VAR     | Variables not appearing in coefficients where the er-<br>ror is greater than the feasibility tolerance |
| 4   | XSLP_CASCADE_ALL_STRUCT_VAR | Variables not appearing in coefficients where the er-<br>ror is greater than 1.0E-14                   |

In the presence of determining rows that include instantiated functions, SLP can attempt to group the corresponding variables together in the cascading order. This can be achieved by setting

| Bit | Constant name                 | Effect                                                                                               |
|-----|-------------------------------|----------------------------------------------------------------------------------------------------|
| 0   | XSLP_CASCADE_SECONDARY_GROUPS | Create secondary order groupping DR rows with in-<br>stantiated user functions together in the order |

### 10.1 Determining rows and determining columns

Normally, Xpress-SLP automatically identifies if the constraint selected as determining row for a variable defines the value of the SLP variable which it determines or not. However, in certain situations, the value of a single other column determines if the determing row defines the variable or not; such a column is called the determining column for the variable.

This situation is typical when the determined and determining column form a bilinear term: x \* y + F(Z) = 0 where y is the determined variable, Z is a set of other variables not including x or y, and F is an arbitrary function; in this case x is the determining column. These variable pairs are detected automatically. In case the absolute value of x is smaller than <u>XSLP\_DRCOLTOL</u>, then variable y will not be cascaded, instead its value will be fixed and kept at its current value until the value of x becomes larger than the threshold.

Alternatively, the handling of variables for which a determining column has been identified can be customized by using a callback, see XSLPsetcbdrcol.

## **Convergence criteria**

### 11.1 Convergence criteria

In Xpress-SLP there are two levels of convergence criteria. On the higher level, convergence is driven by the target relative feasibility / validation control XSLP\_VALIDATIONTARGET\_R, and the target first order validation tolerance XSLP\_VALIDATIONTARGET\_K. These high level targets drive the traditional SLP convergence measures, of which there are three types for testing convergence:

- Strict convergence tests on variables
- Extended convergence tests on variables
- Convergence tests on the solution overall

### **11.2 Convergence overview**

#### 11.2.1 Strict Convergence

Three tolerances in XSLP are used to determine whether an individual variable has strictly converged, that is they describe the numerical behavior of convergence in the formal, mathematical sense.

**XSLP\_CTOL** The closure tolerance is compared against the movement of a variable relative to its initial step bound.

XSLP\_ATOL\_A The absolute delta tolerance is compared against the absolute movement of a variable.

XSLP\_ATOL\_R The relative delta tolerance is compared against the movement of a variable relative to its initial value.

#### 11.2.2 Extended Convergence

There are six tolerances in XSLP used to determine whether an individual variable has converged according to the extended definition. These tests essentially measure the quality of the linearization, including the effect of changes to the nonlinear terms that contribute to a variable in the linearization. In order to be deemed to have converged in the extended sense, all terms in which it appears must satisfy at least one of the following:

- XSLP\_MTOL\_A The absolute matrix tolerance is compared against the approximation error relative only to the absolute value of the variable.
- XSLP\_MTOL\_R The relative matrix tolerance is compared against the approximation error relative to the size of the nonlinear term before any step is taken.

| XSLP_ITOL_A | The absolute impact tolerance is compared against the approximation error of the |
|-------------|----------------------------------------------------------------------------------|
|             | nonlinear term.                                                                  |

- XSLP\_ITOL\_R The relative impact tolerance is compared against the approximation error relative to the positive and negative contributions to each constraint.
- XSLP\_STOL\_A The absolute slack impact tolerance is compared against the approximation error, but only for non-binding constraints, which is to say those for which the marginal value is small (as defined by XSLP\_MVTOL).
- XSLP\_STOL\_R The relative slack impact tolerance is compared against the approximation error relative to the term's contribution to its constraints, but only for non-binding constraints, which is to say those for which the marginal value is small (as defined by XSLP\_MVTOL).

### 11.2.3 Stopping Criterion

The stopping criterion requires that all variables in the problem have converged in one of the three senses. Detailed information regarding the conditions under which XSLP has terminated can be obtained from the XSLP\_STATUS solver attribute. Note that a solution is deemed to have fully converged if all variables have converged in the strict sense. If all variables have converged either in the strict or extended sense, and there are no active step bounds, then the solution is called a practical solution. In contrast, the solution may be called converged if it is feasible and the objective is no longer improving.

The following four control sets can be applied by XSLP to determine whether the objective is stationary, depending on the convergence control parameter <u>XSLP\_CONVERGENCEOPS</u>:

VTOL This is the baseline static objective function tolerance, which is compared against the change in the objective over a given number of iterations, relative to the average objective value. Satisfaction of VTOL does not imply convergence of the variables.

| XSLP_VCOUNT | This is the number of iterations over which to apply this measure of static objective convergence.                                                                                     |
|-------------|----------------------------------------------------------------------------------------------------|
| XSLP_VLIMIT | The static objective function test is applied only after at least<br>XSLP_VLIMIT + XSLP_SBSTART XSLP iterations have taken place.                                                      |
| XSLP_VTOL_A | This is the absolute tolerance which is compared to the range of the objective over the last XSLP_VLIMIT iterations.                                                                   |
| XSLP_VTOL_R | This is the tolerance used for a scaled version of the absolute test which considers the average size of the absolute value of the objective over the previous XSLP_VLIMIT iterations. |

OTOL This static objective function tolerance is applied when there are no unconverged variables in active constraints, although some variables with active step bounds might remain. It is compared to the change in the objective over a given number of iterations, relative to the average objective value.

| XSLP_OCOUNT | This is the number of iterations over which to apply this measure of static objective convergence.                                                                       |
|-------------|----------------------------------------------------------------------------------------------------|
| XSLP_OTOL_A | This is the absolute tolerance which is compared to the range of the objective over the last XSLP_OCOUNT iterations.                                                     |
| XSLP_OTOL_R | This is used for a scaled version of the absolute test which considers the average size of the absolute value of the objective over the previous XSLP_OCOUNT iterations. |

- XTOL This static objective function tolerance is applied when a practical solution has been found. It is compared against the change in the objective over a given number of iterations, relative to the average objective value.
  - XSLP\_XCOUNT
     This is the number of iterations over which to apply this measure of static objective convergence.
  - XSLP\_XLIMIT This is the maximum number of iterations which can have occurred for this static objective function test to be applied. Once this number is exceeded, the solution is deemed to have converged if all the variables have converged by the strict or extended criteria.
  - XSLP\_XTOL\_A This is the absolute tolerance which is compared to the range of the objective function over the last XSLP\_XLIMIT iterations.
  - XSLP\_XTOL\_R This is used for a scaled version of the absolute test which considers the average size of the absolute value of the objective over the last XSLP\_XLIMIT iterations.
- WTOL The extended convergence continuation tolerance is applied when a practical solution has been found. It is compared to the change in the objective during the previous iteration.

| XSLP_WCOUNT | This is number of iterations over which to calculate this measure of static objective convergence in the relative version of the test.                      |
|-------------|----------------------------------------------------------------------------------------------------|
| XSLP_WTOL_A | This is the absolute tolerance which is compared to the change in the objective in the previous iteration.                                                  |
|             | This is used for a scaled version of the test which considers the average size of the absolute value of the objective over the last XSLP_WCOUNT iterations. |

#### 11.2.4 Step Bounding

Step bounding in XSLP can be activated in two cases. It may be enabled adaptively in response to variable oscillation, or it may be enabled by after XSLP\_SBSTART iterations, by setting XSLP\_ALGORITHM appropriately. Two major controls define the behaviour of step bounds:

| XSLP_SBSTART          | This defines the number of iterations which must occur before XSLP may<br>apply non-essential step bounding. When a linearization is unbounded,<br>XSLP will introduce step bounding regardless of the value of this control. |  |  |  |  |
|-----------------------|----------------------------------------------------------------------------------------------------|--|--|--|--|
| XSLP_DEFAULTSTEPBOUND | This is the initial size of the step bounds introduced. Depending upon the value of XSLP_ALGORITHM, XSLP may use the iterations before XSLP_SBSTART to refine this initial value on a per variable basis.                     |  |  |  |  |

### 11.3 Convergence: technical details

In the following sections we shall use the subscript 0 to refer to values used to build the linear approximation (the *assumed* value) and the subscript 1 to refer to values in the solution to the linear approximation (the *actual* value). We shall also use  $\delta$  to indicate the change between the assumed and the actual values, so that for example:

 $\delta X = X_1 - X_0.$ 

The tests are described in detail later in this section. Tests are first carried out on each variable in turn, according to the following sequence:

Strict convergence criteria:

- 1. **Closure tolerance** (CTOL). This tests  $\delta X$  against the initial step bound of *X*.
- 2. **Delta tolerance** (ATOL) This tests  $\delta X$  against  $X_0$ .

If the strict convergence tests fail for a variable, it is tested against the extended convergence criteria:

3. Matrix tolerance (MTOL)

This tests whether the effect of a matrix coefficient is adequately approximated by the linearization. It tests the error against the magnitude of the effect.

4. Impact tolerance (ITOL)

This tests whether the effect of a matrix coefficient is adequately approximated by the linearization. It tests the error against the magnitude of the contributions to the constraint.

5. Slack impact tolerance (STOL)

This tests whether the effect of a matrix coefficient is adequately approximated by the linearization and is applied only if the constraint has a negligible marginal value (that is, it is regarded as "not constraining"). The test is the same as for the impact tolerance, but the tolerance values may be different.

The three extended convergence tests are applied simultaneously to all coefficients involving the variable, and each coefficient must pass at least one of the tests if the variable is to be regarded as converged. If any coefficient fails the test, the variable has not converged.

Regardless of whether the variable has passed the system convergence tests or not, if a convergence callback function has been set using XSLPsetcbitervar then it is called to allow the user to determine the convergence status of the variable.

#### 6. User convergence test

This test is entirely in the hands of the user and can return one of three conditions: the variable has converged on user criteria; the variable has not converged; or the convergence status of the variable is unchanged from that determined by the system.

Once the tests have been completed for all the variables, there are several possibilities for the convergence status of the solution:

- (a) All variables have converged on strict criteria or user criteria.
- (b) All variables have converged, some on extended criteria, and there are no active step bounds (that is, there is no delta vector which is at its bound and has a significant reduced cost).
- (c) All variables have converged, some on extended criteria, and there are active step bounds (that is, there is at least one delta vector which is at its bound and has a significant reduced cost).
- (d) Some variables have not converged, but these have non-constant coefficients only in constraints which are not active (that is, the constraints do not have a significant marginal value);
- (e) Some variables have not converged, and at least one has a non-constant coefficient in an active constraint (that is, the constraint has a significant marginal value);
- If (a) is true, then the solution has converged on strict convergence criteria.

If (b) is true, then the solution has converged on extended convergence criteria.

If (c) is true, then the solution is a *practical* solution. That is, the solution is an optimal solution to the linearization and, within the defined tolerances, it is a solution to the original nonlinear problem. It is

possible to accept this as the solution to the nonlinear problem, or to continue optimizing to see if a better solution can be obtained.

If (d) or (e) is true, then the solution has not converged. Nevertheless, there are tests which can be applied to establish whether the solution can be regarded as converged, or at least whether there is benefit in continuing with more iterations.

The first convergence test on the solution simply tests the variation in the value of the objective function over a number of SLP iterations:

#### 7. Objective function convergence test 1 (VTOL)

This test measures the range of the objective function (the difference between the maximum and minimum values) over a number of SLP iterations, and compares this against the magnitude of the average objective function value. If the range is small, then the solution is deemed to have converged.

Notice that this test says nothing about the convergence of the variables. Indeed, it is almost certain that the solution is not in any sense a practical solution to the original nonlinear problem. However, experience with a particular type of problem may show that the objective function does settle into a narrow range quickly, and is a good indicator of the ultimate *value* obtained. This test can therefore be used in circumstances where only an estimate of the solution value is required, not how it is made up. One example of this is where a set of schedules is being evaluated. If a quick estimate of the value of each schedule can be obtained, then only the most profitable or economical ones need be examined further.

If the convergence status of the variables is as in (d) above, then it may be that the solution is practical and can be regarded as converged:

#### 8. Objective function convergence test 2 (XTOL)

If there are no unconverged values in active constraints, then the inaccuracies in the linearization (at least for small errors) are not important. If a constraint is not active, then deleting the constraint does not change the feasibility or optimality of the solution. The convergence test measures the range of the objective function (the difference between the maximum and minimum values) over a number of SLP iterations, and compares this against the magnitude of the average objective function value. If the range is small, then the solution is deemed to have converged.

The difference between this test and the previous one is the requirement for the convergence status of the variables to be (d).

Unless test 7 (VTOL) is being applied, if the convergence status of the variables is (e) then the solution has not converged and another SLP iteration will be carried out.

If the convergence status is (c), then the solution is practical. Because there are active step bounds in the solution, a "better" solution would be obtained to the linearization if the step bounds were relaxed. However, the linearization becomes less accurate the larger the step bounds become, so it might not be the case that a better solution would also be achieved for the nonlinear problem. There are two convergence tests which can be applied to decide whether it is worth continuing with more SLP iterations in the hope of improving the solution:

#### 9. Objective function convergence test 3 (OTOL)

If all variables have converged (even if some are converged on extended criteria only, and some of those have active step bounds), the solution is a practical one. If the objective function has not changed significantly over the last few iterations, then it is reasonable to suppose that the solution will not be significantly improved by continuing with more SLP iterations. The convergence test measures the range of the objective function (the difference between the maximum and minimum values) over a number of SLP iterations, and compares this against the magnitude of the average objective function value. If the range is small, then the solution is deemed to have converged.

#### 10. Extended convergence continuation test (WTOL)

Once a solution satisfying (c) has been found, we have a practical solution against which to compare solution values from later SLP iterations. As long as there has been a significant improvement in the objective function, then it is worth continuing. If the objective function over the last few iterations has failed to improve over the practical solution, then the practical solution is restored and the solution is deemed to have converged.

The difference between tests 9 and 10 is that 9 (OTOL) tests for the objective function being stable, whereas 10 (WTOL) tests whether it is actually improving. In either case, if the solution is deemed to have converged, then it has converged to a practical solution.

#### 11.3.1 Closure tolerance (CTOL)

If an initial step bound is provided for a variable, then the closure test measures the significance of the magnitude of the delta compared to the magnitude of the initial step bound. More precisely:

Closure test:

 $ABS(\delta X) \leq B * XSLP\_CTOL$ 

where *B* is the initial step bound for *X*. If no initial step bound is given for a particular variable, the closure test is not applied to that variable, even if automatic step bounds are applied to it during the solution process.

If a variable passes the closure test, then it is deemed to have converged.

### 11.3.2 Delta tolerance (ATOL)

The simplest tests for convergence measure whether the actual value of a variable in the solution is significantly different from the assumed value used to build the linear approximation.

The absolute test measures the significance of the magnitude of the delta; the relative test measures the significance of the magnitude of the delta compared to the magnitude of the assumed value. More precisely:

Absolute delta test:

 $ABS(\delta X) \leq XSLP\_ATOL\_A$ 

Relative delta test:

 $ABS(\delta X) \leq X_0 * XSLP_ATOL_R$ 

If a variable passes the absolute or relative delta tests, then it is deemed to have converged.

### 11.3.3 Matrix tolerance (MTOL)

The matrix tests for convergence measure the linearization error in the effect of a coefficient. The *effect* of a coefficient is its value multiplied by the activity of the column in which it appears.

$$E = V * C$$

where V is the activity of the matrix column in which the coefficient appears, and C is the value of the coefficient. The linearization approximates the effect of the coefficient as

$$E = V * C_0 + \delta X * C'_0$$

where V is as before,  $C_0$  is the value of the coefficient C calculated using the assumed values for the variables and  $C'_0$  is the value of  $\frac{\partial C}{\partial X}$  calculated using the assumed values for the variables.

The error in the effect of the coefficient is given by

$$\delta E = V_1 * C_1 - (V_1 * C_0 + \delta X * C'_0)$$

Absolute matrix test:

$$ABS(\delta E) \leq XSLP\_MTOL\_A$$

Relative matrix test:

$$ABS(\delta E) \leq V_0 * X_0 * XSLP_MTOL_R$$

If all the coefficients which involve a given variable pass the absolute or relative matrix tests, then the variable is deemed to have converged.

### 11.3.4 Impact tolerance (ITOL)

The impact tests for convergence also measure the linearization error in the effect of a coefficient. The effect of a coefficient was described in the previous section. Whereas the matrix test compares the error against the magnitude of the coefficient itself, the impact test compares the error against a measure of the magnitude of the constraint in which it appears. All the elements of the constraint are examined: for each, the contribution to the constraint is evaluated as the element multiplied by the activity of the vector in which it appears; it is then included in a *total positive contribution* or *total negative contribution* depending on the sign of the contribution. If the predicted effect of the coefficient is positive, it is tested against the total positive contribution; if the effect of the coefficient is negative, it is tested against the total negative contribution.

As in the matrix tests, the predicted effect of the coefficient is

and the error is

 $\delta E = V_1 * C_1 - (V_1 * C_0 + \delta X * C'_0)$ 

 $V * C_0 + \delta X * C'_0$ 

Absolute impact test:

Relative impact test:

 $ABS(\delta E) \leq T_0 * XSLP_ITOL_R$ 

 $ABS(\delta E) \leq XSLP_ITOL_A$ 

where

$$T_0 = ABS(\sum_{v \in V} v_0 * c_0)$$

c is the value of the constraint coefficient in the vector v; V is the set of vectors such that  $v_0 * c_0 > 0$  if E is positive, or the set of vectors such that  $v_0 * c_0 < 0$  if E is negative.

If a coefficient passes the matrix test, then it is deemed to have passed the impact test as well. If all the coefficients which involve a given variable pass the absolute or relative impact tests, then the variable is deemed to have converged.

### 11.3.5 Slack impact tolerance (STOL)

This test is identical in form to the impact test described in the previous section, but is applied only to constraints whose marginal value is less than XSLP\_MVTOL. This allows a weaker test to be applied where the constraint is not, or is almost not, binding.

Absolute slack impact test:

$$ABS(\delta E) \leq XSLP\_STOL\_A$$

Relative slack impact test:

$$ABS(\delta E) \leq T_0 * XSLP\_STOL\_R$$

where the items in the expressions are as described in the previous section, and the tests are applied only when

 $ABS(\pi_i) < XSLP_MVTOL$ 

where  $\pi_i$  is the marginal value of the constraint.

If all the coefficients which involve a given variable pass the absolute or relative matrix, impact or slack impact tests, then the variable is deemed to have converged.

# 11.3.6 Fixed variables due to determining columns smaller than threshold (FX)

Variables having a determining column, that are temporarily fixed due to the absolute value of the determining column being smaller than the threshold <u>XSLP\_DRCOLTOL</u> are regarded as converged.

### 11.3.7 User-defined convergence

Regardless of what the Xpress-SLP convergence tests have said about the status of an individual variable, it is possible for the user to set the convergence status for a variable by using a function defined through the XSLPsetcbitervar callback registration procedure. The callback function returns an integer result *S* which is interpreted as follows:

- *S* < 0 mark variable as unconverged
- S = 0 leave convergence status of variable unchanged
- $S \ge 11$  mark variable as converged with status S

Values of *S* in the range 1 to 10 are interpreted as meaning convergence on the standard system-defined criteria.

If a variable is marked by the user as converged, it is treated as if it has converged on strict criteria.

### 11.3.8 Static objective function (1) tolerance (VTOL)

This test does not measure convergence of individual variables, and in fact does not in any way imply that the solution has converged. However, it is sometimes useful to be able to terminate an optimization once the objective function appears to have stabilized. One example is where a set of possible schedules are being evaluated and initially only a good estimate of the likely objective function value is required, to eliminate the worst candidates.

The variation in the objective function is defined as

 $\delta Obj = MAX_{lter}(Obj) - MIN_{lter}(Obj)$ 

where *lter* is the XSLP\_VCOUNT most recent SLP iterations and *Obj* is the corresponding objective function value.

Absolute static objective function (3) test:

$$ABS(\delta Obj) \leq XSLP_VTOL_A$$

Relative static objective function (3) test:

 $ABS(\delta Obj) \leq AVG_{Iter}(Obj) * XSLP_VTOL_R$ 

The static objective function (3) test is applied only after at least XSLP\_VLIMIT + XSLP\_SBSTART SLP iterations have taken place. Where step bounding is being applied, this ensures that the test is not applied until after step bounding has been introduced.

If the objective function passes the relative or absolute static objective function (3) test then the solution will be deemed to have converged.

### 11.3.9 Static objective function (2) tolerance (OTOL)

This test does not measure convergence of individual variables. Instead, it measures the significance of the changes in the objective function over recent SLP iterations. It is applied when all the variables interacting with active constraints (those that have a marginal value of at least XSLP\_MVTOL) have converged. The rationale is that if the remaining unconverged variables are not involved in active constraints and if the objective function is not changing significantly between iterations, then the solution is more-or-less practical.

The variation in the objective function is defined as

$$\delta Obj = MAX_{lter}(Obj) - MIN_{lter}(Obj)$$

where *Iter* is the XSLP\_OCOUNT most recent SLP iterations and *Obj* is the corresponding objective function value.

Absolute static objective function (2) test:

$$ABS(\delta Obj) \leq XSLP_OTOL_A$$

Relative static objective function (2) test:

 $ABS(\delta Obj) \leq AVG_{lter}(Obj) * XSLP_OTOL_R$ 

If the objective function passes the relative or absolute static objective function (2) test then the solution is deemed to have converged.

### 11.3.10 Static objective function (3) tolerance (XTOL)

It may happen that all the variables have converged, but some have converged on extended criteria (MTOL, ITOL or STOL) and at least one of these is at its step bound. It is therefore possible that an improved result could be obtained by taking another SLP iteration. However, if the objective function has already been stable for several SLP iterations, then there is less likelihood of an improved result, and the converged solution can be accepted.

The static objective function (1) test measures the significance of the changes in the objective function over recent SLP iterations. It is applied when all the variables have converged, but some have converged on extended criteria (MTOL, ITOL or STOL) and at least one of these is at its step bound. Because all the variables have converged, the solution is already converged but the fact that some variables are at their step bound limit suggests that the objective function could be improved by going further.

The variation in the objective function is defined as

$$\delta Obj = MAX_{lter}(Obj) - MIN_{lter}(Obj)$$

where *Iter* is the XSLP\_XCOUNT most recent SLP iterations and *Obj* is the corresponding objective function value.

Absolute static objective function (1) test:

$$ABS(\delta Obj) \leq XSLP_XTOL_A$$

Relative static objective function (1) test:

 $ABS(\delta Obj) \leq AVG_{lter}(Obj) * XSLP_XTOL_R$ 

The static objective function (1) test is applied only until XSLP\_XLIMIT SLP iterations have taken place. After that, if all the variables have converged on strict or extended criteria, the solution is deemed to have converged.

If the objective function passes the relative or absolute static objective function (1) test then the solution is deemed to have converged.

### 11.3.11 Extended convergence continuation tolerance (WTOL)

This test is applied after a converged solution has been found where at least one variable has converged on extended criteria and is at its step bound limit. As described under XTOL above, it is possible that by continuing with additional SLP iterations, the objective function might improve. The extended convergence continuation test measures whether any improvement is being achieved. If not, then the last converged solution will be restored and the optimization will stop.

For a maximization problem, the improvement in the objective function at the current iteration compared to the objective function at the last converged solution is given by:

 $\delta Obj = Obj - ConvergedObj$ 

(for a minimization problem, the sign is reversed).

Absolute extended convergence continuation test:

 $\delta Obj > XSLP_WTOL_A$ 

Relative extended convergence continuation test:

δObj > ABS(ConvergedObj) \* XSLP\_WTOL\_R

A solution is deemed to have a significantly better objective function value than the converged solution if  $\delta Obj$  passes the relative *and* absolute extended convergence continuation tests.

When a solution is found which converges on extended criteria and with active step bounds, the solution is saved and SLP optimization continues until one of the following:

- a new solution is found which converges on some other criterion, in which case the SLP optimization stops with this new solution
- a new solution is found which converges on extended criteria and with active step bounds, and which has a significantly better objective function, in which case this is taken as the new saved solution
- none of the XSLP\_WCOUNT most recent SLP iterations has a significantly better objective function than the saved solution, in which case the saved solution is restored and the SLP optimization stops

#### CHAPTER 12

## **Xpress-SLP Structures**

### 12.1 SLP Matrix Structures

Xpress-SLP augments the original matrix to include additional rows and columns to model some or all of the variables involved in nonlinear relationships, together with first-order derivatives.

The amount and type of augmentation is determined by the bit map control variable XSLP\_AUGMENTATION:

- Bit 0 Minimal augmentation. All SLP variables appearing in coefficients or matrix entries are provided with a corresponding update row and delta vector.
- Bit 1 Even-handed augmentation. All nonlinear expressions are converted into terms. All SLP variables are provided with a corresponding update row and delta vector.
- Bit 2 Create penalty error vectors (+ and -) for each equality row of the original problem containing a nonlinear coefficient or term. This can also be implied by the setting of bit 3.
- Bit 3 Create penalty error vectors (+ and/or as required) for each row of the original problem containing a nonlinear coefficient or term. Setting bit 3 to 1 implies the setting of bit 2 to 1 even if it is not explicitly carried out.
- Bit 4 Create additional penalty delta vectors to allow the solution to exceed the step bounds at a suitable penalty.
- Bit 8 Implement step bounds as constraint rows.
- Bit 9 Create error vectors (+ and/or as required) for each constraining row of the original problem.

If Bits 0-1 are not set, then Xpress-SLP will use standard augmentation: all SLP variables (appearing in coefficients or matrix entries, or variables with non constant coefficients) are provided with a corresponding update row and delta vector.

To avoid too many levels of super- and sub- scripting, we shall use X, Y and Z as variables, F() as a function, and R as the row name. In the matrix structure, column and row names are shown *in italics*.

 $X_0$  is the current estimate ("assumed value") of X.  $F'_x(...)$  is the first derivative of F with respect to X.

#### 12.1.1 Augmentation of a nonlinear coefficient

#### **Original matrix structure**

| Matrix structure: minimal augmentation | (XSLP_AUGMENTATION=1) |
|----------------------------------------|-----------------------|
|----------------------------------------|-----------------------|

|    | X             | Y | Ζ | dY                     | dZ                       |   |       |
|----|---------------|---|---|------------------------|--------------------------|---|-------|
| R  | $F(Y_0, Z_0)$ |   |   | $X_0 * F'_v(Y_0, Z_0)$ | $X_0 \ast F_z'(Y_0,Z_0)$ |   |       |
| uΥ |               | 1 |   | -1                     |                          | = | $Y_0$ |
| uΖ |               |   | 1 |                        | -1                       | = | $Z_0$ |

The original nonlinear coefficient (X,R) is replaced by its evaluation using the assumed values of the independent variables.

Two vectors and one equality constraint for each independent variable in the coefficient are created if they do not already exist.

The new vectors are:

- The SLP variable (e.g. Y)
- The SLP delta variable (e.g. dY)

The new constraint is the SLP update row (e.g. uY) and is always an equality. The only entries in the update row are the +1 and -1 for the SLP variable and delta variable respectively. The right hand side is the assumed value for the SLP variable.

The entry in the original nonlinear constraint row for each independent variable is the first-order partial derivative of the implied term X \* F(Y, Z), evaluated at the assumed values.

The delta variables are bounded by the current values of the corresponding step bounds.

|    | X            | Y | Ζ | dX | dY                            | dZ                       |   |                |
|----|--------------|---|---|----|-------------------------------|--------------------------|---|----------------|
| R  | $F(Y_0,Z_0)$ |   |   |    | $X_0 * F_{\gamma}'(Y_0, Z_0)$ | $X_0 \ast F_z'(Y_0,Z_0)$ |   |                |
| uХ | 1            |   |   | -1 | 2                             |                          | = | <i>X</i> 0     |
| uΥ |              | 1 |   |    | -1                            |                          | = | Y <sub>0</sub> |
| uΖ |              |   | 1 |    |                               | -1                       | = | $Z_0$          |

#### Matrix structure: standard augmentation (XSLP\_AUGMENTATION=0)

The original nonlinear coefficient (X,R) is replaced by its evaluation using the assumed values of the independent variables.

Two vectors and one equality constraint for each independent variable in the coefficient are created if they do not already exist.

The new vectors are:

- The SLP variable (e.g. Y)
- The SLP delta variable (e.g. dY)

The new constraint is the SLP update row (e.g. uY) and is always an equality. The only entries in the update row are the +1 and -1 for the SLP variable and delta variable respectively. The right hand side is the assumed value for the SLP variable.

The entry in the original nonlinear constraint row for each independent variable is the first-order partial derivative of the implied term X \* F(Y, Z), evaluated at the assumed values.

The delta variables are bounded by the current values of the corresponding step bounds.

One new vector and one new equality constraint are created for the variable containing the nonlinear coefficient.

The new vector is:

■ The SLP delta variable (e.g. dX)

The new constraint is the SLP update row (e.g. uX) and is always an equality. The only entries in the update row are the +1 and -1 for the original variable and delta variable respectively. The right hand side is the assumed value for the original variable.

The delta variable is bounded by the current values of the corresponding step bounds.

| Matrix structure: even-handed augmentation (X | (SLP_AUGMENTATION=2) |
|-----------------------------------------------|----------------------|
|-----------------------------------------------|----------------------|

|    | =                   | X | Y | Ζ | dX            | dY                            | dZ                     |   |                       |
|----|---------------------|---|---|---|---------------|-------------------------------|------------------------|---|-----------------------|
| R  | $X_0 * F(Y_0, Z_0)$ |   |   |   | $F(Y_0, Z_0)$ | $X_0 * F'_{\gamma}(Y_0, Z_0)$ | $X_0 * F'_z(Y_0, Z_0)$ |   |                       |
| uΧ |                     | 1 |   |   | -1            | ,                             |                        | = | <i>X</i> <sub>0</sub> |
| uΥ |                     |   | 1 |   |               | -1                            |                        | = | Y <sub>0</sub>        |
| uΖ |                     |   |   | 1 |               |                               | -1                     | = | $Z_0$                 |

The coefficient is treated as if it was the term X \* F(Y, Z) and is expanded in the same way as a *nonlinear* term.

### 12.1.2 Augmentation of a nonlinear term

#### **Original matrix structure**

= **R** F(X,Y,Z)

The column name = is a reserved name for a column which has a fixed activity of 1.0 and can conveniently be used to hold nonlinear terms, particularly those which cannot be expressed as coefficients of variables.

#### Matrix structure: all augmentations

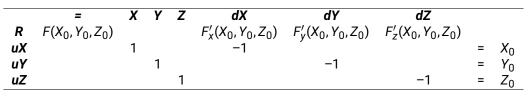

The original nonlinear coefficient (=,R) is replaced by its evaluation using the assumed values of the independent variables.

Two vectors and one equality constraint for each independent variable in the coefficient are created if they do not already exist.

The new vectors are:

- The SLP variable (e.g. Y)
- The SLP delta variable (e.g. dY)

The new constraint is the SLP update row (e.g. uY) and is always an equality. The only entries in the update row are the +1 and -1 for the SLP variable and delta variable respectively. The right hand side is the assumed value for the SLP variable.

The entry in the original nonlinear constraint row for each independent variable is the first-order partial derivative of the term F(X, Y, Z), evaluated at the assumed values.

The delta variables are bounded by the current values of the corresponding step bounds.

One new vector and one new equality constraint are created for the variable containing the nonlinear coefficient.

The new vector is:

■ The SLP delta variable (e.g. dX)

The new constraint is the SLP update row (e.g. uX) and is always an equality. The only entries in the update row are the +1 and -1 for the original variable and delta variable respectively. The right hand side is the assumed value for the original variable.

The delta variable is bounded by the current values of the corresponding step bounds.

Note that if F(X,Y,Z) = X\*F(Y,Z) then this translation is exactly equivalent to that for the nonlinear coefficient described earlier.

### 12.1.3 Augmentation of a user-defined SLP variable

Typically, this will arise when a variable represents the result of a nonlinear function, and is required to converge, or to be constrained by step-bounding to force convergence. In essence, it would arise from a relationship of the form  $V = \frac{\Gamma(r, z)}{r}$ 

X = F(Y, Z)

**Original matrix structure** 

**= X R** F(Y,Z) -1

Matrix structure: all augmentations

|    | =             | X  | Y | Ζ | dX | dY                     | dZ                     |   |                |
|----|---------------|----|---|---|----|------------------------|------------------------|---|----------------|
| R  | $F(Y_0, Z_0)$ | -1 |   |   |    | $F_{\gamma}'(Y_0,Z_0)$ | $F'_{z}(Y_{0}, Z_{0})$ |   |                |
| uΧ |               | 1  |   |   | -1 | ,                      |                        | = | <i>X</i> 0     |
| uΥ |               |    | 1 |   |    | -1                     |                        | = | Y <sub>0</sub> |
| uΖ |               |    |   | 1 |    |                        | -1                     | = | $Z_0$          |

The Y,Z structures are identical to those which would result from a nonlinear term or coefficient. The X, dX and uX structures effectively define dX as the deviation of X from X0 which can be controlled with step bounds.

The augmented and even-handed structures include more delta vectors, and so allow for more measurement and control of convergence.

| Type of structure                     | Minimal | Standard | Even-handed |
|---------------------------------------|---------|----------|-------------|
| Type of variable                      |         |          |             |
| Variables in nonlinear coefficients   | Y       | Y        | Y           |
| Variables with nonlinear coefficients | Ν       | Y        | Y           |
| User-defined SLP variable             | Y       | Y        | Y           |
| Nonlinear term                        | Y       | Y        | Y           |

Y SLP variable has a delta vector which can be measured and/or controlled for convergence.

N SLP variable does not have a delta and cannot be measured and/or controlled for convergence.

There is no mathematical difference between the augmented and even-handed structures.

The even-handed structure is more elegant because it treats all variables in an identical way. However, the original coefficients are lost, because their effect is transferred to the "=" column as a term and so it is not possible to look up the coefficient value in the matrix after the SLP solution process has finished (whether because it has converged or because it has terminated for some other reason). The values of the SLP variables are still accessible in the usual way.

Some of the extended convergence criteria will be less effective because the effects of the individual coefficients may be amalgamated into one term (so, for example, the total positive and negative contributions to a constraint are no longer available).

### 12.1.4 SLP penalty error vectors

Bits 2, 3 and 9 of control variable XSLP\_AUGMENTATION determine whether SLP penalty error vectors are added to constraints. Bit 9 applies penalty error vectors to all constraints; bits 2 and 3 apply them only to constraints containing nonlinear terms. When bit 2 or bit 3 is set, two penalty error vectors are added to each such equality constraint; when bit 3 is set, one penalty error vector is also added to each such inequality constraint. The general form is as follows:

#### **Original matrix structure**

 $= \mathbf{R} \quad F(Y,Z)$ 

#### Matrix structure with error vectors

|         | X      | R+      | R-      |
|---------|--------|---------|---------|
| R       | F(Y,Z) | +1      | -1      |
| P_ERROR |        | +Weight | +Weight |

For equality rows, two penalty error vectors are added. These have penalty weights in the penalty error row  $P_E RROR$ , whose total is transferred to the objective with a cost of XSLP\_CURRENTERRORCOST. For inequality rows, only one penalty error vector is added – the one corresponding to the slack is omitted. If any error vectors are used in a solution, the transfer cost from the cost penalty error row will be increased by a factor of XSLP\_ERRORCOSTFACTOR up to a maximum of XSLP\_ERRORMAXCOST.

Error vectors are ignored when calculating cascaded values.

The presence of error vectors at a non-zero level in an SLP solution normally indicates that the solution is not self-consistent and is therefore not a solution to the nonlinear problem.

Control variable XSLP\_ERRORTOL\_A is a tolerance on error vectors. Any error vector with a value less than XSLP\_ERRORTOL\_A will be regarded as having a value of zero.

Bit 9 controls whether error vectors are added to all constraints. If bit 9 is set, then error vectors are added in the same way as for the setting of bit 3, but to all constraints regardless of whether or not they have nonlinear coefficients.

## 12.2 Xpress-SLP Matrix Name Generation

Xpress-SLP adds rows and columns to the nonlinear problem in order to create a linear approximation. The new rows and columns are given names derived from the row or column to which they are related as follows:

| Row or column type                                         | Control parameter containing for-<br>mat | Default format |
|------------------------------------------------------------|------------------------------------------|----------------|
| Update row                                                 | XSLP_UPDATEFORMAT                        | pU_r           |
| Delta vector                                               | XSLP_DELTAFORMAT                         | pD_c           |
| Penalty delta (below step bound)                           | XSLP_MINUSDELTAFORMAT                    | pD-c           |
| Penalty delta (above step bound)                           | XSLP_PLUSDELTAFORMAT                     | pD+c           |
| Penalty error (below RHS)                                  | XSLP_MINUSERRORFORMAT                    | pE-r           |
| Penalty error (above RHS)                                  | XSLP_PLUSERRORFORMAT                     | pE+r           |
| Row for total of all penalty vec-<br>tors (error or delta) | XSLP_PENALTYROWFORMAT                    | pPR_x          |
| Column for standard penalty cost (error or delta)          | XSLP_PENALTYCOLFORMAT                    | pPC_x          |
| LO step bound formulated as a row                          | XSLP_SBLOROWFORMAT                       | pSB-c          |
| UP step bound formulated as a row                          | XSLP_SBUPROWFORMAT                       | pSB+c          |

In the default formats:

- p a unique prefix (one or more characters not used as the beginning of any name in the problem).
- r the original row name.
- c the original column name.
- x The penalty row and column vectors are suffixed with "ERR" or "DELT" (for error and delta respectively).

Other characters appear "as is".

The format of one of these generated names can be changed by setting the corresponding control parameter to a formatting string using standard "C"-style conventions. In these cases, the unique prefix is not available and the only obvious choices, apart from constant names, use "%s" to include the original name – for example:

U\_%s would create names like U\_abcdefghi U\_%-8s would create names like U\_abcdefgh (always truncated to 8 characters).

You can use a part of the name by using the XSLP\_\*OFFSET control parameters (such as XSLP\_UPDATEOFFSET) which will offset the start of the original name by the number of characters indicated (so, setting XSLP\_UPDATEOFFSET to 1 would produce the name U\_bcdefghi).

### 12.3 Xpress-SLP Statistics

When a matrix is read in using XSLPreadprob, statistics on the model are produced. They should be interpreted as described in the numbered footnotes:

| Reading Problem xxx                  | (1) |  |  |  |
|--------------------------------------|-----|--|--|--|
| Problem Statistics                   |     |  |  |  |
| 1920 ( 0 spare) rows                 | (2) |  |  |  |
| 899 ( 0 spare) structural columns    | (3) |  |  |  |
| 6683 ( 3000 spare) non-zero elements | (4) |  |  |  |
| Global Statistics                    |     |  |  |  |
| 0 entities 0 sets 0 set members      | (5) |  |  |  |
| Xpress-SLP Statistics:               |     |  |  |  |

| 3632 | coefficients             | (6) |
|------|--------------------------|-----|
| 14   | extended variable arrays | (7) |
| 1    | user functions           | (8) |
| 1011 | SLP variables            | (9) |

Notes:

- 1. Standard output from XPRSreadprob reading the linear part of the problem
- 2. Number of rows declared in the ROWS section
- 3. Number of columns with at least one constant coefficient
- 4. Number of constant elements
- 5. Integer and SOS statistics if appropriate
- 6. Number of non-constant coefficients
- 7. Number of XVs defined
- 8. Number of user functions defined
- 9. Number of variables identified as SLP variables (interacting with a non-linear coefficient)

When the original problem is augmented prior to optimization, the following statistics are produced:

```
Xpress-SLP Augmentation Statistics:
 Columns:
        754 implicit SLP variables
                                                                   (10)
        1010 delta vectors
                                                                   (11)
       2138 penalty error vectors (1177 positive, 961 negative) (12)
 Rows:
                                                                   (13)
       1370 nonlinear constraints
       1010 update rows
                                                                   (14)
          1 penalty error rows
                                                                   (15)
 Coefficients:
       11862 non-constant coefficients
                                                                   (16)
```

Notes:

- 10. SLP variables appearing only in coefficients and having no constant elements
- 11. Number of delta vectors created
- 12. Numbers of penalty error vectors
- 13. Number of constraints containing nonlinear terms
- 14. Number of update rows (equals number of delta vectors)
- 15. Number of rows totaling penalty vectors (error or delta)
- 16. Number of non-constant coefficients in the linear augmented matrix

If the matrix is read in using the XPRSloadxxx and XSLPloadxxx functions then these statistics may not be produced. However, most of the values are accessible through Xpress NonLinear integer attributes using the XSLPgetintattrib function.

# 12.4 SLP Variable History

Xpress-SLP maintains a history value for each SLP variable. This value indicates the direction in which the variable last moved and the number of consecutive times it moved in the same direction. All variables start with a history value of zero.

| Current History | Change in activity of<br>variable | New History                                                                                    |
|-----------------|-----------------------------------|------------------------------------------------------------------------------------------------|
| 0               | >0                                | 1                                                                                              |
| 0               | <0                                | -1                                                                                             |
| >0              | >0                                | No change unless delta vector is at its bound. If it is, then new value is Current History + 1 |
| >0              | <0                                | -1                                                                                             |
| <0              | <0                                | No change unless delta vector is at its bound. If it is, then new value is Current History - 1 |
| <0              | >0                                | 1                                                                                              |
| anything        | 0                                 | No change                                                                                      |

Tests of variable movement are based on comparison with absolute and relative (and, if set, closure) tolerances. Any movement within tolerance is regarded as zero.

If the new absolute value of History exceeds the setting of XSLP\_SAMECOUNT, then the step bound is reset to a larger value (determined by XSLP\_EXPAND) and History is reset as if it had been zero.

If History and the change in activity are of opposite signs, then the step bound is reset to a smaller value (determined by XSLP\_SHRINK) and History is reset as if it had been zero.

With the default settings, History will normally be in the range -1 to -3 or +1 to +3.

# CHAPTER 13 Xpress NonLinear Formulae

Xpress NonLinear can handle formulae described in three different ways:

- Character strings The formula is written exactly as it would appear in, for example, the Extended MPS format used for text file input.
- Internal unparsed format The tokens within the formula are replaced by a {tokentype, tokenvalue} pair. The list of types and values is in the table below.
- Internal parsed format The tokens are converted as in the unparsed format, but the order is changed so that the resulting array forms a reverse-Polish execution stack for direct evaluation by the system.

## 13.1 Parsed and unparsed formulae

All formulae input into Xpress NonLinear are parsed into a reverse-Polish execution stack. Tokens are identified by their type and a value. The table below shows the values used in interface functions.

All formulae are provided in the interface functions as two parallel arrays:

an integer array of token types;

a double array of token values.

The last token type in the array should be an end-of-formula token (XSLP\_EOF, which evaluates to zero).

If the value required is an integer, it should still be provided in the array of token values as a double precision value.

| Туре      | Description       | Value                                     |
|-----------|-------------------|-------------------------------------------|
| XSLP_COL  | column            | index of matrix column.                   |
| XSLP_CON  | constant          | (double) value.                           |
| XSLP_DEL  | delimiter         | XSLP_COMMA (1) = comma (",")              |
|           |                   | XSLP_COLON (2) = colon (":")              |
| XSLP_EOF  | end of formula    | not required: use zero                    |
| XSLP_FUN  | user function     | index of function                         |
| XSLP_IFUN | internal function | index of function                         |
| XSLP_LB   | left bracket      | not required: use zero                    |
| XSLP_OP   | operator          | XSLP_UMINUS (1) = unary minus ("-")       |
|           |                   | XSLP_EXPONENT (2) = exponent ("**" or "") |
|           |                   | XSLP_MULTIPLY (3) = multiplication ("*")  |
|           |                   | XSLP_DIVIDE (4) = division ("/")          |
|           |                   | XSLP_PLUS (5) = addition ("+")            |
|           |                   | XSLP_MINUS (6) = subtraction ("-")        |
| XSLP_RB   | right bracket     | not required: use zero                    |

When a formula is passed to Xpress NonLinear in "internal unparsed format" — that is, with the formula already converted into tokens — the full range of token types is permitted.

When a formula is passed to Xpress NonLinear in "parsed format" – that is, in reverse Polish – the following rules apply:

| XSLP_DEL  | comma is optional.                                                  |
|-----------|---------------------------------------------------------------------|
| XSLP_FUN  | implies a following left-bracket, which is not included explicitly. |
| XSLP_IFUN | implies a following left-bracket, which is not included explicitly. |
| XSLP_LB   | never used.                                                         |
| XSLP_RB   | only used to terminate the list of arguments to a function.         |

Brackets are not used in the reverse Polish representation of the formula: the order of evaluation is determined by the order of the items on the stack. Functions which need the brackets — for example XSLPgetccoef — fill in brackets as required to achieve the correct evaluation order. The result may not match the formula as originally provided.

## 13.2 Example of an arithmetic formula

 $x^2 + 4y(z - 3)$ 

Written as an unparsed formula, each token is directly transcribed as follows:

| Туре     | Value         |
|----------|---------------|
| XSLP_COL | index of x    |
| XSLP_OP  | XSLP_EXPONENT |
| XSLP_CON | 2             |
| XSLP_OP  | XSLP_PLUS     |
| XSLP_CON | 4             |
| XSLP_OP  | XSLP_MULTIPLY |
| XSLP_COL | index of y    |
| XSLP_OP  | XSLP_MULTIPLY |
| XSLP_LB  | 0             |
| XSLP_COL | index of $z$  |
| XSLP_OP  | XSLP_MINUS    |
| XSLP_CON | 3             |
| XSLP_RB  | 0             |
| XSLP_EOF | 0             |

Written as a parsed formula (in reverse Polish), an evaluation order is established first, for example:

 $x 2^{4} y * z 3 - * +$ 

and this is then transcribed as follows:

| Туре     | Value         |
|----------|---------------|
| XSLP_COL | index of x    |
| XSLP_CON | 2             |
| XSLP_OP  | XSLP_EXPONENT |
| XSLP_CON | 4             |
| XSLP_COL | index of y    |
| XSLP_OP  | XSLP_MULTIPLY |
| XSLP_COL | index of z    |
| XSLP_CON | 3             |
| XSLP_OP  | XSLP_MINUS    |
| XSLP_OP  | XSLP_MULTIPLY |
| XSLP_OP  | XSLP_PLUS     |
| XSLP_EOF | 0             |

Notice that the brackets used to establish the order of evaluation in the unparsed formula are not

required in the parsed form.

# 13.3 Example of a formula involving a simple function

y \* MyFunc(z, 3)

Written as an unparsed formula, each token is directly transcribed as follows:

| Туре     | Value           |
|----------|-----------------|
| XSLP_COL | index of y      |
| XSLP_OP  | XSLP_MULTIPLY   |
| XSLP_FUN | index of MyFunc |
| XSLP_LB  | 0               |
| XSLP_COL | index of $z$    |
| XSLP_DEL | XSLP_COMMA      |
| XSLP_CON | 3               |
| XSLP_RB  | 0               |
| XSLP_EOF | 0               |

Written as a parsed formula (in reverse Polish), an evaluation order is established first, for example:

y)3,zMyFunc(\*

and this is then transcribed as follows:

| Туре     | Value           |
|----------|-----------------|
| XSLP_COL | index of y      |
| XSLP_RB  | 0               |
| XSLP_CON | 3               |
| XSLP_DEL | XSLP_COMMA      |
| XSLP_COL | index of $z$    |
| XSLP_FUN | index of MyFunc |
| XSLP_OP  | XSLP_MULTIPLY   |
| XSLP_EOF | 0               |

Notice that the function arguments are in reverse order, and that a right bracket is used as a delimiter to indicate the end of the argument list. The left bracket indicating the start of the argument list is implied by the XSLP\_FUN token.

# CHAPTER 14 User Functions

## 14.1 Callbacks and user functions

Callbacks and user functions both provide mechanisms for connecting user-written functions to Xpress NonLinear. However, they have different capabilities and are not interchangeable.

A *callback* is called at a specific point in the SLP optimization process (for example, at the start of each SLP iteration). It has full access to all the problem data and can, in principle, change the values of any items – although not all such changes will necessarily be acted upon immediately or at all.

A user function is essentially the same as any other mathematical function, used in a formula to calculate the current value of a coefficient. The function is called when a new value is needed; for efficiency, user functions are not usually called if the value is already known (for example, when the function arguments are the same as on the previous call). Therefore, there is no guarantee that a user function will be called at any specific point in the optimization procedure or at all.

Although a user function is normally free-standing and needs no access to problem or other data apart from that which it receives through its argument list, there are facilities to allow it to access the problem and its data if required. The following limitations should be observed:

- 1. The function should not make use of any variable data which is not in its list of arguments;
- 2. The function should not change any of the problem data.

The reasons for these restrictions are as follows:

- Xpress NonLinear determines which variables are linked to a formula by examining the list of variables and arguments to functions in the formula. If a function were to access and use the value of a variable not in this list, then incorrect relationships would be established, and incorrect or incomplete derivatives would be calculated. The predicted and actual values of the coefficient would then always be open to doubt.
- 2. Xpress NonLinear generally allows problem data to be changed between function calls, and also by callbacks called from within an Xpress NonLinear function. However, user functions are called at various points during the optimization and no checks are generally made to see if any problem data has changed. The effects of any such changes will therefore at best be unpredictable.

For a description of how to access the problem data from within a user function, see the section on "More complicated user functions" later in this chapter.

## 14.2 User function interface

In its simplest form, a user function is exactly the same as any other mathematical function: it takes a set of arguments (constants or values of variables) and returns a value as its result. In this form, which is the

usual implementation, the function needs no information apart from the values of its arguments. It is possible to create more complicated functions which do use external data in some form.

Xpress NonLinear distinguishes six different types of user functions.

- A user function is called a map, if it takes and returns a single value.
- A user function is called a mapvec, if it takes an array of inputs, and returns a single evaluation value.
- A user function is called a multimap, if it takes an array of inputs, and also returns an array of evaluation values.
- A mapdelta user function is an extended version of a map that also returns its own partial derivatives when requested
- A mapvecdelta user function is an extended version of a mapvec that also returns its own partial derivatives when requested
- A multimapdelta user function is an extended version of a multimap that also returns its own partial derivatives when requested

### 14.3 User Function declaration in native languages

This section describes how to declare a user function in C. The general shape of the declaration is shown. Not all the possible arguments will necessarily be used by any particular function, and the actual arguments required will depend on the way the function is declared to Xpress NonLinear.

### 14.3.1 User function declaration in C

If the function is placed in a library, XSLPimportlibfunc may be used to retrieve a pointer to be passed to XSLPadduserfunction.

A user function can be included in the executable program which calls Xpress NonLinear.

A multimapdelta function's deltas is an array with the same number of items as inputvalues. It is used as an indication of which derivatives (if any) are required on a particular function call. If deltas[i] is zero then a derivative for input variable i is not required and must not be returned. If deltas[i] is nonzero then a derivative for input variable i is required and must be returned.

When no derivatives are calculated, the array of return values simply contains the results. When derivatives are calculated, the array contains the values and the derivatives as follows (DVi is the  $i^{th}$  variable for which derivatives are required, which may not be the same as the  $i^{th}$  input value):

```
Result1
Derivative of Result1 w.r.t. DV1
Derivative of Result1 w.r.t. DV2
...
Derivative of Result1 w.r.t. DVn
Result2
Derivative of Result2 w.r.t. DV1
Derivative of Result2 w.r.t. DV2
...
Derivative of Result2 w.r.t. DVn
...
Derivative of Result2 w.r.t. DVn
```

It is therefore important to check whether derivatives are required and, if so, how many.

The return value of the user functions that return an int (as opposed to the evaluation value) is a status code indicating whether the function has completed normally. Possible values are:

- 0 No errors: the function has completed normally.
- 1 The function has encountered an error. This will terminate the optimization.
- -1 The calling function must estimate the function value from the last set of values calculated. This will cause an error if no values are available.

## 14.4 Programming Techniques for User Functions

This section is principally concerned with the programming of large or complicated user functions, perhaps taking a potentially large number of input values and calculating a large number of results. However, some of the issues raised are also applicable to simpler functions.

The first part describes in more detail some of the possible arguments to the function. The remainder of the section looks at function instances, function objects and direct calls to user functions.

### 14.4.1 Deltas

The Deltas array has the same dimension as InputValues and is used to indicate which of the input variables should be used to calculate derivatives. If Deltas[i] is zero, then no derivative should be returned for input variable i. If Deltas[i] is nonzero, then a derivative is required for input variable i. The value of Deltas[i] can be used as a suggested perturbation for numerical differentiation (a negative sign indicates that if a one-sided derivative is calculated, then a backward one is preferred). If derivatives are calculated analytically, or without requiring a specific perturbation, then Deltas can be interpreted simply as an array of flags indicating which derivatives are required.

### 14.4.2 Return values and ReturnArray

The ReturnArray array is provided for those user functions which return more than one value, either because they do calculate more than one result, or because they also calculate derivatives. The function must either return the address of an array which holds the values, or pass the values to the calling program through the ReturnArray array.

The total number of values returned depends on whether derivatives are being calculated. The FunctionInfo array holds details of the number of input values supplied, the number of return values required (nRet) and the number of sets derivatives required (nDeriv). The total number of values (and hence the minimum size of the array) is nRet \* (nDeriv + 1). Xpress NonLinear guarantees that ReturnArray will be large enough to hold the total number of values requested.

A function which calculates and returns a single value can use the ReturnArray array provided that the declarations of the function in Xpress NonLinear and in the native language both include the appropriate argument definition.

functions which use the ReturnArray array must also return a status code as their return value. Zero is the normal return value. A value of 1 or greater is an error code which will cause any formula evaluation to stop and will normally interrupt any optimization or other procedure. A value of -1 asks Xpress NonLinear to estimate the function values from the last calculation of the values and partial derivatives. This will produce an error if there is no such set of values.

### 14.4.3 Returning Derivatives

A multi-valued function which does not calculate its own derivatives will return its results as a one-dimensional array.

As already described, when derivatives are calculated as well, the order is changed, so that the required derivatives follow the value for each result. That is, the order becomes:

 $A, \frac{\partial A}{\partial X_1}, \frac{\partial A}{\partial X_2}, \dots, \frac{\partial A}{\partial X_n}, B, \frac{\partial B}{\partial X_1}, \frac{\partial B}{\partial X_2}, \dots, \frac{\partial B}{\partial X_n}, \dots, \frac{\partial Z}{\partial X_n}$ where A, B, Z are the return values, and  $X_1, X_2, X_n$ , are the input (independent) variables (in order) for which derivatives have been requested.

Not all calls to a user function necessarily require derivatives to be calculated. Check FunctionInfo for the number of derivatives required (it will be zero if only a value calculation is needed), and Deltas for the indications as to which independent variables are required to produce derivatives. Xpress NonLinear will not ask for, nor will it expect to receive, derivatives for function arguments which are actually constant in a particular problem. A function which provides uncalled-for derivatives will cause errors in subsequent calculations and may cause other unexpected side-effects if it stores values outside the expected boundaries of the return array.

### 14.4.4 Function Instances

Xpress NonLinear defines an *instance* of a user function to be a unique combination of function and arguments. For functions which return an array of values, the specific return argument is ignored when determining instances. Thus, given the following formulae:

```
f(x) + f(y) + g(x, y : 1)

f(y) * f(x) * g(x, y : 2)

f(z)

the following instances are created:

f(x)
```

```
f(y)
```

```
f(z)
```

g(x,y)

(A function reference of the form g(x, y : n) means that g is a multi-valued function of x and y, and we want the n<sup>th</sup> return value.)

Xpress NonLinear regards as *complicated* any user function which returns more than one value, which uses input or return names, or which calculates its own derivatives. All complicated functions give rise to function instances, so that each function is called only once for each distinct combination of arguments.

Functions which are not regarded as complicated are normally called each time a value is required.

Note that conditional re-evaluation of the function is only possible if it generates function instances.

Using function instances can improve the performance of a problem, because the function is called only once for each combination of arguments, and is not re-evaluated if the values have not changed significantly. If the function is computationally intensive, the improvement can be significant.

Xpress NonLinear normally expects to obtain a set of partial derivatives from a user function at a particular base-point and then to use them as required, depending on the evaluation settings for the various functions. If for any reason this is not appropriate, then the integer control parameter **XSLP\_EVALUATE** can be set to 1, which will force re-evaluation every time. A function instance is not re-evaluated if all of its arguments are unchanged.

A simple function which does not have a function instance is evaluated every time.

If XSLP\_EVALUATE is not set, then it is still possible to by-pass the re-evaluation of a function if the values have not changed significantly since the last evaluation. If the input values to a function have all converged to within their strict convergence tolerance (CTOL, ATOL\_A, ATOL\_R), and bit 4 of XSLP\_FUNCEVAL is set to 1, then the existing values and derivatives will continue to be used. At the option of the user, an individual function, or all functions, can be re-evaluated in this way or at each SLP iteration. If a function is not re-evaluated, then all the required values will be calculated from the base point and the partial derivatives; the input and return values used in making the original function calculation are unchanged.

Bits 3-5 of integer control parameter XSLP\_FUNCEVAL determine the nature of function evaluations. The meaning of each bit is as follows:

- **Bit 3** evaluate functions whenever independent variables change.
- **Bit 4** evaluate functions when independent variables change outside tolerances.

**Bit 5** apply evaluation mode to all functions.

If bits 3-4 are zero, then the settings for the individual functions are used. If bit 5 is zero, then the settings in bits 3-4 apply only to functions which do not have their own specific evaluation modes set.

#### Examples:

- *Bits 3-5 = 1 (set bit 3)* Evaluate functions whenever their input arguments (independent variables) change, unless the functions already have their own evaluation options set.
- *Bits 3-5 = 5 (set bits 3 and 5)* Evaluate all functions whenever their input arguments (independent variables) change.
- *Bits 3-5 = 6 (set bits 4 and 5)* Evaluate functions whenever input arguments (independent variables) change outside tolerance. Use existing calculation to estimate values otherwise.

Bits 6-8 of integer control parameter XSLP\_FUNCEVAL determine the nature of derivative calculations. The meaning of each bit is as follows:

- Bit 6 tangential derivatives.
- Bit 7 forward derivatives.
- **Bit 8** apply evaluation mode to all functions.

If bits 6-7 are zero, then the settings for the individual functions are used. If bit 8 is zero, then the settings in bits 6-7 apply only to functions which do not have their own specific derivative calculation modes set.

#### **Examples:**

*Bits 6-8 = 1 (set bit 6)* Use tangential derivatives for all functions which do not already have their own derivative options set.

Bits 6-8 = 5 (set bits 6 and 8) Use tangential derivatives for all functions.

*Bits* 6-8 = 6 (set bits 7 and 8) Use forward derivatives for all functions.

The following constants are provided for setting these bits:

| Setting bit 3 | XSLP_RECALC         |
|---------------|---------------------|
| Setting bit 4 | XSLP_TOLCALC        |
| Setting bit 5 | XSLP_ALLCALCS       |
| Setting bit 6 | XSLP_2DERIVATIVE    |
| Setting bit 7 | XSLP_1DERIVATIVE    |
| Setting bit 8 | XSLP_ALLDERIVATIVES |

When analytical derivatives are used, for user functions not returning their own derivatives, SLP will calculate approximated derivatives using finite differences for instantiated functions and use these values when deriving analytical derivatives.

### **CHAPTER 15**

# Management of zero placeholder entries

## 15.1 The augmented matrix structure

During the augmentation process, Xpress-SLP builds additional matrix structure to represent the linear approximation of the nonlinear constraints within the problem (see Xpress-SLP Structures). In effect, it adds a generic structure which approximates the effect of changes to variables in nonlinear expressions, over and above that which would apply if the variables were simply replaced by their current values.

As a very simple example, consider the nonlinear constraint (*R*1, say)  $X * Y \le 10$ 

The variables X and Y are replaced by  $X_0 + \delta X$  and  $Y_0 + \delta Y$  respectively, where  $X_0$  and  $Y_0$  are the values of X and Y at which the approximation will be made.

The original constraint is therefore  $(X_0 + \delta X) * (Y_0 + \delta Y) \le 10$ 

Expanding this into individual terms, we have  $X_0 * Y_0 + X_0 * \delta Y + Y_0 * \delta X + \delta X * \delta Y \le 10$ 

The first term is constant, the next two terms are linear in  $\delta Y$  and  $\delta X$  respectively, and the last term is nonlinear.

The augmented structure deletes the nonlinear term, so that the remaining structure is a linear approximation to the original constraint. The justification for doing this is that if  $\delta X$  or  $\delta Y$  (or both) are small, then the error involved in ignoring the term is also small.

The resulting matrix structure has entries of  $Y_0$  in the delta variable  $\delta X$  and  $X_0$  in the delta variable  $\delta Y$ . The constant entry  $X_0 * Y_0$  is placed in the special "equals" column which has a fixed activity of 1. All these entries are updated at each SLP iteration as the solution process proceeds and the problem is linearized at a new point. The positions of these entries – ( $R1, \delta X$ ), ( $R1, \delta Y$ ) and (R1, =) – are known as placeholders.

## 15.2 Derivatives and zero derivatives

At each SLP iteration, the values of the placeholders are re-calculated. In the example in the previous section, the values  $X_0$  in the delta variable  $\delta Y$  and  $Y_0$  in the delta variable  $\delta X$  were effectively determined by analytic methods – that is, we differentiated the original formula to determine what values would be required in the placeholders.

In general, analytic differentiation may not be possible: the formula may contain functions which cannot be differentiated (because, for example, they are not smooth or not continuous), or for which the analytic derivatives are not known (because, for example, they are functions providing values from "black boxes" such as databases or simulators). In such cases, Xpress-SLP approximates the differentiation process by numerical methods. The example in the previous section would have approximate derivatives calculated as follows: The current value of  $X(X_0)$  is perturbed by a small amount (dX), and the value of the formula is recalculated in each case.

derivative =  $(f_u - f_d)/(2 * dX)$ 

In this particular example, the value obtained by numerical methods is the same as the analytic derivative. For more complex functions, there may be a slight difference, depending on the magnitude of dX.

This derivative represents the effect on the constraint of a change in the value of *X*. Obviously, if *Y* changes as well, then the combined effect will not be fully represented although, in general, it will be directionally correct.

The problem comes when  $Y_0$  is zero. In such a case, the derivative is calculated as zero, meaning that changing X has no effect on the value of the formula. This can impact in one of two ways: either the value of X never changes because there is no incentive to do so, or it changes by unreasonably large amounts because there is no effect from doing so. If X and Y are linked in some other way, so that Y becomes nonzero when X changes, the approximation using zero as the derivative can cause the optimization process to behave badly.

Xpress-SLP tries to avoid the problem of zero derivatives by using small nonzero values for variables which are in fact zero. In most cases this gives a small nonzero value for the derivative, and hence for the placeholder entry. The model then contains some effect for the change in a variable, even if instantaneously the effect is zero.

The same principle is applied to analytic derivatives, so that the values obtained by either method are broadly similar.

## 15.3 Placeholder management

The default action of Xpress-SLP is to retain all the calculated values for all the placeholder entries. This includes values which would be zero without the special handling described in the previous section. We will call such values "zero placeholders".

Although retaining all the values gives the best chance of finding a good optimum, the presence of a large dense area of small values often gives rise to considerable numerical instability which adversely affects the optimization process. Xpress-SLP therefore offers a way of deleting small values which is less likely to affect the final outcome whilst improving numerical stability.

Most of the candidate placeholders are in the delta variables (represented by the  $\delta X$  and  $\delta Y$  variables above). Various criteria can be selected for deletion of zero placeholder entries without affecting the validity of the basis (and so making the next SLP iteration more costly in time and stability). The criteria are selected using the control parameter XSLP\_ZEROCRITERION as follows:

**Bit 0 (=1)** Remove placeholders in nonbasic SLP variables

This criterion applies to placeholders which are in the SLP variable (not the delta). Any value can be deleted from a nonbasic variable without upsetting the basis, so all eligible zero placeholders can be deleted.

- Bit 1 (=2) Remove placeholders in nonbasic delta variables
   Any value can be deleted from a nonbasic variable without upsetting the basis, so all eligible zero placeholders can be deleted.
- Bit 2 (=4) Remove placeholders in a basic SLP variable if its update row is nonbasic If the update row is nonbasic, then generally the basic SLP variable can be pivoted in the update row, so the basis is still valid if other entries are deleted. The entry in the update row is always 1.0 and will never be deleted.

Bit 3 (=8) Remove placeholders in a basic delta variable if its update row is nonbasic and the corresponding SLP variable is nonbasic

If the delta is basic and the corresponding SLP variable is nonbasic, then the delta will pivot in the update row (the delta and the SLP variable are the only two variables in the update row), so the basis is still valid if other entries are deleted. The entry in the update row is always -1.0 and will never be deleted.

Bit 4 (=16) Remove placeholders in a basic delta variable if the determining row for the corresponding SLP variable is nonbasic
 If the delta variable is basic and the determining row for the corresponding SLP variable is nonbasic then it is generally possible (although not 100% guaranteed) to pivot the delta variable in the determining row. so the basis is still valid if other entries are deleted. The entry in the determining row is never deleted even if it is otherwise eligible.

The following constants are provided for setting these bits:

Setting bit 0XSLP\_ZEROCRTIERION\_NBSLPVARSetting bit 1XSLP\_ZEROCRTIERION\_NBDELTASetting bit 2XSLP\_ZEROCRTIERION\_SLPVARNBUPDATEROWSetting bit 3XSLP\_ZEROCRTIERION\_DELTANBUPSATEROWSetting bit 4XSLP\_ZEROCRTIERION\_DELTANBDRROW

There are two additional control parameters used in this procedure:

#### XSLP\_ZEROCRITERIONSTART

This is the first SLP iteration at which zero placeholders will be examined for eligibility. Use of this parameter allows a balance to be made between optimality and numerical stability.

#### XSLP\_ZEROCRITERIONCOUNT

This is the number of consecutive SLP iterations that a placeholder is a zero placeholder before it is deleted. So, if in the earlier example xSLP\_ZEROCRITERIONCOUNT is 2, the entry in the delta variable dX will be deleted only if Y was also zero on the previous SLP iteration.

Regardless of the basis status of a variable, its delta, update row and determining row, if a zero placeholder was deleted on the previous SLP iteration, it will always be deleted in the current SLP iteration (keeping a zero matrix entry at zero does not upset the basis).

If the optimization method is barrier, or the basis is not being used, then the bit settings of XSLP\_ZEROCRITERION are not used as such: if XSLP\_ZEROCRITERION is nonzero, all zero placeholders will be deleted subject to XSLP\_ZEROCRITERIONCOUNT and XSLP\_ZEROCRITERIONSTART.

# CHAPTER 16 Special Types of Problem

## 16.1 Nonlinear objectives

Xpress NonLinear works with nonlinear constraints. If a nonlinear objective is required (except for the special case of a quadratic objective – see below) then the objective should be provided using a constraint in the problem. For example, to optimize f(x) where f is a nonlinear function and x is a set of one or more variables, create the constraint

$$f(x) - X = 0$$

where x is a new variable, and then optimize x.

In general, x should be made a free variable, so that the problem does not converge prematurely on the basis of an unchanging objective function. It is generally important that the objective is not artificially constrained (for example, by bounding x) because this can distort the solution process. Also, as such an objective transfer row is not a real constraint, no error vectors should be added (row can be enforced); feasibility should be provided by the transfer variable x being free.

## 16.2 Convex Quadratic Programming

Convex quadratic programming (QP) is a special case of nonlinear programming where the constraints are linear but the objective is quadratic (that is, it contains only terms which are constant, variables multiplied by a constant, or products of two variables multiplied by a constant) and convex (convexity is checked by the Xpress Optimizer). It is possible to solve convex quadratic problems using SLP, but it is not usually the best way. The reason is that the solution to a convex QP problem is typically not at a vertex. In SLP a non-vertex solution is achieved by applying step bounds to create additional constraints which surround the solution point, so that ultimately the solution has been obtained within suitable tolerances. Because of the nature of the problem, successive solutions will often swing from one step bound to the other; in such circumstances, the step bounds are reduced on each SLP iteration but it will still take a long time before convergence. In addition, unless the linear approximation is adequately constrained, it will be unbounded because the linear approximation will not recognize the change in direction of the relationship with the derivative as the variable passes through a stationary point. The easiest way to ensure that the linear problem is constrained is to provide realistic upper and lower bounds on all variables.

In Xpress NonLinear, convex quadratic problems can be solved using the quadratic optimizer within the Xpress optimizer package. For pure QP (or MIQP) problems, therefore, SLP is not required. However, the SLP algorithm can be used together with QP to solve problems with a quadratic objective and also nonlinear constraints. The constraints are handled using the normal SLP techniques; the objective is handled by the QP optimizer. If the objective is not convex (not semi-definite), the QP optimizer may not give a solution (with default settings, it will produce an error message); SLP will find a solution but — as always — it may be a local optimum.

If a QP problem is to be solved, then the quadratic component should be input in the normal way (using QMATRIX or QUADOBJ in MPS file format, or the library functions XPRSloadqp or XPRSloadqglobal). Xpress NonLinear will then automatically use the QP optimizer. If the problem is to be solved using the SLP routines throughout, then the objective should be provided via a constraint as described in the previous section.

This applies to quadratically constrained (QCQP and MIQCQP) problems as well.

For a description on when it's more beneficial to use the XPRS library to solve QP or QCQP problems, please see Selecting the right algorithm for a nonlinear problem - when to use the XPRS library instead of XSLP.

## 16.3 Mixed Integer Nonlinear Programming

Mixed Integer Non-Linear Programming (MINLP) is the application of mixed integer techniques to the solution of problems including non-linear relationships. Xpress NonLinear offers a set of components to implement MINLP using Mixed Integer Successive Linear Programming (MISLP).

### 16.3.1 Mixed Integer SLP

The mixed integer successive linear programming (MISLP) solver is a generalization of the traditional branch and bound procedure to nonlinear programming. The MIP engine is used to control the branch-and-bound algorithm, with each node being evaluated using SLP. MIP then compares the SLP solutions at each node to decide which node to explore next, and to decide when an integer feasible and ultimately optimal solution have been obtained.

MISLP, also known as SLP within MIP, offers nonlinear specific root heuristics controlled by control XSLP\_HEURSTRATEGY.

Other generic heuristics are controlled by the respective XPRS heuristics controls.

The branch and bound tree exploration is executed in parallel. Use the XPRS control MIPTHREADS to limit the number of threads used.

Normally, the relaxed problem is solved first, using XSLPnlpoptimize with the -1 flag to ignore the integer elements of the problem. It is also possible to call the XSLPnlpoptimize routine with the -g flag and allow it to do the initial SLP optimization as well. In either case, ensure that the control parameter XSLP\_OBJSENSE is set to +1 (minimization) or -1 (maximization) before calling XSLPnlpoptimize.

The actual algorithm employed is controlled by a number of control parameters, as well as offering the possibility of direct user interaction through call-backs at key points in the solution process.

### 16.3.2 Heuristics for Mixed Integer SLP

For hard MINLP problems, or where a solution must quickly be generated, the root heuristics of MISLP can be executed as stand alone methods. These approaches can be used by changing the value of the control parameter XSLP\_MIPALGORITHM.

there are two MISLP heuristics:

- MIP within SLP. In this, each SLP iteration is optimized using MIP to obtain an integer optimal solution to the linear approximation of the original problem. SLP then compares this MIP solution to the MIP solution of the previous SLP iteration and determines convergence based on the differences between the successive MIP solutions.
- 2. SLP then MIP. In this, SLP is used to find a converged solution to the relaxed problem. The resulting linearization is then fixed (i.e. the base point and the partial derivatives do not change) and MIP is

run to find an integer optimum. SLP is then run again to find a converged solution to the original problem with these integer settings.

The approach described in (1) seems potentially dangerous, in that changes in the integer variables could have disproportionate effects on the solution and on the values of the SLP variables. There are also question-marks over the use of step-bounding to control convergence, particularly if any of the integer variables are also SLP variables.

The approach described in (2) has the big advantage that MIP is working on a linear problem and so can take advantage of all of the special attributes of such a problem. This means that the solution time is likely to be much faster than the alternatives. However, if the real problem is significantly non-linear, the integer solution to the initial SLP solution may not be a good integer solution to the original problem and so a false optimum may occur.

### 16.3.3 Fixing or relaxing the values of the SLP variables

The solution process may involve step-bounding to obtain the converged solution. Some MIP solution strategies may want to fix the values of some of the SLP variables before moving on to the MIP part of the process, or they may want to allow the child nodes more freedom than would be allowed by the final settings of the step bounds. Control parameters XSLP\_MIPALGORITHM, XSLP\_MIPFIXSTEPBOUNDS and XSLP\_MIPRELAXSTEPBOUNDS can be used to free, or fix to zero, various categories of step bounds, thus effectively freeing the SLP variables or fixing them to their values in the initial solution.

At each node, step bounds may again be fixed to zero or relaxed or left in the same state as in the solution to the parent node.

XSLP\_MIPALGORITHM uses bits 2-3 (for the root node) and 4-5 (for other nodes) to determine which step bounds are fixed to zero (thus fixing the values of the corresponding variables) or freed (thus allowing the variables to change, possibly beyond the point they were restricted to in the parent node). Set bit 2 (4) of XSLP\_MIPALGORITHM to implement relaxation of defined categories of step bounds as determined by XSLP\_MIPRELAXSTEPBOUNDS at the root node (at each node). Set bit 3 (5) of XSLP\_MIPALGORITHM to implement fixing of defined categories of step bounds as determined by XSLP\_MIPALGORITHM to implement fixing of defined categories of step bounds as determined by XSLP\_MIPALGORITHM to implement fixing of defined categories of step bounds as determined by XSLP\_MIPALGORITHM to implement fixing of defined categories of step bounds as

Alternatively, specific actions on setting bounds can be carried out by the user callback defined by XSLPsetcbprenode.

The default setting of XSLP\_MIPALGORITHM is 17 which relaxes step bounds at all nodes except the root node. The step bounds from the initial SLP optimization are retained for the root node.

XSLP\_MIPRELAXSTEPBOUNDS and XSLP\_MIPFIXSTEPBOUNDS are bitmaps which determine which categories of SLP variables are processed.

- Bit 1 Process SLP variables which do not appear in coefficients but which do have coefficients (constant or variable) in the original problem.
- Bit 2 Process SLP variables which have coefficients (constant or variable) in the original problem.
- Bit 3 Process SLP variables which appear in coefficients but which do not have coefficients (constant or variable) in the original problem.
- Bit 4 Process SLP variables which appear in coefficients.

In most cases, the default settings (XSLP\_MIPFIXSTEPBOUNDS=0, XSLP\_MIPRELAXSTEPBOUNDS=15) are appropriate.

### 16.3.4 Iterating at each node

Any number of SLP iterations can be carried out at each node. The maximum number is set by control parameter XSLP\_MIPITERLIMIT and is activated by XSLP\_MIPALGORITHM. The significant values for XSLP\_MIPITERLIMIT are:

- Perform an LP optimization with the current linearization. This means that, subject to the step 0 bounds, the SLP variables can take on other values, but the coefficients are not updated.
- As for 0, but the model is updated after each iteration, so that each node starts with a new 1 linearization based on the solution of its parent.
- n>1 Perform up to n SLP iterations, but stop when a termination criterion is satisfied. If no other criteria are set, the SLP will terminate on XSLP\_ITERLIMIT or XSLP\_MIPITERLIMIT iterations, or when the SLP converges.

After the last MIP node has been evaluated and the MIP procedure has terminated, the final solution can be re-optimized using SLP to obtain a converged solution. This is only necessary if the individual nodes are being terminated on a criterion other than SLP convergence.

### 16.3.5 Termination criteria at each node

Because the intention at each node is to get a reasonably good estimate for the SLP objective function rather than to obtain a fully converged solution (which is only required at the optimum), it may be possible to set looser but practical termination criteria. The following are provided:

#### Testing for movement of the objective function

This functions in a similar way to the extended convergence criteria for ordinary SLP convergence, but does not require the SLP variables to have converged in any way. The test is applied once step bounding has been applied (or XSLP\_SBSTART SLP iterations have taken place if step bounding is not being used). The node will be terminated at the current iteration if the range of the objective function values over the last XSLP\_MIPOCOUNT SLP iterations is within XSLP\_MIPOTOL\_A or within XSLP\_MIPOTOL\_R \* OBJ where OBJ is the average value of the objective function over those iterations.

#### **Related control parameters:**

XSLP\_MIPOTOL\_A Absolute tolerance XSLP\_MIPOTOL\_R Relative tolerance XSLP MIPOCOUNT Number of SLP iterations over which the movement is measured

#### Testing the objective function against a cutoff

If the objective function is worse by a defined amount than the best integer solution obtained so far, then the SLP will be terminated (and the node will be cut off). The node will be cut off at the current SLP iteration if the objective function for the last XSLP\_MIPCUTOFFCOUNT SLP iterations are all worse than the best obtained so far, and the difference is greater than XSLP\_MIPCUTOFF\_A and XSLP\_MIPCUTOFF\_R \* OBJ where OBJ is the best integer solution obtained so far.

#### Related control parameters:

XSLP\_MIPCUTOFF\_A XSLP\_MIPCUTOFF\_R XSLP\_MIPCUTOFFCOUNT

Absolute amount by which the objective function is worse Relative amount by which the objective function is worse Number of SLP iterations checked XSLP\_MIPCUTOFFLIMIT Number of SLP iterations before which the cutoff takes effect

### 16.3.6 Callbacks

User callbacks are provided as follows:

UserFunc is called when an integer solution has been obtained. The return value is ignored.

UserFunc is called when an optimal solution is obtained at a node. If the feasibility flag \*feas is set nonzero or if the function returns a nonzero value, then further processing of the node will be terminated (it is declared infeasible).

UserFunc is called at the beginning of each node after the SLP problem has been set up but before any SLP iterations have taken place.

If the feasibility flag \*feas is set nonzero or if the function returns a nonzero value, then the node will be declared infeasible and cut off. In particular, the SLP optimization at the node will not be performed.

UserFunc is called after each SLP iteration at each node, after the SLP iteration, and after the convergence and termination criteria have been tested.

If the feasibility flag \*feas is set nonzero or if the function returns a nonzero value, then the node will be declared infeasible and cut off.

## 16.4 Integer and semi-continuous delta variables

Functions implementing piecewise linear expressions often lead to local stalling due to the partial derivatives not capturing the true nature of the behaviour of the function. Such functions are often implemented as user functions or expressions using the abs function. To provide Xpress with a better way of evaluating such expressions, it is possible to mark variables (typically the key dependencies of the expression) as having a semi-continuous delta variable with a minimum perturbation size associated, which means the value of any expression that involves this variable is expected to meaningfully change if the variable's value in the current solution is changed by at least the semi-continuous bound of the delta. If a minimum meaningful perturbation is not known, the variable's delta may be set up to being of type explore, when SLP will trial several values up to the provided maximum in case zero partials are detected. Using exploration deltas may significantly increase the number of times the formulas the variable is used in are evaluated.

It is important to note that the value with a semi-continuous delta will still be allowed to take any value and make arbitrary steps between iterations, the extra information of the delta variable is solely used as a means of better evaluating the effect of change per variable.

User functions that can only be evaluated at given values (e.g. lookup tables or simulations over integer input) may be modelled with variables with an integer delta variable. If a variable's delta variable is flagged as being integer, with a step value of 'delta', then assuming the variable has an initial value of 'x0', the possible values of the variable are 'x0 + i \* delta' where 'i' is an integer number. If no initial value is provided, the lower bound (or zero if no lower bound) is used to start the possible values from.

Variables with a semi-continuous delta are not expected to make the problem harder, in fact, the extra

information usually aids the solve noticeably.

A model with variables with integer deltas is considered to be hard. An integer delta is expected to be used to model the domain of user functions, and should not be used to otherwise model integrality of the original variable. Variables with an integer delta used in constraints tend to make the problem difficult to solve unless their use is balanced by the presence of infeasibility breaker variables (penalty slacks).

To change the type of a delta variable, use 'XSLPchgdeltatype' in the API and the 'setdeltatype' method in Mosel.

If variables with integer deltas are present in the problem, then SLP will run a number of heuristics as part of the solve, please refer to XSLP\_GRIDHEURSELECT.

# CHAPTER 17 Xpress NonLinear multistart

The feature is an additive feature that minimizes the development overhead and effort of implementing parallel multistart searches. The purpose of multistart is two-fold. Traditionally, multistart is a so called globalization feature. It is important to correctly understand what this technology offers, and what it does not. It offers a convenient and efficient way of exploring a larger feasible space building on top of existing local solver algorithms by the means of perturbing initial points and/or parameters or even the problem statement itself. Multistart can also be viewed as a left-alone feature. In a typical situation, versions of a model react favourably to a set of control settings, dependent on data. Multistart allows for a simple way of combining different control setting scenarios, increasing the robustness of the model.

The base problem is defined as the baseline: as the model is normally loaded it without any multistart information, including problem description, callbacks and controls. A run or a job is defined as a problem instance that needs to be solved as part of multistart.

On completion, the current problem is set up to match that of the winner, allowing examination of the winning strategy and solution using the normal means.

The original prob object is not reused, all runs are made on a copy of the problem, allowing full customization from the callbacks, including changes to structure.

Callbacks are inherited by the multistart jobs from the master problem and can be customized from the the multistart callbacks. XSLinterrupt has a global scope, and calling it terminates the multistart search.

Although not intended as the primary use, multistart allows the execution of all supported problem classes, so for example alternate MIP strategies can be used in parallel.

The mutistart job pool is maintained and can be extended until the first maxim / minim with XSLP\_MULTISTART on. This allows for doing optimizations runs aimed at generating multistart jobs. The multistart pool is dynamic and new jobs can be added on the fly from the jobstart and jobend callbacks. **III. Reference** 

# CHAPTER 18 Problem Attributes

During the optimization process, various properties of the problem being solved are stored and made available to users of the Xpress NonLinear Libraries in the form of *problem attributes*. These can be accessed in much the same manner as the controls. Examples of problem attributes include the sizes of arrays, for which library users may need to allocate space before the arrays themselves are retrieved. A full list of the attributes available and their types may be found in this chapter.

Library users are provided with the following functions for obtaining the values of attributes:

```
XSLPgetintattrib XSLPgetdblattrib
XSLPgetptrattrib XSLPgetstrattrib
```

The attributes listed in this chapter are all prefixed with XSLP\_. It is possible to use the above functions with attributes for the Xpress Optimizer (attributes prefixed with XPRS\_). For details of the Optimizer attributes, see the Optimizer manual.

Example of the usage of the functions:

XSLPgetintattrib(Prob, XSLP\_ITER, &nIter); printf("The number of SLP iterations is %d\n", nIter); XSLPgetdblattrib(Prob, XSLP\_ERRORCOSTS, &Errors); printf("and the total error cost is %lg\n", Errors);

The following is a list of all the Xpress NonLinear attributes:

| XSLP_COEFFICIENTS    | Number of nonlinear coefficients                                               | р. <mark>89</mark> |
|----------------------|--------------------------------------------------------------------------------|--------------------|
| XSLP_CURRENTDELTACOS | T Current value of penalty cost multiplier for penalty delta vectors           | р. <mark>86</mark> |
| XSLP_CURRENTERRORCOS | T Current value of penalty cost multiplier for penalty error vectors           | р. <mark>86</mark> |
| XSLP_DELTAS          | Number of delta vectors created during augmentation                            | р. <mark>89</mark> |
| XSLP_ECFCOUNT        | Number of infeasible constraints found at the point of linearization           | р. <mark>89</mark> |
| XSLP_EQUALSCOLUMN    | Index of the reserved "=" column                                               | р. <mark>89</mark> |
| XSLP_ERRORCOSTS      | Total penalty costs in the solution                                            | р. <mark>86</mark> |
| XSLP_EXPLOREDELTAS   | Number of variables with an exploration-type delta set up in the prob<br>p. 89 | lem                |
| XSLP_IFS             | Number of internal functions                                                   | р. <mark>89</mark> |
| XSLP_IMPLICITVARIABL | ES Number of SLP variables appearing only in coefficients                      | р. <mark>90</mark> |
| XSLP_INTEGERDELTAS   | Number of variables set up with an integer delta in the problem                | р. <mark>90</mark> |

| XSLP_ITER            | SLP iteration count                                                                                                    | р. <mark>90</mark>          |
|----------------------|----------------------------------------------------------------------------------------------------|-----------------------------|
| XSLP_JOBID           | Unique identifier for the current job                                                                                                    | р. <mark>90</mark>          |
| XSLP_KEEPBESTITER    | The iteration in which the returned solution has been found.                                                                                                    | р. <mark>90</mark>          |
| XSLP_MINUSPENALTYERR | ORS Number of negative penalty error vectors                                                                                                    | р. <mark>90</mark>          |
| XSLP_MIPITER         | Total number of SLP iterations in MISLP                                                                                                    | р. <mark>91</mark>          |
| XSLP_MIPNODES        | Number of nodes explored in MISLP. This includes any nodes for which non-linear solve has been carried out.                                                                                              | ch a<br>p. <mark>91</mark>  |
| XSLP_MIPPROBLEM      | The underlying Optimizer MIP problem. XSLP_MIPPROBLEM is a refe<br>of type XPRSprob, and should be used in MISLP callbacks to access<br>MIP-specific Optimizer values (such as node and parent numbers). | rence<br>p. 100             |
| XSLP_MIPSOLS         | Number of integer solutions found in MISLP. This includes solutions found in MISLP. This includes solutions for any heuristics.                                                                          | found<br>p. <mark>91</mark> |
| XSLP_MODELCOLS       | Number of model columns in the problem                                                                                                    | р. <mark>91</mark>          |
| XSLP_MODELROWS       | Number of model rows in the problem                                                                                                    | р. <mark>91</mark>          |
| XSLP_MSSTATUS        | Status of the mutlistart search                                                                                                    | р. <mark>92</mark>          |
| XSLP_NLPSTATUS       | The solution status of the problem.                                                                                                    | р. <mark>92</mark>          |
| XSLP_NONCONSTANTCOEF | F Number of coefficients in the augmented problem that might char between SLP iterations                                                                                                    | nge<br>p. <mark>92</mark>   |
| XSLP_NONLINEARCONSTR | AINTS Number of nonlinear constraints in the problem                                                                                                    | р. <mark>92</mark>          |
| XSLP_OBJVAL          | Objective function value excluding any penalty costs                                                                                                    | р. <mark>86</mark>          |
| XSLP_ORIGINALCOLS    | Number of model columns in the problem                                                                                                    | р. <mark>93</mark>          |
| XSLP_ORIGINALROWS    | Number of model rows in the problem                                                                                                    | р. <mark>93</mark>          |
| XSLP_PENALTYDELTACOL | UMN Index of column costing the penalty delta row                                                                                                    | р. <mark>93</mark>          |
| XSLP_PENALTYDELTAROW | Index of equality row holding the penalties for delta vectors                                                                                                    | р. <mark>93</mark>          |
| XSLP_PENALTYDELTAS   | Number of penalty delta vectors                                                                                                    | р. <mark>93</mark>          |
| XSLP_PENALTYDELTATOT | AL Total activity of penalty delta vectors                                                                                                    | р. <mark>86</mark>          |
| XSLP_PENALTYDELTAVAL | UE Total penalty cost attributed to penalty delta vectors                                                                                                    | р. <mark>86</mark>          |
| XSLP_PENALTYERRORCOL | UMN Index of column costing the penalty error row                                                                                                    | р. <mark>93</mark>          |
| XSLP_PENALTYERRORROW | Index of equality row holding the penalties for penalty error vectors                                                                                                    | р. <mark>94</mark>          |
| XSLP_PENALTYERRORS   | Number of penalty error vectors                                                                                                    | р. <mark>94</mark>          |
| XSLP_PENALTYERRORTOT | AL Total activity of penalty error vectors                                                                                                    | р. <mark>87</mark>          |
| XSLP_PENALTYERRORVAL | UE Total penalty cost attributed to penalty error vectors                                                                                                    | р. <mark>87</mark>          |
| XSLP_PLUSPENALTYERRO | RS Number of positive penalty error vectors                                                                                                    | р. <mark>94</mark>          |
| XSLP_PRESOLVEELIMINA | TIONS Number of SLP variables eliminated by XSLPpresolve                                                                                                    | р. <mark>94</mark>          |
| XSLP_PRESOLVESTATE   | Indicates if the problem is presolved                                                                                                    | р. <mark>94</mark>          |
| XSLP_PRIMALINTEGRAL  | Local primal integral of the solve                                                                                                    | р. <mark>87</mark>          |

| XSLP_SBXCONVERGED    | Number of step-bounded variables converged only on extended crite                                                 | eria p. <mark>94</mark>        |
|----------------------|----------------------------------------------------------------------------------------------------|--------------------------------|
| XSLP_SEMICONTDELTAS  | Number of variables with a minimum perturbation step set up in the p. $95$                                        | problem                        |
| XSLP_SOLSTATUS       | Indicates the type of solution returned by the solver.                                                            | р. <mark>95</mark>             |
| XSLP_SOLVERSELECTED  | Includes information of which Xpress solver has been used to solv problem                                         | e the<br>p. <mark>95</mark>    |
| XSLP_STATUS          | Bitmap holding the problem convergence status                                                                     | р. <mark>95</mark>             |
| XSLP_STOPSTATUS      | Status of the optimization process.                                                                               | р. <mark>97</mark>             |
| XSLP_TOLSETS         | This control is deprecated and may be removed in future releases. N tolerance sets                                | umber of<br>p. <mark>97</mark> |
| XSLP_TOTALEVALUATION | <b>The total number of evaluation errors during the solve</b>                                                     | р. <mark>97</mark>             |
| XSLP_UCCONSTRAINEDCO | Number of unconverged variables with coefficients in constrations                                                 | aining<br>p. <mark>97</mark>   |
| XSLP_UFINSTANCES     | Number of user function instances                                                                                 | р. <mark>97</mark>             |
| XSLP_UFS             | Number of user functions                                                                                          | р. <mark>98</mark>             |
| XSLP_UNCONVERGED     | Number of unconverged values                                                                                      | р. <mark>98</mark>             |
| XSLP_USEDERIVATIVES  | Indicates whether numeric or analytic derivatives were used to cre<br>linear approximations and solve the problem | ate the<br>p. <mark>98</mark>  |
| XSLP_USERFUNCCALLS   | Number of calls made to user functions                                                                            | р. <mark>98</mark>             |
| XSLP_VALIDATIONINDEX | A Absolute validation index                                                                                       | р. <mark>87</mark>             |
| XSLP_VALIDATIONINDEX | K Relative first order optimality validation index                                                                | р. <mark>87</mark>             |
| XSLP_VALIDATIONINDEX | <u>Relative validation index</u>                                                                                  | р. <mark>87</mark>             |
| XSLP_VARIABLES       | Number of SLP variables                                                                                           | р. <mark>98</mark>             |
| XSLP_VERSIONDATE     | Date of creation of Xpress NonLinear                                                                              | р. <mark>101</mark>            |
| XSLP_VSOLINDEX       | Vertex solution index                                                                                             | р. <mark>88</mark>             |
| XSLP_XPRSPROBLEM     | The underlying Optimizer problem                                                                                  | p. 100                         |
| XSLP_XSLPPROBLEM     | The Xpress NonLinear problem                                                                                      | р. <mark>100</mark>            |
| XSLP_ZEROESRESET     | Number of placeholder entries set to zero                                                                         | р. <mark>98</mark>             |
| XSLP_ZEROESRETAINED  | Number of potentially zero placeholders left untouched                                                            | р. <mark>99</mark>             |
| XSLP_ZEROESTOTAL     | Number of potential zero placeholder entries                                                                      | р. <mark>99</mark>             |

## **18.1 Double problem attributes** XSLP\_CURRENTDELTACOST

| Description     | Current value of penalty cost multiplier for penalty delta vectors |  |  |
|-----------------|--------------------------------------------------------------------|--|--|
| Туре            | Double                                                             |  |  |
| Set by routines | XSLPmaxim, XSLPminim                                               |  |  |
| See also        | XSLP_DELTACOST, XSLP_ERRORCOST, XSLP_CURRENTERRORCOST              |  |  |

### XSLP\_CURRENTERRORCOST

| Description     | Current value of penalty cost multiplier for penalty error vectors |  |  |
|-----------------|--------------------------------------------------------------------|--|--|
| Туре            | Double                                                             |  |  |
| Set by routines | XSLPmaxim, XSLPminim                                               |  |  |
| See also        | XSLP_DELTACOST, XSLP_ERRORCOST, XSLP_CURRENTDELTACOST              |  |  |

### XSLP\_ERRORCOSTS

| Description | Total penalty costs in the solution |
|-------------|-------------------------------------|
|             |                                     |

Type Double

Set by routines XSLPmaxim, XSLPminim

### XSLP\_OBJVAL

| Description | Objective funct | ion value excludir | ng any penalty costs |
|-------------|-----------------|--------------------|----------------------|
| Decomption  | objective runo  | lon value excludin | ig any periary booto |

Type Double

Set by routines XSLPmaxim, XSLPminim

### XSLP\_PENALTYDELTATOTAL

| Description | Total activity of penalty delta vectors |
|-------------|-----------------------------------------|
| Туре        | Double                                  |

Set by routines XSLPmaxim, XSLPminim

### XSLP\_PENALTYDELTAVALUE

**Description** Total penalty cost attributed to penalty delta vectors

Type Double

Set by routines XSLPmaxim, XSLPminim

### XSLP\_PENALTYERRORTOTAL

**Description** Total activity of penalty error vectors

Type Double

Set by routines XSLPmaxim, XSLPminim

### XSLP\_PENALTYERRORVALUE

**Description** Total penalty cost attributed to penalty error vectors

Type Double

Set by routines XSLPmaxim, XSLPminim

#### XSLP\_PRIMALINTEGRAL

**Description** Local primal integral of the solve

Type Double

Set by routines XSLPmaxim, XSLPminim

### XSLP\_VALIDATIONINDEX\_A

**Description** Absolute validation index

Type Double

Set by routines XSLPvalidate

### XSLP\_VALIDATIONINDEX\_K

**Description** Relative first order optimality validation index

Type Double

Set by routines XSLPvalidatekkt

#### XSLP\_VALIDATIONINDEX\_R

**Description** Relative validation index

Type Double

Set by routines XSLPvalidate

### XSLP\_VSOLINDEX

#### **Description** Vertex solution index

#### Type Double

Notes

The vertex solution index (VSOLINDEX) is a measure of how nearly the converged solution to a problem is at a vertex (that is, at the intersection of a set of constraints) of the feasible region.

Where the solution is in the middle of a face, the solution will in general have been achieved through the use of step bounds. The VSOLINDEX is the fraction of delta vectors which are *not* at a bound in the solution. Therefore, a value of 1.0 means that no delta is at a step bound and therefore the solution is at a vertex of the feasible region. Smaller values indicate that there are deltas at step bounds and so the solution is further from being a vertex solution.

## **18.2 Integer problem attributes** XSLP\_COEFFICIENTS

**Description** Number of nonlinear coefficients

Integer

Туре

Set by routines XSLPaddcoefs, XSLPchgcoef, XSLPloadcoefs, XSLPreadprob

### XSLP\_DELTAS

| Description | Number of delta vectors created during augmentation |
|-------------|-----------------------------------------------------|
| Туре        | Integer                                             |

Set by routines XSLPconstruct

### XSLP\_ECFCOUNT

| Description     | Number of infeasible constraints found at the point of linearization |
|-----------------|----------------------------------------------------------------------|
| Туре            | Integer                                                              |
| Set by routines | XSLPmaxim, XSLPminim                                                 |
| See also        | XSLP_ECFCHECK, XSLP_ECFTOL_A, XSLP_ECFTOL_R                          |

### XSLP\_EXPLOREDELTAS

| Description     | Number of variables with an exploration-type delta set up in the problem |
|-----------------|--------------------------------------------------------------------------|
| Туре            | Integer                                                                  |
| Set by routines | XSLPconstruct                                                            |

### XSLP\_EQUALSCOLUMN

| Description     | Index of the reserved "=" column                                                                                                    |
|-----------------|----------------------------------------------------------------------------------------------------|
| Туре            | Integer                                                                                                    |
| Note            | If there had been no "=" column present, it will be assumed that the user needs the index to add<br>nonlinear terms into the problem that are not coefficients, and an "=" columns will be added to<br>the problem, whose index is then returned. Please note, that this means that a call to<br>XSLPgetintattrib with this attribute might make a slight modification to the problem itself. |
| Set by routines | XSLPconstruct, XSLPreadprob                                                                                                    |

#### XSLP\_IFS

| Description     | Number of internal functions |  |
|-----------------|------------------------------|--|
| Туре            | Integer                      |  |
| Set by routines | XSLPcreateprob               |  |

### XSLP\_IMPLICITVARIABLES

**Description** Number of SLP variables appearing only in coefficients

Type Integer

Set by routines XSLPconstruct

### XSLP\_INTEGERDELTAS

**Description** Number of variables set up with an integer delta in the problem

Type Integer

Set by routines XSLPconstruct

### XSLP\_ITER

| Description     | SLP iteration count  |
|-----------------|----------------------|
| Туре            | Integer              |
| Set by routines | XSLPmaxim, XSLPminim |

### XSLP\_JOBID

| Description     | Unique identifier for the current job                                                                                                    |
|-----------------|----------------------------------------------------------------------------------------------------|
| Туре            | Integer                                                                                                    |
| Note            | Assigned when a job is created, and can be used to identify jobs in callbacks. Note that all callback receives an optional job name that can be assigned at job creation time. |
| Set by routines | XSLPmaxim, XSLPminim                                                                                                    |

### XSLP\_KEEPBESTITER

| Description     | The iteration in which the returned solution has been found.                                                                      |
|-----------------|----------------------------------------------------------------------------------------------------|
| Туре            | Integer                                                                                                    |
| Note            | A zero value indicates no solution or the filter option is off. A value of '-1' indicates the initial solution has been returned. |
| Set by routines | XSLPmaxim, XSLPminim                                                                                                    |

### XSLP\_MINUSPENALTYERRORS

Description Number of negative penalty error vectors

Type Integer

Set by routines XSLPconstruct

### **XSLP\_MIPITER**

Description Total number of SLP iterations in MISLP

Type Integer

Set by routines XSLPnlpoptimize, XSLPmaxim, XSLPminim.

### XSLP\_MIPNODES

| Description | Number of nodes explored in MISLP. This includes any nodes for which a non-linear solve has |
|-------------|---------------------------------------------------------------------------------------------|
|             | been carried out.                                                                           |

Type Integer

**Set by routines** XSLPnlpoptimize, XSLPmaxim, XSLPminim.

### **XSLP\_MIPSOLS**

| Description     | Number of integer solutions found in MISLP. This includes solutions found during the tree search or any heuristics. |
|-----------------|----------------------------------------------------------------------------------------------------|
| Туре            | Integer                                                                                                    |
| Set by routines | XSLPnlpoptimize, XSLPmaxim, XSLPminim.                                                                              |

### XSLP\_MODELCOLS

DescriptionNumber of model columns in the problemTypeIntegerNoteThis is the number of columns currently in the problem without any augmentation, i.e. the<br/>number of columns that describe the algebraic definition of the problem. These columns<br/>always precede the augmentation columns in order. If the problem is presolved, this may be<br/>smaller than the number of original columns in the problem. To access the number of original<br/>columns, use XSLP\_ORIGINALCOLS.

### XSLP\_MODELROWS

**Description** Number of model rows in the problem

Type Integer

Note This is the number of rows currently in the problem without any augmentation, i.e. the number of rows that describe the algebraic definition of the problem. These rows always precede the augmentation rows in order. If the problem is presolved, this may be smaller than the number of original rows in the problem. To access the number of original rows, use XSLP\_ORIGINALROWS.

### XSLP\_MSSTATUS

| Description | Status of the mutlistart search                                                                                                    |
|-------------|----------------------------------------------------------------------------------------------------|
| Туре        | Integer                                                                                                    |
| Note        | The value matches that of the winner job if the multistart search completes and a feasible solution has been found. If no solution is found, it is set to XSLP_NLPSTATUS_INFEASIBLE. If the search is terminated early, it is set to XSLP_NLPSTATUS_UNFINISHED (thought in which case the winner if any is still synchronized to the base problem and the solution and XSLP_NLPSTATUS is available). |

### XSLP\_NLPSTATUS

| Description     | The solution status of the problem.                                                                                                    |
|-----------------|----------------------------------------------------------------------------------------------------|
| Туре            | Integer                                                                                                    |
| Values          | <ul> <li>Optimization unstarted (XSLP_NLPSTATUS_UNSTARTED)</li> <li>Solution found (XSLP_NLPSTATUS_SOLUTION)</li> <li>Globally optimal (XSLP_NLPSTATUS_OPTIMAL)</li> <li>No solution found (XSLP_NLPSTATUS_NOSOLUTION)</li> <li>Proven infeasible (XSLP_NLPSTATUS_INFEASIBLE)</li> <li>Locally unbounded (XSLP_NLPSTATUS_UNBOUNDED)</li> <li>Problem could not be solved due to numerical issues.<br/>(XSLP_NLPSTATUS_UNFINISHED)</li> <li>Unsolved (XSLP_NLPSTATUS_UNSOLVED)</li> </ul> |
| Default value   | 0                                                                                                    |
| Set by routines | XSLPnlpoptimize, XSLPmaxim, XSLPminim.                                                                                                    |

### XSLP\_NONCONSTANTCOEFF

**Description** Number of coefficients in the augmented problem that might change between SLP iterations

Type Integer

Set by routines XSLPconstruct

### XSLP\_NONLINEARCONSTRAINTS

**Description** Number of nonlinear constraints in the problem

Type Integer

Set by routines XSLPconstruct

### XSLP\_ORIGINALCOLS

| Description | Number of model columns in the problem                                                            |
|-------------|---------------------------------------------------------------------------------------------------|
| Туре        | Integer                                                                                           |
| Note        | The number of columns in the original matrix before presolveing without any augmentation columns. |

### XSLP\_ORIGINALROWS

| Description | Number of model rows in the problem |
|-------------|-------------------------------------|
|-------------|-------------------------------------|

Type Integer

**Note** The number of rows in the original matric before presolveing without any augmentation rows.

### XSLP\_PENALTYDELTACOLUMN

| Description     | Index of column costing the penalty delta row                                 |
|-----------------|-------------------------------------------------------------------------------|
| Туре            | Integer                                                                       |
| Note            | This index always counts from 1. It is zero if there is no penalty delta row. |
| Set by routines | XSLPconstruct                                                                 |

#### XSLP\_PENALTYDELTAROW

| Description     | Index of equality row holding the penalties for delta vectors                      |
|-----------------|------------------------------------------------------------------------------------|
| Туре            | Integer                                                                            |
| Note            | This index always counts from 1. It is zero if there are no penalty delta vectors. |
| Set by routines | XSLPconstruct                                                                      |

### XSLP\_PENALTYDELTAS

**Description** Number of penalty delta vectors

Type Integer

Set by routines XSLPconstruct

### XSLP\_PENALTYERRORCOLUMN

Type Integer

**Note** This index always counts from 1. It is zero if there is no penalty error row.

Set by routines XSLPconstruct

#### XSLP\_PENALTYERRORROW

| Description     | Index of equality row holding the penalties for penalty error vectors              |
|-----------------|------------------------------------------------------------------------------------|
| Туре            | Integer                                                                            |
| Note            | This index always counts from 1. It is zero if there are no penalty error vectors. |
| Set by routines | XSLPconstruct                                                                      |

#### XSLP\_PENALTYERRORS

**Description** Number of penalty error vectors

Type Integer

Set by routines XSLPconstruct

#### XSLP\_PLUSPENALTYERRORS

| ty error vectors |
|------------------|
| ty error vectors |

Type Integer

Set by routines XSLPconstruct

#### XSLP\_PRESOLVEELIMINATIONS

**Description** Number of SLP variables eliminated by XSLPpresolve

Type Integer

Set by routines XSLPpresolve

#### XSLP\_PRESOLVESTATE

1

**Description** Indicates if the problem is presolved

Type Integer

Values

| 0 | The problem is not presolved |
|---|------------------------------|
|   |                              |

- The problem is presolved, but no columns or rows have been removed from the problem
- 2 The problem is fully presolved, and the column and row indices do not match the original problem

Set by routines XSLPmaxim, XSLPminim, XSLPpresolve

#### XSLP\_SBXCONVERGED

| Description | Number of ster | o-bounded variables | s converged only | y on extended criteria |
|-------------|----------------|---------------------|------------------|------------------------|
| Description |                |                     | s converged on   | y on extended ontend   |

Type Integer

Set by routines XSLPmaxim, XSLPminim

#### XSLP\_SEMICONTDELTAS

**Description** Number of variables with a minimum perturbation step set up in the problem

Type Integer

Set by routines XSLPconstruct

# XSLP\_SOLVERSELECTED

 Description
 Includes information of which Xpress solver has been used to solve the problem

 Type
 Integer

 Values
 -1
 Unset

| values          | -1                                    | Unset                                                           |
|-----------------|---------------------------------------|-----------------------------------------------------------------|
|                 | 0                                     | Xpress-SLP                                                      |
|                 | 1                                     | Knitro (Artelys)                                                |
|                 | 2                                     | Xpress Optimizer                                                |
| Default value   | -1                                    |                                                                 |
| Set by routines | XSLPmaxim, XSLPminim                  |                                                                 |
| Note            | The following constants are provided: |                                                                 |
|                 | 0<br>1<br>2                           | XSLP_SOLVER_XSLP<br>XSLP_SOLVER_KNITRO<br>XSLP_SOLVER_OPTIMIZER |
|                 | 2                                     | XSLP_SOLVER_OPTIMIZER                                           |
|                 |                                       |                                                                 |

# XSLP\_SOLSTATUS

| Description     | Indicates the type of solution returned by the solver.                                                                                                    |  |
|-----------------|----------------------------------------------------------------------------------------------------|--|
| Туре            | Integer                                                                                                    |  |
| Values          | <ul> <li>No solution available.</li> <li>A solution with no dual information.</li> <li>A locally optimal solution with dual information.</li> <li>A globally optimal solution without dual information.</li> <li>A globally optimal solution with dual information.</li> </ul> |  |
| Default value   | 0                                                                                                    |  |
| Set by routines | XSLPnlpoptimize, XSLPmaxim, XSLPminim.                                                                                                    |  |

# XSLP\_STATUS

| Description | Bitmap holding the problem | convergence status |
|-------------|----------------------------|--------------------|
|             |                            |                    |

Type Integer

| Values | Bit | Meaning                                                                                  |
|--------|-----|------------------------------------------------------------------------------------------|
|        | 0   | Converged on objective function with no unconverged values in active constraints.        |
|        | 1   | Converged on objective function with some variables converged on extended criteria only. |
|        | 2   | LP solution is infeasible.                                                               |
|        | 3   | LP solution is unfinished (not optimal or infeasible).                                   |
|        | 4   | SLP terminated on maximum SLP iterations.                                                |
|        | 5   | SLP is integer infeasible.                                                               |
|        | 6   | SLP converged with residual penalty errors.                                              |
|        | 7   | Converged on objective.                                                                  |
|        | 9   | SLP terminated on max time.                                                              |
|        | 10  | SLP terminated by user.                                                                  |
|        | 11  | Some variables are linked to active constraints.                                         |
|        | 12  | No unconverged values in active constraints.                                             |
|        | 13  | OTOL is satisfied - range of objective change small, active step bounds.                 |
|        | 14  | VTOL is satisfied - range of objective change is small.                                  |
|        | 15  | XTOL is satisfied - range of objective change small, no unconverged in active.           |
|        | 16  | WTOL is satisfied - convergence continuation.                                            |
|        | 17  | ERRORTOL satisfied - penalties not increased further.                                    |
|        | 18  | EVTOL satisfied - penalties not increased further.                                       |
|        | 19  | There were iterations where the solution had to be polished.                             |
|        | 20  | There were iterations where the solution polishing failed.                               |
|        | 21  | There were iterations where rows were enforced.                                          |
|        | 22  | Terminated due to XSLP_INFEASLIMIT.                                                      |
| Mate   | A   |                                                                                          |

Note

A value of zero after SLP optimization means that the solution is fully converged.

The following constants are provided for checking these bits:

| Setting bit 0  | XSLP_STATUS_CONVERGEDOBJUCC    |
|----------------|--------------------------------|
| Setting bit 1  | XSLP_STATUS_CONVERGEDOBJSBX    |
| Setting bit 2  | XSLP_STATUS_LPINFEASIBLE       |
| Setting bit 3  | XSLP_STATUS_LPUNFINISHED       |
| Setting bit 4  | XSLP_STATUS_MAXSLPITERATIONS   |
| Setting bit 5  | XSLP_STATUS_INTEGERINFEASIBLE  |
| Setting bit 6  | XSLP_STATUS_RESIDUALPENALTIES  |
| Setting bit 7  | XSLP_STATUS_CONVERGEDOBJOBJ    |
| Setting bit 9  | XSLP_STATUS_MAXTIME            |
| Setting bit 10 | XSLP_STATUS_USER               |
| Setting bit 11 | XSLP_STATUS_VARSLINKEDINACTIVE |
| Setting bit 12 | XSLP_STATUS_NOVARSINACTIVE     |
| Setting bit 13 | XSLP_STATUS_OTOL               |
| Setting bit 14 | XSLP_STATUS_VTOL               |
| Setting bit 15 | XSLP_STATUS_XTOL               |
| Setting bit 16 | XSLP_STATUS_WTOL               |
| Setting bit 17 | XSLP_STATUS_ERROTOL            |
| Setting bit 18 | XSLP_STATUS_EVTOL              |
| Setting bit 19 | XSLP_STATUS_POLISHED           |
| Setting bit 20 | XSLP_STATUS_POLISH_FAILURE     |
| Setting bit 21 | XSLP_STATUS_ENFORCED           |
| Setting bit 22 | XSLP_STATUS_CONSECUTIVE_INFEAS |
| 5              | —                              |

#### Set by routines XSLPmaxim, XSLPminim

#### XSLP\_STOPSTATUS

**Description** Status of the optimization process.

Type Integer

Note Possible values are:

| Value               | Description                                   |
|---------------------|-----------------------------------------------|
| XSLP_STOP_NONE      | no interruption - the solve completed normall |
| XSLP_STOP_TIMELIMIT | time limit hit                                |
| XSLP_STOP_CTRLC     | control C hit                                 |
| XSLP_STOP_NODELIMIT | node limit hit                                |
| XSLP_STOP_ITERLIMIT | iteration limit hit                           |
| XSLP_STOP_MIPGAP    | MIP gap is sufficiently small                 |
| XSLP_STOP_SOLLIMIT  | solution limit hit                            |
| XSLP_STOP_USER      | user interrupt.                               |

**Set by routines** XSLPnlpoptimize, XSLPmaxim, XSLPminim.

# XSLP\_TOLSETS

| Description     | This control is deprecated and may be removed in future releases. Number of tolerance sets |
|-----------------|--------------------------------------------------------------------------------------------|
| Туре            | Integer                                                                                    |
| Set by routines | XSLPaddtolsets,XSLPchgtolset,XSLPloadtolsets,XSLPreadprob                                  |

# XSLP\_TOTALEVALUATIONERRORS

**Description** The total number of evaluation errors during the solve

Type Integer

Set by routines XSLPnlpoptimize, XSLPmaxim, XSLPminim.

#### XSLP\_UCCONSTRAINEDCOUNT

DescriptionNumber of unconverged variables with coefficients in constraining rowsTypeInteger

Set by routines XSLPmaxim, XSLPminim

#### XSLP\_UFINSTANCES

**Description** Number of user function instances

Type Integer

Set by routines XSLPconstruct

#### XSLP\_UFS

Type Integer

**Set by routines** XSLPadduserfunction, XSLPdeluserfunction, XSLPreadprob

#### XSLP\_UNCONVERGED

| Description     | Number of unconverged values                      |
|-----------------|---------------------------------------------------|
| Туре            | Integer                                           |
| Note            | Prior to the first iteration this will return -1. |
| Set by routines | XSLPmaxim,XSLPminim                               |

#### XSLP\_USEDERIVATIVES

| Description     | Indicates whether numeric or analytic derivatives were used to create the linear approximations and solve the problem |
|-----------------|----------------------------------------------------------------------------------------------------|
| Туре            | Integer                                                                                                    |
| Values          | <ul><li>numeric derivatives.</li><li>analytic derivatives for all formulae unless otherwise specified.</li></ul>      |
| Set by routines | XSLPconstruct                                                                                                    |

#### XSLP\_USERFUNCCALLS

| Description | Number of calls made to user functions |  |
|-------------|----------------------------------------|--|
|-------------|----------------------------------------|--|

Type Integer

Set by routines XSLPcascade, XSLPconstruct, XSLPevaluatecoef, XSLPevaluateformula, XSLPmaxim, XSLPminim

#### **XSLP\_VARIABLES**

Type Integer

Set by routines XSLPconstruct

#### XSLP\_ZEROESRESET

**Description** Number of placeholder entries set to zero

Type Integer

**Note** For an explanation of deletion of placeholder entries in the matrix see *Management of zero placeholder entries*.

Set by routines XSLPmaxim, XSLPminim

See also XSLP\_ZEROCRITERIONCOUNT, XSLP\_ZEROCRITERIONSTART, XSLP\_ZEROESRETAINED, XSLP\_ZEROESTOTAL, Management of zero placeholder entries

# XSLP\_ZEROESRETAINED

| Description     | Number of potentially zero placeholders left untouched                                                                              |
|-----------------|----------------------------------------------------------------------------------------------------|
| Туре            | Integer                                                                                                    |
| Note            | For an explanation of deletion of placeholder entries in the matrix see <i>Management of zero</i> placeholder entries.              |
| Set by routines | XSLPmaxim, XSLPminim                                                                                                    |
| See also        | XSLP_ZEROCRITERIONCOUNT, XSLP_ZEROCRITERIONSTART, XSLP_ZEROESRESET, XSLP_ZEROESTOTAL, <i>Management of zero placeholder entries</i> |

#### XSLP\_ZEROESTOTAL

| Description     | Number of potential zero placeholder entries                                                                                              |
|-----------------|----------------------------------------------------------------------------------------------------|
| Туре            | Integer                                                                                                    |
| Note            | For an explanation of deletion of placeholder entries in the matrix see <i>Management of zero</i> placeholder entries.                    |
| Set by routines | XSLPmaxim, XSLPminim                                                                                                    |
| See also        | XSLP_ZEROCRITERIONCOUNT, XSLP_ZEROCRITERIONSTART, XSLP_ZEROESRESET,<br>XSLP_ZEROESRETAINED, <i>Management of zero placeholder entries</i> |

# **18.3 Reference (pointer) problem attributes**

The reference attributes are void pointers whose size (32 or 64 bit) depends on the platform.

#### XSLP\_MIPPROBLEM

**Description** The underlying Optimizer MIP problem. XSLP\_MIPPROBLEM is a reference of type XPRSprob, and should be used in MISLP callbacks to access MIP-specific Optimizer values (such as node and parent numbers).

Type Reference

Set by routines XSLPnlpoptimize

#### XSLP\_XPRSPROBLEM

**Description** The underlying Optimizer problem

Type Reference

Set by routines XSLPcreateprob

#### XSLP\_XSLPPROBLEM

Description The Xpress NonLinear problem

Type Reference

Set by routines XSLPcreateprob

# **18.4 String problem attributes** XSLP\_VERSIONDATE

Description Date of creation of Xpress NonLinear

Type String

**Note** The format of the date is dd mmm yyyy.

Set by routines XSLPinit

# CHAPTER 19 Control Parameters

Various controls exist within Xpress NonLinear to govern the solution procedure and the form of the output. Some of these take integer values and act as switches between various types of behavior. Many are tolerances on values related to the convergence criteria; these are all double precision. There are also a few controls which are character strings, setting names for structures. Any of these may be altered by the user to enhance performance of the SLP algorithm. In most cases, the default values provided have been found to work well in practice over a range of problems and caution should be exercised if they are changed.

Users of the Xpress NonLinear function library are provided with the following set of functions for setting and obtaining control values:

XSLPgetintcontrol XSLPgetdblcontrol XSLPgetstrcontrol XSLPsetintcontrol XSLPsetdblcontrol XSLPsetstrcontrol

All the controls as listed in this chapter are prefixed with XSLP\_. It is possible to use the above functions with control parameters for the Xpress Optimizer (controls prefixed with XPRS\_). For details of the Optimizer controls, see the Optimizer manual.

Example of the usage of the functions:

XSLPgetintcontrol(Prob, XSLP\_PRESOLVE, &presolve); printf("The value of PRESOLVE was %d\n", presolve); XSLPsetintcontrol(Prob, XSLP\_PRESOLVE, 1-presolve); printf("The value of PRESOLVE is now %d\n", 1-presolve);

The following is a list of all the Xpress NonLinear controls:

| XSLP_ALGORITHM      | Bit map describing the SLP algorithm(s) to be used                                     | р. <mark>143</mark>        |
|---------------------|----------------------------------------------------------------------------------------|----------------------------|
| XSLP_ANALYZE        | Bit map activating additional options supporting model / solution pa<br>analyzis       | ath<br>p. <mark>145</mark> |
| XSLP_ATOL_A         | Absolute delta convergence tolerance                                                   | р. <mark>110</mark>        |
| XSLP_ATOL_R         | Relative delta convergence tolerance                                                   | р. <mark>110</mark>        |
| XSLP_AUGMENTATION   | Bit map describing the SLP augmentation method(s) to be used                           | р. <mark>146</mark>        |
| XSLP_AUTOSAVE       | Frequency with which to save the model                                                 | р. <mark>147</mark>        |
| XSLP_BARCROSSOVERST | <b>ART</b> Default crossover activation behaviour for barrier start                    | р. <mark>147</mark>        |
| XSLP_BARLIMIT       | Number of initial SLP iterations using the barrier method                              | р. <mark>148</mark>        |
| XSLP_BARSTALLINGLIM | T Number of iterations to allow numerical failures in barrier before switching to dual | р. <mark>148</mark>        |

| XSLP_BARSTALLINGOBJL | <b>IMIT</b> Number of iterations over which to measure the objective char barrier iterations with no crossover | nge for<br>p. <mark>148</mark> |
|----------------------|----------------------------------------------------------------------------------------------------|--------------------------------|
| XSLP_BARSTALLINGTOL  | Required change in the objective when progress is measured in barrie<br>iterations without crossover           | er<br>p. <mark>110</mark>      |
| XSLP_BARSTARTOPS     | Controls behaviour when the barrier is used to solve the linearizations                                        | p. 149                         |
| XSLP_CALCTHREADS     | Number of threads used for formula and derivatives evaluations                                                 | р. <mark>149</mark>            |
| XSLP_CASCADE         | Bit map describing the cascading to be used                                                                    | р. <mark>150</mark>            |
| XSLP_CASCADENLIMIT   | Maximum number of iterations for cascading with non-linear determ rows                                         | ining<br>p. <mark>150</mark>   |
| XSLP_CASCADETOL_PA   | Absolute cascading print tolerance                                                                             | р. <mark>111</mark>            |
| XSLP_CASCADETOL_PR   | Relative cascading print tolerance                                                                             | р. <mark>111</mark>            |
| XSLP_CDTOL_A         | Absolute tolerance for deducing constant derivatives                                                           | р. <mark>111</mark>            |
| XSLP_CDTOL_R         | Relative tolerance for deducing constant derivatives                                                           | р. <mark>112</mark>            |
| XSLP_CLAMPSHRINK     | Shrink ratio used to impose strict convergence on variables converge extended criteria only                    | ed in<br>p. <mark>112</mark>   |
| XSLP_CLAMPVALIDATION | TOL_A Absolute validation tolerance for applying XSLP_CLAMPSHR<br>p. 112                                       | INK                            |
| XSLP_CLAMPVALIDATION | TOL_R Relative validation tolerance for applying XSLP_CLAMPSHRI<br>p. 112                                      | NK                             |
| XSLP_CONTROL         | Bit map describing which Xpress NonLinear functions also activate t corresponding Optimizer Library function   | he<br>p. <mark>151</mark>      |
| XSLP_CONVERGENCEOPS  | Bit map describing which convergence tests should be carried out                                               | р. <mark>151</mark>            |
| XSLP_CTOL            | Closure convergence tolerance                                                                                  | р. <mark>113</mark>            |
| XSLP_CUTSTRATEGY     | Determines whihc cuts to apply in the MISLP search when the defaul SLP-in-MIP strategy is used.                | t<br>p. <mark>152</mark>       |
| XSLP_DAMP            | Damping factor for updating values of variables                                                                | р. <mark>113</mark>            |
| XSLP_DAMPEXPAND      | Multiplier to increase damping factor during dynamic damping                                                   | р. <mark>113</mark>            |
| XSLP_DAMPMAX         | Maximum value for the damping factor of a variable during dynamic damping                                      | р. <mark>114</mark>            |
| XSLP_DAMPMIN         | Minimum value for the damping factor of a variable during dynamic da p. 114                                    | Imping                         |
| XSLP_DAMPSHRINK      | Multiplier to decrease damping factor during dynamic damping                                                   | р. <mark>114</mark>            |
| XSLP_DAMPSTART       | SLP iteration at which damping is activated                                                                    | р. <mark>152</mark>            |
| XSLP_DEFAULTIV       | Default initial value for an SLP variable if none is explicitly given                                          | р. <mark>115</mark>            |
| XSLP_DEFAULTSTEPBOUN | D Minimum initial value for the step bound of an SLP variable if none explicitly given                         | e is<br>p. 115                 |
| XSLP_DELTA_A         | Absolute perturbation of values for calculating numerical derivatives                                          | р. <mark>115</mark>            |
| XSLP_DELTA_R         | Relative perturbation of values for calculating numerical derivatives                                          | р. <mark>116</mark>            |

| XSLP_DELTA_X         | Minimum absolute value of delta coefficients to be retained                                                             | р. <mark>116</mark>             |
|----------------------|----------------------------------------------------------------------------------------------------|---------------------------------|
| XSLP_DELTA_Z         | Tolerance used when calculating derivatives                                                                             | р. <mark>116</mark>             |
| XSLP_DELTA_ZERO      | Absolute zero acceptance tolerance used when calculating derivative                                                     | es p. <mark>117</mark>          |
| XSLP_DELTACOST       | Initial penalty cost multiplier for penalty delta vectors                                                               | р. <mark>117</mark>             |
| XSLP_DELTACOSTFACTOR | Factor for increasing cost multiplier on total penalty delta vectors                                                    | р. <mark>117</mark>             |
| XSLP_DELTAFORMAT     | Formatting string for creation of names for SLP delta vectors                                                           | р. <mark>181</mark>             |
| XSLP_DELTAMAXCOST    | Maximum penalty cost multiplier for penalty delta vectors                                                               | р. <mark>117</mark>             |
| XSLP_DELTAOFFSET     | Position of first character of SLP variable name used to create name vector                                             | of delta<br>p. <mark>152</mark> |
| XSLP_DELTAZLIMIT     | Number of SLP iterations during which to apply XSLP_DELTA_Z                                                             | р. <mark>153</mark>             |
| XSLP_DERIVATIVES     | Bitmap describing the method of calculating derivatives                                                                 | р. <mark>153</mark>             |
| XSLP_DETERMINISTIC   | Determines if the parallel features of SLP should be guaranteed to b deterministic                                      | e<br>p. <mark>154</mark>        |
| XSLP_DJTOL           | Tolerance on DJ value for determining if a variable is at its step boun                                                 | d p. <mark>118</mark>           |
| XSLP_DRCOLTOL        | The minimum absolute magnitude of a determining column, for which determined variable is still regarded as well defined | ch the<br>p. <mark>118</mark>   |
| XSLP_ECFCHECK        | Check feasibility at the point of linearization for extended convergen criteria                                         | nce<br>p. <mark>154</mark>      |
| XSLP_ECFTOL_A        | Absolute tolerance on testing feasibility at the point of linearization                                                 | р. <mark>118</mark>             |
| XSLP_ECFTOL_R        | Relative tolerance on testing feasibility at the point of linearization                                                 | р. <mark>119</mark>             |
| XSLP_ECHOXPRSMESSAGE | Controls if the XSLP message callback should relay messages fro<br>XPRS library.                                        | om the<br>p. <mark>154</mark>   |
| XSLP_ENFORCECOSTSHR  | <b>ENK</b> Factor by which to decrease the current penalty multiplier when enforcing rows.                              | p. 119                          |
| XSLP_ENFORCEMAXCOST  | Maximum penalty cost in the objective before enforcing most violatir p. 119                                             | ng rows                         |
| XSLP_ERRORCOST       | Initial penalty cost multiplier for penalty error vectors                                                               | р. <mark>120</mark>             |
| XSLP_ERRORCOSTFACTOR | Factor for increasing cost multiplier on total penalty error vectors                                                    | р. <mark>120</mark>             |
| XSLP_ERRORMAXCOST    | Maximum penalty cost multiplier for penalty error vectors                                                               | р. <mark>120</mark>             |
| XSLP_ERROROFFSET     | Position of first character of constraint name used to create name of error vectors                                     | penalty<br>p. <mark>155</mark>  |
| XSLP_ERRORTOL_A      | Absolute tolerance for error vectors                                                                                    | р. <mark>121</mark>             |
| XSLP_ERRORTOL_P      | Absolute tolerance for printing error vectors                                                                           | р. <mark>121</mark>             |
| XSLP_ESCALATION      | Factor for increasing cost multiplier on individual penalty error vector                                                | s p. <mark>121</mark>           |
| XSLP_ETOL_A          | Absolute tolerance on penalty vectors                                                                                   | р. <mark>121</mark>             |
| XSLP_ETOL_R          | Relative tolerance on penalty vectors                                                                                   | р. <mark>122</mark>             |
| XSLP_EVALUATE        | Evaluation strategy for user functions                                                                                  | р. <mark>155</mark>             |

| XSLP_EVTOL_A         | Absolute tolerance on total penalty costs                                                                                                    | р. <mark>122</mark>            |
|----------------------|----------------------------------------------------------------------------------------------------|--------------------------------|
| XSLP_EVTOL_R         | Relative tolerance on total penalty costs                                                                                                    | р. <mark>123</mark>            |
| XSLP_EXPAND          | Multiplier to increase a step bound                                                                                                    | р. <mark>123</mark>            |
| XSLP_FEASTOLTARGET   | When set, this defines a target feasibility tolerance to which the linearizations are solved to                                                                             | р. <mark>123</mark>            |
| XSLP_FILTER          | Bit map for controlling solution updates                                                                                                    | p. <mark>155</mark>            |
| XSLP_FINDIV          | Option for running a heuristic to find a feasible initial point                                                                                                    | р. <mark>156</mark>            |
| XSLP_FUNCEVAL        | Bit map for determining the method of evaluating user functions and derivatives                                                                                             | d their<br>p. <mark>156</mark> |
| XSLP_GRANULARITY     | Base for calculating penalty costs                                                                                                    | р. <mark>124</mark>            |
| XSLP_GRIDHEURSELECT  | Bit map selectin which heuristics to run if the problem has variable v<br>integer delta                                                                                     | vith an<br>p. <mark>157</mark> |
| XSLP_HESSIAN         | Second order differentiation mode when using analytical derivatives                                                                                                    | p. <mark>158</mark>            |
| XSLP_HEURSTRATEGY    | Branch and Bound: This specifies the MINLP heuristic strategy. On sproblems it is worth trying more comprehensive heuristic strategies setting HEURSTRATEGY to 2 or 3.      |                                |
| XSLP_INFEASLIMIT     | The maximum number of consecutive infeasible SLP iterations whic occur before Xpress-SLP terminates                                                                         | h can<br>p. <mark>158</mark>   |
| XSLP_INFINITY        | Value returned by a divide-by-zero in a formula                                                                                                    | р. <mark>124</mark>            |
| XSLP_ITERFALLBACKOPS | Alternative LP level control values for numerically challengeing pro p. 181                                                                                                 | blems                          |
| XSLP_ITERLIMIT       | The maximum number of SLP iterations                                                                                                    | р. <mark>158</mark>            |
| XSLP_ITOL_A          | Absolute impact convergence tolerance                                                                                                    | р. <mark>124</mark>            |
| XSLP_ITOL_R          | Relative impact convergence tolerance                                                                                                    | р. <mark>125</mark>            |
| XSLP_IVNAME          | Name of the set of initial values to be used                                                                                                    | р. <mark>181</mark>            |
| XSLP_JACOBIAN        | First order differentiation mode when using analytical derivatives                                                                                                    | р. <mark>158</mark>            |
| XSLP_KEEPEQUALSCOLUM | N When set to a nonzero value, the MPS reader will keep the equals in the problem                                                                                           | column<br>p. <mark>15</mark> 9 |
| XSLP_LINQUADBR       | Use linear and quadratic constraints and objective function to further bounds on all variables                                                                              | reduce<br>p. 159               |
| XSLP_LOG             | Level of printing during SLP iterations                                                                                                    | p. <mark>159</mark>            |
| XSLP_LSITERLIMIT     | Number of iterations in the line search                                                                                                    | р. <mark>160</mark>            |
| XSLP_LSPATTERNLIMIT  | Number of iterations in the pattern search preceding the line search                                                                                                    | р. <mark>160</mark>            |
| XSLP_LSSTART         | Iteration in which to active the line search                                                                                                    | р. <mark>160</mark>            |
| XSLP_LSZEROLIMIT     | Maximum number of zero length line search steps before line searc<br>deactivated                                                                                            | h is<br>p. <mark>161</mark>    |
| XSLP_MATRIXTOL       | This control is deprecated and may be removed in future releases. P<br>an override value for XPRS_MATRIXTOL, which controls the smalles<br>magnitude of matrix coefficients |                                |

| XSLP_MAXTIME         | The maximum time in seconds that the SLP optimization will run be terminates                                                       | fore it<br>p. <mark>161</mark> |
|----------------------|----------------------------------------------------------------------------------------------------|--------------------------------|
| XSLP_MAXWEIGHT       | Maximum penalty weight for delta or error vectors                                                                                  | р. <mark>126</mark>            |
| XSLP_MEMORYFACTOR    | Factor for expanding size of dynamic arrays in memory                                                                              | р. <mark>126</mark>            |
| XSLP_MERITLAMBDA     | Factor by which the net objective is taken into account in the merit f p. $\frac{126}{126}$                                        | unction                        |
| XSLP_MINSBFACTOR     | Factor by which step bounds can be decreased beneath $\tt XSLP\_ATO:$ p. 127                                                       | L_A                            |
| XSLP_MINUSDELTAFORMA | T Formatting string for creation of names for SLP negative penalty vectors                                                         | delta<br>p. <mark>182</mark>   |
| XSLP_MINUSERRORFORMA | T Formatting string for creation of names for SLP negative penalty vectors                                                         | error<br>p. <mark>182</mark>   |
| XSLP_MINWEIGHT       | Minimum penalty weight for delta or error vectors                                                                                  | р. <mark>127</mark>            |
| XSLP_MIPALGORITHM    | Bitmap describing the MISLP algorithms to be used                                                                                  | р. <mark>161</mark>            |
| XSLP_MIPCUTOFF_A     | Absolute objective function cutoff for MIP termination                                                                             | р. <mark>127</mark>            |
| XSLP_MIPCUTOFF_R     | Absolute objective function cutoff for MIP termination                                                                             | р. <mark>128</mark>            |
| XSLP_MIPCUTOFFCOUNT  | Number of SLP iterations to check when considering a node for cutt p. 162                                                          | ting off                       |
| XSLP_MIPCUTOFFLIMIT  | Number of SLP iterations to check when considering a node for cutt p. 163                                                          | ting off                       |
| XSLP_MIPDEFAULTALGOF | Default algorithm to be used during the global search in MISL                                                                      | P p. <mark>163</mark>          |
| XSLP_MIPERRORTOL_A   | Absolute penalty error cost tolerance for MIP cut-off                                                                              | р. <mark>128</mark>            |
| XSLP_MIPERRORTOL_R   | Relative penalty error cost tolerance for MIP cut-off                                                                              | р. <mark>128</mark>            |
| XSLP_MIPFIXSTEPBOUND | Bitmap describing the step-bound fixing strategy during MISLP                                                                      | р. <mark>163</mark>            |
| XSLP_MIPITERLIMIT    | Maximum number of SLP iterations at each node                                                                                      | р. <mark>164</mark>            |
| XSLP_MIPLOG          | Frequency with which MIP status is printed                                                                                         | р. <mark>164</mark>            |
| XSLP_MIPOCOUNT       | Number of SLP iterations at each node over which to measure object function variation                                              | ctive<br>p. <mark>164</mark>   |
| XSLP_MIPOTOL_A       | Absolute objective function tolerance for MIP termination                                                                          | р. <mark>129</mark>            |
| XSLP_MIPOTOL_R       | Relative objective function tolerance for MIP termination                                                                          | р. <mark>129</mark>            |
| XSLP_MIPRELAXSTEPBOU | NDS Bitmap describing the step-bound relaxation strategy during N p. 165                                                           | IISLP                          |
| XSLP_MSMAXBOUNDRANGE | Defines the maximum range inside which initial points are generat multistart presets                                               | ed by<br>p. <mark>129</mark>   |
| XSLP_MTOL_A          | Absolute effective matrix element convergence tolerance                                                                            | р. <mark>130</mark>            |
| XSLP_MTOL_R          | Relative effective matrix element convergence tolerance                                                                            | р. <mark>130</mark>            |
| XSLP_MULTISTART      | The multistart master control. Defines if the multistart search is to be initiated, or if only the baseline model is to be solved. | be<br>p. <mark>165</mark>      |

| XSLP_MULTISTART_MAXSON      | LVES The maximum number of jobs to create during the multistart<br>0. 166                                                                                                    | search.                         |
|-----------------------------|----------------------------------------------------------------------------------------------------|---------------------------------|
| XSLP_MULTISTART_MAXTIN      | The maximum total time to be spent in the mutlistart search.                                                                                                    | р. <mark>166</mark>             |
| XSLP_MULTISTART_POOLS:<br>S | <b>IZE</b> The maximum number of problem objects allowed to pool up synchronization in the deterministic multistart.                                                                                          | before<br>p. <mark>166</mark>   |
|                             | Random seed used for the automatic generation of initial point who<br>pading multistart presets                                                                                                    | en<br>p. <mark>167</mark>       |
| XSLP_MULTISTART_THREAD      | DS The maximum number of threads to be used in multistart                                                                                                    | р. <mark>167</mark>             |
| XSLP_MVTOL                  | Narginal value tolerance for determining if a constraint is slack                                                                                                    | р. <mark>131</mark>             |
| XSLP_OBJSENSE C             | Dbjective function sense                                                                                                    | р. <mark>131</mark>             |
| XSLP_OBJTOPENALTYCOST       | Factor to estimate initial penalty costs from objective function                                                                                                    | р. <mark>132</mark>             |
|                             | Number of SLP iterations over which to measure objective function va<br>or static objective (2) convergence criterion                                                                                         | ariation<br>p. <mark>167</mark> |
| XSLP_OPTIMALITYTOLTAR(      | <b>GET</b> When set, this defines a target optimality tolerance to which t inearizations are solved to                                                                                                    | he<br>p. <mark>132</mark>       |
| XSLP_OTOL_A A               | Absolute static objective (2) convergence tolerance                                                                                                    | р. <mark>132</mark>             |
| XSLP_OTOL_R                 | Relative static objective (2) convergence tolerance                                                                                                    | р. <mark>133</mark>             |
| XSLP_PENALTYCOLFORMAT       | Formatting string for creation of the names of the SLP penalty tra<br>rectors                                                                                                    | nsfer<br>p. <mark>182</mark>    |
| XSLP_PENALTYINFOSTART       | Iteration from which to record row penalty information                                                                                                    | р. <mark>168</mark>             |
| XSLP_PENALTYROWFORMAT       | Formatting string for creation of the names of the SLP penalty rows                                                                                                    | s p. <mark>183</mark>           |
| XSLP_PLUSDELTAFORMAT        | Formatting string for creation of names for SLP positive penalty de<br>rectors                                                                                                    | elta<br>p. <mark>183</mark>     |
|                             | Formatting string for creation of names for SLP positive penalty er<br>rectors                                                                                                    | ror<br>p. <mark>183</mark>      |
|                             | his control determines whether postsolving should be performed automatically                                                                                                    | p. <mark>168</mark>             |
|                             | This control determines whether presolving should be performed pri<br>starting the main algorithm                                                                                                    | or to<br>p. <mark>168</mark>    |
|                             | This control determines the level of changes presolve may carry out problem                                                                                                    | on the<br>p. <mark>168</mark>   |
| XSLP_PRESOLVEOPS            | Bitmap indicating the SLP presolve actions to be taken                                                                                                    | р. <mark>169</mark>             |
|                             | Ainimum absolute value for a variable which is identified as nonzerc<br>SLP presolve                                                                                                    | o during<br>p. <mark>134</mark> |
| xslp_primalintegralrep<br>p | F Reference solution value to take into account when calculating t<br>primal integral                                                                                                    | he<br>p. <mark>134</mark>       |
| p                           | This control determines whether probing on a subset of variables sh<br>performed prior to starting the main algorithm. Probing runs multiple<br>pound reduction in order to further tighten the bounding box. |                                 |

| XSLP_REFORMULATE     | Controls the problem reformulations carried out before augmentation<br>allows SLP to take advantage of dedicated algorithms for special pro-<br>classes. |                                 |
|----------------------|----------------------------------------------------------------------------------------------------|---------------------------------|
| XSLP_SAMECOUNT       | Number of steps reaching the step bound in the same direction before bounds are increased                                                                | ore step<br>p. <mark>171</mark> |
| XSLP_SAMEDAMP        | Number of steps in same direction before damping factor is increase                                                                                      | d p. <mark>171</mark>           |
| XSLP_SBLOROWFORMAT   | Formatting string for creation of names for SLP lower step bound row                                                                                     | s p. <mark>184</mark>           |
| XSLP_SBNAME          | Name of the set of initial step bounds to be used                                                                                                    | р. <mark>184</mark>             |
| XSLP_SBROWOFFSET     | Position of first character of SLP variable name used to create name lower and upper step bound rows                                                     | of SLP<br>p. 171                |
| XSLP_SBSTART         | SLP iteration after which step bounds are first applied                                                                                                  | р. <mark>172</mark>             |
| XSLP_SBUPROWFORMAT   | Formatting string for creation of names for SLP upper step bound ro<br>p. 184                                                                            | ws                              |
| XSLP_SCALE           | When to re-scale the SLP problem                                                                                                    | р. <mark>172</mark>             |
| XSLP_SCALECOUNT      | Iteration limit used in determining when to re-scale the SLP matrix                                                                                      | р. <mark>173</mark>             |
| XSLP_SHRINK          | Multiplier to reduce a step bound                                                                                                    | р. <mark>134</mark>             |
| XSLP_SHRINKBIAS      | Defines an overwrite / adjustment of step bounds for improving itera<br>p. 134                                                                           | itions                          |
| XSLP_SLPLOG          | Frequency with which SLP status is printed                                                                                                    | р. <mark>173</mark>             |
| XSLP_SOLVER          | First order differentiation mode when using analytical derivatives                                                                                       | р. <mark>173</mark>             |
| XSLP_STOL_A          | Absolute slack convergence tolerance                                                                                                    | р. <mark>135</mark>             |
| XSLP_STOL_R          | Relative slack convergence tolerance                                                                                                    | р. <mark>135</mark>             |
| XSLP_STOPOUTOFRANGE  | Stop optimization and return error code if internal function argument of range                                                                           | t is out<br>p. <mark>173</mark> |
| XSLP_THREADS         | Default number of threads to be used                                                                                                    | р. <mark>174</mark>             |
| XSLP_THREADSAFEUSERF | UNC Defines if user functions are allowed to be called in parallel                                                                                       | р. <mark>174</mark>             |
| XSLP_TOLNAME         | Name of the set of tolerance sets to be used                                                                                                    | р. <mark>185</mark>             |
| XSLP_TRACEMASK       | Mask of variable or row names that are to be traced through the SLP i p. $185$                                                                           | terates                         |
| XSLP_TRACEMASKOPS    | Controls the information printed for XSLP_TRACEMASK. The order in the information is printed is determined by the order of bits in XSLP_TRACEMASKOPS.    | p. 174                          |
| XSLP_UNFINISHEDLIMIT |                                                                                                    | •                               |
| XSLP_UPDATEFORMAT    | Formatting string for creation of names for SLP update rows                                                                                              | р. <mark>185</mark>             |
| XSLP_UPDATEOFFSET    | Position of first character of SLP variable name used to create name update row                                                                          | of SLP<br>p. <mark>175</mark>   |
| XSLP_VALIDATIONTARGE | T_K Optimality target tolerance                                                                                                    | р. <mark>136</mark>             |

| XSLP_VALIDATIONTARGE | T_R Feasiblity target tolerance                                                                                  | р. <mark>135</mark>            |
|----------------------|----------------------------------------------------------------------------------------------------|--------------------------------|
| XSLP_VALIDATIONTOL_A | Absolute tolerance for the XSLPvalidate procedure                                                                | р. <mark>136</mark>            |
| XSLP_VALIDATIONTOL_R | Relative tolerance for the XSLPvalidate procedure                                                                | р. <mark>136</mark>            |
| XSLP_VCOUNT          | Number of SLP iterations over which to measure static objective (3) convergence                                  | р. <mark>176</mark>            |
| XSLP_VLIMIT          | Number of SLP iterations after which static objective (3) convergence testing starts                             | ce<br>p. <mark>176</mark>      |
| XSLP_VTOL_A          | Absolute static objective (3) convergence tolerance                                                              | р. <mark>137</mark>            |
| XSLP_VTOL_R          | Relative static objective (3) convergence tolerance                                                              | р. <mark>138</mark>            |
| XSLP_WCOUNT          | Number of SLP iterations over which to measure the objective for the extended convergence continuation criterion | e<br>p. 177                    |
| XSLP_WTOL_A          | Absolute extended convergence continuation tolerance                                                             | р. <mark>138</mark>            |
| XSLP_WTOL_R          | Relative extended convergence continuation tolerance                                                             | р. <mark>139</mark>            |
| XSLP_XCOUNT          | Number of SLP iterations over which to measure static objective (1) convergence                                  | p. 177                         |
| XSLP_XLIMIT          | Number of SLP iterations up to which static objective (1) convergence testing starts                             | ce<br>p. <mark>178</mark>      |
| XSLP_XTOL_A          | Absolute static objective function (1) tolerance                                                                 | р. <mark>140</mark>            |
| XSLP_XTOL_R          | Relative static objective function (1) tolerance                                                                 | р. <mark>141</mark>            |
| XSLP_ZERO            | Absolute tolerance                                                                                               | р. <mark>141</mark>            |
| XSLP_ZEROCRITERION   | Bitmap determining the behavior of the placeholder deletion procedure                                            | e p. <mark>179</mark>          |
| XSLP_ZEROCRITERIONCO | UNT Number of consecutive times a placeholder entry is zero before considered for deletion                       | e being<br>p. <mark>180</mark> |
| XSLP_ZEROCRITERIONST | ART SLP iteration at which criteria for deletion of placeholder entrie                                           | s are                          |

first activated.

Fair Isaac Corporation Proprietary Information

р. <mark>180</mark>

# **19.1 Double control parameters**

# XSLP\_ATOL\_A

| Description   | Absolute delta convergence tolerance                                                                                                    |
|---------------|----------------------------------------------------------------------------------------------------|
| Туре          | Double                                                                                                    |
| Note          | The absolute delta convergence criterion assesses the change in value of a variable ( $\delta X$ ) against the absolute delta convergence tolerance. If $\delta X < XSLP\_ATOL\_A$ then the variable has converged on the absolute delta convergence criterion. When the value is set to be negative, the value is adjusted automatically by SLP, based on the feasibility target XSLP\_VALIDATIONTARGET\_R. Good values for the control are usually fall between 1e-3 and 1e-6. |
| Default value | -1.0                                                                                                    |
| See also      | Convergence Criteria, XSLP_ATOL_R                                                                                                    |

# XSLP\_ATOL\_R

| Description<br>Type | Relative delta convergence tolerance<br>Double                                                                                                    |
|---------------------|----------------------------------------------------------------------------------------------------|
| Note                | The relative delta convergence criterion assesses the change in value of a variable ( $\delta X$ ) relative to the value of the variable ( $X$ ), against the relative delta convergence tolerance. If $\delta X < X * XSLP\_ATOL\_R$ then the variable has converged on the relative delta convergence criterion. When the value is set to be negative, the value is adjusted automatically by SLP, based on the feasibility target XSLP_VALIDATIONTARGET_R. Good values for the control are usually fall between 1e-3 and 1e-6. |
| Default value       | -1.0                                                                                                    |
| See also            | Convergence Criteria, XSLP_ATOL_A                                                                                                    |

# XSLP\_BARSTALLINGTOL

| Description      | Required change in the objective when progress is measured in barrier iterations without crossover                                                                                                    |
|------------------|----------------------------------------------------------------------------------------------------|
| Туре             | Double                                                                                                    |
| Note             | Minumum objective variability change required in relation to control<br>XSLP_BARSTALLINGOBJLIMIT for the iterations to be regarded as making progress. The net objective, error cost and error sum are taken into account. |
| Default value    | 0.05                                                                                                    |
| Affects routines | XSLPmaxim, XSLPminim                                                                                                    |
| See also         | XSLP_BARCROSSOVERSTART, XSLP_BARLIMIT, XSLP_BARSTARTOPS,<br>XSLP_BARSTALLINGLIMIT, XSLP_BARSTALLINGOBJLIMIT                                                                                                    |

# XSLP\_CASCADETOL\_PA

# XSLP\_CASCADETOL\_PR

| Description<br>Type<br>Note | Relative cascading print tolerance<br>Double<br>The change to the value of a variable as a result of cascading is only printed if the change is<br>deemed significant. The change is tested against: absolute and relative convergence tolerance<br>and absolute and relative cascading print tolerance. The change is printed only if all tests fail.<br>The relative cascading print criterion measures the change in value of a variable ( $\delta X$ ) relative to |
|-----------------------------|----------------------------------------------------------------------------------------------------|
|                             | the value of the variable (X), against the relative cascading print tolerance. If $\delta X < X * XSLP\_CASCADETOL\_PR$<br>then the change is within the relative cascading print tolerance and will not be printed.<br>XSLP_LOG must be at least 5 for this control to have an effect.                                                                                                    |
| Default value               | 0.01                                                                                                    |
| See also                    | Cascading, XSLP_CASCADETOL_PA                                                                                                    |
| Affects routines            | XSLPcascade                                                                                                    |

# XSLP\_CDTOL\_A

| Description<br>Type | Absolute tolerance for deducing constant derivatives<br>Double                                                                                                    |
|---------------------|----------------------------------------------------------------------------------------------------|
| Note                | The absolute tolerance test for constant derivatives is used as follows:<br>If the value of the user function at point $X_0$ is $Y_0$ and the values at $(X_0 - \delta X)$ and $(X_0 + \delta X)$ are $Y_d$<br>and $Y_u$ respectively, then the numerical derivatives at $X_0$ are:<br>"down" derivative $D_d = (Y_0 - Y_d)/\delta X$<br>"up" derivative $D_u = (Y_u - Y_0)/\delta X$<br>If $abs(D_d - D_u) \leq XSLP\_CDTOL\_A$<br>then the derivative is regarded as constant. |
| Default value       | 1.0e-08                                                                                                    |
| See also            | XSLP_CDTOL_R                                                                                                    |

# XSLP\_CDTOL\_R

| Description   | Relative tolerance for deducing constant derivatives                                                                                                    |
|---------------|----------------------------------------------------------------------------------------------------|
| Туре          | Double                                                                                                    |
| Note          | The relative tolerance test for constant derivatives is used as follows:<br>If the value of the user function at point $X_0$ is $Y_0$ and the values at $(X_0 - \delta X)$ and $(X_0 + \delta X)$ are $Y_d$<br>and $Y_u$ respectively, then the numerical derivatives at $X_0$ are:<br>"down" derivative $D_d = (Y_0 - Y_d)/\delta X$<br>"up" derivative $D_u = (Y_u - Y_0)/\delta X$ |
|               | If $abs(D_d - D_u) \le XSLP\_CDTOL\_R * abs(Y_d + Y_u)/2$<br>then the derivative is regarded as constant.                                                                                                    |
| Default value | 1.0e-08                                                                                                    |
| See also      | XSLP_CDTOL_A                                                                                                    |

# XSLP\_CLAMPSHRINK

| Description   | Shrink ratio used to impose strict convergence on variables converged in extended criteria only                                                                                                    |
|---------------|----------------------------------------------------------------------------------------------------|
| Туре          | Double                                                                                                    |
| Note          | If the solution has converged but there are variables converged on extended criteria only, the XSLP_CLAMPSHRINK acts as a shrinking ratio on the step bounds and the problem is optimized (if necessary multiple times), with the purpose of expediting strict convergence on all variables.<br>XSLP_ALGORITHM controls if this shrinking is applied at all, and if shrinking is applied to of the variables converged on extended criteria only with active step bounds only, or if on all variables. |
| Default value | 0.3                                                                                                    |
| See also      | XSLP_ALGORITHM, XSLP_CLAMPVALIDATIONTOL_A, XSLP_CLAMPVALIDATIONTOL_R                                                                                                    |

# XSLP\_CLAMPVALIDATIONTOL\_A

| Description   | Absolute validation tolerance for applying XSLP_CLAMPSHRINK                                                                                                    |
|---------------|----------------------------------------------------------------------------------------------------|
| Туре          | Double                                                                                                    |
| Note          | If set and the absolute validation value is larger than this value, then control<br>XSLP_CLAMPSHRINK is checked once the solution has converged, but there are variables<br>converged on extended criteria only. |
| Default value | 0.0 (not set)                                                                                                    |
| See also      | XSLP_ALGORITHM, XSLP_CLAMPSHRINK, XSLP_CLAMPVALIDATIONTOL_R                                                                                                    |

# XSLP\_CLAMPVALIDATIONTOL\_R

| Description | Relative validation tolerance for applying XSLP_CLAMPSHRINK |
|-------------|-------------------------------------------------------------|
|-------------|-------------------------------------------------------------|

Type Double

| Note          | If set and the relative validation value is larger than this value, then control<br>XSLP_CLAMPSHRINK is checked once the solution has converged, but there are variables<br>converged on extended criteria only. |
|---------------|----------------------------------------------------------------------------------------------------|
| Default value | 0.0 (not set)                                                                                                    |

See also XSLP\_ALGORITHM, XSLP\_CLAMPSHRINK, XSLP\_CLAMPVALIDATIONTOL\_A

# XSLP\_CTOL

| Description<br>Type | Closure convergence tolerance<br>Double                                                                                                    |
|---------------------|----------------------------------------------------------------------------------------------------|
| Notes               | The closure convergence criterion measures the change in value of a variable ( $\delta X$ ) relative to the value of its initial step bound ( <i>B</i> ), against the closure convergence tolerance. If $\delta X < B * XSLP\_CTOL$ then the variable has converged on the closure convergence criterion. If no explicit initial step bound is provided, then the test will not be applied and the variable can never converge on the closure criterion. When the value is set to be negative, the value is adjusted automatically by SLP, based on the feasibility target XSLP_VALIDATIONTARGET_R. Good values for the control are usually fall between 1e-3 and 1e-6. |
| Default value       | -1.0                                                                                                    |
| See also            | Convergence Criteria, XSLP_ATOL_A, XSLP_ATOL_R                                                                                                    |

# XSLP\_DAMP

| Description      | Damping factor for updating values of variables                                                                                                    |
|------------------|----------------------------------------------------------------------------------------------------|
| Туре             | Double                                                                                                    |
| Note             | The damping factor sets the next assumed value for a variable based on the previous assumed value $(X_0)$ and the actual value $(X_1)$ . The new assumed value is given by $X_1 * XSLP\_DAMP + X_0 * (1 - XSLP\_DAMP)$ |
| Default value    | 1                                                                                                    |
| See also         | Xpress-SLP Solution Process, XSLP_DAMPEXPAND XSLP_DAMPMAX, XSLP_DAMPMIN, XSLP_DAMPSHRINK, XSLP_DAMPSTART                                                                                                    |
| Affects routines | XSLPmaxim, XSLPminim                                                                                                    |

# XSLP\_DAMPEXPAND

| Description   | Multiplier to increase damping factor during dynamic damping                                                                                                    |
|---------------|----------------------------------------------------------------------------------------------------|
| Туре          | Double                                                                                                    |
| Note          | If dynamic damping is enabled, the damping factor for a variable will be increased if successive changes are in the same direction. More precisely, if there are XSLP_SAMEDAMP successive changes in the same direction for a variable, then the damping factor ( <i>D</i> ) for the variable will be reset to<br>$D * XSLP_DAMPEXPAND + XSLP_DAMPMAX * (1 - XSLP_DAMPEXPAND)$ |
| Default value | 1                                                                                                    |

See also Xpress-SLP Solution Process, XSLP\_ALGORITHM, XSLP\_DAMP, XSLP\_DAMPMAX, XSLP\_DAMPMIN, XSLP\_DAMPSHRINK, XSLP\_DAMPSTART, XSLP\_SAMEDAMP

Affects routines XSLPmaxim, XSLPminim

#### XSLP\_DAMPMAX

| Description      | Maximum value for the damping factor of a variable during dynamic damping                                                                                                    |
|------------------|----------------------------------------------------------------------------------------------------|
| Туре             | Double                                                                                                    |
| Note             | If dynamic damping is enabled, the damping factor for a variable will be increased if successive changes are in the same direction. More precisely, if there are XSLP_SAMEDAMP successive changes in the same direction for a variable, then the damping factor ( <i>D</i> ) for the variable will be reset to<br>$D * XSLP_DAMPEXPAND + XSLP_DAMPMAX * (1 - XSLP_DAMPEXPAND)$ |
| Default value    | 1                                                                                                    |
| See also         | Xpress-SLP Solution Process, XSLP_ALGORITHM, XSLP_DAMP, XSLP_DAMPEXPAND,<br>XSLP_DAMPMIN, XSLP_DAMPSHRINK, XSLP_DAMPSTART, XSLP_SAMEDAMP                                                                                                    |
| Affects routines | XSLPmaxim, XSLPminim                                                                                                    |

#### XSLP\_DAMPMIN

| Description      | Minimum value for the damping factor of a variable during dynamic damping                                                                                                    |
|------------------|----------------------------------------------------------------------------------------------------|
| Туре             | Double                                                                                                    |
| Note             | If dynamic damping is enabled, the damping factor for a variable will be decreased if successive changes are in the opposite direction. More precisely, the damping factor ( <i>D</i> ) for the variable will be reset to<br><i>D</i> * <i>XSLP_DAMPSHRINK</i> + <i>XSLP_DAMPMIN</i> * (1 – <i>XSLP_DAMPEXPAND</i> ) |
| Default value    | 1                                                                                                    |
| See also         | Xpress-SLP Solution Process, <pre>XSLP_ALGORITHM, XSLP_DAMP, XSLP_DAMPEXPAND,</pre> XSLP_DAMPMAX, <pre>XSLP_DAMPSHRINK, XSLP_DAMPSTART</pre>                                                                                                    |
| Affects routines | XSLPmaxim, XSLPminim                                                                                                    |

#### XSLP\_DAMPSHRINK

| Description      | Multiplier to decrease damping factor during dynamic damping                                                                                                    |
|------------------|----------------------------------------------------------------------------------------------------|
| Туре             | Double                                                                                                    |
| Note             | If dynamic damping is enabled, the damping factor for a variable will be decreased if successive changes are in the opposite direction. More precisely, the damping factor ( <i>D</i> ) for the variable will be reset to<br><i>D</i> * <i>XSLP_DAMPSHRINK</i> + <i>XSLP_DAMPMIN</i> * (1 – <i>XSLP_DAMPEXPAND</i> ) |
| Default value    | 1                                                                                                    |
| See also         | Xpress-SLP Solution Process, XSLP_ALGORITHM, XSLP_DAMP, XSLP_DAMPEXPAND,<br>XSLP_DAMPMAX, XSLP_DAMPMIN, XSLP_DAMPSTART                                                                                                    |
| Affects routines | XSLPmaxim, XSLPminim                                                                                                    |

#### XSLP\_DEFAULTIV

| Description      | Default initial value for an SLP variable if none is explicitly given                                                                                                    |
|------------------|----------------------------------------------------------------------------------------------------|
| Туре             | Double                                                                                                    |
| Note             | If no initial value is given for an SLP variable, then the initial value provided for the "equals column" will be used. If no such value has been provided, then XSLP_DEFAULTIV will be used. If this is above the upper bound for the variable, then the upper bound will be used; if it is below the lower bound for the variable, then the lower bound will be used. |
| Default value    | 100                                                                                                    |
| Affects routines | XSLPconstruct                                                                                                    |

#### XSLP\_DEFAULTSTEPBOUND

| Description      | Minimum initial value for the step bound of an SLP variable if none is explicitly given                                                                                                    |
|------------------|----------------------------------------------------------------------------------------------------|
| Туре             | Double                                                                                                    |
| Notes            | If no initial step bound value is given for an SLP variable, this will be used as a minimum value.<br>If the algorithm is estimating step bounds, then the step bound actually used for a variable may<br>be larger than the default.<br>A default initial step bound is ignored when testing for the closure tolerance XSLP_CTOL: if<br>there is no specific value, then the test will not be applied. |
| Default value    | 16                                                                                                    |
| See also         | XSLP_CTOL                                                                                                    |
| Affects routines | XSLPconstruct                                                                                                    |

# XSLP\_DELTA\_A

| Description      | Absolute perturbation of values for calculating numerical derivatives                                                                                                    |
|------------------|----------------------------------------------------------------------------------------------------|
| Туре             | Double                                                                                                    |
| Note             | First-order derivatives are calculated by perturbing the value of each variable in turn by a small amount. The amount is determined by the absolute and relative delta factors as follows:<br>$XSLP_DELTA_A + abs(X) * XSLP_DELTA_R$<br>where (X) is the current value of the variable. If the perturbation takes the variable outside a bound, then the perturbation normally made only in the opposite direction. |
| Default value    | 0.001                                                                                                    |
| Affects routines | XSLPmaxim, XSLPminim                                                                                                    |
| See also         | XSLP_DELTA_R                                                                                                    |

# XSLP\_DELTA\_R

| Description      | Relative perturbation of values for calculating numerical derivatives                                                                                                    |
|------------------|----------------------------------------------------------------------------------------------------|
| Туре             | Double                                                                                                    |
| Note             | First-order derivatives are calculated by perturbing the value of each variable in turn by a small amount. The amount is determined by the absolute and relative delta factors as follows: $XSLP_DELTA_A + abs(X) * XSLP_DELTA_R$ where (X) is the current value of the variable. If the perturbation takes the variable outside a bound, then the perturbation normally made only in the opposite direction. |
| Default value    | 0.001                                                                                                    |
| Affects routines | XSLPmaxim, XSLPminim                                                                                                    |
| See also         | XSLP_DELTA_A                                                                                                    |

# XSLP\_DELTA\_X

| Minimum absolute value of delta coefficients to be retained                                                                                                    |
|----------------------------------------------------------------------------------------------------|
| Double                                                                                                    |
| If the value of a coefficient in a delta column is less than this value, it will be reset to zero.<br>Larger values of XSLP_DELTA_X will result in matrices with fewer elements, which may be<br>easier to solve. However, there will be increased likelihood of local optima as some of the small<br>relationships between variables and constraints are deleted. There may also be increased<br>difficulties with singular bases resulting from deletion of pivot elements from the matrix. |
| 1.0e-6                                                                                                    |
| XSLPmaxim, XSLPminim                                                                                                    |
|                                                                                                    |

# XSLP\_DELTA\_Z

| Description      | Tolerance used when calculating derivatives                                                                                                    |
|------------------|----------------------------------------------------------------------------------------------------|
| Туре             | Double                                                                                                    |
| Notes            | If the absolute value of a variable is less than this value, then a value of XSLP_DELTA_Z will be used instead for calculating derivatives.<br>If a nonzero derivative is calculated for a formula which always results in a matrix coefficient less than XSLP_DELTA_Z, then a larger value will be substituted so that at least one of the coefficients is XSLP_DELTA_Z in magnitude.<br>If XSLP_DELTAZLIMIT is set to a positive number, then when that number of iterations have passed, values smaller than XSLP_DELTA_Z will be set to zero. |
| Default value    | 0.00001                                                                                                    |
| Affects routines | XSLPmaxim, XSLPminim                                                                                                    |
| See also         | XSLP_DELTAZLIMIT, XSLP_DELTA_ZERO                                                                                                    |

# XSLP\_DELTA\_ZERO

| Description      | Absolute zero acceptance tolerance used when calculating derivatives                                                                                                    |
|------------------|----------------------------------------------------------------------------------------------------|
| Туре             | Double                                                                                                    |
| Notes            | Provides an override value for the XSLP_DELTA_Z behavior. Derivatives smaller than XSLP_DELTA_ZERO will not be substituted by XSLP_DELTA_Z, defining a range in which derivatives are deemed nonzero and are affected by XSLP_DELTA_Z.<br>A negative value means that this tolerance will not be applied. |
| Default value    | -1.0 (not applied)                                                                                                    |
| Affects routines | XSLPmaxim, XSLPminim                                                                                                    |
| See also         | XSLP_DELTAZLIMIT, XSLP_DELTA_Z                                                                                                    |

# XSLP\_DELTACOST

| Description      | Initial penalty cost multiplier for penalty delta vectors                                                                                                    |
|------------------|----------------------------------------------------------------------------------------------------|
| Туре             | Double                                                                                                    |
| Note             | If penalty delta vectors are used, this parameter sets the initial cost factor. If there are active penalty delta vectors, then the penalty cost may be increased. |
| Default value    | 200                                                                                                    |
| Affects routines | XSLPmaxim, XSLPminim                                                                                                    |
| See also         | XSLP_AUGMENTATION, XSLP_DELTACOSTFACTOR, XSLP_DELTAMAXCOST,<br>XSLP_ERRORCOST                                                                                      |

# XSLP\_DELTACOSTFACTOR

| Description      | Factor for increasing cost multiplier on total penalty delta vectors                                                                                                   |
|------------------|----------------------------------------------------------------------------------------------------|
| Туре             | Double                                                                                                    |
| Note             | If there are active penalty delta vectors, then the penalty cost multiplier will be increased by a factor of XSLP_DELTACOSTFACTOR up to a maximum of XSLP_DELTAMAXCOST |
| Default value    | 1.3                                                                                                    |
| Affects routines | XSLPmaxim, XSLPminim                                                                                                    |
| See also         | XSLP_AUGMENTATION, XSLP_DELTACOST, XSLP_DELTAMAXCOST, XSLP_ERRORCOST                                                                                                   |

# XSLP\_DELTAMAXCOST

| Description | Maximum penalty cost multiplier for penalty delta vectors                                                                                                    |
|-------------|----------------------------------------------------------------------------------------------------|
| Туре        | Double                                                                                                    |
| Note        | If there are active penalty delta vectors, then the penalty cost multiplier will be increased by a factor of XSLP_DELTACOSTFACTOR up to a maximum of XSLP_DELTAMAXCOST |

| Default value    | infinite                                                                |
|------------------|-------------------------------------------------------------------------|
| Affects routines | XSLPmaxim, XSLPminim                                                    |
| See also         | XSLP_AUGMENTATION, XSLP_DELTACOST, XSLP_DELTACOSTFACTOR, XSLP_ERRORCOST |
|                  |                                                                         |

# XSLP\_DJTOL

| Description<br>Type | Tolerance on DJ value for determining if a variable is at its step bound<br>Double                                                                                                    |
|---------------------|----------------------------------------------------------------------------------------------------|
| Note                | If a variable is at its step bound and within the absolute delta tolerance XSLP_ATOL_A or closure tolerance XSLP_CTOL then the step bounds will not be further reduced. If the DJ is greater in magnitude than XSLP_DJTOL then the step bound may be relaxed if it meets the necessary criteria. |
| Default value       | 1.0e-6                                                                                                    |
| Affects routines    | XSLPmaxim, XSLPminim                                                                                                    |
| See also            | XSLP_ATOL_A, XSLP_CTOL                                                                                                    |

# XSLP\_DRCOLTOL

| Description      | The minimum absolute magnitude of a determining column, for which the determined variable is still regarded as well defined |
|------------------|----------------------------------------------------------------------------------------------------|
| Туре             | Double                                                                                                    |
| Notes            | This control affects the cascading procedure. Please see Chapter <i>Cascading</i> for more information.                     |
| Default value    | 0                                                                                                    |
| See also         | XSLP_CASCADE                                                                                                    |
| Affects routines | XSLPconstruct XSLPcascade                                                                                                   |

# XSLP\_ECFTOL\_A

| Description | Absolute tolerance on testing feasibility at the point of linearization                                                                                                    |
|-------------|----------------------------------------------------------------------------------------------------|
| Туре        | Double                                                                                                    |
| Notes       | The extended convergence criteria test how well the linearization approximates the true problem. They depend on the point of linearization being a reasonable approximation – in particular, that it should be reasonably close to feasibility. Each constraint is tested at the point of linearization, and the total positive and negative contributions to the constraint from the columns in the problem are calculated. A feasibility tolerance is calculated as the largest of $XSLP_ECFTOL_A$ and $max(abs(Positive), abs(Negative)) * XSLP_ECFTOL_R$ If the calculated infeasibility is greater than the tolerance, the point of linearization is regarded as infeasible and the extended convergence criteria will not be applied. When the value is set to be negative, the value is adjusted automatically by SLP, based on the feasibility target XSLP_VALIDATIONTARGET_R. Good values for the control are usually fall between 1e-1 and 1e-6. |

| Default value    | -1.0                                                              |
|------------------|-------------------------------------------------------------------|
| Affects routines | XSLPmaxim, XSLPminim                                              |
| See also         | Convergence criteria, XSLP_ECFCHECK, XSLP_ECFCOUNT, XSLP_ECFTOL_R |

# XSLP\_ECFTOL\_R

| Description      | Relative tolerance on testing feasibility at the point of linearization                                                                                                    |
|------------------|----------------------------------------------------------------------------------------------------|
| Туре             | Double                                                                                                    |
| Notes            | The extended convergence criteria test how well the linearization approximates the true problem. They depend on the point of linearization being a reasonable approximation – in particular, that it should be reasonably close to feasibility. Each constraint is tested at the point of linearization, and the total positive and negative contributions to the constraint from the columns in the problem are calculated. A feasibility tolerance is calculated as the largest of $XSLP_ECFTOL_A$ and $max(abs(Positive), abs(Negative)) * XSLP_ECFTOL_R$ If the calculated infeasibility is greater than the tolerance, the point of linearization is regarded as infeasible and the extended convergence criteria will not be applied. When the value is set to be negative, the value is adjusted automatically by SLP, based on the feasibility target XSLP_VALIDATIONTARGET_R. Good values for the control are usually fall between 1e-1 and 1e-6. |
| Default value    | -1.0                                                                                                    |
| Affects routines | XSLPmaxim, XSLPminim                                                                                                    |
| See also         | Convergence criteria, XSLP_ECFCHECK, XSLP_ECFCOUNT, XSLP_ECFTOL_A                                                                                                    |

# XSLP\_ENFORCECOSTSHRINK

| Description      | Factor by which to decrease the current penalty multiplier when enforcing rows.                                                                                                    |
|------------------|----------------------------------------------------------------------------------------------------|
| Туре             | Double                                                                                                    |
| Notes            | When feasiblity of a row cannot be achieved by increasing the penalty cost on its error variable, removing the variable (fixing it to zero) can force the row to be satisfied, as set by XSLP_ENFORCEMAXCOST. After the error variables have been removed (which is equivalent to setting to row to be enforced) the penalties on the remaining error variables are rebalanced to allow for a reduction in the size of the penalties in the objective in order to achive better numerical behaviour. |
| Default value    | 0.00001                                                                                                    |
| Affects routines | XSLPmaxim, XSLPminim                                                                                                    |
| See also         | XSLP_ENFORCEMAXCOST                                                                                                    |

# XSLP\_ENFORCEMAXCOST

**Description** Maximum penalty cost in the objective before enforcing most violating rows

Type Double

NotesWhen feasibility of a row cannot be achieved by increasing the penalty cost on its error variable,<br/>removing the variable (fixing it to zero) can force the row to be satisfied. After the error<br/>variables have been removed (which is equivalent to setting to row to be enforced) the<br/>penalties on the remaining error variables are rebalanced to allow for a reduction in the size of<br/>the penalties in the objective in order to achive better numerical behaviour, controlled by<br/>XSLP\_ENFORCECOSTSHRINK.Default value1000000000Affects routinesXSLPmaxim, XSLPminim

See also XSLP\_ENFORCECOSTSHRINK

#### XSLP\_ERRORCOST

| Description      | Initial penalty cost multiplier for penalty error vectors                                                                                                    |
|------------------|----------------------------------------------------------------------------------------------------|
| Туре             | Double                                                                                                    |
| Note             | If penalty error vectors are used, this parameter sets the initial cost factor. If there are active penalty error vectors, then the penalty cost may be increased. |
| Default value    | 200                                                                                                    |
| Affects routines | XSLPmaxim, XSLPminim                                                                                                    |
| See also         | XSLP_AUGMENTATION, XSLP_DELTACOST, XSLP_ERRORCOSTFACTOR,<br>XSLP_ERRORMAXCOST                                                                                      |

# XSLP\_ERRORCOSTFACTOR

| Description      | Factor for increasing cost multiplier on total penalty error vectors                                                                                                   |
|------------------|----------------------------------------------------------------------------------------------------|
| Туре             | Double                                                                                                    |
| Note             | If there are active penalty error vectors, then the penalty cost multiplier will be increased by a factor of XSLP_ERRORCOSTFACTOR up to a maximum of XSLP_ERRORMAXCOST |
| Default value    | 1.3                                                                                                    |
| Affects routines | XSLPmaxim, XSLPminim                                                                                                    |
| See also         | XSLP_AUGMENTATION, XSLP_DELTACOST, XSLP_ERRORCOST, XSLP_ERRORMAXCOST                                                                                                   |

# XSLP\_ERRORMAXCOST

| Description      | Maximum penalty cost multiplier for penalty error vectors                                                                                                    |
|------------------|----------------------------------------------------------------------------------------------------|
| Туре             | Double                                                                                                    |
| Note             | If there are active penalty error vectors, then the penalty cost multiplier will be increased by a factor of XSLP_ERRORCOSTFACTOR up to a maximum of XSLP_ERRORMAXCOST |
| Default value    | infinite                                                                                                    |
| Affects routines | XSLPmaxim, XSLPminim                                                                                                    |
| See also         | XSLP_AUGMENTATION, XSLP_DELTACOST, XSLP_ERRORCOST, XSLP_ERRORCOSTFACTOR                                                                                                |

# XSLP\_ERRORTOL\_A

| Description      | Absolute tolerance for error vectors                                                                                                    |
|------------------|----------------------------------------------------------------------------------------------------|
| Туре             | Double                                                                                                    |
| Note             | The solution will be regarded as having no active error vectors if one of the following applies:<br>every penalty error vector and penalty delta vector has an activity less than $XSLP\_ERRORTOL\_A$ ;<br>the sum of the cost contributions from all the penalty error and penalty delta vectors is less<br>than $XSLP\_EVTOL\_A$ ;<br>the sum of the cost contributions from all the penalty error and penalty delta vectors is less<br>than $XSLP\_EVTOL\_A$ ; |
| Default value    | 0.00001                                                                                                    |
| Affects routines | XSLPmaxim, XSLPminim                                                                                                    |
| See also         | XSLP_EVTOL_A, XSLP_EVTOL_R                                                                                                    |
|                  |                                                                                                    |

# XSLP\_ERRORTOL\_P

| Description      | Absolute tolerance for printing error vectors                                                                               |
|------------------|----------------------------------------------------------------------------------------------------|
| Туре             | Double                                                                                                    |
| Note             | The solution log includes a print of penalty delta and penalty error vectors with an activity greater than XSLP_ERRORTOL_P. |
| Default value    | 0.0001                                                                                                    |
| Affects routines | XSLPmaxim, XSLPminim                                                                                                    |
|                  |                                                                                                    |

# XSLP\_ESCALATION

| Description      | Factor for increasing cost multiplier on individual penalty error vectors                                                                                                    |
|------------------|----------------------------------------------------------------------------------------------------|
| Туре             | Double                                                                                                    |
| Note             | If penalty cost escalation is activated in XSLP_ALGORITHM then the penalty cost multiplier will be increased by a factor of XSLP_ESCALATION for any active error vector up to a maximum of XSLP_MAXWEIGHT. |
| Default value    | 1.25                                                                                                    |
| Affects routines | XSLPmaxim, XSLPminim                                                                                                    |
| See also         | XSLP_ALGORITHM, XSLP_DELTACOST, XSLP_ERRORCOST, XSLP_MAXWEIGHT                                                                                                    |

# XSLP\_ETOL\_A

| Description | Absolute tolerance on penalty vectors |
|-------------|---------------------------------------|
| Туре        | Double                                |

| Note             | For each penalty error vector, the contribution to its constraint is calculated, together with the total positive and negative contributions to the constraint from other vectors. If its contribution is less than <i>XSLP_ETOL_A</i> or less than <i>Positive</i> * <i>XSLP_ETOL_R</i> or less than <i>abs</i> ( <i>Negative</i> ) * <i>XSLP_ETOL_R</i> then it will be regarded as insignificant and will not have its penalty increased. When the value is set to be negative, the value is adjusted automatically by SLP, based on the feasibility target XSLP_VALIDATIONTARGET_R. Good values for the control are usually fall between 1e-3 and 1e-6. |
|------------------|----------------------------------------------------------------------------------------------------|
| Default value    | -1.0                                                                                                    |
| Affects routines | XSLPmaxim, XSLPminim                                                                                                    |
| See also         | XSLP_ETOL_R XSLP_DELTACOST, XSLP_ERRORCOST, XSLP_ESCALATION                                                                                                    |

# XSLP\_ETOL\_R

| Relative tolerance on penalty vectors<br>Double                                                                                                    |
|----------------------------------------------------------------------------------------------------|
| For each penalty error vector, the contribution to its constraint is calculated, together with the total positive and negative contributions to the constraint from other vectors. If its contribution is less than <i>XSLP_ETOL_A</i> or less than <i>Positive</i> * <i>XSLP_ETOL_R</i> or less than <i>abs</i> ( <i>Negative</i> ) * <i>XSLP_ETOL_R</i> then it will be regarded as insignificant and will not have its penalty increased. When the value is set to be negative, the value is adjusted automatically by SLP, based on the feasibility target XSLP_VALIDATIONTARGET_R. Good values for the control are usually fall between 1e-3 and 1e-6. |
| -1.0                                                                                                    |
| XSLPmaxim, XSLPminim                                                                                                    |
| XSLP_ETOL_A XSLP_DELTACOST, XSLP_ERRORCOST, XSLP_ESCALATION                                                                                                    |
|                                                                                                    |

# XSLP\_EVTOL\_A

| Description<br>Type | Absolute tolerance on total penalty costs<br>Double                                                                                                    |
|---------------------|----------------------------------------------------------------------------------------------------|
| Note                | The solution will be regarded as having no active error vectors if one of the following applies:<br>every penalty error vector and penalty delta vector has an activity less than <i>XSLP_ERRORTOL_A</i> ;<br>the sum of the cost contributions from all the penalty error and penalty delta vectors is less<br>than <i>XSLP_EVTOL_A</i> ;<br>the sum of the cost contributions from all the penalty error and penalty delta vectors is less<br>than <i>XSLP_EVTOL_A</i> ;<br>the sum of the cost contributions from all the penalty error and penalty delta vectors is less<br>than <i>XSLP_EVTOL_R</i> * <i>Obj</i> where <i>Obj</i> is the current objective function value. When the value is<br>set to be negative, the value is adjusted automatically by SLP, based on the feasibility target<br><i>XSLP_VALIDATIONTARGET_R</i> . Good values for the control are usually fall between 1e-2 and<br>1e-6, but normally a magnitude larger than <i>XSLP_ETOL_A</i> . |
| Default value       | -1.0                                                                                                    |
| Affects routines    | XSLPmaxim, XSLPminim                                                                                                    |
| See also            | XSLP_ERRORTOL_A, XSLP_EVTOL_R                                                                                                    |

# XSLP\_EVTOL\_R

| Description      | Relative tolerance on total penalty costs                                                                                                    |
|------------------|----------------------------------------------------------------------------------------------------|
| Туре             | Double                                                                                                    |
| Note             | The solution will be regarded as having no active error vectors if one of the following applies:<br>every penalty error vector and penalty delta vector has an activity less than <i>XSLP_ERRORTOL_A</i> ;<br>the sum of the cost contributions from all the penalty error and penalty delta vectors is less<br>than <i>XSLP_EVTOL_A</i> ;<br>the sum of the cost contributions from all the penalty error and penalty delta vectors is less<br>than <i>XSLP_EVTOL_A</i> ;<br>the sum of the cost contributions from all the penalty error and penalty delta vectors is less<br>than <i>XSLP_EVTOL_R</i> * <i>Obj</i> where <i>Obj</i> is the current objective function value. When the value is<br>set to be negative, the value is adjusted automatically by SLP, based on the feasibility target<br><i>XSLP_VALIDATIONTARGET_R</i> . Good values for the control are usually fall between 1e-2 and<br>1e-6, but normally a magnitude larger than <i>XSLP_ETOL_R</i> . |
| Default value    | -1.0                                                                                                    |
| Affects routines | XSLPmaxim, XSLPminim                                                                                                    |
| See also         | XSLP_ERRORTOL_A, XSLP_EVTOL_A                                                                                                    |
|                  |                                                                                                    |

# XSLP\_EXPAND

| Description      | Multiplier to increase a step bound                                                                                                    |
|------------------|----------------------------------------------------------------------------------------------------|
| Туре             | Double                                                                                                    |
| Note             | If step bounding is enabled, the step bound for a variable will be increased if successive changes are in the same direction. More precisely, if there are XSLP_SAMECOUNT successive changes reaching the step bound and in the same direction for a variable, then the step bound ( <i>B</i> ) for the variable will be reset to $B * XSLP\_EXPAND$ . |
| Default value    | 2                                                                                                    |
| Affects routines | XSLPmaxim, XSLPminim                                                                                                    |
| See also         | XSLP_SHRINK, XSLP_SHRINKBIAS, XSLP_SAMECOUNT                                                                                                    |
|                  |                                                                                                    |

# XSLP\_FEASTOLTARGET

| Description      | When set, this defines a target feasibility tolerance to which the linearizations are solved to                                         |
|------------------|----------------------------------------------------------------------------------------------------|
| Туре             | Double                                                                                                    |
| Note             | This is a soft version of XPRS_FEASTOL, and will dynamically revert back to XPRS_FEASTOL if the desired accuracy could not be achieved. |
| Default value    | 0 (ignored, not set)                                                                                                    |
| Affects routines | XSLPmaxim, XSLPminim                                                                                                    |
| See also         | XSLP_OPTIMALITYTOLTARGET,                                                                                                    |
|                  |                                                                                                    |

#### XSLP\_GRANULARITY

| Description                       | Base for calculating penalty costs                                                     |
|-----------------------------------|----------------------------------------------------------------------------------------|
| Туре                              | Double                                                                                 |
| Note                              | If XSLP_GRANULARITY >1, then initial penalty costs will be powers of XSLP_GRANULARITY. |
| Default value                     | 4                                                                                      |
| Affects routines                  | XSLPconstruct                                                                          |
| See also                          | XSLP_MAXWEIGHT, XSLP_MINWEIGHT                                                         |
| Default value<br>Affects routines | 4<br>XSLPconstruct                                                                     |

# XSLP\_INFINITY

| Description   | Value returned by a divide-by-zero in a formula |
|---------------|-------------------------------------------------|
| Туре          | Double                                          |
| Default value | 1.0e+10                                         |

# XSLP\_ITOL\_A

Note

Description Absolute impact convergence tolerance

Type Double

The absolute impact convergence criterion assesses the change in the effect of a coefficient in a constraint. The *effect* of a coefficient is its value multiplied by the activity of the column in which it appears.

E = X \* C

where X is the activity of the matrix column in which the coefficient appears, and C is the value of the coefficient. The linearization approximates the effect of the coefficient as

$$E_1 = X * C_0 + \delta X * C'_0$$

where X is as before,  $C_0$  is the value of the coefficient C calculated using the assumed values for the variables and  $C'_0$  is the value of  $\frac{\partial C}{\partial X}$  calculated using the assumed values for the variables.

If  $C_1$  is the value of the coefficient C calculated using the actual values for the variables, then the error in the effect of the coefficient is given by

$$\delta E = X * C_1 - (X * C_0 + \delta X * C'_0)$$

If  $\delta E < XSLP_ITOL_A$ 

then the variable has passed the absolute impact convergence criterion for this coefficient. If a variable which has not converged on strict (closure or delta) criteria passes the (relative or absolute) impact or matrix criteria for all the coefficients in which it appears, then it is deemed to have converged. When the value is set to be negative, the value is adjusted automatically by SLP, based on the feasibility target XSLP\_VALIDATIONTARGET\_R. Good values for the control are usually fall between 1e-3 and 1e-6.

| Default value    | -1.0                                                            |
|------------------|-----------------------------------------------------------------|
| Affects routines | XSLPmaxim, XSLPminim                                            |
| See also         | XSLP_ITOL_R, XSLP_MTOL_A, XSLP_MTOL_R, XSLP_STOL_A, XSLP_STOL_R |

#### XSLP\_ITOL\_R

Description

Relative impact convergence tolerance

Туре

Double

Note

The relative impact convergence criterion assesses the change in the effect of a coefficient in a constraint in relation to the magnitude of the constituents of the constraint. The *effect* of a coefficient is its value multiplied by the activity of the column in which it appears.

E = X \* C

where X is the activity of the matrix column in which the coefficient appears, and C is the value of the coefficient. The linearization approximates the effect of the coefficient as

$$E_1 = X * C_0 + \delta X * C'_0$$

where X is as before,  $C_0$  is the value of the coefficient C calculated using the assumed values for the variables and  $C'_0$  is the value of  $\frac{\partial C}{\partial X}$  calculated using the assumed values for the variables.

If  $C_1$  is the value of the coefficient C calculated using the actual values for the variables, then the error in the effect of the coefficient is given by

$$\delta E = X * C_1 - (X * C_0 + \delta X * C'_0)$$

All the elements of the constraint are examined, excluding delta and error vectors: for each, the contribution to the constraint is evaluated as the element multiplied by the activity of the vector in which it appears; it is then included in a *total positive contribution* or *total negative contribution* depending on the sign of the contribution. If the predicted effect of the coefficient is positive, it is tested against the total positive contribution; if the effect of the coefficient is negative, it is tested against the total negative contribution. If  $T_0$  is the total positive or total negative contribution to the constraint (as appropriate)

and  $\delta E < T_0 * XSLP_ITOL_R$ 

then the variable has passed the relative impact convergence criterion for this coefficient. If a variable which has not converged on strict (closure or delta) criteria passes the (relative or absolute) impact or matrix criteria for all the coefficients in which it appears, then it is deemed to have converged. When the value is set to be negative, the value is adjusted automatically by SLP, based on the feasibility target XSLP\_VALIDATIONTARGET\_R. Good values for the control are usually fall between 1e-3 and 1e-6.

Default value-1.0Affects routinesXSLPmaxim, XSLPminimSee alsoXSLP\_ITOL\_A, XSLP\_MTOL\_A, XSLP\_MTOL\_R, XSLP\_STOL\_A, XSLP\_STOL\_R

#### XSLP\_MATRIXTOL

**Description** This control is deprecated and may be removed in future releases. Provides an override value for XPRS\_MATRIXTOL, which controls the smallest magnitude of matrix coefficients

Type Double

Note Any value smaller than XSLP\_MATRIXTOL in magnitude will not be loaded into the linearization. This only applies to the matrix coefficients; bounds, right hand sides and objectives are not affected.

#### Default value 0.0

Affects routines XSLPconstruct, XSLPmaxim, XSLPminim

#### XSLP\_MAXWEIGHT

| Description      | Maximum penalty weight for delta or error vectors                                                                                                   |
|------------------|----------------------------------------------------------------------------------------------------|
| Туре             | Double                                                                                                    |
| Note             | When penalty vectors are created, or when their weight is increased by escalation, the maximum weight that will be used is given by XSLP_MAXWEIGHT. |
| Default value    | 100                                                                                                    |
| Affects routines | XSLPconstruct, XSLPmaxim, XSLPminim                                                                                                    |
| See also         | XSLP_ALGORITHM, XSLP_AUGMENTATION, XSLP_ESCALATION, XSLP_MINWEIGHT                                                                                  |

#### XSLP\_MEMORYFACTOR

| Description   | Factor for expanding size of dynamic arrays in memory                                                                                                    |
|---------------|----------------------------------------------------------------------------------------------------|
| Туре          | Double                                                                                                    |
| Note          | When a dynamic array has to be increased in size, the new space allocated will be<br>XSLP_MEMORYFACTOR times as big as the previous size. A larger value may result in improved<br>performance because arrays need to be re-sized and moved less frequently; however, more<br>memory may be required under such circumstances because not all of the previous memory<br>area can be re-used efficiently. |
| Default value | 1.6                                                                                                    |
| See also      | Memory control variables XSLP_MEM* Memory control variables XSLP_MEM*                                                                                                    |

# XSLP\_MERITLAMBDA

| Description      | Factor by which the net objective is taken into account in the merit function                                                                                                    |
|------------------|----------------------------------------------------------------------------------------------------|
| Туре             | Double                                                                                                    |
| Note             | The merit function is evaluated in the original, non-augmented / linearized space of the problem. A solution is deemed improved, if either feasibility improved, or if feasibility is not deteriorated but the net objective is improved, or if the combination of the two is improved, where the value of the XSLP_MERITLAMBDA control is used to combine the two measures. A nonpositive value indicates that the combined effect should not be checked. |
| Default value    | 0.0                                                                                                    |
| Affects routines | XSLPmaxim, XSLPminim                                                                                                    |
| See also         | XSLP_FILTER XSLP_LSITERLIMIT XSLP_LSPATTERNLIMIT                                                                                                    |

#### XSLP\_MINSBFACTOR

| Description      | Factor by which step bounds can be decreased beneath <code>XSLP_ATOL_A</code>                                                                                                    |
|------------------|----------------------------------------------------------------------------------------------------|
| Туре             | Double                                                                                                    |
| Note             | Normally, step bounds are not decreased beneath XSLP_ATOL_A, as such variables are treated as converged. However, it may be beneficial to decrease step bounds further, as individual variable value changes might affect the convergence of other variables in the model, even if the variablke itself is deemed converged. |
| Default value    | 1.0                                                                                                    |
| Affects routines | XSLPmaxim, XSLPminim                                                                                                    |
| See also         | XSLP_ATOL_A                                                                                                    |

# XSLP\_MINWEIGHT

| Description      | Minimum penalty weight for delta or error vectors                                                  |
|------------------|----------------------------------------------------------------------------------------------------|
| Туре             | Double                                                                                             |
| Note             | When penalty vectors are created, the minimum weight that will be used is given by XSLP_MINWEIGHT. |
| Default value    | 0.01                                                                                               |
| Affects routines | XSLPconstruct, XSLPmaxim, XSLPminim                                                                |
| See also         | XSLP_AUGMENTATION, XSLP_MAXWEIGHT                                                                  |
|                  |                                                                                                    |

# XSLP\_MIPCUTOFF\_A

| Description      | Absolute objective function cutoff for MIP termination                                                                                                    |
|------------------|----------------------------------------------------------------------------------------------------|
| Туре             | Double                                                                                                    |
| Note             | If the objective function is worse by a defined amount than the best integer solution obtained so far, then the SLP will be terminated (and the node will be cut off). The node will be cut off at the current SLP iteration if the objective function for the last XSLP_MIPCUTOFFCOUNT SLP iterations are all worse than the best obtained so far, and the difference is greater than <i>XSLP_MIPCUTOFF_A</i> and <i>OBJ</i> * <i>XSLP_MIPCUTOFF_R</i> where <i>OBJ</i> is the best integer solution obtained so far.<br>The MIP cutoff tests are only applied after XSLP_MIPCUTOFFLIMIT SLP iterations at the current node. |
| Default value    | 0.0001                                                                                                    |
| Affects routines | XSLPnlpoptimize                                                                                                    |
| See also         | XSLP_MIPCUTOFFCOUNT, XSLP_MIPCUTOFFLIMIT, XSLP_MIPCUTOFF_R                                                                                                    |

# XSLP\_MIPCUTOFF\_R

| Description      | Absolute objective function cutoff for MIP termination                                                                                                    |
|------------------|----------------------------------------------------------------------------------------------------|
| Туре             | Double                                                                                                    |
| Note             | If the objective function is worse by a defined amount than the best integer solution obtained so far, then the SLP will be terminated (and the node will be cut off). The node will be cut off at the current SLP iteration if the objective function for the last XSLP_MIPCUTOFFCOUNT SLP iterations are all worse than the best obtained so far, and the difference is greater than <i>XSLP_MIPCUTOFF_A</i> and <i>OBJ</i> * <i>XSLP_MIPCUTOFF_R</i> where <i>OBJ</i> is the best integer solution obtained so far.<br>The MIP cutoff tests are only applied after XSLP_MIPCUTOFFLIMIT SLP iterations at the current node. |
| Default value    | 0.0001                                                                                                    |
| Affects routines | XSLPnlpoptimize                                                                                                    |
| See also         | XSLP_MIPCUTOFFCOUNT, XSLP_MIPCUTOFFLIMIT, XSLP_MIPCUTOFF_A                                                                                                    |

# XSLP\_MIPERRORTOL\_A

| Description      | Absolute penalty error cost tolerance for MIP cut-off                                                                                                    |
|------------------|----------------------------------------------------------------------------------------------------|
| Туре             | Double                                                                                                    |
| Note             | The penalty error cost test is applied at each node where there are active penalties in the solution. If XSLP_MIPERRORTOL_A is nonzero and the absolute value of the penalty costs is greater than XSLP_MIPERRORTOL_A, the node will be declared infeasible. If XSLP_MIPERRORTOL_A is zero then no test is made and the node will not be declared infeasible on this criterion. |
| Default value    | 0 (inactive)                                                                                                    |
| Affects routines | XSLPnlpoptimize                                                                                                    |
| See also         | XSLP_MIPERRORTOL_R                                                                                                    |

# XSLP\_MIPERRORTOL\_R

| Description      | Relative penalty error cost tolerance for MIP cut-off                                                                                                    |
|------------------|----------------------------------------------------------------------------------------------------|
| Туре             | Double                                                                                                    |
| Note             | The penalty error cost test is applied at each node where there are active penalties in the solution. If $XSLP\_MIPERRORTOL\_R$ is nonzero and the absolute value of the penalty costs is greater than $XSLP\_MIPERRORTOL\_R * abs(Obj)$ where $Obj$ is the value of the objective function, then the node will be declared infeasible. If $XSLP\_MIPERRORTOL\_R$ is zero then no test is made and the node will not be declared infeasible on this criterion. |
| Default value    | 0 (inactive)                                                                                                    |
| Affects routines | XSLPnlpoptimize                                                                                                    |
| See also         | XSLP_MIPERRORTOL_A                                                                                                    |

# XSLP\_MIPOTOL\_A

| Description      | Absolute objective function tolerance for MIP termination                                                                                                    |
|------------------|----------------------------------------------------------------------------------------------------|
| Туре             | Double                                                                                                    |
| Note             | The objective function test for MIP termination is applied only when step bounding has been applied (or XSLP_SBSTART SLP iterations have taken place if step bounding is not being used). The node will be terminated at the current SLP iteration if the range of the objective function values over the last XSLP_MIPOCOUNT SLP iterations is within $XSLP_MIPOTOL_A$ or within $OBJ * XSLP_MIPOTOL_R$ where $OBJ$ is the average value of the objective function over those iterations. |
| Default value    | 0.00001                                                                                                    |
| Affects routines | XSLPnlpoptimize                                                                                                    |
| See also         | XSLP_MIPOCOUNT XSLP_MIPOTOL_R XSLP_SBSTART                                                                                                    |
|                  |                                                                                                    |

# XSLP\_MIPOTOL\_R

| Description      | Relative objective function tolerance for MIP termination                                                                                                    |
|------------------|----------------------------------------------------------------------------------------------------|
| Туре             | Double                                                                                                    |
| Note             | The objective function test for MIP termination is applied only when step bounding has been applied (or XSLP_SBSTART SLP iterations have taken place if step bounding is not being used). The node will be terminated at the current SLP iteration if the range of the objective function values over the last XSLP_MIPOCOUNT SLP iterations is within $XSLP_MIPOTOL_A$ or within $OBJ * XSLP_MIPOTOL_R$ where $OBJ$ is the average value of the objective function over those iterations. |
| Default value    | 0.00001                                                                                                    |
| Affects routines | XSLPnlpoptimize                                                                                                    |
| See also         | XSLP_MIPOCOUNT XSLP_MIPOTOL_A XSLP_SBSTART                                                                                                    |

# XSLP\_MSMAXBOUNDRANGE

| Description      | Defines the maximum range inside which initial points are generated by multistart presets                                                             |
|------------------|----------------------------------------------------------------------------------------------------|
| Туре             | Double                                                                                                    |
| Note             | The is the maximum range in which initial points are generated; the actual range is expected to be smaller as bounds are domains are also considered. |
| Default value    | 1000                                                                                                    |
| Affects routines | XSLPminim, XSLPmaxim                                                                                                    |
| See also         | XSLP_MULTISTART                                                                                                    |

#### XSLP\_MTOL\_A

Туре

Note

Double

The absolute effective matrix element convergence criterion assesses the change in the effect of a coefficient in a constraint. The *effect* of a coefficient is its value multiplied by the activity of the column in which it appears.

E = X \* C

where X is the activity of the matrix column in which the coefficient appears, and C is the value of the coefficient. The linearization approximates the effect of the coefficient as

$$E = X * C_0 + \delta X * C'_0$$

where *V* is as before,  $C_0$  is the value of the coefficient *C* calculated using the assumed values for the variables and  $C'_0$  is the value of  $\frac{\partial C}{\partial X}$  calculated using the assumed values for the variables.

If  $C_1$  is the value of the coefficient C calculated using the actual values for the variables, then the error in the effect of the coefficient is given by

$$\delta E = X * C_1 - (X * C_0 + \delta X * C'_0)$$

If  $\delta E < X * XSLP_MTOL_A$ 

then the variable has passed the absolute effective matrix element convergence criterion for this coefficient.

If a variable which has not converged on strict (closure or delta) criteria passes the (relative or absolute) impact or matrix criteria for all the coefficients in which it appears, then it is deemed to have converged. When the value is set to be negative, the value is adjusted automatically by SLP, based on the feasibility target XSLP\_VALIDATIONTARGET\_R. Good values for the control are usually fall between 1e-3 and 1e-6.

Default value -1.0

Affects routines XSLPmaxim, XSLPminim

See also XSLP\_ITOL\_A, XSLP\_ITOL\_R, XSLP\_MTOL\_R, XSLP\_STOL\_A, XSLP\_STOL\_R

#### XSLP\_MTOL\_R

| Description | Relative effective matrix element convergence tolerance                                                                                                    |
|-------------|----------------------------------------------------------------------------------------------------|
| Туре        | Double                                                                                                    |
| Note        | The relative effective matrix element convergence criterion assesses the change in the effect of a coefficient in a constraint relative to the magnitude of the coefficient. The <i>effect</i> of a coefficient is its value multiplied by the activity of the column in which it appears. |

E = X \* C

where X is the activity of the matrix column in which the coefficient appears, and C is the value of the coefficient. The linearization approximates the effect of the coefficient as

$$E_1 = X * C_0 + \delta X * C'_0$$

where *V* is as before,  $C_0$  is the value of the coefficient *C* calculated using the assumed values for the variables and  $C'_0$  is the value of  $\frac{\partial C}{\partial X}$  calculated using the assumed values for the variables.

If  $C_1$  is the value of the coefficient C calculated using the actual values for the variables, then the error in the effect of the coefficient is given by

$$\delta E = X * C_1 - (X * C_0 + \delta X * C'_0)$$

If  $\delta E < E_1 * XSLP_MTOL_R$ 

then the variable has passed the relative effective matrix element convergence criterion for this coefficient.

If a variable which has not converged on strict (closure or delta) criteria passes the (relative or absolute) impact or matrix criteria for all the coefficients in which it appears, then it is deemed to have converged. When the value is set to be negative, the value is adjusted automatically by SLP, based on the feasibility target XSLP\_VALIDATIONTARGET\_R. Good values for the control are usually fall between 1e-3 and 1e-6.

| Default value    | -1.0                                                            |
|------------------|-----------------------------------------------------------------|
| Affects routines | XSLPmaxim, XSLPminim                                            |
| See also         | XSLP_ITOL_A, XSLP_ITOL_R, XSLP_MTOL_A, XSLP_STOL_A, XSLP_STOL_R |

#### XSLP\_MVTOL

| Description      | Marginal value tolerance for determining if a constraint is slack                                                                                                    |
|------------------|----------------------------------------------------------------------------------------------------|
| Туре             | Double                                                                                                    |
| Note             | If the absolute value of the marginal value of a constraint is less than XSLP_MVTOL, then<br>(1) the constraint is regarded as not constraining for the purposes of the slack tolerance<br>convergence criteria;<br>(2) the constraint is not regarded as an <i>active constraint</i> when identifying unconverged<br>variables in active constraints. When the value is set to be negative, the value is adjusted<br>automatically by SLP, based on the feasibility target XSLP_VALIDATIONTARGET_R. Good<br>values for the control are usually fall between 1e-3 and 1e-6. |
| Default value    | -1.0                                                                                                    |
| Affects routines | XSLPmaxim, XSLPminim                                                                                                    |
| See also         | XSLP_STOL_A, XSLP_STOL_R                                                                                                    |

#### XSLP\_OBJSENSE

| Description      | Objective function sense                                                                                                    |
|------------------|----------------------------------------------------------------------------------------------------|
| Туре             | Double                                                                                                    |
| Note             | XSLP_OBJSENSE is set to +1 for minimization and to -1 for maximization. It is automatically set by XSLPmaxim and XSLPminim; it must be set by the user before calling XSLPnlpoptimize. |
| Set by routines  | XSLPmaxim, XSLPminim                                                                                                    |
| Default value    | +1                                                                                                    |
| Affects routines | XSLPmaxim, XSLPminim, XSLPnlpoptimize                                                                                                    |

### XSLP\_OBJTOPENALTYCOST

Double

| - 11 | escri | ntı | <u>on</u> |
|------|-------|-----|-----------|
| -    | COUL  | νu  |           |
|      |       |     |           |

Factor to estimate initial penalty costs from objective function

#### Туре

Notes The setting of initial penalty error costs can affect the path of the optimization and, indeed, whether a solution is achieved at all. If the penalty costs are too low, then unbounded solutions may result although Xpress-SLP will increase the costs in an attempt to recover. If the penalty costs are too high, then the requirement to achieve feasibility of the linearized constraints may be too strong to allow the system to explore the nonlinear feasible region. Low penalty costs can result in many SLP iterations, as feasibility of the nonlinear constraints is not achieved until the penalty costs become high enough; high penalty costs force feasibility of the linearizations, and so tend to find local optima close to an initial feasible point. Xpress-SLP can analyze the problem to estimate the size of penalty costs required to avoid an initial unbounded solution. XSLP OBJTOPENALTYCOST can be used in conjunction with this procedure to scale the costs and give an appropriate initial value for balancing the requirements of feasibility and optimality. Not all models are amenable to the Xpress-SLP analysis. As the analysis is initially concerned with establishing a cost level to avoid unboundedness, a model which is sufficiently constrained will never show unboundedness regardless of the cost. Also, as the analysis is done at the start of the optimization to establish a penalty cost, significant changes in the coefficients, or a high degree of nonlinearity, may invalidate the initial analysis. A setting for XSLP\_OBJTOPENALTYCOST of zero disables the analysis. A setting of 3 or 4 has proved successful for many models. If XSLP\_OBJTOPENALTYCOST cannot be used because of the problem structure, its effect can still be emulated by some initial experiments to establish the cost required to avoid unboundedness, and then manually applying a suitable factor. If the problem is initially unbounded, then the penalty cost will be increased until either it reaches its maximum or the problem becomes bounded.

Default value

Affects routines XSLPmaxim, XSLPminim

0

#### XSLP\_OPTIMALITYTOLTARGET

| Description      | When set, this defines a target optimality tolerance to which the linearizations are solved to                                                         |
|------------------|----------------------------------------------------------------------------------------------------|
| Туре             | Double                                                                                                    |
| Note             | This is a soft version of XPRS_OPTIMALITYTOL, and will dynamically revert back to<br>XPRS_OPTIMALITYTOL if the desired accuracy could not be achieved. |
| Default value    | 0 (ignored, not set)                                                                                                    |
| Affects routines | XSLPmaxim, XSLPminim                                                                                                    |
| See also         | XSLP_FEASTOLTARGET,                                                                                                    |

#### XSLP\_OTOL\_A

**Description** Absolute static objective (2) convergence tolerance

Туре

Double

| Note             | The static objective (2) convergence criterion does not measure convergence of individual variables. Instead, it measures the significance of the changes in the objective function over recent SLP iterations. It is applied when all the variables interacting with active constraints (those that have a marginal value of at least XSLP_MVTOL) have converged. The rationale is that if the remaining unconverged variables are not involved in active constraints and if the objective function is not changing significantly between iterations, then the solution is more-or-less practical.<br>The variation in the objective function is defined as |
|------------------|----------------------------------------------------------------------------------------------------|
|                  | $\delta Obj = MAX_{lter}(Obj) - MIN_{lter}(Obj)$                                                                                                    |
|                  | where <i>lter</i> is the XSLP_OCOUNT most recent SLP iterations and <i>Obj</i> is the corresponding objective function value.<br>If $ABS(\delta Obj) \leq XSLP_OTOL_A$<br>then the problem has converged on the absolute static objective (2) convergence criterion.<br>The static objective function (2) test is applied only if XSLP_OCOUNT is at least 2. When the value is set to be negative, the value is adjusted automatically by SLP, based on the optimality target XSLP_VALIDATIONTARGET_K. Good values for the control are usually fall between 1e-3 and 1e-6.                                                                                   |
| Default value    | -1.0                                                                                                    |
| Affects routines | XSLPmaxim, XSLPminim                                                                                                    |
| See also         | XSLP_OCOUNT, XSLP_OTOL_R                                                                                                    |
| XSLP_OTOL        | R                                                                                                    |

| Description | Relative static objective (2) convergence tolerance |
|-------------|-----------------------------------------------------|
|-------------|-----------------------------------------------------|

Type Double

Note The static objective (2) convergence criterion does not measure convergence of individual variables. Instead, it measures the significance of the changes in the objective function over recent SLP iterations. It is applied when all the variables interacting with active constraints (those that have a marginal value of at least XSLP\_MVTOL) have converged. The rationale is that if the remaining unconverged variables are not involved in active constraints and if the objective function is not changing significantly between iterations, then the solution is more-or-less practical.

The variation in the objective function is defined as

$$\delta Obj = MAX_{lter}(Obj) - MIN_{lter}(Obj)$$

where Iter is the XSLP\_OCOUNT most recent SLP iterations and Obj is the corresponding objective function value.

If  $ABS(\delta Obj) \leq AVG_{Iter}(Obj) * XSLP_OTOL_R$ 

then the problem has converged on the relative static objective (2) convergence criterion. The static objective function (2) test is applied only if XSLP\_OCOUNT is at least 2. When the value is set to be negative, the value is adjusted automatically by SLP, based on the optimality target XSLP\_VALIDATIONTARGET\_K. Good values for the control are usually fall between 1e-3 and 1e-6.

| Default value    | -1.0                     |
|------------------|--------------------------|
| Affects routines | XSLPmaxim, XSLPminim     |
| See also         | XSLP_OCOUNT, XSLP_OTOL_A |

#### XSLP\_PRESOLVEZERO

| Description      | Minimum absolute value for a variable which is identified as nonzero during SLP presolve                                                                                                    |
|------------------|----------------------------------------------------------------------------------------------------|
| Туре             | Double                                                                                                    |
| Note             | During the SLP (nonlinear)presolve, a variable may be identified as being nonzero (for example, because it is used as a divisor). A bound of plus or minus XSLP_PRESOLVEZERO will be applied to the variable if it is identified as non-negative or non-positive. |
| Default value    | 1.0E-09                                                                                                    |
| Affects routines | XSLPpresolve                                                                                                    |

### XSLP\_PRIMALINTEGRALREF

| Description      | Reference solution value to take into account when calculating the primal integral                                                                                                    |
|------------------|----------------------------------------------------------------------------------------------------|
| Туре             | Double                                                                                                    |
| Note             | When a global optimum is known, this can used to calculate a globally valid primal integral. It can also be used to indicate the target objective value still to be taken into account in the integral. |
| Default value    | XPRS_PLUSINFINITY                                                                                                    |
| Affects routines | XSLPminim, XSLPmaxim                                                                                                    |

#### XSLP\_SHRINK

| Description<br>Type<br>Note | Multiplier to reduce a step bound<br>Double<br>If step bounding is enabled, the step bound for a variable will be decreased if successive<br>changes are in opposite directions. The step bound ( <i>B</i> ) for the variable will be reset to<br><i>B</i> * <i>XSLP_SHRINK</i> .<br>If the step bound is already below the strict (delta or closure) tolerances, it will not be reduced<br>further. |
|-----------------------------|----------------------------------------------------------------------------------------------------|
| Default value               | 0.5                                                                                                    |
| Affects routines            | XSLPmaxim, XSLPminim                                                                                                    |
| See also                    | XSLP_EXPAND, XSLP_SHRINKBIAS, XSLP_SAMECOUNT                                                                                                    |

### XSLP\_SHRINKBIAS

| Description      | Defines an overwrite / adjustment of step bounds for improving iterations                                                                            |  |
|------------------|----------------------------------------------------------------------------------------------------|--|
| Туре             | Double                                                                                                    |  |
| Note             | Positive values overwrite XSLP_SHRINK only if the objective is improving. A negative value is used to scale all step bounds in improving iterations. |  |
| Default value    | 0 (ignored, not set)                                                                                                    |  |
| Affects routines | XSLPminim, XSLPmaxim                                                                                                    |  |
| See also         | XSLP_SHRINK, XSLP_EXPAND, XSLP_SAMECOUNT                                                                                                    |  |

### XSLP\_STOL\_A

| Description      | Absolute slack convergence tolerance                                                                                                    |  |
|------------------|----------------------------------------------------------------------------------------------------|--|
| Туре             | Double                                                                                                    |  |
| Note             | The slack convergence criterion is identical to the impact convergence criterion, except that the tolerances used are XSLP_STOL_A (instead of XSLP_ITOL_A) and XSLP_STOL_R (instead of XSLP_ITOL_R). See XSLP_ITOL_A for a description of the test. When the value is set to be negative, the value is adjusted automatically by SLP, based on the feasibility target XSLP_VALIDATIONTARGET_R. Good values for the control are usually fall between 1e-3 and 1e-6. |  |
| Default value    | -1.0                                                                                                    |  |
| Affects routines | XSLPmaxim, XSLPminim                                                                                                    |  |
| See also         | XSLP_ITOL_A, XSLP_ITOL_R, XSLP_MTOL_A, XSLP_MTOL_R, XSLP_STOL_R                                                                                                    |  |
|                  |                                                                                                    |  |

### XSLP\_STOL\_R

| Description      | Relative slack convergence tolerance                                                                                                    |  |
|------------------|----------------------------------------------------------------------------------------------------|--|
| Туре             | Double                                                                                                    |  |
| Note             | The slack convergence criterion is identical to the impact convergence criterion, except that the tolerances used are XSLP_STOL_A (instead of XSLP_ITOL_A) and XSLP_STOL_R (instead of XSLP_ITOL_R). See XSLP_ITOL_R for a description of the test. When the value is set to be negative, the value is adjusted automatically by SLP, based on the feasibility target XSLP_VALIDATIONTARGET_R. Good values for the control are usually fall between 1e-3 and 1e-6. |  |
| Default value    | -1.0                                                                                                    |  |
| Affects routines | XSLPmaxim, XSLPminim                                                                                                    |  |
| See also         | XSLP_ITOL_A, XSLP_ITOL_R, XSLP_MTOL_A, XSLP_MTOL_R, XSLP_STOL_A                                                                                                    |  |

### XSLP\_VALIDATIONTARGET\_R

| Description      | Feasiblity target tolerance                                                                                                    |  |
|------------------|----------------------------------------------------------------------------------------------------|--|
| Туре             | Double                                                                                                    |  |
| Note             | Primary feasiblity control for SLP. When the relevant feasibility based convergence controls are left at their default values, SLP will adjust their value to match the target. The control defines a target value, that may not necessarily be attainable. |  |
| Default value    | 1e-6                                                                                                    |  |
| Affects routines | XSLPmaxim, XSLPminim                                                                                                    |  |
| See also         | XSLP_VALIDATIONTARGET_K                                                                                                    |  |
|                  |                                                                                                    |  |

### XSLP\_VALIDATIONTARGET\_K

| Description      | Optimality target tolerance                                                                                                    |  |
|------------------|----------------------------------------------------------------------------------------------------|--|
| Туре             | Double                                                                                                    |  |
| Note             | Primary optimality control for SLP. When the relevant optimality based convergence controls are left at their default values, SLP will adjust their value to match the target. The control defines a target value, that may not necessarily be attainable for problem with no strong constraint qualifications. |  |
| Default value    | 1e-6                                                                                                    |  |
| Affects routines | XSLPmaxim, XSLPminim                                                                                                    |  |
| See also         | XSLP_VALIDATIONTARGET_R                                                                                                    |  |

### XSLP\_VALIDATIONTOL\_A

| Description      | Absolute tolerance for the XSLPvalidate procedure                                                                                                    |  |
|------------------|----------------------------------------------------------------------------------------------------|--|
| Туре             | Double                                                                                                    |  |
| Note             | <b>XSLPvalidate</b> checks the feasibility of a converged solution against relative and absolute tolerances for each constraint. The left hand side and the right hand side of the constraint are calculated using the converged solution values. If the calculated values imply that the constraint is infeasible, then the difference ( <i>D</i> ) is tested against the absolute and relative validation tolerances.<br>If $D < XSLP_VALIDATIONTOL_A$ then the constraint is within the absolute validation tolerance. The total positive ( <i>TPos</i> ) and negative contributions ( <i>TNeg</i> ) to the left hand side are also calculated.<br>If $D < MAX(ABS(TPos), ABS(TNeg)) * XSLP_VALIDATIONTOL_A$ then the constraint is within the relative validation tolerance. For each constraint which is outside both the absolute and relative validation tolerances, validation factors are calculated which are the factors by which the infeasibility exceeds the corresponding validation tolerance; the smaller factor is printed in the validation report.<br>The validation index XSLP_VALIDATIONINDEX_A is the largest of these factors which is an absolute validation factor multiplied by the absolute validation tolerance; the validation index XSLP_VALIDATIONINDEX_R is the largest of these factors which is an absolute validation factor multiplied by the relative validation tolerance. |  |
| Default value    | 0.00001                                                                                                    |  |
| Affects routines | XSLPvalidate                                                                                                    |  |
| See also         | XSLP_VALIDATIONINDEX_A, XSLP_VALIDATIONINDEX_R, XSLP_VALIDATIONTOL_R                                                                                                    |  |

### XSLP\_VALIDATIONTOL\_R

**Description** Relative tolerance for the XSLPvalidate procedure

#### Type Double

Note XSLPvalidate checks the feasibility of a converged solution against relative and absolute tolerances for each constraint. The left hand side and the right hand side of the constraint are calculated using the converged solution values. If the calculated values imply that the

constraint is infeasible, then the difference (D) is tested against the absolute and relative validation tolerances.

If D < XSLP\_VALIDATIONTOL\_A

then the constraint is within the absolute validation tolerance. The total positive (*TPos*) and negative contributions (*TNeg*) to the left hand side are also calculated.

If *D* < *MAX*(*ABS*(*TPos*), *ABS*(*TNeg*)) \* *XSLP\_VALIDATIONTOL\_R* then the constraint is within the relative validation tolerance. For each constraint which is outside both the absolute and relative validation tolerances, validation factors are calculated which are the factors by which the infeasibility exceeds the corresponding validation tolerance; the smaller factor is printed in the validation report.

The validation index XSLP\_VALIDATIONINDEX\_A is the largest of these factors which is an absolute validation factor multiplied by the absolute validation tolerance; the validation index XSLP\_VALIDATIONINDEX\_R is the largest of these factors which is a relative validation factor multiplied by the relative validation tolerance.

Default value 0.00001

Affects routines XSLPvalidate

See also XSLP\_VALIDATIONINDEX\_A, XSLP\_VALIDATIONINDEX\_R, XSLP\_VALIDATIONTOL\_A

#### XSLP\_VTOL\_A

| Description      | Absolute static objective (3) convergence tolerance                                                                                                    |  |
|------------------|----------------------------------------------------------------------------------------------------|--|
| Туре             | Double                                                                                                    |  |
| Note             | The static objective (3) convergence criterion does not measure convergence of individual variables, and in fact does not in any way imply that the solution has converged. However, it is sometimes useful to be able to terminate an optimization once the objective function appears to have stabilized. One example is where a set of possible schedules are being evaluated and initially only a good estimate of the likely objective function value is required, to eliminate the worst candidates.<br>The variation in the objective function is defined as                                                                                                    |  |
|                  | $\delta Obj = MAX_{Iter}(Obj) - MIN_{Iter}(Obj)$                                                                                                    |  |
|                  | where <i>lter</i> is the XSLP_VCOUNT most recent SLP iterations and <i>Obj</i> is the corresponding objective function value.<br>If $ABS(\delta Obj) \leq XSLP_VTOL_A$<br>then the problem has converged on the absolute static objective function (3) criterion.<br>The static objective function (3) test is applied only if after at least XSLP_VLIMIT +<br>XSLP_SBSTART SLP iterations have taken place and only if XSLP_VCOUNT is at least 2. Where<br>step bounding is being used, this ensures that the test is not applied until after step bounding<br>has been introduced. When the value is set to be negative, the value is adjusted automatically<br>by SLP, based on the optimality target XSLP_VALIDATIONTARGET_K. Good values for the<br>control are usually fall between 1e-3 and 1e-6. |  |
| Default value    | -1.0                                                                                                    |  |
| Affects routines | XSLPmaxim, XSLPminim                                                                                                    |  |
| See also         | XSLP_SBSTART, XSLP_VCOUNT, XSLP_VLIMIT, XSLP_VTOL_R                                                                                                    |  |

### XSLP\_VTOL\_R

| Description                                                                                                    | Relative static objective (3) convergence tolerance                                                                                                    |  |
|----------------------------------------------------------------------------------------------------|----------------------------------------------------------------------------------------------------|--|
| Туре                                                                                                    | Double                                                                                                    |  |
| Note The static objective (3) convergence criterion does not measure convergence of variables, and in fact does not in any way imply that the solution has converged sometimes useful to be able to terminate an optimization once the objective fu to have stabilized. One example is where a set of possible schedules are being initially only a good estimate of the likely objective function value is required, to worst candidates. The variation in the objective function is defined as |                                                                                                    |  |
|                                                                                                    | $\delta Obj = MAX_{lter}(Obj) - MIN_{lter}(Obj)$                                                                                                    |  |
|                                                                                                    | where <i>lter</i> is the XSLP_VCOUNT most recent SLP iterations and <i>Obj</i> is the corresponding objective function value.<br>If $ABS(\delta Obj) \leq AVG_{lter}(Obj) * XSLP_VTOL_R$<br>then the problem has converged on the absolute static objective function (3) criterion.<br>The static objective function (3) test is applied only if after at least XSLP_VLIMIT +<br>XSLP_SBSTART SLP iterations have taken place and only if XSLP_VCOUNT is at least 2. Whe<br>step bounding is being used, this ensures that the test is not applied until after step boundin<br>has been introduced. When the value is set to be negative, the value is adjusted automatical<br>by SLP, based on the optimality target XSLP_VALIDATIONTARGET_K. Good values for the<br>control are usually fall between 1e-3 and 1e-6. |  |
| Default value                                                                                                    | -1.0                                                                                                    |  |
| Affects routines                                                                                                    | XSLPmaxim, XSLPminim                                                                                                    |  |
| See also                                                                                                    | XSLP_SBSTART, XSLP_VCOUNT, XSLP_VLIMIT, XSLP_VTOL_A                                                                                                    |  |

## XSLP\_WTOL\_A

| Description                                                                                                    | Absolute extended convergence continuation tolerance                                                                                                    |  |
|----------------------------------------------------------------------------------------------------|----------------------------------------------------------------------------------------------------|--|
| Туре                                                                                                    | Double                                                                                                    |  |
| Note It may happen that all the variables have converged, but some have converged on exten<br>criteria and at least one of these variables is at its step bound. This means that, at least<br>linearization, if the variable were to be allowed to move further the objective function we<br>improve. This does not necessarily imply that the same is true of the original problem, b<br>still possible that an improved result could be obtained by taking another SLP iteration. |                                                                                                    |  |
|                                                                                                    | The extended convergence continuation criterion is applied after a converged solution has been<br>found where at least one variable has converged on extended criteria and is at its step bound<br>limit. The extended convergence continuation test measures whether any improvement is<br>being achieved when additional SLP iterations are carried out. If not, then the last converged<br>solution will be restored and the optimization will stop.<br>For a maximization problem, the improvement in the objective function at the current iteration<br>compared to the objective function at the last converged solution is given by:<br>$\delta Obj = Obj - LastConvergedObj$<br>For a minimization problem, the sign is reversed.<br>If $\delta Obj > XSLP_WTOL_A$ and<br>$\delta Obj > ABS(ConvergedObj) * XSLP_WTOL_R$ then the solution is deemed to have a significantly<br>better objective function value than the converged solution. |  |

When a solution is found which converges on extended criteria and with active step bounds, the solution is saved and SLP optimization continues until one of the following:

(1) a new solution is found which converges on some other criterion, in which case the SLP optimization stops with this new solution;

(2) a new solution is found which converges on extended criteria and with active step bounds, and which has a significantly better objective function, in which case this is taken as the new saved solution;

(3) none of the XSLP\_WCOUNT most recent SLP iterations has a significantly better objective function than the saved solution, in which case the saved solution is restored and the SLP optimization stops.

When the value is set to be negative, the value is adjusted automatically by SLP, based on the optimality target XSLP\_VALIDATIONTARGET\_K. Good values for the control are usually fall between 1e-3 and 1e-6.

Default value -1.0

Affects routines XSLPmaxim, XSLPminim

See also XSLP\_WCOUNT, XSLP\_WTOL\_R

#### XSLP\_WTOL\_R

**Description** Relative extended convergence continuation tolerance

Type Double

Note

It may happen that all the variables have converged, but some have converged on extended criteria and at least one of these variables is at its step bound. This means that, at least in the linearization, if the variable were to be allowed to move further the objective function would improve. This does not necessarily imply that the same is true of the original problem, but it is still possible that an improved result could be obtained by taking another SLP iteration.

The extended convergence continuation criterion is applied after a converged solution has been found where at least one variable has converged on extended criteria and is at its step bound limit. The extended convergence continuation test measures whether any improvement is being achieved when additional SLP iterations are carried out. If not, then the last converged solution will be restored and the optimization will stop.

For a maximization problem, the improvement in the objective function at the current iteration compared to the objective function at the last converged solution is given by:

 $\delta Obj = Obj - LastConvergedObj$ 

For a minimization problem, the sign is reversed.

If  $\delta Obj > XSLP_WTOL_A$  and

 $\delta Obj > ABS(ConvergedObj) * XSLP_WTOL_R$  then the solution is deemed to have a significantly better objective function value than the converged solution.

If XSLP\_WCOUNT is greater than zero, and a solution is found which converges on extended criteria and with active step bounds, the solution is saved and SLP optimization continues until one of the following:

(1) a new solution is found which converges on some other criterion, in which case the SLP optimization stops with this new solution;

(2) a new solution is found which converges on extended criteria and with active step bounds, and which has a significantly better objective function, in which case this is taken as the new saved solution;

(3) none of the XSLP\_WCOUNT most recent SLP iterations has a significantly better objective function than the saved solution, in which case the saved solution is restored and the SLP optimization stops.

When the value is set to be negative, the value is adjusted automatically by SLP, based on the optimality target XSLP\_VALIDATIONTARGET\_K. Good values for the control are usually fall between 1e-4 and 1e-6.

| Default value    | -1.0                     |
|------------------|--------------------------|
| Affects routines | XSLPmaxim,XSLPminim      |
| See also         | XSLP_WCOUNT, XSLP_WTOL_A |

#### XSLP\_XTOL\_A

**Description** Absolute static objective function (1) tolerance

Type Double

Note

It may happen that all the variables have converged, but some have converged on extended criteria and at least one of these variables is at its step bound. This means that, at least in the linearization, if the variable were to be allowed to move further the objective function would improve. This does not necessarily imply that the same is true of the original problem, but it is still possible that an improved result could be obtained by taking another SLP iteration. However, if the objective function has already been stable for several SLP iterations, then there is less likelihood of an improved result, and the converged solution can be accepted.

The static objective function (1) test measures the significance of the changes in the objective function over recent SLP iterations. It is applied when all the variables have converged, but some have converged on extended criteria and at least one of these variables is at its step bound. Because all the variables have converged, the solution is already converged but the fact that some variables are at their step bound limit suggests that the objective function could be improved by going further.

The variation in the objective function is defined as

 $\delta Obj = MAX_{lter}(Obj) - MIN_{lter}(Obj)$ 

where *lter* is the XSLP\_XCOUNT most recent SLP iterations and *Obj* is the corresponding objective function value.

If  $ABS(\delta Obj) \leq XSLP_XTOL_A$ 

then the objective function is deemed to be static according to the absolute static objective function (1) criterion.

If  $ABS(\delta Obj) \leq AVG_{lter}(Obj) * XSLP_XTOL_R$ 

then the objective function is deemed to be static according to the relative static objective function (1) criterion.

The static objective function (1) test is applied only until XSLP\_XLIMIT SLP iterations have taken place. After that, if all the variables have converged on strict or extended criteria, the solution is deemed to have converged.

If the objective function passes the relative or absolute static objective function (1) test then the solution is deemed to have converged.

When the value is set to be negative, the value is adjusted automatically by SLP, based on the optimality target XSLP\_VALIDATIONTARGET\_K. Good values for the control are usually fall between 1e-3 and 1e-6.

| Default value    | -1.0                                  |
|------------------|---------------------------------------|
| Affects routines | XSLPmaxim,XSLPminim                   |
| See also         | XSLP_XCOUNT, XSLP_XLIMIT, XSLP_XTOL_R |

### XSLP\_XTOL\_R

| <b>Description</b> Relative static objective function (1) tolerance |  |
|---------------------------------------------------------------------|--|
|---------------------------------------------------------------------|--|

Double

#### Туре

Note

It may happen that all the variables have converged, but some have converged on extended criteria and at least one of these variables is at its step bound. This means that, at least in the linearization, if the variable were to be allowed to move further the objective function would improve. This does not necessarily imply that the same is true of the original problem, but it is still possible that an improved result could be obtained by taking another SLP iteration. However, if the objective function has already been stable for several SLP iterations, then there is less likelihood of an improved result, and the converged solution can be accepted.

The static objective function (1) test measures the significance of the changes in the objective function over recent SLP iterations. It is applied when all the variables have converged, but some have converged on extended criteria and at least one of these variables is at its step bound. Because all the variables have converged, the solution is already converged but the fact that some variables are at their step bound limit suggests that the objective function could be improved by going further.

The variation in the objective function is defined as  $\delta Obj = MAX_{Iter}(Obj) - MIN_{Iter}(Obj)$ 

where *lter* is the XSLP\_XCOUNT most recent SLP iterations and *Obj* is the corresponding objective function value.

If  $ABS(\delta Obj) \leq XSLP_XTOL_A$ then the objective function is deemed to be static according to the absolute static objective function (1) criterion.

If  $ABS(\delta Obj) \leq AVG_{Iter}(Obj) * XSLP_XTOL_R$ 

then the objective function is deemed to be static according to the relative static objective function (1) criterion.

The static objective function (1) test is applied only until XSLP\_XLIMIT SLP iterations have taken place. After that, if all the variables have converged on strict or extended criteria, the solution is deemed to have converged.

If the objective function passes the relative or absolute static objective function (1) test then the solution is deemed to have converged.

When the value is set to be negative, the value is adjusted automatically by SLP, based on the optimality target XSLP\_VALIDATIONTARGET\_K. Good values for the control are usually fall between 1e-4 and 1e-6.

| Default value    | -1.0                                  |
|------------------|---------------------------------------|
| Affects routines | XSLPmaxim, XSLPminim                  |
| See also         | XSLP_XCOUNT, XSLP_XLIMIT, XSLP_XTOL_A |

#### XSLP\_ZERO

| Description | Absolute tolerance                                                                                                    |
|-------------|----------------------------------------------------------------------------------------------------|
| Туре        | Double                                                                                                    |
| Note        | If a value is below XSLP_ZERO in magnitude, then it will be regarded as zero in certain formula calculations:<br>an attempt to divide by such a value will give a "divide by zero" error; |

an exponent of a negative number will produce a "negative number, fractional exponent" error if the exponent differs from an integer by more than XSLP\_ZERO.

Default value 1.0E-10

Affects routines XSLPevaluatecoef, XSLPevaluateformula

# **19.2 Integer control parameters**

## XSLP\_ALGORITHM

| Description | Bit map                                                                                                    | describing the SLP algorithm(s) to be used                                                                                                    |  |
|-------------|----------------------------------------------------------------------------------------------------|----------------------------------------------------------------------------------------------------|--|
| Туре        | Integer                                                                                                    |                                                                                                    |  |
| Values      | Bit<br>0<br>1<br>2<br>3<br>4<br>5                                                                                                    | Meaning<br>Do not apply step bounds.<br>Apply step bounds to SLP delta vectors only when required.<br>Estimate step bounds from early SLP iterations.<br>Use dynamic damping.<br>Do not update values which are converged within strict tolerance.<br>Retain previous value when cascading if determining row is zero.                                                                                                    |  |
|             | 6<br>7<br>8<br>9<br>11                                                                                                    | Reset XSLP_DELTA_Z to zero when converged and continue SLP.<br>Quick convergence check.<br>Escalate penalties.<br>Use the primal simplex algorithm when all error vectors become inactive.<br>Continue optimizing after penalty cost reaches maximum.                                                                                                    |  |
|             | 12<br>13                                                                                                    | Accept a solution which has converged even if there are still significant active penalty<br>error vectors.<br>Skip the solution polishing step if the LP postsolve returns a slightly infeasible, but<br>claimed optimal solution.                                                                                                    |  |
|             | 14<br>15                                                                                                    | Step bounds are updated to accomodate cascaded values (otherwise cascaded values are pushed to respect step bounds).<br>Apply clamping when converged on extended criteria only with some variables having active step bounds.                                                                                                    |  |
| Notes       |                                                                                                    | Apply clamping when converged on extended criteria only.<br>Do not apply step bounds. The default algorithm uses step bounds to force                                                                                                    |  |
|             | Bit 1<br>applied<br>(change<br>Bit 2<br>explicit<br>to be la                                                                                                    | <ul> <li>gence. Step bounds may not be appropriate if dynamic damping is used.</li> <li>Apply step bounds to SLP delta vectors only when required. Step bounds can be to all vectors simultaneously, or applied only when oscillation of the delta vector e in sign between successive SLP iterations) is detected.</li> <li>Estimate step bounds from early SLP iterations. If initial step bounds are not being ly provided, this gives a good method of calculating reasonable values. Values will tend rger rather than smaller, to reduce the risk of infeasibility caused by excessive tightness tep bounds.</li> </ul> |  |
|             | Bit 3: Use dynamic damping. Dynamic damping is sometimes an alternative to step bounding as a means of encouraging convergence, but it does not have the same power to force convergence as do step bounds. |                                                                                                    |  |
|             | numerio<br>effectiv                                                                                                    | Do not update values which are converged within strict tolerance. Models which are cally unstable may benefit from this setting, which does not update values which have ely hardly changed. If a variable subsequently does move outside its strict convergence ce, it will be updated as usual.                                                                                                    |  |
|             | row is z<br>zero ac                                                                                                    | Retain previous value when cascading if determining row is zero. If the determining<br>zero (that is, all the coefficients interacting with it are either zero or in columns with a<br>tivity), then it is impossible to calculate a new value for the vector being cascaded. The<br>is to use the solution value as it is, or to revert to the assumed value                                                                                                    |  |

Bit 6: Reset XSLP\_DELTA\_Z to zero when converged and continue SLP. One of the mechanisms to avoid local optima is to retain small non-zero coefficients between delta vectors and constraints, even when the coefficient should strictly be zero. If this option is set, then a converged solution will be continued with zero coefficients as appropriate.

Bit 7: Quick convergence check. Normally, each variable is checked against all convergence criteria until either a criterion is found which it passes, or it is declared "not converged". Later (extended convergence) criteria are more expensive to test and, once an unconverged variable has been found, the overall convergence status of the solution has been established. The quick convergence check carries out checks on the strict criteria, but omits checks on the extended criteria when an unconverged variable has been found.

Bit 8: Escalate penalties. Constraint penalties are increased after each SLP iteration where penalty vectors are present in the solution. Escalation applies an additional scaling factor to the penalty costs for active errors. This helps to prevent successive solutions becoming "stuck" because of a particular constraint, because its cost will be raised so that other constraints may become more attractive to violate instead and thus open up a new region to explore.

Bit 9: Use the primal simplex algorithm when all error vectors become inactive. The primal simplex algorithm often performs better than dual during the final stages of SLP optimization when there are relatively few basis changes between successive solutions. As it is impossible to establish in advance when the final stages are being reached, the disappearance of error vectors from the solution is used as a proxy.

Bit 11: Continue optimizing after penalty cost reaches maximum. Normally if the penalty cost reaches its maximum (by default the value of XPRS\_PLUSINFINITY), the optimization will terminate with an unconverged solution. If the maximum value is set to a smaller value, then it may make sense to continue, using other means to determine when to stop.

Bit 12: Accept a solution which has converged even if there are still significant active penalty error vectors. Normally, the optimization will continue if there are active penalty vectors in the solution. However, it may be that there is no feasible solution (and so active penalties will always be present). Setting bit 12 means that, if other convergence criteria are met, then the solution will be accepted as converged and the optimization will stop.

Bit 13: Due to the nature of the SLP linearizations, and in particular because of the large differences in the objective function (model objective against penalty costs) some dual reductions in the linear presolver might introduce numerically instable reductions that cause slight infeasibilities to appear in postsolve. It is typically more efficient to remove these infeasibilities with an extra call to the linear optimizer; compared to switching these reductions off, which usually has a significant cost in performance. This bit is provided for numerically very hard problems, when the polishing step proves to be too expensive (XSLP will report these if any in the final log summary).

Bit 14: Normally, cascading will respect the step bounds of the SLP variable being cascaded. However, allowing the cascaded value to fall outside the step bounds (i.e. expanding the step bounds) can lead to better linearizations, as cascading will set better values for the SLP variables regarding their determining rows; note, that this later strategy might interfere with convergence of the cascaded variables.

Bit 15: When clamping is applied, then in any iteration when the solution would normally be deemed converged on extended criteria only, an extra step bound shrinking step is applied to help imposing strict convergence. In this variant, clamping is only applied on variables that have converged on extended criteria only and have active step bounds.

Bit 16: When clamping is applied, then in any iteration when the solution would normally be deemed converged on extended criteria only, an extra step bound shrinking step is applied to help imposing strict convergence. In this variant, clamping is applied on all variables that have converged on extended criteria only.

The following constants are provided for setting these bits:

|                  | Setting bit 12<br>Setting bit 13<br>Setting bit 14<br>Setting bit 15<br>Setting bit 16 | XSLP_NOSTEPBOUNDS<br>XSLP_STEPBOUNDSASREQUIRED<br>XSLP_ESTIMATESTEPBOUNDS<br>XSLP_DYNAMICDAMPING<br>XSLP_HOLDVALUES<br>XSLP_RETAINPREVIOUSVALUE<br>XSLP_RESETDELTAZ<br>XSLP_QUICKCONVERGENCECHECK<br>XSLP_SWITCHTOPRIMAL<br>XSLP_MAXCOSTOPTION<br>XSLP_RESIDUALERRORS<br>XSLP_NOLPPOLISHING<br>XSLP_CLAMPEXTENDEDACTIVESB<br>XSLP_CLAMPEXTENDEDALL<br>setting: Bits 1, 2, 5, 7 and usually bits 8 and 9. |
|------------------|----------------------------------------------------------------------------------------|----------------------------------------------------------------------------------------------------|
| Default value    | 166 (sets bits 1,                                                                      | 2, 5, 7)                                                                                                    |
| Affects routines | XSLPmaxim,XS                                                                           | LPminim                                                                                                    |
| See also         | XSLP_DELTA_Z                                                                           | , XSLP_ERRORMAXCOST, XSLP_ESCALATION, XSLP_CLAMPSHRINK                                                                                                    |

### XSLP\_ANALYZE

| Description   | Bit map activating additional options supporting model / solution path analyzis                                                                                                    |  |
|---------------|----------------------------------------------------------------------------------------------------|--|
| Туре          | Integer                                                                                                    |  |
| Values        | <ul> <li>Bit Meaning</li> <li>3 Include an extended iteration summary.</li> <li>4 Run infeasibility analysis on infeasible iterations.</li> <li>6 Write the linearizations to disk at every XSLP_AUTOSAVE iterations.</li> <li>7 Write the initial basis of the linearizations to disk at every XSLP_AUTOSAVE iterations.</li> <li>8 Create an XSLP save file at every XSLP_AUTOSAVE iterations.</li> </ul>                                                                           |  |
| Note          | Create an XSLP save file at every XSLP_AUTOSAVE iterations.<br>In most cases, the value of this control does not affect the solution process itself. However, bit<br>3 (extended summary) will cause SLP to do more function evaluations, and the presence of<br>non-deterministic user functions might cause changes in the solution process. These options<br>are off by default due to performance considerations. The following constants are provided for<br>setting these bits: |  |
|               | Setting bit 3XSLP_ANALYZE_EXTENDEDFINALSUMMARYSetting bit 4XSLP_ANALYZE_INFEASIBLE_ITERATIONSetting bit 6XSLP_ANALYZE_SAVELINEARIZATIONSSetting bit 7XSLP_ANALYZE_SAVEITERBASISSetting bit 8XSLP_ANALYZE_SAVEFILE                                                                                                    |  |
| Default value | 0                                                                                                    |  |
| See also      | XSLP_AUTOSAVE                                                                                                    |  |

### XSLP\_AUGMENTATION

| Description | Bit m                             | ap describing the SLP augmentation method(s) to be used                                                                                                    |
|-------------|-----------------------------------|----------------------------------------------------------------------------------------------------|
| Туре        | Integ                             | er                                                                                                    |
| Values      | Bit                               | Meaning                                                                                                    |
|             | 0                                 | Minimum augmentation.                                                                                                    |
|             | 1                                 | Even handed augmentation.                                                                                                    |
|             | 2                                 | Penalty error vectors on all non-linear equality constraints.                                                                                                    |
|             | 3                                 | Penalty error vectors on all non-linear inequality constraints.                                                                                                    |
|             | 4                                 | Penalty vectors to exceed step bounds.                                                                                                    |
|             | 5                                 | Use arithmetic means to estimate penalty weights.                                                                                                    |
|             | 6                                 | Estimate step bounds from values of row coefficients.                                                                                                    |
|             | 7                                 | Estimate step bounds from absolute values of row coefficients.                                                                                                    |
|             | 8                                 | Row-based step bounds.                                                                                                    |
|             | 9                                 | Penalty error vectors on all constraints.                                                                                                    |
|             | 10                                | Intial values do not imply an SLP variable.                                                                                                    |
| Notes       | involv<br>coeff<br>coeff<br>becau | 0: Minimum augmentation. Standard augmentation includes delta vectors for all variables<br>ved in nonlinear terms (in non-constant coefficients or as vectors containing non-constant<br>ficients). Minimum augmentation includes delta vectors only for variables in non-constant<br>ficients. This produces a smaller linearization, but there is less control on convergence,<br>use convergence control (for example, step bounding) cannot be applied to variables<br>but deltas. |
|             | non-c<br>coeff<br>non-c           | 1: Even handed augmentation. Standard augmentation treats variables which appear in constant coefficients in a different way from those which contain non-constant ficients. Even-handed augmentation treats them all in the same way by replacing each constant coefficient <i>C</i> in a vector <i>V</i> by a new coefficient $C \times V$ in the "equals" column (which a fixed activity of 1) and creating delta vectors for all types of variable in the same way.                |
|             | nonliı<br>excep                   | 2: Penalty error vectors on all non-linear equality constraints. The linearization of a<br>near equality constraint is inevitably an approximation and so will not generally be feasible<br>of at the point of linearization. Adding penalty error vectors allows the linear approximation<br>violated at a cost and so ensures that the linearized constraint is feasible.                                                                                                    |
|             | nonlii<br>point                   | 3: Penalty error vectors on all non-linear inequality constraints. The linearization of a near constraint is inevitably an approximation and so may not be feasible except at the of linearization. Adding penalty error vectors allows the linear approximation to be ted at a cost and so ensures that the linearized constraint is feasible.                                                                                                    |
|             | desira<br>with f                  | 4: Penalty vectors to exceed step bounds. Although it has rarely been found necessary of<br>able in practice, Xpress-SLP allows step bounds to be violated at a cost. This may help<br>feasibility but it generally slows down or prevents convergence, so it should be used only it<br>d absolutely necessary.                                                                                                    |
|             | the m<br>norm                     | 5: Use arithmetic means to estimate penalty weights. Penalty weights are estimated from<br>nagnitude of the elements in the constraint or interacting rows. Geometric means are<br>nally used, so that a few excessively large or small values do not distort the weights<br>ficantly. Arithmetic means will value the coefficients more equally.                                                                                                    |
|             | impo<br>Alterr                    | 6: Estimate step bounds from values of row coefficients. If step bounds are to be<br>sed from the start, the best approach is to provide explicit values for the bounds.<br>natively, Xpress-SLP can estimate the values from the range of estimated coefficient sizes<br>e relevant rows.                                                                                                    |

Bit 7: Estimate step bounds from absolute values of row coefficients. If step bounds are to be imposed from the start, the best approach is to provide explicit values for the bounds. Alternatively, Xpress-SLP can estimate the values from the largest estimated magnitude of the coefficients in the relevant rows.

Bit 8: Row-based step bounds. Step bounds are normally applied as bounds on the delta variables. Some applications may find that using explicit rows to bound the delta vectors gives better results.

Bit 9: Penalty error vectors on all constraints. If the linear portion of the underlying model may actually be infeasible, then applying penalty vectors to all rows may allow identification of the infeasibility and may also allow a useful solution to be found.

Bit 10: Having an initial value will not cause the augmentation to include the corresponding delta variable; i.e. treat the variable as an SLP variable. Useful to provide initial values necessary in the first linearization in case of a minimal augmentation, or as a convenience option when it's easiest to set an initial value for all variables for some reason.

The following constants are provided for setting these bits:

| Setting bit 0  | XSLP_MINIMUMAUGMENTATION    |
|----------------|-----------------------------|
| Setting bit 1  | XSLP_EVENHANDEDAUGMENTATION |
| Setting bit 2  | XSLP_EQUALITYERRORVECTORS   |
| Setting bit 3  | XSLP_ALLERRORVECTORS        |
| Setting bit 4  | XSLP_PENALTYDELTAVECTORS    |
| Setting bit 5  | XSLP_AMEANWEIGHT            |
| Setting bit 6  | XSLP_SBFROMVALUES           |
| Setting bit 7  | XSLP_SBFROMABSVALUES        |
| Setting bit 8  | XSLP_STEPBOUNDROWS          |
| Setting bit 9  | XSLP_ALLROWERRORVECTORS     |
| Setting bit 10 | XSLP_NOUPDATEIFONLYIV       |
|                |                             |

The recommended setting is bits 2 and 3 (penalty vectors on all nonlinear constraints).

Default value 12 (sets bits 2 and 3)

Affects routines XSLPconstruct

#### XSLP\_AUTOSAVE

| Description      | Frequency with which to save the model                                                                                                    |
|------------------|----------------------------------------------------------------------------------------------------|
| Туре             | Integer                                                                                                    |
| Note             | A value of zero means that the model will not automatically be saved. A positive value of n will save model information at every nth SLP iteration as requested by XSLP_ANALYZIS. |
| Default value    | 0                                                                                                    |
| Affects routines | XSLPmaxim, XSLPminim                                                                                                    |
| See also         | XSLP_ANALYZE                                                                                                    |

#### XSLP\_BARCROSSOVERSTART

**Description** Default crossover activation behaviour for barrier start

Type Integer

| Note             | When XSLP_BARLIMIT is set, XSLP_BARCROSSOVERSTART offers an overwrite control on when crossover is applied. A positive value indicates that crossover should be disabled in iterations smaller than XSLP_BARCROSSOVERSTART and should be enabled afterwards, or when stalling is detected as described in XSLP_BARSTARTOPS. A value of 0 indicates to respect the value of XPRS_CROSSOVER and only overwrite its value when stalling is detected. A value of -1 indicates to always rely on the value of XPRS_CROSSOVER. |
|------------------|----------------------------------------------------------------------------------------------------|
| Default value    | 0                                                                                                    |
| Affects routines | XSLPmaxim, XSLPminim                                                                                                    |
| See also         | XSLP_BARLIMIT, XSLP_BARSTARTOPS, XSLP_BARSTALLINGLIMIT,<br>XSLP_BARSTALLINGOBJLIMIT, XSLP_BARSTALLINGTOL                                                                                                    |

### XSLP\_BARLIMIT

| Description      | Number of initial SLP iterations using the barrier method                                                                                                    |
|------------------|----------------------------------------------------------------------------------------------------|
| Туре             | Integer                                                                                                    |
| Note             | Particularly for larger models, using the Newton barrier method is faster in the earlier SLP iterations. Later on, when the basis information becomes more useful, a simplex method generally performs better. XSLP_BARLIMIT sets the number of SLP iterations which will be performed using the Newton barrier method. |
| Default value    | 0                                                                                                    |
| Affects routines | XSLPmaxim, XSLPminim                                                                                                    |
| See also         | XSLP_BARCROSSOVERSTART, XSLP_BARSTARTOPS, XSLP_BARSTALLINGLIMIT,<br>XSLP_BARSTALLINGOBJLIMIT, XSLP_BARSTALLINGTOL                                                                                                    |

### XSLP\_BARSTALLINGLIMIT

| Description      | Number of iterations to allow numerical failures in barrier before switching to dual                                                                                                    |
|------------------|----------------------------------------------------------------------------------------------------|
| Туре             | Integer                                                                                                    |
| Note             | On large problems, it may be beneficial to warm start progress by running a number of iterations with the barrier solver as specified by XSLP_BARLIMIT. On some numerically difficult problems, the barrier may stop prematurely due to numerical issues. Such solves can sometimes be finished if crossover is applied. After XSLP_BARSTALLINGLIMIT such attempts, SLP will automatically switch to use the dual simplex. |
| Default value    | 3                                                                                                    |
| Affects routines | XSLPmaxim, XSLPminim                                                                                                    |
| See also         | XSLP_BARCROSSOVERSTART, XSLP_BARLIMIT, XSLP_BARSTARTOPS,<br>XSLP_BARSTALLINGOBJLIMIT, XSLP_BARSTALLINGTOL                                                                                                    |

### XSLP\_BARSTALLINGOBJLIMIT

| Description | Number of iterations over which to measure the objective change for barrier iterations with no crossover |
|-------------|----------------------------------------------------------------------------------------------------|
| Туре        | Integer                                                                                                  |

| Note             | On large problems, it may be beneficial to warm start progress by running a number of iterations with the barrier solver without crossover by setting XSLP_BARLIMIT to a positive value and setting XPRS_CROSSOVER to 0. A potential drawback is slower convergence due to the interior point provided by the barrier solve keeping a higher number of variables active. This may lead to stalling in progress, negating the benefit of using the barrier. When in the last XSLP_BARSTALLINGOBJLIMIT iterations no significant progress has been made, crossover is automatically enabled. |
|------------------|----------------------------------------------------------------------------------------------------|
| Default value    | 3                                                                                                    |
| Affects routines | XSLPmaxim, XSLPminim                                                                                                    |
| See also         | XSLP_BARCROSSOVERSTART, XSLP_BARLIMIT, XSLP_BARSTARTOPS,<br>XSLP_BARSTALLINGLIMIT, XSLP_BARSTALLINGTOL                                                                                                    |

### XSLP\_BARSTARTOPS

| Description      | Controls behaviour when the barrier is used to solve the linearizations                                                                                                    |  |
|------------------|----------------------------------------------------------------------------------------------------|--|
| Туре             | Integer                                                                                                    |  |
| Values<br>Note   | Bit       Meaning         0       Check objective progress when no crossover is applied.         1       Fall back to dual simplex if too many numerical problems are reported by the barrier.         2       If a non-vertex converged solution found by barrier without crossover can be returned as a final solution.         The following constants are provided for setting these bits:         Setting bit 0         BARSTARTOPS_STALLING_OBJECTIVE         Setting bit 1         BARSTARTOPS_STALLING_NUMERICAL         Setting bit 2         BARSTARTOPS_ALLOWINTERIORSOLUTION |  |
| Default value    | -1                                                                                                    |  |
| Affects routines | XSLPmaxim, XSLPminim                                                                                                    |  |
| See also         | XSLP_BARCROSSOVERSTART, XSLP_BARLIMIT, XSLP_BARSTALLINGLIMIT,<br>XSLP_BARSTALLINGOBJLIMIT, XSLP_BARSTALLINGTOL                                                                                                    |  |

#### XSLP\_CALCTHREADS

| Description      | Number of threads used for formula and derivatives evaluations                                    |
|------------------|---------------------------------------------------------------------------------------------------|
| Туре             | Integer                                                                                           |
| Note             | When beneficial, SLP can calculate formula values and partial derivative information in parallel. |
| Default value    | -1 (automatically determined)                                                                     |
| Affects routines | XSLPmaxim, XSLPmaxim                                                                              |
| See also         | XSLP_THREADS,                                                                                     |

#### XSLP\_CASCADE

| Description   | Bit map describing the cascading to be used                                                                                                    |  |
|---------------|----------------------------------------------------------------------------------------------------|--|
| Туре          | Integer                                                                                                    |  |
| Values        | <ul> <li>Bit Meaning</li> <li>Apply cascading to all variables with determining rows.</li> <li>Apply cascading to SLP variables which appear in coefficients and which would change by more than XPRS_FEASTOL.</li> <li>Apply cascading to all SLP variables which appear in coefficients.</li> <li>Apply cascading to SLP variables which are structural and which would change by more than XPRS_FEASTOL.</li> <li>Apply cascading to SLP variables which are structural and which would change by more than XPRS_FEASTOL.</li> <li>Apply cascading to all SLP variables which are structural.</li> </ul>        |  |
| Note          | <ul> <li>5 Create secondary order groupping DR rows with instantiated user functions together i the order.</li> <li>Normal cascading (bit 0) uses determining rows to recalculate the values of variables to be consistent with values already available or already recalculated.</li> <li>Other bit settings are normally required only in quadratic programming where some of the SL variables are in the objective function. The values of such variables may need to be corrected the corresponding update row is slightly infeasible. The following constants are provided for setting these bits:</li> </ul> |  |
|               | Setting bit 0XSLP_CASCADE_ALLSetting bit 1XSLP_CASCADE_COEF_VARSetting bit 2XSLP_CASCADE_ALL_COEF_VARSetting bit 3XSLP_CASCADE_STRUCT_VARSetting bit 4XSLP_CASCADE_ALL_STRUCT_VARSetting bit 5XSLP_CASCADE_SECONDARY_GROUPS                                                                                                    |  |
| Default value | 1                                                                                                    |  |

Affects routines XSLPcascade

### XSLP\_CASCADENLIMIT

| Description      | Maximum number of iterations for cascading with non-linear determining rows                                                                                                    |
|------------------|----------------------------------------------------------------------------------------------------|
| Туре             | Integer                                                                                                    |
| Note             | Re-calculation of the value of a variable uses a modification of the Newton-Raphson method.<br>The maximum number of steps in the method is set by XSLP_CASCADENLIMIT. If the<br>maximum number of steps is taken without reaching a converged value, the best value found<br>will be used. |
| Default value    | 10                                                                                                    |
| Affects routines | XSLPcascade                                                                                                    |
| See also         | XSLP_CASCADE                                                                                                    |

### XSLP\_CONTROL

| Description      | Bit map describing which Xpress NonLinear functions also activate the corresponding<br>Optimizer Library function                                                                                                    |                                                                                                    |
|------------------|----------------------------------------------------------------------------------------------------|----------------------------------------------------------------------------------------------------|
| Туре             | Integer                                                                                                    |                                                                                                    |
| Values           | Bit                                                                                                    | Meaning                                                                                                    |
|                  | 0                                                                                                    | Xpress NonLinear problem management functions do NOT invoke the corresponding<br>Optimizer Library function for the underlying linear problem. |
|                  | 1                                                                                                    | XSLPcopycontrols does NOT invoke XPRScopycontrols.                                                                                             |
|                  | 2                                                                                                    | XSLPcopycallbacks does NOT invoke XPRScopycallbacks.                                                                                           |
|                  | 3                                                                                                    | XSLPcopyprob does NOT invoke XPRScopyprob.                                                                                                    |
|                  | 4                                                                                                    | XSLPsetdefaults does NOT invoke XPRSsetdefaults.                                                                                               |
|                  | 5                                                                                                    | XSLPsave does NOT invoke XPRSsave.                                                                                                    |
|                  | 6                                                                                                    | XSLPrestore does NOT invoke XPRSrestore.                                                                                                    |
| Note             | The problem management functions are:<br>XSLPcopyprob to copy from an existing problem;<br>XSLPcopycontrols and XSLPcopycallbacks to copy the current controls and callbacks<br>from an existing problem;<br>XSLPsetdefaults to reset the controls to their default values;<br>XSLPsave and XSLPrestore for saving and restoring a problem. |                                                                                                    |
| Default value    | 0 (no bits set)                                                                                                    |                                                                                                    |
| Affects routines |                                                                                                    | opycontrols,XSLPcopycallbacks,XSLPcopyprob,XSLPrestore,XSLPsave,<br>etdefaults                                                                 |

### XSLP\_CONVERGENCEOPS

| Description | Bit map describing which convergence tests should be carried out |                                                                                                    |
|-------------|------------------------------------------------------------------|----------------------------------------------------------------------------------------------------|
| Туре        | Integer                                                          |                                                                                                    |
| Values      | Bit                                                              | Meaning                                                                                                    |
|             | 0                                                                | Execute the closure tolerance checks.                                                                            |
|             | 1                                                                | Execute the delta tolerance checks.                                                                              |
|             | 2                                                                | Execute the matrix tolerance checks.                                                                             |
|             | 3                                                                | Execute the impact tolerance checks.                                                                             |
|             | 4                                                                | Execute the slack impact tolerance checks.                                                                       |
|             | 5                                                                | Check for user provided convergence.                                                                             |
|             | 6                                                                | Execute the objective range checks.                                                                              |
|             | 7                                                                | Execute the objective range + constraint activity check.                                                         |
|             | 8                                                                | Execute the objective range + active step bound check.                                                           |
|             | 9                                                                | Execute the convergence continuation check.                                                                      |
|             | 10                                                               | Take scaling of individual variables / rows into account.                                                        |
|             | 11                                                               | Execute the validation target convergence checks.                                                                |
|             | 12                                                               | Execute the first order optimality target convergence checks.                                                    |
| Note        |                                                                  | s fine tuned control (over setting the related convergence tolerances) of which<br>gence checks are carried out. |

The following constants are provided for setting these bits:

| 5              | •                     | 5            |
|----------------|-----------------------|--------------|
| Setting bit 0  | XSLP_CONVERGEBIT_CTO  | L            |
| Setting bit 1  | XSLP_CONVERGEBIT_ATO  |              |
| Setting bit 2  | XSLP_CONVERGEBIT_MTO  | L            |
| Setting bit 3  | XSLP_CONVERGEBIT_ITO  | L            |
| Setting bit 4  | XSLP_CONVERGEBIT_STO  | L            |
| Setting bit 5  | XSLP_CONVERGEBIT_USE  | 2            |
| Setting bit 6  | XSLP_CONVERGEBIT_VTO  | L            |
| Setting bit 7  | XSLP_CONVERGEBIT_XTO  | L            |
| Setting bit 8  | XSLP_CONVERGEBIT_OTO  |              |
| Setting bit 9  | XSLP_CONVERGEBIT_WTO  |              |
| Setting bit 10 | XSLP_CONVERGEBIT_EXTE | ENDEDSCALING |
| Setting bit 11 | CONVERGEBIT_VALIDATIO | ON           |
| Setting bit 12 | CONVERGEBIT_VALIDATIO | ON_K         |
|                |                       |              |

**Default value** 7167 (bits 0-9 and 11-12 are set)

Affects routines XSLPmaxim, XSLPminim

#### XSLP\_CUTSTRATEGY

| Description      | Determines whihc cuts to apply in the MISLP search when the default SLP-in-MIP strategy is used.                                                                                                    |
|------------------|----------------------------------------------------------------------------------------------------|
| Туре             | Integer                                                                                                    |
| Note             | Cuts are derived from the linearizations and are local cuts in that they are valid in the linearization and not necessarily valid for the full problem. The values mirror that of XPRS_CUTSTRATEGY. |
| Default value    | 0                                                                                                    |
| Affects routines | XSLPminim, XSLPmaxim                                                                                                    |

#### XSLP\_DAMPSTART

| Description      | SLP iteration at which damping is activated                                                                                                    |  |
|------------------|----------------------------------------------------------------------------------------------------|--|
| Туре             | Integer                                                                                                    |  |
| Note             | If damping is used as part of the SLP algorithm, it can be delayed until a specified SLP iteration.<br>This may be appropriate when damping is used to encourage convergence after an un-damped<br>algorithm has failed to converge. |  |
| Default value    | 0                                                                                                    |  |
| Affects routines | XSLPmaxim, XSLPmaxim                                                                                                    |  |
| See also         | XSLP_ALGORITHM, XSLP_DAMPEXPAND, XSLP_DAMPMAX, XSLP_DAMPMIN,<br>XSLP_DAMPSHRINK                                                                                                    |  |

### XSLP\_DELTAOFFSET

| Description | Position of first character of SLP variable name used to create name of delta vector |
|-------------|--------------------------------------------------------------------------------------|
| Туре        | Integer                                                                              |

| Note             | During augmentation, a delta vector, and possibly penalty delta vectors, are created for each SLP variable. They are created with names derived from the corresponding SLP variable. Customized naming is possible using XSLP_DELTAFORMAT etc to define a format and XSLP_DELTAOFFSET to define the first character (counting from zero) of the variable name to be used. |
|------------------|----------------------------------------------------------------------------------------------------|
| Default value    | 0                                                                                                    |
| Affects routines | XSLPconstruct                                                                                                    |
| See also         | XSLP_DELTAFORMAT, XSLP_MINUSDELTAFORMAT, XSLP_PLUSDELTAFORMAT                                                                                                    |

## XSLP\_DELTAZLIMIT

| Description      | Number of SLP iterations during which to apply XSLP_DELTA_Z                                                                                                    |
|------------------|----------------------------------------------------------------------------------------------------|
| Туре             | Integer                                                                                                    |
| Note             | XSLP_DELTA_Z is used to retain small derivatives which would otherwise be regarded as zero.<br>This is helpful in avoiding local optima, but may make the linearized problem more difficult to<br>solve because of the number of small nonzero elements in the resulting matrix.<br>XSLP_DELTAZLIMIT can be set to a nonzero value, which is then the number of iterations for<br>which XSLP_DELTA_Z will be used. After that, small derivatives will be set to zero. A negative<br>value indicates no automatic perturbations to the derivatives in any situation. |
| Default value    | 0                                                                                                    |
| Affects routines | XSLPmaxim, XSLPminim                                                                                                    |
| See also         | XSLP_DELTA_Z                                                                                                    |

### XSLP\_DERIVATIVES

| Description      | Bitmap describing the method of calculating derivatives                                                                                                    |                                                                                                    |  |
|------------------|----------------------------------------------------------------------------------------------------|----------------------------------------------------------------------------------------------------|--|
| Туре             | Integer                                                                                                    |                                                                                                    |  |
| Values           | Bit<br>0<br>1                                                                                                    | Meaning<br>analytic derivatives where possible<br>avoid embedding numerical derivatives of instantiated functions into analytic |  |
| Notes            | derivatives<br>If no bits are set then numerical derivatives are calculated using finite differences.<br>Analytic derivatives cannot be used for formulae involving discontinuous functions. The                                                                                                    |                                                                                                    |  |
|                  | not work well with functions which are not smooth (such as MAX), or where the derivative<br>changes very quickly with the value of the variable (such as LOG of small values).<br>Both first and second order analytic derivatives can either be calculated as symbolic formulas,<br>or by the means of auto-differentiation, with the exception that the second order symbolic<br>derivatives require that the first order derivatives are also calculated using the symbolic<br>method. |                                                                                                    |  |
| Default value    | 1                                                                                                    |                                                                                                    |  |
| Affects routines | XSLPc                                                                                                    | XSLPconstruct, XSLPmaxim, XSLPminim                                                                                             |  |
| See also         | XSLP_JACOBIAN, XSLP_HESSIAN                                                                                                    |                                                                                                    |  |

#### XSLP\_DETERMINISTIC

| Description      | Determines if the parallel features of SLP should be guaranteed to be deterministic                                                                                           |
|------------------|----------------------------------------------------------------------------------------------------|
| Туре             | Integer                                                                                                    |
| Note             | Determinism can only be guaranteed if no callbacks are used, or if in the presence of callbacks the effect of the callbacks only depend on local information provided by SLP. |
| Default value    | 1                                                                                                    |
| Affects routines | XSLPminim, XSLPmaxim                                                                                                    |
| See also         | XSLP_MULTISTART_POOLSIZE,                                                                                                    |
|                  |                                                                                                    |

### XSLP\_ECFCHECK

| Description      | Check feasibility at the point of linearization for extended convergence criteria                                                                                                    |  |
|------------------|----------------------------------------------------------------------------------------------------|--|
| Туре             | Integer                                                                                                    |  |
| Values           | <ul> <li>no check (extended criteria are always used);</li> <li>check until one infeasible constraint is found;</li> <li>check all constraints.</li> </ul>                                                                                                    |  |
| Notes            | The extended convergence criteria measure the accuracy of the solution of the linear<br>approximation compared to the solution of the original nonlinear problem. For this to work, the<br>linear approximation needs to be reasonably good at the point of linearization. In particular, it<br>needs to be reasonably close to feasibility.<br>XSLP_ECFCHECK is used to determine what checking of feasibility is carried out at the point of<br>linearization. If the point of linearization at the start of an SLP iteration is deemed to be<br>infeasible, then the extended convergence criteria are not used to decide convergence at the<br>end of that SLP iteration.<br>If all that is required is to decide that the point of linearization is not feasible, then the search<br>can stop after the first infeasible constraint is found (parameter is set to 1). If the actual<br>number of infeasible constraints is required, then XSLP_ECFCHECK should be set to 2, and all<br>constraints will be checked.<br>The number of infeasible constraints found at the point of linearization is returned in |  |
| Default value    | 1                                                                                                    |  |
| Affects routines | Convergence criteria, XSLPmaxim, XSLPminim                                                                                                    |  |
| See also         | XSLP_ECFCOUNT, XSLP_ECFTOL_A, XSLP_ECFTOL_R                                                                                                    |  |

### XSLP\_ECHOXPRSMESSAGES

| Description   | Contro              | Controls if the XSLP message callback should relay messages from the XPRS library.                                                                                                    |  |
|---------------|---------------------|----------------------------------------------------------------------------------------------------|--|
| Туре          | Intege              | Integer                                                                                                    |  |
| Values        | Bit<br>-1<br>0<br>1 | Meaning<br>messages from the nonlinear solver are sent to the XPRS message callback if set.<br>the XPRS and XSLP message callbacks are treated as independent.<br>messages from the XPRS message callback are sent to the XSLP message callback. |  |
| Default value | -1                  |                                                                                                    |  |

#### XSLP\_ERROROFFSET

| Description      | Position of first character of constraint name used to create name of penalty error vectors                                                                                                    |
|------------------|----------------------------------------------------------------------------------------------------|
| Туре             | Integer                                                                                                    |
| Note             | During augmentation, penalty error vectors may be created for some or all of the constraints.<br>The vectors are created with names derived from the corresponding constraint name.<br>Customized naming is possible using XSLP_MINUSERRORFORMAT and<br>XSLP_PLUSERRORFORMAT to define a format and XSLP_ERROROFFSET to define the first<br>character (counting from zero) of the constraint name to be used. |
| Default value    | 0                                                                                                    |
| Affects routines | XSLPconstruct                                                                                                    |
| See also         | XSLP_MINUSERRORFORMAT, XSLP_PLUSERRORFORMAT                                                                                                    |

### XSLP\_EVALUATE

| Description      | Evaluation strategy for user functions                                                                                                    |  |
|------------------|----------------------------------------------------------------------------------------------------|--|
| Туре             | Integer                                                                                                    |  |
| Values           | <ul> <li>use derivatives where possible;</li> <li>always re-evaluate.</li> </ul>                                                                                                    |  |
| Note             | If a user function returns derivatives or returns more than one value, then it is possible for Xpress NonLinear to estimate the value of the function from its derivatives if the new point of evaluation is sufficiently close to the original. Setting XSLP_EVALUATE to 1 will force re-evaluation of all functions regardless of how much or little the point of evaluation has changed. |  |
| Default value    | 0                                                                                                    |  |
| Affects routines | XSLPevaluatecoef,XSLPevaluateformula                                                                                                    |  |
| See also         | XSLP_FUNCEVAL                                                                                                    |  |

### XSLP\_FILTER

| Description | Bit map for controlling solution updates                                                                                                    |  |
|-------------|----------------------------------------------------------------------------------------------------|--|
| Туре        | Integer                                                                                                    |  |
| Values      | BitMeaning0retrain solution best according to the merit function.1check cascaded solutions against improvements in the merit function.2force minimum step sizes in line search.3accept the trust region step is the line search returns a zero step size.                                                           |  |
| Notes       | Bits 0 determine if XSLPgetslpsol should return the final converged solution, or the solution which had the best value according to the merit function.<br>If bit 1 is set, a cascaded solution which does not improve the merit function will be rejected (XSLP will revert to the solution of the linearization). |  |

Bits 2-3 determine the strategy for when the step direction is not improving according to the merit function.

The following constants are provided for setting these bits:

|                  | Setting bit 0                | XSLP_FILTER_KEEPBEST                                             |
|------------------|------------------------------|------------------------------------------------------------------|
|                  | 5                            | XSLP_FILTER_CASCADE                                              |
|                  | 5                            | XSLP_FILTER_ZEROLINESEARCH                                       |
|                  | Setting bit 3                | XSLP_FILTER_ZEROLINESEARCHTR                                     |
| Default value    | 3 (bit 0,1)                  |                                                                  |
| Affects routines | XSLPmaxim,XS                 | LPminim,XSLPcascade                                              |
| See also         | XSLP_MERITLA<br>XSLP_LSPATTE | AMBDA, XSLP_CASCADE, XSLP_LSSTART, XSLP_LSITERLIMIT,<br>ERNLIMIT |

#### XSLP\_FINDIV

| Description      | Option for running a heuristic to find a feasible initial point                                                                                                    |  |
|------------------|----------------------------------------------------------------------------------------------------|--|
| Туре             | Integer                                                                                                    |  |
| Values           | <ul> <li>Automatic (default).</li> <li>Disable the heuristic.</li> <li>Enable the heuristic.</li> </ul>                                                                                                    |  |
| Notes            | The procedure uses bound reduction (and, up to an extent, probing) to obtain a point in the initial bounding box that is feasible for the bound reduction techniques.<br>If an initial point is already specified and is found not to violate bound reduction, then the heuristic is not run and the given point is used as the initial solution. |  |
| Default value    | -1                                                                                                    |  |
| Affects routines | XSLPmaxim, XSLPminim                                                                                                    |  |

### XSLP\_FUNCEVAL

| Description | Bit map for determining the method of evaluating user functions and their derivatives                                                                                                    |  |
|-------------|----------------------------------------------------------------------------------------------------|--|
| Туре        | Integer                                                                                                    |  |
| Values      | BitMeaning3evaluate function whenever independent variables change.4evaluate function when independent variables change outside tolerances.5application of bits 3-4: 0 = functions which do not have a defined re-evaluation mode;1<br>= all functions.6tangential derivatives.7forward derivatives8application of bits 6-7: 0 = functions which do not have a defined derivative mode;1 =<br>all functions. |  |
| Notes       | Bits 3-4 determine the type of function re-evaluation. If both bits are zero, then the settings for<br>each individual function are used.<br>If bit 3 or bit 4 is set, then bit 5 defines which functions the setting applies to. If it is set to 1,<br>then it applies to all functions. Otherwise, it applies only to functions which do not have an<br>explicit setting of their own.                     |  |

Bits 6-7 determine the type of calculation for numerical derivatives. If both bits are zero, then the settings for each individual function are used.

If bit 6 or bit 7 is set, then bit 8 defines which functions the setting applies to. If it is set to 1, then it applies to all functions. Otherwise, it applies only to functions which do not have an explicit setting of their own.

The following constants are provided for setting these bits:

| Setting bit 3 | XSLP_RECALC         |
|---------------|---------------------|
| Setting bit 4 | XSLP_TOLCALC        |
| Setting bit 5 | XSLP_ALLCALCS       |
| Setting bit 6 | XSLP_2DERIVATIVE    |
| Setting bit 7 | XSLP_1DERIVATIVE    |
| Setting bit 8 | XSLP_ALLDERIVATIVES |
|               |                     |

| Default value    | 0                                     |
|------------------|---------------------------------------|
| Affects routines | XSLPevaluatecoef, XSLPevaluateformula |
| See also         | XSLP_EVALUATE                         |

#### XSLP\_GRIDHEURSELECT

| Description      | Bit map selectin which heuristics to run if the problem has variable with an integer delta                                          |  |
|------------------|----------------------------------------------------------------------------------------------------|--|
| Туре             | Integer                                                                                                    |  |
| Values           | BitMeaning0Enumeration: try all combinations.1Simple search heuristics.2Simulated annealing.                                        |  |
| Note             | A value of 0 indicates that integer deltas are only taken into consideration during the SLP iterations.                             |  |
| Note             | The enumeration option can be useful for cases where the number of possible values of the variables with an integer delta is small. |  |
| Default value    | 3 (bits 1-2 are set)                                                                                                    |  |
| Affects routines | XSLPmaxim, XSLPminim                                                                                                    |  |

#### XSLP\_HEURSTRATEGY

| Description      | Branch and Bound: This specifies the MINLP heuristic strategy. On some problems it is worth trying more comprehensive heuristic strategies by setting HEURSTRATEGY to 2 or 3. |  |
|------------------|----------------------------------------------------------------------------------------------------|--|
| Туре             | Integer                                                                                                    |  |
| Values           | -1 Automatic selection of heuristic strategy.                                                                                                    |  |
|                  | 0 No heuristics.                                                                                                    |  |
|                  | 1 Basic heuristic strategy.                                                                                                    |  |
|                  | 2 Enhanced heuristic strategy.                                                                                                    |  |
|                  | 3 Extensive heuristic strategy.                                                                                                    |  |
|                  | 4 Run all heuristics without effort limits.                                                                                                    |  |
| Default value    | -1                                                                                                    |  |
| Affects routines | XSLPminim, XSLPmaxim.                                                                                                    |  |

#### XSLP\_HESSIAN

| Description   | Second order differentiation mode when using analytical derivatives                                                                                                   |  |
|---------------|----------------------------------------------------------------------------------------------------|--|
| Туре          | Integer                                                                                                    |  |
| Values        | <ul> <li>-1, 0 automatic selection</li> <li>numerical derivatives (finite difference)</li> <li>symbolic differentiation</li> <li>automatic differentiation</li> </ul> |  |
| Note          | Symbolic mode differentiation for the second order derivatives is only available when XSLP_JACOBIAN is also set to symbolic mode.                                     |  |
| Default value | -1                                                                                                    |  |
| See also      | XSLP_DERIVATIVES, XSLP_JACOBIAN                                                                                                    |  |

### XSLP\_INFEASLIMIT

| Description      | The maximum number of consecutive infeasible SLP iterations which can occur before<br>Xpress-SLP terminates                                                                                                    |
|------------------|----------------------------------------------------------------------------------------------------|
| Туре             | Integer                                                                                                    |
| Note             | An infeasible solution to an SLP iteration means that is likely that Xpress-SLP will create a poor linear approximation for the next SLP iteration. Sometimes, small infeasibilities arise because of numerical difficulties and do not seriously affect the solution process. However, if successive solutions remain infeasible, it is unlikely that Xpress-SLP will be able to find a feasible converged solution. XSLP_INFEASLIMIT sets the number of successive SLP iterations which must take place before Xpress-SLP terminates with a status of "infeasible solution". |
| Default value    | 3                                                                                                    |
| Affects routines | XSLPmaxim, XSLPminim                                                                                                    |

### XSLP\_ITERLIMIT

| Description      | The maximum number of SLP iterations                                                                                                    |
|------------------|----------------------------------------------------------------------------------------------------|
| Туре             | Integer                                                                                                    |
| Note             | If Xpress-SLP reaches XSLP_ITERLIMIT without finding a converged solution, it will stop. For MISLP, the limit is on the number of SLP iterations at each node. |
| Default value    | -1 (automatic based on problem)                                                                                                    |
| Affects routines | XSLPnlpoptimize, XSLPmaxim, XSLPminim                                                                                                    |

### XSLP\_JACOBIAN

| Description | First order differentiation mode when using analytical derivatives |
|-------------|--------------------------------------------------------------------|
| Туре        | Integer                                                            |

| Values        | <ul> <li>-1,0 automatic selection</li> <li>numerical derivatives (finite difference)</li> <li>symbolic differentiation</li> <li>automatic differentiation</li> </ul> |  |
|---------------|----------------------------------------------------------------------------------------------------|--|
| Note          | Symbolic mode differentiation for the second order derivatives is only available when XSLP_JACOBIAN is set to symbolic mode.                                         |  |
| Default value | -1                                                                                                    |  |
| See also      | XSLP_DERIVATIVES, XSLP_HESSIAN                                                                                                    |  |

### XSLP\_KEEPEQUALSCOLUMN

| Description      | When set to a nonzero value, the MPS reader will keep the equals column in the problem |
|------------------|----------------------------------------------------------------------------------------|
| Туре             | Integer                                                                                |
| Note             | This control is provided mainly for backward compatibility.                            |
| Default value    | 0                                                                                      |
| Affects routines | XSLPreadprob                                                                           |

### XSLP\_LINQUADBR

| Description   | Use linear and quadratic constraints and objective function to further reduce bounds on all variables                                                                                                    |  |
|---------------|----------------------------------------------------------------------------------------------------|--|
| Туре          | Integer                                                                                                    |  |
| Values        | <ul> <li>-1 automatic selection</li> <li>0 disable</li> <li>1 enable</li> </ul>                                                                                                    |  |
| Note          | While bound reduction is effective when performed on nonlinear, nonquadratic constraints and objective function, it can be useful to obtain tightened bounds from linear and quadratic constraints, as the corresponding variables may appear in other nonlinear constraints. This option then allows for a slightly more expensive bound reduction procedure, at the benefit of further reduction in the problem's bounds. |  |
| Default value | -1                                                                                                    |  |
| See also      | XSLP_PRESOLVEOPS, XSLP_PROBING                                                                                                    |  |
| XSLP_LOG      |                                                                                                    |  |
|               |                                                                                                    |  |

| Description | Level of printing during SLP iterations |
|-------------|-----------------------------------------|
| Туре        | Integer                                 |

| Values           | -1                   | none                                                                                                   |
|------------------|----------------------|----------------------------------------------------------------------------------------------------|
|                  | 0                    | minimal                                                                                                |
|                  | 1                    | normal: iteration, penalty vectors                                                                     |
|                  | 2                    | omit from convergence log any variables which have converged                                           |
|                  | 3                    | omit from convergence log any variables which have already converged (except variables on step bounds) |
|                  | 4                    | include all variables in convergence log                                                               |
|                  | 5                    | include user function call communications in the log                                                   |
| Default value    | 0                    |                                                                                                    |
| Affects routines | XSLPmaxim, XSLPminim |                                                                                                    |

### XSLP\_LSITERLIMIT

| Description      | Number of iterations in the line search                                                                                                    |  |  |
|------------------|----------------------------------------------------------------------------------------------------|--|--|
| Туре             | Integer                                                                                                    |  |  |
| Notes            | The line search attempts to refine the step size suggested by the trust region step bounds. The line search is a local method; the control sets a maximum on the number of model evaluations during the line search. |  |  |
| Default value    | 0                                                                                                    |  |  |
| See also         | XSLP_LSPATTERNLIMIT, XSLP_LSSTART, XSLP_LSZEROLIMIT, XSLP_FILTER                                                                                                    |  |  |
| Affects routines | XSLPmaxim, XSLPminim                                                                                                    |  |  |

### XSLP\_LSPATTERNLIMIT

| Description      | Number of iterations in the pattern search preceding the line search                                                                                                    |
|------------------|----------------------------------------------------------------------------------------------------|
| Туре             | Integer                                                                                                    |
| Notes            | When positive, defines the number of samples taken along the step size suggested by the trust region step bounds before initiating the line search. Useful for highly non-convex problems. |
| Default value    | 0                                                                                                    |
| See also         | XSLP_LSITERLIMIT, XSLP_LSSTART, XSLP_LSZEROLIMIT, XSLP_FILTER                                                                                                    |
| Affects routines | XSLPmaxim, XSLPminim                                                                                                    |

### XSLP\_LSSTART

| Description      | Iteration in which to active the line search                         |
|------------------|----------------------------------------------------------------------|
| Туре             | Integer                                                              |
| Notes            |                                                                      |
| Default value    | 8                                                                    |
| See also         | XSLP_LSITERLIMIT, XSLP_LSPATTERNLIMIT, XSLP_LSZEROLIMIT, XSLP_FILTER |
| Affects routines | XSLPmaxim, XSLPminim                                                 |

### XSLP\_LSZEROLIMIT

| Description      | Maximum number of zero length line search steps before line search is deactivated                                                                                                    |  |  |
|------------------|----------------------------------------------------------------------------------------------------|--|--|
| Туре             | Integer                                                                                                    |  |  |
| Notes            | When the line search repeatedly returns a zero step size, counteracted by bits set on<br>XSLP_FILTER, the effort spent in line search is redundant, and line search will be deactivated<br>after XSLP_LSZEROLIMIT consecutive such iteration. |  |  |
| Default value    | 5                                                                                                    |  |  |
| See also         | XSLP_LSITERLIMIT, XSLP_LSPATTERNLIMIT, XSLP_LSSTART, XSLP_FILTER                                                                                                    |  |  |
| Affects routines | XSLPmaxim, XSLPminim                                                                                                    |  |  |

### XSLP\_MAXTIME

| Description      | The maximum time in seconds that the SLP optimization will run before it terminates                                                                                                    |
|------------------|----------------------------------------------------------------------------------------------------|
| Туре             | Integer                                                                                                    |
| Notes            | The (elapsed) time is measured from the beginning of the first SLP optimization.<br>If XSLP_MAXTIME is negative, Xpress NonLinear will terminate after (-XSLP_MAXTIME)<br>seconds. If it is positive, Xpress NonLinear will terminate in MISLP after XSLP_MAXTIME<br>seconds or as soon as an integer solution has been found thereafter. |
| Default value    | 0                                                                                                    |
| Affects routines | XSLPnlpoptimize, XSLPmaxim, XSLPminim                                                                                                    |

### XSLP\_MIPALGORITHM

| Description<br>Type | Bitmap describing the MISLP algorithms to be used |                                                                                            |
|---------------------|---------------------------------------------------|--------------------------------------------------------------------------------------------|
|                     |                                                   |                                                                                            |
| Values              | Bit                                               | Meaning                                                                                    |
|                     | 0                                                 | Solve initial SLP to convergence.                                                          |
|                     | 2                                                 | Relax step bounds according to XSLP_MIPRELAXSTEPBOUNDS after initial node.                 |
|                     | 3                                                 | Fix step bounds according to XSLP_MIPFIXSTEPBOUNDS after initial node.                     |
|                     | 4                                                 | Relax step bounds according to XSLP_MIPRELAXSTEPBOUNDS at each node.                       |
|                     | 5                                                 | Fix step bounds according to XSLP_MIPFIXSTEPBOUNDS at each node.                           |
|                     | 6                                                 | Limit iterations at each node to XSLP_MIPITERLIMIT.                                        |
|                     | 7                                                 | Relax step bounds according to <u>XSLP_MIPRELAXSTEPBOUNDS</u> after MIP solution is found. |
|                     | 8                                                 | Fix step bounds according to XSLP_MIPFIXSTEPBOUNDS after MIP solution is found.            |
|                     | 9                                                 | Use MIP at each SLP iteration instead of SLP at each node.                                 |
|                     | 10                                                | Use MIP on converged SLP solution and then SLP on the resulting MIP solution.              |

**Notes** 

XSLP\_MIPALGORITHM determines the strategy of XSLPnlpoptimize for solving MINLP problems. The recommended approach is to solve the problem first without reference to the global variables. This can be handled automatically by setting bit 0 of XSLP\_MIPALGORITHM; if done manually, then optimize using the "I" option to prevent the Optimizer presolve from changing the problem.

Some versions of the optimizer re-run the initial node as part of the global search; it is possible to initiate a new SLP optimization at this point by relaxing or fixing step bounds (use bits 2 and 3). If step bounds are fixed for a class of variable, then the variables in that class will not change their value in any child node.

At each node, it is possible to relax or fix step bounds. It is recommended that step bounds are relaxed, so that the new problem can be solved starting from its parent, but without undue restrictions cased by step bounding (use bit 4). Exceptionally, it may be preferable to restrict the freedom of child nodes by relaxing fewer types of step bound or fixing the values of some classes of variable (use bit 5).

When the optimal node has been found, it is possible to fix the global variables and then re-optimize with SLP. Step bounds can be relaxed or fixed for this optimization as well (use bits 7 and 8).

Although it is ultimately necessary to solve the optimal node to convergence, individual nodes can be truncated after XSLP\_MIPITERLIMIT SLP iterations. Set bit 6 to activate this feature. The normal MISLP algorithm uses SLP at each node. One alternative strategy is to use the MIP optimizer for solving each SLP iteration. Set bit 9 to implement this strategy ("MIP within SLP"). Another strategy is to solve the problem to convergence ignoring the nature of the global variables. Then, fixing the linearization, use MIP to find the optimal setting of the global variables. Then, fixing the global variables, but varying the linearization, solve to convergence. Set bit 10 to implement this strategy ("SLP then MIP").

For mode details about MISLP algorithms and strategies, see the separate section.

The following constants are provided for setting these bits:

| Setting bit 0  | XSLP_MIPINITIALSLP      |
|----------------|-------------------------|
| Setting bit 1  | XSLP_MIPFINALSLP        |
| Setting bit 2  | XSLP_MIPINITIALRELAXSLP |
| Setting bit 3  | XSLP_MIPINITIALFIXSLP   |
| Setting bit 4  | XSLP_MIPNODERELAXSLP    |
| Setting bit 5  | XSLP_MIPNODEFIXSLP      |
| Setting bit 6  | XSLP_MIPNODELIMITSLP    |
| Setting bit 7  | XSLP_MIPFINALRELAXSLP   |
| Setting bit 8  | XSLP_MIPFINALFIXSLP     |
| Setting bit 9  | XSLP_MIPWITHINSLP       |
| Setting bit 10 | XSLP_SLPTHENMIP         |
| Setting bit 11 | XSLP_NOFINALROUNDING    |
|                |                         |

**Default value** 17 (bits 0 and 4 are set)

Affects routines XSLPnlpoptimize

See also XSLP\_ALGORITHM, XSLP\_MIPFIXSTEPBOUNDS, XSLP\_MIPITERLIMIT, XSLP\_MIPRELAXSTEPBOUNDS

#### XSLP\_MIPCUTOFFCOUNT

**Description** Number of SLP iterations to check when considering a node for cutting off

Type Integer

Notes If the objective function is worse by a defined amount than the best integer solution obtained so far, then the SLP will be terminated (and the node will be cut off). The node will be cut off at

|                  | the current SLP iteration if the objective function for the last XSLP_MIPCUTOFFCOUNT SLP iterations are all worse than the best obtained so far, and the difference is greater than $XSLP_MIPCUTOFF_A$ and $OBJ * XSLP_MIPCUTOFF_R$ where $OBJ$ is the best integer solution obtained so far.<br>The test is not applied until at least XSLP_MIPCUTOFFLIMIT SLP iterations have been carried out at the current node. |  |
|------------------|----------------------------------------------------------------------------------------------------|--|
| Default value    | 5                                                                                                    |  |
| Affects routines | XSLPnlpoptimize                                                                                                    |  |
| See also         | XSLP_MIPCUTOFF_A, XSLP_MIPCUTOFF_R, XSLP_MIPCUTOFFLIMIT                                                                                                    |  |

### XSLP\_MIPCUTOFFLIMIT

| Description      | Number of SLP iterations to check when considering a node for cutting off                                                                                                    |  |  |
|------------------|----------------------------------------------------------------------------------------------------|--|--|
| Туре             | Integer                                                                                                    |  |  |
| Notes            | If the objective function is worse by a defined amount than the best integer solution obtained so far, then the SLP will be terminated (and the node will be cut off). The node will be cut off at the current SLP iteration if the objective function for the last XSLP_MIPCUTOFFCOUNT SLP iterations are all worse than the best obtained so far, and the difference is greater than $XSLP_MIPCUTOFF_A$ and $OBJ * XSLP_MIPCUTOFF_R$ where $OBJ$ is the best integer solution obtained so far.<br>The test is not applied until at least XSLP_MIPCUTOFFLIMIT SLP iterations have been carried out at the current node. |  |  |
| Default value    | 10                                                                                                    |  |  |
| Affects routines | XSLPnlpoptimize                                                                                                    |  |  |
| See also         | XSLP_MIPCUTOFF_A, XSLP_MIPCUTOFF_R, XSLP_MIPCUTOFFCOUNT                                                                                                    |  |  |
|                  |                                                                                                    |  |  |

#### XSLP\_MIPDEFAULTALGORITHM

| Description      | Default algorithm to be used during the global search in MISLP                                                                                                    |  |  |
|------------------|----------------------------------------------------------------------------------------------------|--|--|
| Туре             | Integer                                                                                                    |  |  |
| Note             | The default algorithm used within SLP during the MISLP optimization can be set using<br>XSLP_MIPDEFAULTALGORITHM. It will not necessarily be the same as the one best suited to<br>the initial SLP optimization. |  |  |
| Default value    | 1 (automatic)                                                                                                    |  |  |
| Affects routines | XSLPnlpoptimize                                                                                                    |  |  |
| See also         | XPRS_DEFAULTALG, XSLP_MIPALGORITHM                                                                                                    |  |  |

#### XSLP\_MIPFIXSTEPBOUNDS

**Description** Bitmap describing the step-bound fixing strategy during MISLP

Type Integer

| Values           | Bit                | Meaning                                                                                                    |
|------------------|--------------------|----------------------------------------------------------------------------------------------------|
| Note             | classes<br>converg | Fix step bounds on structural SLP variables which are not in coefficients.<br>Fix step bounds on all structural SLP variables.<br>Fix step bounds on SLP variables appearing only in coefficients.<br>Fix step bounds on SLP variables appearing in coefficients.<br>ode (including the initial and optimal nodes) it is possible to fix the step bounds of<br>of variables so that the variables themselves will not change. This may help with<br>ence, but it does increase the chance of a local optimum because of excessive artificial<br>ons on the variables. |
| Default value    | 0                  |                                                                                                    |
| Affects routines | XSLPnl             | poptimize                                                                                                    |
| See also         | XSLP_M             | IPALGORITHM, XSLP_MIPRELAXSTEPBOUNDS                                                                                                    |

### XSLP\_MIPITERLIMIT

| Description      | Maximum number of SLP iterations at each node                                                                                 |
|------------------|----------------------------------------------------------------------------------------------------|
| Туре             | Integer                                                                                                    |
| Note             | If bit 6 of <u>XSLP_MIPALGORITHM</u> is set, then the number of iterations at each node will be limited to XSLP_MIPITERLIMIT. |
| Default value    | 0                                                                                                    |
| Affects routines | XSLPnlpoptimize                                                                                                    |
| See also         | XSLP_ITERLIMIT, XSLP_MIPALGORITHM                                                                                             |

### XSLP\_MIPLOG

| Frequency with which MIP status is printed                                                                                                    |
|----------------------------------------------------------------------------------------------------|
| Integer                                                                                                    |
| By default (zero or negative value) the MIP status is printed after syncronization points. If<br>XSLP_MIPLOG is set to a positive integer, then the current MIP status (node number, best value, best bound) is printed every XSLP_MIPLOG nodes. |
| 0 (deterministic logging)                                                                                                    |
| XSLPnlpoptimize                                                                                                    |
| XSLP_LOG, XSLP_SLPLOG                                                                                                    |
|                                                                                                    |

### XSLP\_MIPOCOUNT

**Description** Number of SLP iterations at each node over which to measure objective function variation

Туре

Integer

| Note             | The objective function test for MIP termination is applied only when step bounding has been applied (or XSLP_SBSTART SLP iterations have taken place if step bounding is not being used). The node will be terminated at the current SLP iteration if the range of the objective function values over the last XSLP_MIPOCOUNT SLP iterations is within $XSLP_MIPOTOL_A$ or within $OBJ * XSLP_MIPOTOL_R$ where $OBJ$ is the average value of the objective function over those iterations. |
|------------------|----------------------------------------------------------------------------------------------------|
| Default value    | 5                                                                                                    |
| Affects routines | XSLPnlpoptimize                                                                                                    |
| See also         | XSLP_MIPOTOL_A XSLP_MIPOTOL_R XSLP_SBSTART                                                                                                    |

### XSLP\_MIPRELAXSTEPBOUNDS

| Description      | Bitmap describing the step-bound relaxation strategy during MISLP                                                                                                    |
|------------------|----------------------------------------------------------------------------------------------------|
| Туре             | Integer                                                                                                    |
| Values           | Bit Meaning                                                                                                    |
| Note             | <ul> <li>Relax step bounds on structural SLP variables which are not in coefficients.</li> <li>Relax step bounds on all structural SLP variables.</li> <li>Relax step bounds on SLP variables appearing only in coefficients.</li> <li>Relax step bounds on SLP variables appearing in coefficients.</li> <li>At any node (including the initial and optimal nodes) it is possible to relax the step bounds of classes of variables so that the variables themselves are completely free to change. This may help with finding a global optimum, but it may also increase the solution time, because more SLP iterations are necessary at each node to obtain a converged solution.</li> </ul> |
| Default value    | 15 (relax all types)                                                                                                    |
| Affects routines | XSLPnlpoptimize                                                                                                    |
| See also         | XSLP_MIPALGORITHM, XSLP_MIPFIXSTEPBOUNDS                                                                                                    |
|                  |                                                                                                    |

### XSLP\_MULTISTART

| Description      | The multistart master control. Defines if the multistart search is to be initiated, or if only the baseline model is to be solved.                                                                                                    |
|------------------|----------------------------------------------------------------------------------------------------|
| Туре             | Integer                                                                                                    |
| Values           | <ul> <li>Depends on if any multistart jobs have been added.</li> <li>Multistart is off.</li> <li>Multistart is on.</li> </ul>                                                                                                    |
| Note             | By default, the multistart search will always be initiated if multistart jobs have been added to the problem. The (original) base problem is not part of the multisearch job pool. To make it so, add an job with no extra settings (template job). It might be useful to load multiple template jobs, and customize them from callbacks. |
| Default value    | -1                                                                                                    |
| Affects routines | XSLPminim, XSLPmaxim                                                                                                    |
| See also         | XSLP_MULTISTART_MAXSOLVES, XSLP_MULTISTART_MAXTIME                                                                                                    |

## XSLP\_MULTISTART\_MAXSOLVES

| The maximum number of jobs to create during the multistart search.                                                                                                    |  |  |
|----------------------------------------------------------------------------------------------------|--|--|
| Integer                                                                                                    |  |  |
| This control can be increased on the fly during the mutlistart search: for example, if a job gets refused by a user callback, the callback may increase this limit to account for the rejected job. |  |  |
|                                                                                                    |  |  |
| SLPminim, XSLPmaxim                                                                                                    |  |  |
|                                                                                                    |  |  |
|                                                                                                    |  |  |

### XSLP\_MULTISTART\_MAXTIME

| Description      | The maximum total time to be spent in the mutlistart search.                                                                                                    |  |  |
|------------------|----------------------------------------------------------------------------------------------------|--|--|
| Туре             | Integer                                                                                                    |  |  |
| Note             | XSLP_MAXTIME applies on a per job instance basis. There will be some time spent even after XSLP_MULTISTART_MAXTIME has elapsed, while the running jobs get terminated and their results collected. |  |  |
| Default value    | 0 (no upper limit)                                                                                                    |  |  |
| Affects routines | KSLPminim, XSLPmaxim                                                                                                    |  |  |
| See also         | XSLP_MULTISTART, XSLP_MULTISTART_MAXSOLVES                                                                                                    |  |  |
|                  |                                                                                                    |  |  |

# XSLP\_MULTISTART\_POOLSIZE

| Description      | The maximum number of problem objects allowed to pool up before synchronization in the deterministic multistart.                                                                                                    |  |  |
|------------------|----------------------------------------------------------------------------------------------------|--|--|
| Туре             | Integer                                                                                                    |  |  |
| Default value    | 2                                                                                                    |  |  |
| Note             | Deterministic multistart is ensured by guaranteeing that the multistart solve results are<br>evaluated in the same order every time. Solves that finish too soon can be pooled until all<br>earlier started solves finish, allowing the system to start solving other multistart instances in<br>the meantime on idle threads. Larger pool sizes will provide better speedups, but will require<br>larger amounts of memory. Positive values are interpreted as a multiplier on the maximum<br>number of active threads used, while negative values are interpreted as an absolute limit (and<br>the absolute value is used). A value of zero will mean no result pooling. |  |  |
| Affects routines | XSLPminim, XSLPmaxim                                                                                                    |  |  |
| See also         | XSLP_MULTISTART, XSLP_DETERMINISTIC                                                                                                    |  |  |

### XSLP\_MULTISTART\_SEED

DescriptionRandom seed used for the automatic generation of initial point when loading multistart presetsTypeIntegerDefault value0Affects routinesXSLPminim, XSLPmaximSee alsoXSLP\_MULTISTART

#### XSLP\_MULTISTART\_THREADS

| Description      | The maximum number of threads to be used in multistart                                |  |  |
|------------------|---------------------------------------------------------------------------------------|--|--|
| Туре             | Integer                                                                               |  |  |
| Default value    | -1 (determined automatically)                                                         |  |  |
| Note             | The current hard upper limit on the number of threads to be sued in multistart is 64. |  |  |
| Affects routines | XSLPminim, XSLPmaxim                                                                  |  |  |
| See also         | XSLP_MULTISTART                                                                       |  |  |

### XSLP\_OCOUNT

| Description      | Number of SLP iterations over which to measure objective function variation for static objective 2) convergence criterion                                                                                                    |  |  |  |  |
|------------------|----------------------------------------------------------------------------------------------------|--|--|--|--|
| Туре             | nteger                                                                                                    |  |  |  |  |
| Note             | The static objective (2) convergence criterion does not measure convergence of individual variables. Instead, it measures the significance of the changes in the objective function over recent SLP iterations. It is applied when all the variables interacting with active constraints (those that have a marginal value of at least XSLP_MVTOL) have converged. The rationale is that if the remaining unconverged variables are not involved in active constraints and if the objective function is not changing significantly between iterations, then the solution is more-or-less practical.<br>The variation in the objective function is defined as |  |  |  |  |
|                  | $\delta Obj = MAX_{lter}(Obj) - MIN_{lter}(Obj)$                                                                                                    |  |  |  |  |
|                  | where <i>lter</i> is the XSLP_OCOUNT most recent SLP iterations and <i>Obj</i> is the corresponding objective function value.<br>If $ABS(\delta Obj) \leq XSLP_OTOL_A$ then the problem has converged on the absolute static objective (2) convergence criterion.<br>The static objective function (2) test is applied only if XSLP_OCOUNT is at least 2.                                                                                                    |  |  |  |  |
| Default value    | 5                                                                                                    |  |  |  |  |
| Affects routines | XSLPmaxim, XSLPminim                                                                                                    |  |  |  |  |
| See also         | XSLP_OTOL_A XSLP_OTOL_R                                                                                                    |  |  |  |  |

### XSLP\_PENALTYINFOSTART

| Description   | Iteration from which to record row penalty information                                                                                                    |  |  |
|---------------|----------------------------------------------------------------------------------------------------|--|--|
| Туре          | Integer                                                                                                    |  |  |
| Note          | Information about the size (current and total) of active penalties of each row and the number of times a penalty vector has been active is recorded starting at the SLP iteration number given by XSLP_PENALTYINFOSTART. |  |  |
| Default value | 3                                                                                                    |  |  |

### XSLP\_POSTSOLVE

| Description   | This control determines whether postsolving should be performed automatically      |  |  |
|---------------|------------------------------------------------------------------------------------|--|--|
| Туре          | Integer                                                                            |  |  |
| Values        | <ul><li>Do not automatically postsolve.</li><li>Postsolve automatically.</li></ul> |  |  |
| Default value | 0                                                                                  |  |  |
| See also      | XSLP_PRESOLVE                                                                      |  |  |

### XSLP\_PRESOLVE

| Description      | This control determines whether presolving should be performed prior to starting the main algorithm                                                                                                    |  |  |
|------------------|----------------------------------------------------------------------------------------------------|--|--|
| Туре             | Integer                                                                                                    |  |  |
| Values           | <ul> <li>Disable SLP presolve.</li> <li>Activate SLP presolve.</li> <li>Low memory presolve. Original problem is not restored by postsolve and dual solution may not be completely postsolved.</li> </ul> |  |  |
| Note             | The Xpress NonLinear nonlinear presolve (which is carried out once, before augmentation) is independent of the Optimizer presolve (which is carried out during each SLP iteration).                       |  |  |
| Default value    | 1                                                                                                    |  |  |
| Affects routines | XSLPconstruct, XSLPpresolve                                                                                                    |  |  |
| See also         | XSLP_PRESOLVELEVEL, XSLP_PRESOLVEOPS, XSLP_REFORMULATE                                                                                                    |  |  |

### XSLP\_PRESOLVELEVEL

DescriptionThis control determines the level of changes presolve may carry out on the problemTypeInteger

| Values           | XSLP_PRESOLVELEVEL_LOCALIZED Individual rows only presolve, no nonlinear transformations.                                                                       |
|------------------|----------------------------------------------------------------------------------------------------|
|                  | XSLP_PRESOLVELEVEL_BASIC Individual rows and bounds only presolve, no nonlinear transformations.                                                                |
|                  | XSLP_PRESOLVELEVEL_LINEAR Presolve allowing changing problem dimension, no nonlinear transformations.                                                           |
|                  | XSLP_PRESOLVELEVEL_FULL Full presolve.                                                                                                    |
| Note             | XSLP_PRESOLVEOPS and XSLP_REFORMULATE controls the operations carried out in presolve. XSLP_PRESOLVELEVEL controls how those operations may change the problem. |
| Default value    | XSLP_PRESOLVELEVEL_FULL                                                                                                    |
| Affects routines | XSLPconstruct, XSLPpresolve                                                                                                    |
| See also         | XSLP_PRESOLVE, XSLP_PRESOLVEOPS, XSLP_REFORMULATE                                                                                                    |

#### XSLP\_PRESOLVEOPS

| Description      | Bitmap indicating the SLP presolve actions to be taken                                                                                                    |  |  |
|------------------|----------------------------------------------------------------------------------------------------|--|--|
| Туре             | Integer                                                                                                    |  |  |
| Values           | BitMeaning0Generic SLP presolve.1Explicitly fix columns identified as fixed to zero.2Explicitly fix all columns identified as fixed.3SLP bound tightening.4MISLP bound tightening.5Bound tightening based on function domains.8Do not presolve coefficients.9Do not remove delta variables.10Avoid reductions that can not be dual postsolved.11Allow eliminations on determined variables.12Avoid performing linear reductions at the nlp level. |  |  |
|                  | 13 Avoid simplifying nonlinear expressions.                                                                                                    |  |  |
| Note             | The Xpress NonLinear nonlinear presolve (which is carried out once, before augmentation) is independent of the Optimizer presolve (which is carried out during each SLP iteration). Linear reductions are performed according to XPRS_PRESOLVEOPS if bit 12 is not set.                                                                                                    |  |  |
| Default value    | 2104                                                                                                    |  |  |
| Affects routines | XSLPconstruct, XSLPpresolve                                                                                                    |  |  |
| See also         | XSLP_PRESOLVELEVEL, XSLP_PRESOLVE, XSLP_PRESOLVEOPS, XSLP_REFORMULATE                                                                                                    |  |  |

### XSLP\_PROBING

DescriptionThis control determines whether probing on a subset of variables should be performed prior to<br/>starting the main algorithm. Probing runs multiple times bound reduction in order to further<br/>tighten the bounding box.TypeInteger

| Values           | -1                                                                                                    | Automatic.                                                                                  |  |
|------------------|----------------------------------------------------------------------------------------------------|---------------------------------------------------------------------------------------------|--|
|                  | 0                                                                                                    | Disable SLP probing.                                                                        |  |
|                  | 1                                                                                                    | Activate SLP probing only on binary variables.                                              |  |
|                  | 2                                                                                                    | Activate SLP probing only on binary or unbounded integer variables.                         |  |
|                  | 3                                                                                                    | Activate SLP probing only on binary or integer variables.                                   |  |
|                  | 4                                                                                                    | Activate SLP probing only on binary, integer variables, and unbounded continuous variables. |  |
|                  | 5                                                                                                    | Activate SLP probing on any variable.                                                       |  |
| Default value    | -1: XSLP                                                                                                    | sets the probing level based on the problem size                                            |  |
| Note             | The Xpress NonLinear nonlinear probing, which is carried out once, is independent of the Optimizer presolve (which is carried out during each SLP iteration). The probing level allows for probing on an expanding set of variables, allowing for probing on all variables (level 5) or only those for which probing is more likely to be useful (binary variables). |                                                                                             |  |
| Affects routines | XSLPpresolve                                                                                                    |                                                                                             |  |
| See also         | XSLP_PRESOLVEOPS,                                                                                                    |                                                                                             |  |

## XSLP\_REFORMULATE

| Description   | Controls the problem reformulations carried out before augmentation. This allows SLP to take advantage of dedicated algorithms for special problem classes.   |                                                                                                    |  |
|---------------|----------------------------------------------------------------------------------------------------|----------------------------------------------------------------------------------------------------|--|
| Туре          | Integer                                                                                                    |                                                                                                    |  |
| Values        | Bit                                                                                                    | Meaning                                                                                              |  |
|               | 0                                                                                                    | Solve convex quadratic objectives using the XPRS library .                                           |  |
|               | 1                                                                                                    | Convert non-convex quadratic objectives to SLP constructs .                                          |  |
|               | 2                                                                                                    | Solve convex quadratic constraints using the XPRS library.                                           |  |
|               | 3                                                                                                    | Convert non-convex QCQP constraints to SLP constructs.                                               |  |
|               | 4                                                                                                    | Convexity of a quadratic only problem may be checked by calling the optimizer to solve the instance. |  |
|               | 5                                                                                                    | Convert pievewise linear functions to MIP constructs.                                                |  |
|               | 6                                                                                                    | Convert ABS functions to MIP constraints if the full problem can be made not nonlienar.              |  |
|               | 7                                                                                                    | Convert MIN and MAX functions to MIP expressions if the full problem can be made not nonlinear.      |  |
|               | 8                                                                                                    | Always convert ABS expressions.                                                                      |  |
|               | 9                                                                                                    | Always convert MIN and MAX expressions.                                                              |  |
| Default value | -1: All structures are checked against reformulation                                                                                                    |                                                                                                    |  |
| Note          | The reformulation is part of XSLP presolve, and is only carried out if XSLP_PRESOLVE is nonzero. The following constants are provided for setting these bits: |                                                                                                    |  |

| Setting bit 0 | XSLP_REFORMULATE_SLP2QP    |
|---------------|----------------------------|
| Setting bit 1 | XSLP_REFORMULATE_QP2SLP    |
| Setting bit 2 | XSLP_REFORMULATE_SLP2QCQP  |
| Setting bit 3 | XSLP_REFORMULATE_QCQP2SLP  |
| Setting bit 4 | XSLP_REFORMULATE_QPSOLVE   |
| Setting bit 5 | XSLP_REFORMULATE_PWL       |
| Setting bit 6 | XSLP_REFORMULATE_ABS       |
| Setting bit 7 | XSLP_REFORMULATE_MINMAX    |
| Setting bit 8 | XSLP_REFORMULATE_ALLABS    |
| Setting bit 9 | XSLP_REFORMULATE_ALLMINMAX |
|               |                            |

Affects routines XSLPconstruct, XSLPminim, XSLPmaxim, XSLPreminim, XSLPremaxim, XSLPnlpoptimize

#### XSLP\_SAMECOUNT

| Description      | Number of steps reaching the step bound in the same direction before step bounds are increased                                                                                                    |
|------------------|----------------------------------------------------------------------------------------------------|
| Туре             | Integer                                                                                                    |
| Note             | If step bounding is enabled, the step bound for a variable will be increased if successive changes are in the same direction. More precisely, if there are XSLP_SAMECOUNT successive changes reaching the step bound and in the same direction for a variable, then the step bound ( <i>B</i> ) for the variable will be reset to $B * XSLP_EXPAND$ . |
| Default value    | 3                                                                                                    |
| Affects routines | XSLPmaxim, XSLPminim                                                                                                    |
| See also         | XSLP_EXPAND                                                                                                    |

### XSLP\_SAMEDAMP

| Description      | Number of steps in same direction before damping factor is increased                                                                                                    |
|------------------|----------------------------------------------------------------------------------------------------|
| Туре             | Integer                                                                                                    |
| Note             | If dynamic damping is enabled, the damping factor for a variable will be increased if successive changes are in the same direction. More precisely, if there are XSLP_SAMEDAMP successive changes in the same direction for a variable, then the damping factor ( <i>D</i> ) for the variable will be reset to<br>$D * XSLP_DAMPEXPAND + XSLP_DAMPMAX * (1 - XSLP_DAMPEXPAND)$ |
| Default value    | 3                                                                                                    |
| See also         | Xpress-SLP Solution Process, XSLP_ALGORITHM, XSLP_DAMP, XSLP_DAMPMAX                                                                                                    |
| Affects routines | XSLPmaxim, XSLPminim                                                                                                    |

### XSLP\_SBROWOFFSET

# **Description** Position of first character of SLP variable name used to create name of SLP lower and upper step bound rows

| Туре             | Integer                                                                                                    |
|------------------|----------------------------------------------------------------------------------------------------|
| Note             | During augmentation, a delta vector is created for each SLP variable. Step bounds are provided for each delta variable, either using explicit bounds, or by using rows to provide lower and upper bounds. If such rows are used, they are created with names derived from the corresponding SLP variable. Customized naming is possible using XSLP_SBLOROWFORMAT and XSLP_SBUPROWFORMAT to define a format and XSLP_SBROWOFFSET to define the first character (counting from zero) of the variable name to be used. |
| Default value    | 0                                                                                                    |
| Affects routines | XSLPconstruct                                                                                                    |
| See also         | XSLP_SBLOROWFORMAT, XSLP_SBUPROWFORMAT                                                                                                    |

### XSLP\_SBSTART

| Description      | SLP iteration after which step bounds are first applied                                                                                                    |
|------------------|----------------------------------------------------------------------------------------------------|
| Туре             | Integer                                                                                                    |
| Note             | If step bounds are used, they can be applied for the whole of the SLP optimization process, or<br>started after a number of SLP iterations. In general, it is better not to apply step bounds from<br>the start unless one of the following applies:<br>(1) the initial estimates are known to be good, and explicit values can be provided for initial step<br>bounds on all variables; or<br>(2) the problem is unbounded unless all variables are step-bounded. |
| Default value    | 8                                                                                                    |
| Affects routines | XSLPmaxim, XSLPminim                                                                                                    |

# XSLP\_SCALE

| Description                       | When to re-scale the SLP problem                                                                                                    |
|-----------------------------------|----------------------------------------------------------------------------------------------------|
| Туре                              | Integer                                                                                                    |
| Values                            | <ul> <li>No re-scaling.</li> <li>Re-scale every SLP iteration up to XSLP_SCALECOUNT iterations after the end of barrier optimization.</li> <li>Re-scale every SLP iteration up to XSLP_SCALECOUNT iterations in total.</li> <li>Re-scale every SLP iteration until primal simplex is automatically invoked.</li> <li>Re-scale every SLP iteration.</li> <li>Re-scale every XSLP_SCALECOUNT SLP iterations.</li> <li>Re-scale every XSLP_SCALECOUNT SLP iterations after the end of barrier</li> </ul> |
| Note                              | optimization.<br>During the SLP optimization, matrix entries can change considerably in magnitude, even when<br>the formulae in the coefficients are not very nonlinear. Re-scaling of the matrix can reduce<br>numerical errors, but may increase the time taken to achieve convergence.                                                                                                    |
| Default value<br>Affects routines | 1<br>XSLPmaxim, XSLPminim                                                                                                    |
| See also                          | XSLP_SCALECOUNT                                                                                                    |

### XSLP\_SCALECOUNT

| Description      | Iteration limit used in determining when to re-scale the SLP matrix                                                                                                    |
|------------------|----------------------------------------------------------------------------------------------------|
| Туре             | Integer                                                                                                    |
| Notes            | If XSLP_SCALE is set to 1 or 2, then XSLP_SCALECOUNT determines the number of iterations (after the end of barrier optimization or in total) in which the matrix is automatically re-scaled. |
| Default value    | 0                                                                                                    |
| Affects routines | XSLPmaxim, XSLPminim                                                                                                    |
| See also         | XSLP_SCALE                                                                                                    |
|                  |                                                                                                    |

### XSLP\_SOLVER

| Description   | First order differentiation mode when using analytical derivatives                                                                                                    |
|---------------|----------------------------------------------------------------------------------------------------|
| Туре          | Integer                                                                                                    |
| Values        | <ul> <li>automatic selection, based on model characteristics and solver availability</li> <li>use Xpress-SLP (always available)</li> <li>use Knitro if available</li> </ul>                                                                                                    |
| Note          | The presence of Knitro is detected automatically. Knitro can be used to solve any problem loaded into XSLP, independently from how the problem was loaded. XSLP_SOLVER is set to automatic, XSLP will be selected if any SLP specific construct has been loaded (these are ignored if Knitro is selcetd manually). |
| Default value | -1                                                                                                    |

### XSLP\_SLPLOG

| Description      | Frequency with which SLP status is printed                                                                                                    |
|------------------|----------------------------------------------------------------------------------------------------|
| Туре             | Integer                                                                                                    |
| Note             | If XSLP_LOG is set to zero (minimal logging) then a nonzero value for XSLP_SLPLOG defines the frequency (in SLP iterations) when summary information is printed out. |
| Default value    | 1                                                                                                    |
| Affects routines | XSLPnlpoptimize, XSLPmaxim, XSLPminim                                                                                                    |
| See also         | XSLP_LOG, XSLP_MIPLOG                                                                                                    |

### XSLP\_STOPOUTOFRANGE

| Description      | Stop optimization and return error code if internal function argument is out of range                                                                                                    |
|------------------|----------------------------------------------------------------------------------------------------|
| Туре             | Integer                                                                                                    |
| Note             | If XSLP_STOPOUTOFRANGE is set to 1, then if an internal function receives an argument which is out of its allowable range (for example, <i>LOG</i> of a negative number), an error code is set and the optimization is terminated. |
| Default value    | 0                                                                                                    |
| Affects routines | XSLPevaluatecoef,XSLPevaluateformulaXSLPmaxim,XSLPminim                                                                                                    |

### XSLP\_THREADS

| Description      | Default number of threads to be used                                                                                 |
|------------------|----------------------------------------------------------------------------------------------------|
| Туре             | Integer                                                                                                    |
| Note             | Overall thread control value, used to determine the number of threads used where parallel calculations are possible. |
| Default value    | -1 (automatically determined)                                                                                        |
| Affects routines | XSLPmaxim, XSLPmaxim                                                                                                 |
| See also         | XSLP_CALCTHREADS, XSLP_MULTISTART_THREADS,                                                                           |
|                  |                                                                                                    |

## XSLP\_THREADSAFEUSERFUNC

| Description      | Defines if user functions are allowed to be called in parallel                                                                                                    |
|------------------|----------------------------------------------------------------------------------------------------|
| Туре             | Integer                                                                                                    |
| Note             | Date and time printing can be useful for identifying slow procedures during the SLP optimization. Setting XSLP_TIMEPRINT to 1 prints times at additional points during the optimization. |
| Values           | <ul><li>user function are not thread safe, and will not be called in parallel</li><li>user functions are thread safe, and may be called in parallel</li></ul>                            |
| Default value    | 0 (no parallel user function calls)                                                                                                    |
| Affects routines | XSLPmaxim, XSLPminim                                                                                                    |

### XSLP\_TRACEMASKOPS

| Description |         | Is the information printed for XSLP_TRACEMASK. The order in which the information is is determined by the order of bits in XSLP_TRACEMASKOPS. |
|-------------|---------|----------------------------------------------------------------------------------------------------|
| Туре        | Integer |                                                                                                    |
| Values      | Bit     | Meaning                                                                                                    |
|             | 0       | The variable name is used as a mask, not as an exact fit.                                                                                     |
|             | 1       | Use mask to trace rows.                                                                                                    |
|             | 2       | Use mask to trace columns.                                                                                                    |
|             | 3       | Use mask to trace cascaded SLP variables.                                                                                                    |
|             | 4       | Show row / column category.                                                                                                    |
|             | 5       | Trace slack values.                                                                                                    |
|             | 6       | Trace dual values.                                                                                                    |
|             | 7       | Trace row penalty multiplier.                                                                                                    |
|             | 8       | Trace variable values (as returned by the lineariation).                                                                                      |
|             | 9       | Trace reduced costs.                                                                                                    |
|             | 10      | Trace slp value (value used in linearization and cascaded).                                                                                   |
|             | 11      | Trace step bounds.                                                                                                    |
|             | 12      | Trace convergence status.                                                                                                    |
|             | 13      | Trace line search.                                                                                                    |

| Default value | -1: all bits are se | t                                             |
|---------------|---------------------|-----------------------------------------------|
| Note          | The following co    | onstants are provided for setting these bits: |
|               | Setting bit 0       | XSLP_TRACEMASK_GENERALFIT                     |
|               | Setting bit 1       | XSLP_TRACEMASK_ROWS                           |
|               | Setting bit 2       | XSLP_TRACEMASK_COLS                           |
|               | Setting bit 3       | XSLP_TRACEMASK_CASCADE                        |
|               | Setting bit 4       | XSLP_TRACEMASK_TYPE                           |
|               | Setting bit 5       | XSLP_TRACEMASK_SLACK                          |
|               | Setting bit 6       | XSLP_TRACEMASK_DUAL                           |
|               | Setting bit 7       | XSLP_TRACEMASK_WEIGHT                         |
|               | Setting bit 8       | XSLP_TRACEMASK_SOLUTION                       |
|               | Setting bit 9       | XSLP_TRACEMASK_REDUCEDCOST                    |
|               | Setting bit 10      | XSLP_TRACEMASK_SLPVALUE                       |
|               | Setting bit 11      | XSLP_TRACEMASK_STEPBOUND                      |
|               | Setting bit 12      | XSLP_TRACEMASK_CONVERGE                       |
|               | Setting bit 13      | XSLP_TRACEMASK_LINESEARCH                     |
|               |                     |                                               |

Affects routines XSLPminim, XSLPmaxim, XSLPreminim, XSLPremaxim, XSLPnlpoptimize

## XSLP\_UNFINISHEDLIMIT

| Description      | The number of consecutive SLP iterations that may have an unfinished status before the solve is terminated.                                                                                                    |
|------------------|----------------------------------------------------------------------------------------------------|
| Туре             | Integer                                                                                                    |
| Note             | If the optimization of the current linear approximation terminates with an "unfinished" status,<br>then first a number of strategies are applied to attempt a successful solve of the same<br>linearization. If this fails, then a new iteration is started to change the linearization itself. This<br>control limits the numner of such repeated attempts. |
| Default value    | 3                                                                                                    |
| Affects routines | XSLPnlpoptimize, XSLPmaxim, XSLPminim                                                                                                    |

# XSLP\_UPDATEOFFSET

| Description      | Position of first character of SLP variable name used to create name of SLP update row                                                                                                    |
|------------------|----------------------------------------------------------------------------------------------------|
| Туре             | Integer                                                                                                    |
| Note             | During augmentation, one or more delta vectors are created for each SLP variable. The values of these are linked to that of the variable through an <i>update row</i> which is created as part of the augmentation procedure. Update rows are created with names derived from the corresponding SLP variable. Customized naming is possible using XSLP_UPDATEFORMAT to define a format and XSLP_UPDATEOFFSET to define the first character (counting from zero) of the variable name to be used. |
| Default value    | 0                                                                                                    |
| Affects routines | XSLPconstruct                                                                                                    |
| See also         | XSLP_UPDATEFORMAT                                                                                                    |

### XSLP\_VCOUNT

Integer

| Description | Number of SLP iterations over which to measure static objective (3) convergence |
|-------------|---------------------------------------------------------------------------------|
|-------------|---------------------------------------------------------------------------------|

Туре

Note

The static objective (3) convergence criterion does not measure convergence of individual variables, and in fact does not in any way imply that the solution has converged. However, it is sometimes useful to be able to terminate an optimization once the objective function appears to have stabilized. One example is where a set of possible schedules are being evaluated and initially only a good estimate of the likely objective function value is required, to eliminate the worst candidates.

The variation in the objective function is defined as

$$\delta Obj = MAX_{lter}(Obj) - MIN_{lter}(Obj)$$

where *Iter* is the XSLP\_VCOUNT most recent SLP iterations and *Obj* is the corresponding objective function value. If  $ABS(\delta Obj) \leq XSLP_VTOL_A$  then the problem has converged on the absolute static objective function (3) criterion. The static objective function (3) test is applied only if after at least XSLP\_VLIMIT +

XSLP\_SBSTART SLP iterations have taken place and only if XSLP\_VCOUNT is at least 2. Where step bounding is being used, this ensures that the test is not applied until after step bounding has been introduced.

Default value 0

Affects routines XSLPmaxim, XSLPminim

See also XSLP\_SBSTART, XSLP\_VLIMIT, XSLP\_VTOL\_A, XSLP\_VTOL\_R

#### XSLP\_VLIMIT

**Description** Number of SLP iterations after which static objective (3) convergence testing starts

Type Integer

**Note** The static objective (3) convergence criterion does not measure convergence of individual variables, and in fact does not in any way imply that the solution has converged. However, it is sometimes useful to be able to terminate an optimization once the objective function appears to have stabilized. One example is where a set of possible schedules are being evaluated and initially only a good estimate of the likely objective function value is required, to eliminate the worst candidates.

The variation in the objective function is defined as

$$\delta Obj = MAX_{lter}(Obj) - MIN_{lter}(Obj)$$

where *lter* is the XSLP\_VCOUNT most recent SLP iterations and *Obj* is the corresponding objective function value.

If  $ABS(\delta Obj) \leq XSLP_VTOL_A$ 

then the problem has converged on the absolute static objective function (3) criterion. The static objective function (3) test is applied only if after at least XSLP\_VLIMIT + XSLP\_SBSTART SLP iterations have taken place and only if XSLP\_VCOUNT is at least 2. Where step bounding is being used, this ensures that the test is not applied until after step bounding has been introduced.

#### Default value

Affects routines XSLPmaxim, XSLPminim

0

See also XSLP\_SBSTART, XSLP\_VCOUNT, XSLP\_VTOL\_A, XSLP\_VTOL\_R

#### XSLP\_WCOUNT

Description Number of SLP iterations over which to measure the objective for the extended convergence continuation criterion Type Integer Note It may happen that all the variables have converged, but some have converged on extended criteria and at least one of these variables is at its step bound. This means that, at least in the linearization, if the variable were to be allowed to move further the objective function would improve. This does not necessarily imply that the same is true of the original problem, but it is still possible that an improved result could be obtained by taking another SLP iteration. The extended convergence continuation criterion is applied after a converged solution has been found where at least one variable has converged on extended criteria and is at its step bound limit. The extended convergence continuation test measures whether any improvement is being achieved when additional SLP iterations are carried out. If not, then the last converged solution will be restored and the optimization will stop. For a maximization problem, the improvement in the objective function at the current iteration compared to the objective function at the last converged solution is given by:  $\delta Obj = Obj - LastConvergedObj$ For a minimization problem, the sign is reversed. If  $\delta Obj > XSLP_WTOL_A$  and  $\delta Obj > ABS(ConvergedObj) * XSLP_WTOL_R$  then the solution is deemed to have a significantly better objective function value than the converged solution. When a solution is found which converges on extended criteria and with active step bounds, the solution is saved and SLP optimization continues until one of the following: (1) a new solution is found which converges on some other criterion, in which case the SLP optimization stops with this new solution; (2) a new solution is found which converges on extended criteria and with active step bounds, and which has a significantly better objective function, in which case this is taken as the new saved solution: (3) none of the XSLP\_WCOUNT most recent SLP iterations has a significantly better objective function than the saved solution, in which case the saved solution is restored and the SLP optimization stops. If XSLP\_WCOUNT is zero, then the extended convergence continuation criterion is disabled. **Default value** 0 **Affects routines** XSLPmaxim, XSLPminim See also XSLP\_WTOL\_A, XSLP\_WTOL\_R

#### XSLP\_XCOUNT

**Description** Number of SLP iterations over which to measure static objective (1) convergence

Type Integer

It may happen that all the variables have converged, but some have converged on extended criteria and at least one of these variables is at its step bound. This means that, at least in the linearization, if the variable were to be allowed to move further the objective function would improve. This does not necessarily imply that the same is true of the original problem, but it is still possible that an improved result could be obtained by taking another SLP iteration. However, if the objective function has already been stable for several SLP iterations, then there is less likelihood of an improved result, and the converged solution can be accepted.

The static objective function (1) test measures the significance of the changes in the objective function over recent SLP iterations. It is applied when all the variables have converged, but some have converged on extended criteria and at least one of these variables is at its step bound. Because all the variables have converged, the solution is already converged but the fact that some variables are at their step bound limit suggests that the objective function could be improved by going further.

The variation in the objective function is defined as  $\delta Obj = MAX_{lter}(Obj) - MIN_{lter}(Obj)$ where *lter* is the XSLP\_XCOUNT most recent SLP iterations and *Obj* is the corresponding objective function value.

If  $ABS(\delta Obj) \leq XSLP_XTOL_A$ then the objective function is deemed to be static according to the absolute static objective function (1) criterion.

If  $ABS(\delta Obj) \leq AVG_{Iter}(Obj) * XSLP_XTOL_R$ 

then the objective function is deemed to be static according to the relative static objective function (1) criterion.

The static objective function (1) test is applied only until XSLP\_XLIMIT SLP iterations have taken place. After that, if all the variables have converged on strict or extended criteria, the solution is deemed to have converged.

If the objective function passes the relative or absolute static objective function (1) test then the solution is deemed to have converged.

| Default value    | 5                                     |
|------------------|---------------------------------------|
| Affects routines | XSLPmaxim, XSLPminim                  |
| See also         | XSLP_XLIMIT, XSLP_XTOL_A, XSLP_XTOL_R |

#### XSLP\_XLIMIT

Note

**Description** Number of SLP iterations up to which static objective (1) convergence testing starts

Type Integer

Note It may happen that all the variables have converged, but some have converged on extended criteria and at least one of these variables is at its step bound. This means that, at least in the linearization, if the variable were to be allowed to move further the objective function would improve. This does not necessarily imply that the same is true of the original problem, but it is still possible that an improved result could be obtained by taking another SLP iteration. However, if the objective function has already been stable for several SLP iterations, then there is less likelihood of an improved result, and the converged solution can be accepted.

The static objective function (1) test measures the significance of the changes in the objective function over recent SLP iterations. It is applied when all the variables have converged, but some have converged on extended criteria and at least one of these variables is at its step bound. Because all the variables have converged, the solution is already converged but the fact that some variables are at their step bound limit suggests that the objective function could be improved by going further.

|                  | The variation in the objective function is defined as $\delta Obj = MAX_{Iter}(Obj) - MIN_{Iter}(Obj)$<br>where <i>Iter</i> is the XSLP_XCOUNT most recent SLP iterations and <i>Obj</i> is the corresponding objective function value.<br>If $ABS(\delta Obj) \leq XSLP_XTOL_A$                          |
|------------------|----------------------------------------------------------------------------------------------------|
|                  | then the objective function is deemed to be static according to the absolute static objective function (1) criterion.<br>If $ABS(\delta Obj) \leq AVG_{Iter}(Obj) * XSLP_XTOL_R$<br>then the objective function is deemed to be static according to the relative static objective function (1) criterion. |
|                  | The static objective function (1) test is applied only until XSLP_XLIMIT SLP iterations have taken place. After that, if all the variables have converged on strict or extended criteria, the solution is deemed to have converged.                                                                       |
|                  | If the objective function passes the relative or absolute static objective function (1) test then the solution is deemed to have converged.                                                                                                    |
| Default value    | 100                                                                                                    |
| Affects routines | XSLPmaxim, XSLPminim                                                                                                    |
| See also         | XSLP_XCOUNT, XSLP_XTOL_A, XSLP_XTOL_R                                                                                                    |
|                  |                                                                                                    |

# XSLP\_ZEROCRITERION

| Description      | Bitmap determining the behavior of the placeholder deletion procedure                                                                                                    |  |  |
|------------------|----------------------------------------------------------------------------------------------------|--|--|
| Туре             | Integer                                                                                                    |  |  |
| Values           | BitMeaning0(=1) Remove placeholders in nonbasic SLP variables1(=2) Remove placeholders in nonbasic delta variables2(=4) Remove placeholders in a basic SLP variable if its update row is nonbasic3(=8) Remove placeholders in a basic delta variable if its update row is nonbasic and<br>the corresponding SLP variable is nonbasic4(=16) Remove placeholders in a basic delta variable if the determining row for the<br>corresponding SLP variable is nonbasic5(=32) Print information about zero placeholders |  |  |
| Note             | For an explanation of deletion of placeholder entries in the matrix see Management of zero<br>placeholder entries.<br>The following constants are provided for setting these bits:<br>Setting bit 0 XSLP_ZEROCRTIERION_NBSLPVAR<br>Setting bit 1 XSLP_ZEROCRTIERION_NBDELTA<br>Setting bit 2 XSLP_ZEROCRTIERION_SLPVARNBUPDATEROW<br>Setting bit 3 XSLP_ZEROCRTIERION_DELTANBUPSATEROW<br>Setting bit 4 XSLP_ZEROCRTIERION_DELTANBDRROW<br>Setting bit 5 XSLP_ZEROCRTIERION_PRINT                                 |  |  |
| Default value    | 0                                                                                                    |  |  |
| Affects routines | XSLPmaxim, XSLPminim                                                                                                    |  |  |
| See also         | XSLP_ZEROCRITERIONCOUNT, XSLP_ZEROCRITERIONSTART, Management of zero placeholder entries                                                                                                    |  |  |

# XSLP\_ZEROCRITERIONCOUNT

| Description      | Number of consecutive times a placeholder entry is zero before being considered for deletion                           |
|------------------|----------------------------------------------------------------------------------------------------|
| Туре             | Integer                                                                                                    |
| Note             | For an explanation of deletion of placeholder entries in the matrix see <i>Management of zero</i> placeholder entries. |
| Default value    | 0                                                                                                    |
| Affects routines | XSLPmaxim, XSLPminim                                                                                                   |
| See also         | XSLP_ZEROCRITERION, XSLP_ZEROCRITERIONSTART, <i>Management of zero placeholder</i><br>entries                          |

### XSLP\_ZEROCRITERIONSTART

| Description      | SLP iteration at which criteria for deletion of placeholder entries are first activated.                               |
|------------------|----------------------------------------------------------------------------------------------------|
| Туре             | Integer                                                                                                    |
| Note             | For an explanation of deletion of placeholder entries in the matrix see <i>Management of zero</i> placeholder entries. |
| Default value    | 0                                                                                                    |
| Affects routines | XSLPmaxim, XSLPminim                                                                                                   |
| See also         | XSLP_ZEROCRITERION, XSLP_ZEROCRITERIONCOUNT, Management of zero placeholder<br>entries                                 |

# **19.3 String control parameters**

# XSLP\_DELTAFORMAT

| Description      | Formatting string for creation of names for SLP delta vectors                                                                                                    |
|------------------|----------------------------------------------------------------------------------------------------|
| Туре             | String                                                                                                    |
| Note             | This control can be used to create a specific naming structure for delta vectors. The structure follows the normal C-style printf form, and can contain printing characters plus one %s string. This will be replaced by sequential characters from the name of the variable starting at position XSLP_DELTAOFFSET. |
| Default value    | pD_%s<br>where p is a unique prefix for names in the current problem                                                                                                    |
| Affects routines | XSLPconstruct                                                                                                    |
| See also         | XSLP_DELTAOFFSET                                                                                                    |

### XSLP\_ITERFALLBACKOPS

| Description      | Alternative LP level control values for numerically challengeing problems                                                                                                    |
|------------------|----------------------------------------------------------------------------------------------------|
| Туре             | String                                                                                                    |
| Notes            | When set, this control provides alternative ways of solving a linearization called adaptive iteration solves. This can be useful for numerically challenging problems that either solve to a non-satisfactory accuracy (relative to XSLP_FEASTOLTARGET) with the default solves, or that can incorrectly report infeasibility or unboundedness. In such cases, the solve will try the controls listed by XSLP_ITERFALLBACKOPS until a satisfactory solution is found or all options are exhausted. |
|                  | The individual controls for each solve are separated by a comma (','), while the set of controls for an attepmt by a colon (':'). Example: 'XPRS_DEFAULTALG=3 : XPRS_BARORDER = 2, XPRS_PRESOVLE = 0' will try primal in one solve, and the homogenous barrier with presolve turned off in an other. Optimizer flags are not inherited by the solve, so use XPRS_DEFAULTALG for selecting an LP solver to use.                                                                                     |
|                  | The resulting LP solves are carried out in a parallel manner, using<br>XSLP_MULTISTART_THREADS number of threads.                                                                                                    |
|                  | The result of the adaptive solves are always deterministic.                                                                                                    |
|                  | Once a satisfactory solution is found, remaining solves are progressed only as far as necessary to guarantee determinism, so it is beneficial to list more promising control sets first.                                                                                                    |
| Default value    | none                                                                                                    |
| Affects routines | XSLPminim, XSLPmaxim, XSLPnlpoptimize                                                                                                    |
| See also         | XSLP_FEASTOLTARGET,                                                                                                    |

#### XSLP\_IVNAME

| Description | Name of the set of initial values to be used |
|-------------|----------------------------------------------|
| Туре        | String                                       |

| Notes            | This variable may be required for input from a file using XSLPreadprob if there is more than<br>one set of initial values in the file. If no name is set, then the first set of initial values will be<br>used, and the name will be set accordingly.<br>This variable may also be required for output using XSLPwriteprob where initial values are<br>included in the problem. If it is not set, then a default name will be used. |
|------------------|----------------------------------------------------------------------------------------------------|
| Set by routines  | XSLPreadprob                                                                                                    |
| Default value    | none                                                                                                    |
| Affects routines | XSLPreadprob,XSLPwriteprob                                                                                                    |
| See also         | XSLP_SBNAME, XSLP_TOLNAME                                                                                                    |

### XSLP\_MINUSDELTAFORMAT

| Description      | Formatting string for creation of names for SLP negative penalty delta vectors                                                                                                    |
|------------------|----------------------------------------------------------------------------------------------------|
| Туре             | String                                                                                                    |
| Note             | This control can be used to create a specific naming structure for negative penalty delta vectors. The structure follows the normal C-style printf form, and can contain printing characters plus one %s string. This will be replaced by sequential characters from the name of the variable starting at position XSLP_DELTAOFFSET. |
| Default value    | pD-%s<br>where p is a unique prefix for names in the current problem                                                                                                    |
| Affects routines | XSLPconstruct                                                                                                    |
| See also         | XSLP_DELTAOFFSET                                                                                                    |

### XSLP\_MINUSERRORFORMAT

| Description      | Formatting string for creation of names for SLP negative penalty error vectors                                                                                                    |
|------------------|----------------------------------------------------------------------------------------------------|
| Туре             | String                                                                                                    |
| Note             | This control can be used to create a specific naming structure for negative penalty error vectors. The structure follows the normal C-style printf form, and can contain printing characters plus one %s string. This will be replaced by sequential characters from the name of the variable starting at position XSLP_ERROROFFSET. |
| Default value    | pE-%s<br>where p is a unique prefix for names in the current problem                                                                                                    |
| Affects routines | XSLPconstruct                                                                                                    |
| See also         | XSLP_ERROROFFSET                                                                                                    |

# XSLP\_PENALTYCOLFORMAT

**Description** Formatting string for creation of the names of the SLP penalty transfer vectors

Type String

| Note | This control can be used to create a specific naming structure for the penalty transfer vectors   |
|------|---------------------------------------------------------------------------------------------------|
|      | which transfer penalty costs into the objective. The structure follows the normal C-style printf  |
|      | form, and can contain printing characters plus one %s string. This will be replaced by "DELT" for |
|      | the penalty delta transfer vector and "ERR" for the penalty error transfer vector.                |

Default value pPC\_%s where p is a unique prefix for names in the current problem

Affects routines XSLPconstruct

### XSLP\_PENALTYROWFORMAT

| Description      | Formatting string for creation of the names of the SLP penalty rows                                                                                                    |
|------------------|----------------------------------------------------------------------------------------------------|
| Туре             | String                                                                                                    |
| Note             | This control can be used to create a specific naming structure for the penalty rows which total the penalty costs for the objective. The structure follows the normal C-style printf form, and can contain printing characters plus one %s string. This will be replaced by "DELT" for the penalty delta row and "ERR" for the penalty error row. |
| Default value    | pPR_%s<br>where p is a unique prefix for names in the current problem                                                                                                    |
| Affects routines | XSLPconstruct                                                                                                    |

### XSLP\_PLUSDELTAFORMAT

| Description      | Formatting string for creation of names for SLP positive penalty delta vectors                                                                                                    |
|------------------|----------------------------------------------------------------------------------------------------|
| Туре             | String                                                                                                    |
| Note             | This control can be used to create a specific naming structure for positive penalty delta vectors. The structure follows the normal C-style printf form, and can contain printing characters plus one %s string. This will be replaced by sequential characters from the name of the variable starting at position XSLP_DELTAOFFSET. |
| Default value    | pD+%s<br>where p is a unique prefix for names in the current problem                                                                                                    |
| Affects routines | XSLPconstruct                                                                                                    |
| See also         | XSLP_DELTAOFFSET                                                                                                    |

### XSLP\_PLUSERRORFORMAT

| Description   | Formatting string for creation of names for SLP positive penalty error vectors                                                                                                    |
|---------------|----------------------------------------------------------------------------------------------------|
| Туре          | String                                                                                                    |
| Note          | This control can be used to create a specific naming structure for positive penalty error vectors. The structure follows the normal C-style printf form, and can contain printing characters plus one %s string. This will be replaced by sequential characters from the name of the variable starting at position XSLP_ERROROFFSET. |
| Default value | pE+%s<br>where p is a unique prefix for names in the current problem                                                                                                    |

#### Affects routines XSLPconstruct

See also XSLP\_ERROROFFSET

### XSLP\_SBLOROWFORMAT

| Description      | Formatting string for creation of names for SLP lower step bound rows                                                                                                    |
|------------------|----------------------------------------------------------------------------------------------------|
| Туре             | String                                                                                                    |
| Note             | This control can be used to create a specific naming structure for lower limits on step bounds modeled as rows. The structure follows the normal C-style printf form, and can contain printing characters plus one %s string. This will be replaced by sequential characters from the name of the variable starting at position XSLP_SBROWOFFSET. |
| Default value    | pSB-%s<br>where p is a unique prefix for names in the current problem                                                                                                    |
| Affects routines | XSLPconstruct                                                                                                    |
| See also         | XSLP_SBROWOFFSET                                                                                                    |
|                  |                                                                                                    |

### XSLP\_SBNAME

| Description      | Name of the set of initial step bounds to be used                                                                                                    |
|------------------|----------------------------------------------------------------------------------------------------|
| Туре             | String                                                                                                    |
| Notes            | This variable may be required for input from a file using XSLPreadprob if there is more than<br>one set of initial step bounds in the file. If no name is set, then the first set of initial step bounds<br>will be used, and the name will be set accordingly.<br>This variable may also be required for output using XSLPwriteprob where initial step bounds<br>are included in the problem. If it is not set, then a default name will be used. |
| Set by routines  | XSLPreadprob                                                                                                    |
| Default value    | none                                                                                                    |
| Affects routines | XSLPreadprob, XSLPwriteprob                                                                                                    |
| See also         | XSLP_IVNAME, XSLP_TOLNAME                                                                                                    |

### XSLP\_SBUPROWFORMAT

| Description      | Formatting string for creation of names for SLP upper step bound rows                                                                                                    |
|------------------|----------------------------------------------------------------------------------------------------|
| Туре             | String                                                                                                    |
| Note             | This control can be used to create a specific naming structure for upper limits on step bounds modeled as rows. The structure follows the normal C-style printf form, and can contain printing characters plus one %s string. This will be replaced by sequential characters from the name of the variable starting at position XSLP_SBROWOFFSET. |
| Default value    | pSB+%s<br>where p is a unique prefix for names in the current problem                                                                                                    |
| Affects routines | XSLPconstruct                                                                                                    |
| See also         | XSLP_SBROWOFFSET                                                                                                    |

### XSLP\_TOLNAME

| Description      | Name of the set of tolerance sets to be used                                                                                                    |
|------------------|----------------------------------------------------------------------------------------------------|
| Туре             | String                                                                                                    |
| Notes            | This variable may be required for input from a file using XSLPreadprob if there is more than<br>one set of tolerance sets in the file. If no name is set, then the first set of tolerance sets will be<br>used, and the name will be set accordingly.<br>This variable may also be required for output using XSLPwriteprob where tolerance sets are<br>included in the problem. If it is not set, then a default name will be used. |
| Set by routines  | XSLPreadprob                                                                                                    |
| Default value    | none                                                                                                    |
| Affects routines | XSLPreadprob, XSLPwriteprob                                                                                                    |
| See also         | XSLP_IVNAME, XSLP_SBNAME                                                                                                    |

## XSLP\_TRACEMASK

| Description      | Mask of variable or row names that are to be traced through the SLP iterates                                                                                                    |
|------------------|----------------------------------------------------------------------------------------------------|
| Туре             | String                                                                                                    |
| Notes            | If the mask is nonempty, variables and rows matching the mask are listed after each SLP iteration and each cascade, allowing for a convenient means to observe how certain variables change through the iterates. This feasture is provided for tuning and model debugging purposes. The actual information printed is controlled by XSLP_TRACEMASKOPS. The string in the tracemask may contain several variable or row names, separated by a whitespace. Wildcards may also be used. |
| Default value    | none: no tracing                                                                                                    |
| Affects routines | XSLPminim, XSLPmaxim, XSLPreminim, XSLPremaxim, XSLPnlpoptimize,                                                                                                    |
| See also         | XSLP_TRACEMASKOPS                                                                                                    |

### XSLP\_UPDATEFORMAT

| Description      | Formatting string for creation of names for SLP update rows                                                                                                    |
|------------------|----------------------------------------------------------------------------------------------------|
| Туре             | String                                                                                                    |
| Note             | This control can be used to create a specific naming structure for update rows. The structure follows the normal C-style printf form, and can contain printing characters plus one %s string. This will be replaced by sequential characters from the name of the variable starting at position XSLP_UPDATEOFFSET. |
| Default value    | pU_%s<br>where p is a unique prefix for names in the current problem                                                                                                    |
| Affects routines | XSLPconstruct                                                                                                    |
| See also         | XSLP_UPDATEOFFSET                                                                                                    |
|                  |                                                                                                    |

# **19.4 Knitro controls**

All Knitro controls are available with an 'X' pre-tag. For example the Knitro integer control 'KTR\_PARAM\_ALGORITHM' can be set using XSLPsetintcontrol using the control ID defined as 'XKTR\_PARAM\_ALGORITHM'. Please refer to the Xpress Knitro manual for the description of the Knitro controls.

### CHAPTER 20

# Library functions and the programming interface

# 20.1 Counting

All Xpress NonLinear entities are numbered from 1. The 0<sup>th</sup> item is defined, and is an empty entity of the appropriate type. Therefore, whenever an Xpress NonLinear function returns a zero value, it means that there is no data of that type.

In parsed and unparsed function arrays, the indices always count from 1. This includes types XSLP\_VAR and XSLP\_CONSTRAINT: the index is the matrix column or row index +1.

Note that for *input* of function arrays, types XSLP\_COL and XSLP\_ROW can be used, but will be converted into standard XSLP\_VAR or XSLP\_CONSTRAINT references. When a function array is returned from Xpress NonLinear, the XSLP\_VAR or XSLP\_CONSTRAINT type will always be used.

# 20.2 The Xpress NonLinear problem pointer

Xpress NonLinear uses the same concept as the Optimizer library, with a "pointer to a problem". The optimizer problem must be initialized first in the normal way. Then the corresponding Xpress NonLinear problem must be initialized, including a pointer to the underlying optimizer problem. For example:

```
{
...
XPRSprob prob=NULL;
XSLPprob SLPprob=NULL;
XPRSinit("");
XSLPinit();
XPRScreateprob(&prob);
XSLPcreateprob(&SLPprob,&prob);
...
}
```

At the end of the program, the Xpress NonLinear problem should be destroyed. You are responsible for destroying the underlying XPRSprob linear problem afterwards. For example:

```
{
...
XSLPdestroyprob(SLPprob);
XPRSdestroyprob(prob);
XSLPfree();
XPRSfree();
...
}
```

The following functions are provided to manage Xpress NonLinear problems. See the documentation below on the individual functions for more details.

```
XSLPcopycontrols (XSLPprob prob1, XSLPprob prob2)
Copy the settings of control variables
XSLPcopycallbacks (XSLPprob prob1, XSLPprob prob2)
Copy the callback settings
XSLPcopyprob (XSLPprob prob1, XSLPprob prob2, char *ProbName)
Copy a problem completely
XSLPcreateprob (XSLPprob *prob1, XPRSprob *prob2)
Create an Xpress NonLinear problem
XSLPdestroyprob (XSLPprob prob1)
Delete an Xpress NonLinear problem from memory
XSLPrestore (XSLPprob prob1)
Restore Xpress NonLinear data structures from file
XSLPsave (XSLPprob prob1)
```

# 20.3 The XSLPload... functions

Save Xpress NonLinear data structures to file

The XSLPload... functions can be used to load an Xpress NonLinear problem directly into the Xpress data structures. Because there are so many additional items which can be loaded apart from the basic (linear) matrix, the loading process is divided into several functions.

The best practice is to load the linear part of the problem irst, using the normal Optimizer Library functions XPRSloadlp or XPRSloadglobal. Then the appropriate parts of the Xpress NonLinear problem can be loaded. After all the XSLPload... functions have been called, XSLPconstruct should be called to create the SLP matrix and data structures. If XSLPconstruct is not invoked before a call to one of the Xpress NonLinear optimization routines, then it will be called by the optimization routine itself.

All of these functions initialize their data areas. Therefore, if a second call is made to the same function for the same problem, the previous data will be deleted. If you want to include additional data of the same type, then use the corresponding XSLPadd... function.

It is possible to remove parts of the SLP structures with the various XSLPdel functions, and XSLPunconstruct can also be used to remove the augmentation.

Xpress NonLinear is compatible with the Xpress quadratic programming optimizer. XPRSloadqp and XPRSloadqglobal can be used to load quadratic problems (or quadratically constrained problems using XPRSloadqcqp and XPRSloadqcqpglobal). The quadratic objective will be optimized using the Xpress quadratic optimizer; the nonlinear constraints will be handled with the normal SLP procedures. Please note, that this separation is only useful for a convex quadratic objective and convex quadratic inequality constraints. All nonconvex quadratic matrices should be handled as SLP structures.

For a description on when it's more beneficial to use the XPRS library to solve QP or QCQP problems, please see Selecting the right algorithm for a nonlinear problem - when to use the XPRS library instead of XSLP.

# 20.4 Library functions

A large number of routines are available for Library users of Xpress NonLinear, ranging from simple routines for the input and solution of problems from matrix files to sophisticated callback functions and greater control over the solution process. Library users have access to a set of functions providing

advanced control over their program's interaction with the SLP module and catering for more complicated problem development.

| XSLPaddcoefs                                                                                             | Add non-linear coefficients to the SLP problem. For a simpler version function see XSLPaddformulas.                                                                                                    | of this<br>p. <mark>195</mark>                                                                           |
|----------------------------------------------------------------------------------------------------|----------------------------------------------------------------------------------------------------|----------------------------------------------------------------------------------------------------|
| XSLPadddfs                                                                                               | Add a set of distribution factors                                                                                                    | p. <mark>199</mark>                                                                                      |
| XSLPaddformulas                                                                                          | Add non-linear formulas to the SLP problem.                                                                                                    | p. <mark>197</mark>                                                                                      |
| XSLPaddtolsets                                                                                           | This function is deprecated and may be removed in future releases. Ac of standard tolerance values to an SLP problem                                                                                                    | dd sets<br>p. <mark>200</mark>                                                                           |
| XSLPadduserfunction                                                                                      | Add user function definitions to an SLP problem.                                                                                                    | p. <mark>201</mark>                                                                                      |
| XSLPaddvars                                                                                              | <i>This function is deprecated and may be removed in future releases.</i> A variables defined as matrix columns to an SLP problem                                                                                                    | dd SLP<br>p. <mark>203</mark>                                                                            |
| XSLPcalcslacks                                                                                           | Calculate the slack values for the provided solution in the non-linear p p. $\frac{205}{200}$                                                                                                    | roblem                                                                                                   |
| XSLPcascade                                                                                              | Re-calculate consistent values for SLP variables based on the current of the remaining variables.                                                                                                    | values<br>p. <mark>206</mark>                                                                            |
| XSLPcascadeorder                                                                                         | Establish a re-calculation sequence for SLP variables with determinin p. 207                                                                                                    | g rows.                                                                                                  |
| XSLPchgcascadenlimit                                                                                     | Set a variable specific cascade iteration limit                                                                                                    | p. <mark>208</mark>                                                                                      |
| XSLPchgccoef                                                                                             | Add or change a single matrix coefficient using a character string for formula. For a simpler version of this function see XSLPchgformulastring.                                                                                                    | r the<br>p. 209                                                                                          |
| XSLPchgcoef                                                                                              | Add or change a single matrix coefficient using a parsed or unparsed formula. For a simpler version of this function see XSLPchgformul p. 210                                                                                                    | d                                                                                                    |
| XSLPchgdeltatype                                                                                         |                                                                                                    |                                                                                                    |
| Nome engace cacype                                                                                       | Changes the type of the delta assigned to a nonlinear variable                                                                                                    | p. <mark>212</mark>                                                                                      |
| XSLPchgdf                                                                                                | Changes the type of the delta assigned to a nonlinear variable<br>Set or change a distribution factor                                                                                                    | p. 212<br>p. 213                                                                                         |
|                                                                                                    |                                                                                                    | р. <mark>213</mark>                                                                                      |
| XSLPchgdf                                                                                                | Set or change a distribution factor<br>Add or replace a single matrix formula using a parsed or unparsed fo<br>p. 215                                                                                                    | p. <mark>213</mark><br>prmula                                                                            |
| XSLPchgdf<br>XSLPchgformula                                                                              | Set or change a distribution factor<br>Add or replace a single matrix formula using a parsed or unparsed for<br>p. 215<br>g Add or replace a single matrix formula using a character string for t                                                                                                    | p. 213<br>prmula                                                                                         |
| XSLPchgdf<br>XSLPchgformula<br>XSLPchgformulastring                                                      | Set or change a distribution factor<br>Add or replace a single matrix formula using a parsed or unparsed for<br>p. 215<br>G Add or replace a single matrix formula using a character string for t<br>formula                                                                                                    | p. 213<br>prmula<br>the<br>p. 214                                                                        |
| XSLPchgdf<br>XSLPchgformula<br>XSLPchgformulastring<br>XSLPchgrowstatus                                  | Set or change a distribution factor<br>Add or replace a single matrix formula using a parsed or unparsed for<br>p. 215<br>G Add or replace a single matrix formula using a character string for t<br>formula<br>Change the status setting of a constraint                                                                                                    | p. 213<br>prmula<br>the<br>p. 214<br>p. 216<br>p. 217                                                    |
| XSLPchgdf<br>XSLPchgformula<br>XSLPchgformulastring<br>XSLPchgrowstatus<br>XSLPchgrowwt                  | <ul> <li>Set or change a distribution factor</li> <li>Add or replace a single matrix formula using a parsed or unparsed for p. 215</li> <li>Add or replace a single matrix formula using a character string for the formula</li> <li>Change the status setting of a constraint</li> <li>Set or change the initial penalty error weight for a row</li> <li>This function is deprecated and may be removed in future releases. A</li> </ul>                                                                                                    | p. 213<br>prmula<br>the<br>p. 214<br>p. 216<br>p. 217<br>Add or<br>p. 218<br>vefine a                    |
| XSLPchgdf<br>XSLPchgformula<br>XSLPchgformulastring<br>XSLPchgrowstatus<br>XSLPchgrowwt<br>XSLPchgtolset | <ul> <li>Set or change a distribution factor</li> <li>Add or replace a single matrix formula using a parsed or unparsed for p. 215</li> <li>Add or replace a single matrix formula using a character string for the formula</li> <li>Change the status setting of a constraint</li> <li>Set or change the initial penalty error weight for a row</li> <li>This function is deprecated and may be removed in future releases. A change a set of convergence tolerances used for SLP variables</li> <li>This function is deprecated and may be removed in future releases. D column as an SLP variable or change the characteristics and values</li> </ul> | p. 213<br>prmula<br>the<br>p. 214<br>p. 214<br>p. 216<br>p. 217<br>Add or<br>p. 218<br>vefine a<br>of an |

| XSLPcopycontrols     | Copy the values of the control variables from one SLP problem to a p. 224                                                                             | nother                          |
|----------------------|----------------------------------------------------------------------------------------------------|---------------------------------|
| XSLPcopyprob         | Copy an existing SLP problem to another                                                                                                    | p. <mark>225</mark>             |
| XSLPcreateprob       | Create a new SLP problem                                                                                                    | p. <mark>226</mark>             |
| XSLPdelcoefs         | Delete coefficients from the current problem. For a simpler version function see XSLPdelformulas.                                                     | of this<br>p. <mark>227</mark>  |
| XSLPdelformulas      | Delete nonlinear formulas from the current problem                                                                                                    | p. <mark>228</mark>             |
| XSLPdeltolsets       | This function is deprecated and may be removed in future releases.<br>tolerance sets from the current problem                                         | Delete<br>p. <mark>229</mark>   |
| XSLPdeluserfunction  | Delete a user function from the current problem                                                                                                    | p. <mark>230</mark>             |
| XSLPdelvars          | This function is deprecated and may be removed in future releases.<br>SLP variables to normal columns. Variables must not appear in SLP<br>structures |                                 |
| XSLPdestroyprob      | Delete an SLP problem and release all the associated memory                                                                                           | p. <mark>232</mark>             |
| XSLPevaluatecoef     | Evaluate a coefficient using the current values of the variables                                                                                      | p. <mark>233</mark>             |
| XSLPevaluateformula  | Evaluate a formula using the current values of the variables                                                                                          | р. <mark>234</mark>             |
| XSLPfixpenalties     | Fixe the values of the error vectors                                                                                                    | p. <mark>235</mark>             |
| XSLPfree             | Free any memory allocated by Xpress NonLinear and close any oper NonLinear files                                                                      | n Xpress<br>p. <mark>236</mark> |
| XSLPgetbanner        | <i>This function is deprecated and may be removed in future releases.</i> function has the same effect as XPRSgetbanner                               | This<br>p. <mark>237</mark>     |
| XSLPgetccoef         | Retrieve a single matrix coefficient as a formula in a character string simpler version of this function see XSLPgetformulastring.                    | g. For a<br>p. <mark>238</mark> |
| XSLPgetcoefformula   | Retrieve a single matrix coefficient as a formula split into tokens. For simpler version of this function see XSLPchgformula.                         | or a<br>p. <mark>239</mark>     |
| XSLPgetcoefs         | Retrieve the list of positions of the nonlinear coefficients in the problem a simpler version of this function see XSLPgetformularows.                | lem. For<br>p. <mark>240</mark> |
| XSLPgetcolinfo       | Get current column information.                                                                                                    | p. <mark>241</mark>             |
| XSLPgetdblattrib     | Retrieve the value of a double precision problem attribute                                                                                            | p. <mark>242</mark>             |
| XSLPgetdblcontrol    | Retrieve the value of a double precision problem control                                                                                              | p. <mark>243</mark>             |
| XSLPgetdf            | Get a distribution factor                                                                                                    | p. <mark>244</mark>             |
| XSLPgetformula       | Retrieve a single matrix formula as a formula split into tokens.                                                                                      | p. <mark>245</mark>             |
| XSLPgetformularows   | Retrieve the list of positions of the nonlinear formulas in the probler                                                                               | n p. <mark>247</mark>           |
| XSLPgetformulastring | Retrieve a single matrix formula in a character string.                                                                                               | p. <mark>246</mark>             |
| XSLPgetindex         | Retrieve the index of an Xpress NonLinear entity with a given name                                                                                    | p. <mark>248</mark>             |
| XSLPgetintattrib     | Retrieve the value of an integer problem attribute                                                                                                    | p. <mark>249</mark>             |
| XSLPgetintcontrol    | Retrieve the value of an integer problem control                                                                                                    | p. <mark>250</mark>             |

| XSLPgetlasterror     | Retrieve the error message corresponding to the last Xpress NonLin during an SLP run                                                   | ear error<br>p. <mark>25</mark> 1 |
|----------------------|----------------------------------------------------------------------------------------------------|-----------------------------------|
| XSLPgetptrattrib     | Retrieve the value of a problem pointer attribute                                                                                      | р. <mark>252</mark>               |
| XSLPgetrowinfo       | Get current row information.                                                                                                    | р. <mark>253</mark>               |
| XSLPgetrowstatus     | Retrieve the status setting of a constraint                                                                                            | р. <mark>254</mark>               |
| XSLPgetrowwt         | Get the initial penalty error weight for a row                                                                                         | р. <mark>255</mark>               |
| XSLPgetslpsol        | Obtain the solution values for the most recent SLP iteration                                                                           | р. <mark>256</mark>               |
| XSLPgetstrattrib     | Retrieve the value of a string problem attribute                                                                                       | p. <mark>257</mark>               |
| XSLPgetstrcontrol    | Retrieve the value of a string problem control                                                                                         | р. <mark>258</mark>               |
| XSLPgettolset        | This function is deprecated and may be removed in future releases.<br>the values of a set of convergence tolerances for an SLP problem | Retrieve<br>p. 259                |
| XSLPgetvar           | <i>This function is deprecated and may be removed in future releases.</i> information about an SLP variable                            | Retrieve<br>p. <mark>260</mark>   |
| XSLPimportlibfunc    | Imports a function from a library file to be called as a user function                                                                 | p. <mark>262</mark>               |
| XSLPinit             | Initializes the Xpress NonLinear system                                                                                                | р. <mark>263</mark>               |
| XSLPinterrupt        | Interrupts the current SLP optimization                                                                                                | р. <mark>264</mark>               |
| XSLPitemname         | Retrieves the name of an Xpress NonLinear entity or the value of a token as a character string.                                        | function<br>p. <mark>265</mark>   |
| XSLPloadcoefs        | Load non-linear coefficients into the SLP problem. For a simpler ve this function see XSLPloadformulas.                                | rsion of<br>p. <mark>266</mark>   |
| XSLPloaddfs          | Load a set of distribution factors                                                                                                    | р. <mark>268</mark>               |
| XSLPloadformulas     | Load non-linear formulas into the SLP problem                                                                                          | р. <mark>269</mark>               |
| XSLPloadtolsets      | This function is deprecated and may be removed in future releases.<br>sets of standard tolerance values into an SLP problem            | Load<br>p. <mark>271</mark>       |
| XSLPloadvars         | <i>This function is deprecated and may be removed in future releases.</i> SLP variables defined as matrix columns into an SLP problem  | Load<br>p. <mark>273</mark>       |
| XSLPmaxim            | Maximize an SLP problem                                                                                                    | р. <mark>275</mark>               |
| XSLPminim            | Minimize an SLP problem                                                                                                    | р. <mark>276</mark>               |
| XSLPmsaddcustomprese | t A combined version of XSLPmsaddjob and XSLPmsaddpreset. Th<br>described is loaded, topped up with the specific settings supplied     | ne preset<br>p. <mark>277</mark>  |
| XSLPmsaddjob         | Adds a multistart job to the multistart pool                                                                                           | р. <mark>278</mark>               |
| XSLPmsaddpreset      | Loads a preset of jobs into the multistart job pool.                                                                                   | p. <mark>279</mark>               |
| XSLPmsclear          | Removes all scheduled jobs from the multistart job pool                                                                                | p. <mark>280</mark>               |
| XSLPnlpoptimize      | Maximize or minimize an SLP problem                                                                                                    | р. <mark>281</mark>               |
| XSLPpostsolve        | Restores the problem to its pre-solve state                                                                                            | р. <mark>282</mark>               |
| XSLPpresolve         | Perform a nonlinear presolve on the problem                                                                                            | р. <mark>283</mark>               |

| XSLPprintevalinfo    | Print a summary of any evaluation errors that may have occurred d solving a problem                                                                     | luring<br>p. <mark>285</mark>      |
|----------------------|----------------------------------------------------------------------------------------------------|------------------------------------|
| XSLPprintmemory      | Print the dimensions and memory allocations for a problem                                                                                               | p. <mark>284</mark>                |
| XSLPreadprob         | Read an Xpress NonLinear extended MPS format matrix from a file<br>SLP problem                                                                          | e into an<br>p. <mark>286</mark>   |
| XSLPreinitialize     | Reset the SLP problem to match a just augmented system                                                                                                  | p. <mark>290</mark>                |
| XSLPremaxim          | Continue the maximization of an SLP problem. This function is dep<br>and may be removed in future releases. Please use XSLPmaxim with<br>flag instead.  |                                    |
| XSLPreminim          | Continue the minimization of an SLP problem This function is depre<br>and may be removed in future releases. Please use XSLPmaxim with<br>flag instead. |                                    |
| XSLPrestore          | Restore the Xpress NonLinear problem from a file created by XSLP p. 289                                                                                 | save                               |
| XSLPsave             | Save the Xpress NonLinear problem to file                                                                                                    | р. <mark>291</mark>                |
| XSLPsaveas           | Save the Xpress NonLinear problem to a named file                                                                                                    | p. <mark>292</mark>                |
| XSLPscaling          | Analyze the current matrix for largest/smallest coefficients and ratio                                                                                  | os p. <mark>293</mark>             |
| XSLPsetcbcascadeend  | Set a user callback to be called at the end of the cascading proces the last variable has been cascaded                                                 | s, after<br>p. <mark>294</mark>    |
| XSLPsetcbcascadestar | Set a user callback to be called at the start of the cascading pro before any variables have been cascaded                                              | ocess,<br>p. <mark>295</mark>      |
| XSLPsetcbcascadevar  | Set a user callback to be called after each column has been cascade                                                                                     | ed p. <mark>296</mark>             |
| XSLPsetcbcascadevarf | Set a user callback to be called after cascading a column was         successful                                                                        | s not<br>p. <mark>297</mark>       |
| XSLPsetcbcoefevalerr | cor Set a user callback to be called when an evaluation of a coeffic during the solve                                                                   | eient fails<br>p. <mark>298</mark> |
| XSLPsetcbconstruct   | Set a user callback to be called during the Xpress-SLP augmentation process                                                                             | on<br>p. <mark>299</mark>          |
| XSLPsetcbdestroy     | Set a user callback to be called when an SLP problem is about to b destroyed                                                                            | е<br>р. <mark>301</mark>           |
| XSLPsetcbdrcol       | Set a user callback used to override the update of variables with sr<br>determining column                                                              | nall<br>p. <mark>302</mark>        |
| XSLPsetcbintsol      | Set a user callback to be called during MISLP when an integer solu obtained                                                                             | tion is<br>p. <mark>303</mark>     |
| XSLPsetcbiterend     | Set a user callback to be called at the end of each SLP iteration                                                                                       | р. <mark>304</mark>                |
| XSLPsetcbiterstart   | Set a user callback to be called at the start of each SLP iteration                                                                                     | р. <mark>305</mark>                |
| XSLPsetcbitervar     | Set a user callback to be called after each column has been tested convergence                                                                          | for<br>p. <mark>306</mark>         |
| XSLPsetcbmessage     | Set a user callback to be called whenever Xpress NonLinear outputs text according to XSLP_ECHOXPRSMESSAGES.                                             | a line of<br>p. <mark>307</mark>   |

| XSLPsetcbmsjobend    | Set a user callback to be called every time a new multistart job finish be used to overwrite the default solution ranking function | nes. Can<br>p. <mark>309</mark> |
|----------------------|----------------------------------------------------------------------------------------------------|---------------------------------|
| XSLPsetcbmsjobstart  | Set a user callback to be called every time a new multistart job is cr<br>and the pre-loaded settings are applied                  | eated,<br>p. <mark>310</mark>   |
| XSLPsetcbmswinner    | Set a user callback to be called every time a new multistart job is cr<br>and the pre-loaded settings are applied                  | eated,<br>p. <mark>311</mark>   |
| XSLPsetcboptnode     | Set a user callback to be called during MISLP when an optimal SLP is obtained at a node                                            | solution<br>p. <mark>312</mark> |
| XSLPsetcbprenode     | Set a user callback to be called during MISLP after the set-up of the problem to be solved at a node, but before SLP optimization  | SLP<br>p. <mark>313</mark>      |
| XSLPsetcbpresolved   | Set a user callback to be called after the nonlinear presolver has be applied.                                                     | en<br>p. <mark>315</mark>       |
| XSLPsetcbpreupdateli | inearization Set a user callback to be called before the lineariza updated                                                         | tion is<br>p. <mark>314</mark>  |
| XSLPsetcbslpend      | Set a user callback to be called at the end of the SLP optimization                                                                | р. <mark>316</mark>             |
| XSLPsetcbslpnode     | Set a user callback to be called during MISLP after the SLP optimizate each node.                                                  | ation at<br>p. <mark>317</mark> |
| XSLPsetcbslpstart    | Set a user callback to be called at the start of the SLP optimization                                                              | р. <mark>318</mark>             |
| XSLPsetcurrentiv     | Transfer the current solution to initial values                                                                                    | р. <mark>319</mark>             |
| XSLPsetdblcontrol    | Set the value of a double precision problem control                                                                                | р. <mark>320</mark>             |
| XSLPsetdefaultcontro | Set the values of one SLP control to its default value                                                                             | р. <mark>321</mark>             |
| XSLPsetdefaults      | Set the values of all SLP controls to their default values                                                                         | р. <mark>322</mark>             |
| XSLPsetdetrow        | Set the determining row of a variable                                                                                              | р. <mark>323</mark>             |
| XSLPsetfunctionerror | Set the function error flag for the problem                                                                                        | р. <mark>324</mark>             |
| XSLPsetinitval       | Set the initial value of a variable                                                                                                | р. <mark>325</mark>             |
| XSLPsetintcontrol    | Set the value of an integer problem control                                                                                        | р. <mark>326</mark>             |
| XSLPsetlogfile       | Define an output file to be used to receive messages from Xpress No<br>p. 327                                                      | onLinear                        |
| XSLPsetparam         | Set the value of a control parameter by name                                                                                       | р. <mark>328</mark>             |
| XSLPsetstrcontrol    | Set the value of a string problem control                                                                                          | р. <mark>329</mark>             |
| XSLPunconstruct      | Removes the augmentation and returns the problem to its pre-linear state                                                           | rization<br>p. <mark>330</mark> |
| XSLPupdatelinearizat | updates the current linearization                                                                                                  | р. <mark>331</mark>             |
| XSLPvalidate         | Validate the feasibility of constraints in a converged solution                                                                    | р. <mark>332</mark>             |
| XSLPvalidatekkt      | Validates the first order optimality conditions also known as the Karush-Kuhn-Tucker (KKT) conditions versus the currect solution  | р. <mark>333</mark>             |
| XSLPvalidateprob     | Validates the current problem formulation and statement                                                                            | р. <mark>334</mark>             |
| XSLPvalidaterow      | Prints an extensive analysis on a given constraint of the SLP probler                                                              | n p. <mark>335</mark>           |
|                      |                                                                                                    |                                 |

| XSLPvalidatevector | Validate the feasibility of constraints for a given solution       | р. <mark>336</mark> |
|--------------------|--------------------------------------------------------------------|---------------------|
| XSLPwriteprob      | Write the current problem to a file in extended MPS or text format | р. <mark>337</mark> |
| XSLPwriteslxsol    | Write the current solution to an MPS like file format              | р. <mark>338</mark> |

#### XSLPaddcoefs

#### Purpose

Add non-linear coefficients to the SLP problem. For a simpler version of this function see XSLPaddformulas.

#### Synopsis

```
int XPRS_CC XSLPaddcoefs(XSLPprob prob, int ncoefs, int *rowind, int
            *colind, double *factor, int *formulastart, int parsed, int *type,
            double *value);
```

#### Arguments

| prob        | The current SLP problem.                                                                                                    |
|-------------|----------------------------------------------------------------------------------------------------|
| ncoefs      | Number of non-linear coefficients to be added.                                                                                                    |
| rowind      | Integer array holding index of row for the coefficient.                                                                                                    |
| colind      | Integer array holding index of column for the coefficient.                                                                                                    |
| factor      | Double array holding factor by which formula is scaled. If this is ${\tt NULL}$ , then a value of 1.0 will be used.                                                                                                    |
| formulastar | Integer array of length ncoefs+1 holding the start position in the arrays type and value of the formula for the coefficients. formulastart[ncoefs] should be set to the next position after the end of the last formula. |
| parsed      | Integer indicating whether the token arrays are formatted as internal unparsed (parsed=0) or internal parsed reverse Polish (parsed=1).                                                                                  |
| type        | Array of token types providing the formula for each coefficient.                                                                                                    |
| value       | Array of values corresponding to the types in $type$ .                                                                                                    |

#### Example

Assume that the rows and columns of prob are named Row1, Row2 ..., Col1, Col2 ... The following example adds coefficients representing:

```
Col2 * Col3 + Col6 * Col2<sup>2</sup> into Row1 and
Col2 ^ 2 into Row3.
      int rowind[3], colind[3], formulastart[4], type[8];
      int n, ncoefs;
      double value[8];
      rowind[0] = 1; colind[0] = 2;
      rowind[1] = 1; colind[1] = 6;
      rowind[2] = 3; colind[2] = 2;
      n = ncoefs = 0;
      formulastart[ncoefs++] = n;
      type[n] = XSLP_COL; value[n++] = 3;
      type[n++] = XSLP_EOF;
      formulastart[ncoefs++] = n;
      type[n] = XSLP_COL; value[n++] = 2;
      type[n] = XSLP_CON; value[n++] = 2;
      type[n] = XSLP_OP; value[n++] = XSLP_EXPONENT;
      type[n++] = XSLP_EOF;
      formulastart[ncoefs++] = n;
      type[n] = XSLP_COL; value[n++] = 2;
      type[n] = XSLP_CON; value[n++] = 2;
```

The first coefficient in Row1 is in Col2 and has the formula Col3, so it represents Col2 \* Col3.

The second coefficient in Row1 is in Col6 and has the formula Col2 \* Col2 so it represents Col6 \* Col2^2. The formulae are described as *parsed* (parsed=1), so the formula is written as Col2 Col2 \* rather than the unparsed form Col2 \* Col2

The last coefficient, in Row3, is in Co12 and has the formula Co12, so it represents Co12 \* Co12.

#### **Further information**

The j<sup>th</sup> coefficient is made up of two parts: factor and Formula. factor is a constant multiplier, which can be provided in the factor array. If Xpress NonLinear can identify a constant factor in Formula, then it will use that as well, to minimize the size of the formula which has to be calculated. Formula is made up of a list of tokens in type and value starting at formulastart[j]. The tokens follow the rules for parsed or unparsed formulae as indicated by the setting of parsed. The formula must be terminated with an XSLP\_EOF token. If several coefficients share the same formula, they can have the same value in formulastart. For possible token types and values see the chapter on 13.

The XSLPadd... functions load additional items into the SLP problem. The corresponding XSLPload... functions delete any existing items first.

The behaviour for existing coefficients is additive: the formula defined in the parameters are added to any existing formula coefficients. However, due to performance considerations, such duplications should be avoided when possible.

#### **Related topics**

XSLPgetformulastring, XSLPaddformulas, XSLPchgformulastring, XSLPchgformula, XSLPloadformulas, XSLPgetformularows, XSLPgetformula, XSLPdelformulas

#### XSLPaddformulas

#### Purpose

Add non-linear formulas to the SLP problem.

#### **Synopsis**

```
int XPRS_CC XSLPaddformulas(XSLPprob prob, int ncoefs, int *rowind, int
 *formulastart, int parsed, int *type, double *value);
```

#### Arguments

| prob        | The current SLP problem.                                                                                                    |  |
|-------------|----------------------------------------------------------------------------------------------------|--|
| ncoefs      | Number of non-linear coefficients to be added.                                                                                                    |  |
| rowind      | Integer array holding index of row for the coefficient.                                                                                                    |  |
| formulastar | t Integer array of length ncoefs+1 holding the start position in the arrays type and value of the formula for the coefficients. formulastart[ncoefs] should be set to the next position after the end of the last formula. |  |
| parsed      | Integer indicating whether the token arrays are formatted as internal unparsed (parsed=0) or internal parsed reverse Polish (parsed=1).                                                                                    |  |
| type        | Array of token types providing the formula for each coefficient.                                                                                                    |  |
| value       | Array of values corresponding to the types in type.                                                                                                    |  |

#### **Example**

Assume that the rows and columns of prob are named Row0, Row1 ..., Col0, Col1 ... The following example adds nonlinear formulas representing:

```
double value[8];
rowind[0] = 1;
```

```
rowind[1] = 1;
rowind[2] = 3;
```

```
n = ncoefs = 0;
formulastart[ncoefs++] = n;
type[n] = XSLP_COL; value[n++] = 3;
type[n++] = XSLP_EOF;
```

```
formulastart[ncoefs++] = n;
type[n] = XSLP_COL; value[n++] = 2;
type[n] = XSLP_COL; value[n++] = 3;
type[n] = XSLP_OP; value[n++] = XSLP_MULTIPLY;
type[n] = XSLP_COL; value[n++] = 6;
type[n] = XSLP_CON; value[n++] = 2;
type[n] = XSLP_OP; value[n++] = XSLP_EXPONENT;
type[n] = XSLP_OP; value[n++] = XSLP_MULTIPLY;
type[n++] = XSLP_EOF;
```

```
formulastart[ncoefs++] = n;
type[n] = XSLP_COL; value[n++] = 2;
type[n] = XSLP_COL; value[n++] = 3;
type[n] = XSLP_CON; value[n++] = 2;
```

```
type[n] = XSLP_OP; value[n++] = XSLP_EXPONENT;
type[n] = XSLP_OP; value[n++] = XSLP_MULTIPLY;
type[n++] = XSLP_EOF;
```

```
formulastart[ncoefs] = n;
```

XSLPaddformulas (prob, ncoefs, rowind, formulastart, 1 /\* reversed Polish \*/, t

#### **Further information**

Formula is made up of a list of tokens in type and value starting at formulastart[j]. The tokens follow the rules for parsed or unparsed formulae as indicated by the setting of parsed. The formula must be terminated with an XSLP\_EOF token. If several rows share the same nonlinear expression, they can have the same value in formulastart. For possible token types and values see the chapter on 13.

The XSLPadd... functions load additional items into the SLP problem. The corresponding XSLPload... functions delete any existing items first.

The behaviour for existing formulas is additive: the formula defined in the parameters are added to any existing nonlinear expressions in the row. However, due to performance considerations, such duplications should be avoided when possible.

#### **Related topics**

XSLPgetformulastring, XSLPaddformulas, XSLPchgformulastring, XSLPchgformula, XSLPloadformulas, XSLPgetformularows, XSLPgetformula, XSLPdelformulas

### **XSLPadddfs**

#### Purpose

Add a set of distribution factors

#### **Synopsis**

```
int XSLP_CC XSLPadddfs(XSLPprob prob, int ndf, const int *colind, const int
      *rowind, const double *value)
```

#### Arguments

| prob   | The current SLP problem.                                                                |
|--------|-----------------------------------------------------------------------------------------|
| ndf    | The number of distribution factors.                                                     |
| colind | Array of indices of columns whose distribution factor is to be changed.                 |
| rowind | Array of indices of the rows where each distribution factor applies.                    |
| value  | Array of double precision variables holding the new values of the distribution factors. |

#### Example

The following example adds distribution factors as follows:

column 282 in row 134 = 0.1 column 282 in row 136 = 0.15 column 285 in row 133 = 1.0.

```
int colind[3], rowind[3];
double value[3];
colind[0] = 282; rowind[0] = 134; value[0] = 0.1;
colind[1] = 282; rowind[1] = 136; value[1] = 0.15;
colind[2] = 285; rowind[2] = 133; value[2] = 1.0;
XSLPadddfs(prob, 3, colind, rowind, value);
```

#### **Further information**

The distribution factor of a column in a row is the matrix coefficient of the corresponding delta vector in the row. Distribution factors are used in conventional recursion models, and are essentially normalized first-order derivatives. Xpress-SLP can accept distribution factors instead of initial values, provided that the values of the variables involved can all be calculated after optimization using determining rows, or by a callback.

The XSLPadd... functions load additional items into the SLP problem. The corresponding XSLPload... functions delete any existing items first.

#### **Related topics**

XSLPchqdf, XSLPqetdf, XSLPloaddfs

#### **XSLPaddtolsets**

#### Purpose

*This function is deprecated and may be removed in future releases.* Add sets of standard tolerance values to an SLP problem

#### Synopsis

```
int XPRS_CC XSLPaddtolsets(XSLPprob prob, int ntol, double *tol);
```

#### Arguments

| prob | The current SLP problem.                                                                    |
|------|---------------------------------------------------------------------------------------------|
| ntol | The number of tolerance sets to be added.                                                   |
| tol  | Double array of $(ntol * 9)$ items containing the 9 tolerance values for each set in order. |

#### **Example**

The following example creates two tolerance sets: the first has values of 0.005 for all tolerances; the second has values of 0.001 for relative tolerances (numbers 2,4,6,8), values of 0.01 for absolute tolerances (numbers 1,3,5,7) and zero for the closure tolerance (number 0).

```
double tol[18];
for (i=0;i<9;i++) tol[i] = 0.005;
tol[9] = 0;
for (i=10;i<18;i=i+2) tol[i] = 0.01;
for (i=11;i<18;i=i+2) tol[i] = 0.001;
XSLPaddtolsets(prob, 2, tol);
```

#### **Further information**

A tolerance set is an array of 9 values containing the following tolerances:

| Entry / Bit | Tolerance                           | XSLP constant  | XSLP bit constant |
|-------------|-------------------------------------|----------------|-------------------|
| 0           | Closure tolerance (TC)              | XSLP_TOLSET_TC | XSLP_TOLSETBIT_TC |
| 1           | Absolute delta tolerance (TA)       | XSLP_TOLSET_TA | XSLP_TOLSETBIT_TA |
| 2           | Relative delta tolerance (RA)       | XSLP_TOLSET_RA | XSLP_TOLSETBIT_RA |
| 3           | Absolute coefficient tolerance (TM) | XSLP_TOLSET_TM | XSLP_TOLSETBIT_TM |
| 4           | Relative coefficient tolerance (RM) | XSLP_TOLSET_RM | XSLP_TOLSETBIT_RM |
| 5           | Absolute impact tolerance (TI)      | XSLP_TOLSET_TI | XSLP_TOLSETBIT_TI |
| 6           | Relative impact tolerance (RI)      | XSLP_TOLSET_RI | XSLP_TOLSETBIT_RI |
| 7           | Absolute slack tolerance (TS)       | XSLP_TOLSET_TS | XSLP_TOLSETBIT_TS |
| 8           | Relative slack tolerance (RS)       | XSLP_TOLSET_RS | XSLP_TOLSETBIT_RS |

The XSLP\_TOLSET constants can be used to access the corresponding entry in the value arrays, while the XSLP\_TOLSETBIT constants are used to set or retrieve which tolerance values are used for a given SLP variable.

Once created, a tolerance set can be used to set the tolerances for any SLP variable.

If a tolerance value is zero, then the default tolerance will be used instead. To force the use of a tolerance, use the XSLPchgtolset function and set the Status variable appropriately.

See the section Convergence criteria for a fuller description of tolerances and their uses.

The XSLPadd... functions load additional items into the SLP problem. The corresponding XSLPload... functions delete any existing items first.

#### **Related topics**

XSLPchgtolset, XSLPdeltolsets, XSLPgettolset, XSLPloadtolsets

#### XSLPadduserfunction

#### Purpose

Add user function definitions to an SLP problem.

#### Synopsis

| int | <pre>XPRS_CC XSLPadduserfunction(XSLPprob prob, const char * funcname,</pre> | int |
|-----|------------------------------------------------------------------------------|-----|
|     | functype, int nin, int nout, int options, XPRSfunctionptr                    |     |
|     | <pre>function,void * data, int * p_type);</pre>                              |     |

#### Arguments

| prob     | The current SLP problem.                                                                                               |                                                               |  |  |
|----------|----------------------------------------------------------------------------------------------------|---------------------------------------------------------------|--|--|
| funcname | The name of the function as it appears in text formula expressions.                                                    |                                                               |  |  |
| functype | The type of the user function, one of                                                                                  |                                                               |  |  |
|          | 1 (XSLP_USERFUNCTION_MAP)                                                                                              | function takes double, returns<br>double.                     |  |  |
|          | 2 (XSLP_USERFUNCTION_VECMAP)                                                                                           | function takes double array, returns double.                  |  |  |
|          | 3 (XSLP_USERFUNCTION_MULTIMAP)                                                                                         | function takes double array, returns double array.            |  |  |
|          | 4 (XSLP_USERFUNCTION_MAPDELTA)                                                                                         | function takes double, returns double and delta.              |  |  |
|          | 5 (XSLP_USERFUNCTION_VECMAPDELTA)                                                                                      | function takes double array, returns double and deltas.       |  |  |
|          | 6 (XSLP_USERFUNCTION_MULTIMAPDELTA)                                                                                    | function takes double array, returns double array and deltas. |  |  |
| nin      | Number of arguments the user function takes.                                                                           |                                                               |  |  |
| nout     | Number of return arguments for the function.                                                                           |                                                               |  |  |
| options  | options as a bitmap to the user function<br>XSLP_INSTANCEFUNCTION always instantiate the function.                     |                                                               |  |  |
| function | Pointer of the user function to call.                                                                                  |                                                               |  |  |
| data     | Context pointer to provide the user function with.                                                                     |                                                               |  |  |
| p_type   | The token id of the user function added, to be used in the Value array when defining formulas and using with XSLP_FUN. |                                                               |  |  |

#### **Further information**

The type XPRSfunctionptr is a generic function pointer.

The function declarations expected for the user functions are defined by the functype argument.

The function of type XSLP\_USERFUNCTION\_MAP expects a function in the form of 'double XPRS\_CC F(double Value, void \*Context)'.

The function of type XSLP\_USERFUNCTION\_VECMAP expects a function in the form of 'double XPRS\_CC F(double \*Value, void \*Context)'.

The function of type XSLP\_USERFUNCTION\_MULTIMAP expects a function in the form of 'int XPRS\_CC F(double \*Value, double \*Out, void \*Context)'.

The function of type XSLP\_USERFUNCTION\_MAPDELTA expects a function in the form of 'int XPRS\_CC F(double Value, double Delta, double \*Evaluation, double \*Partial, void \*Context)'.

The function of type XSLP\_USERFUNCTION\_VECMAPDELTA expects a function in the form of 'int XPRS\_CC F(double \*Value, double \*Deltas, double \*Evaluation, double \*Partials, void \*Context)'.

The function of type XSLP\_USERFUNCTION\_MULTIMAPDELTA expects a function in the form of 'int XPRS\_CC F(double \*Value, double \*Deltas, double \*Out, void \*Context)'.

Related topics Function Declaration in Xpress NonLinear, XSLPdeluserfunction, XSLPimportlibfunc

### XSLPaddvars

#### Purpose

*This function is deprecated and may be removed in future releases.* Add SLP variables defined as matrix columns to an SLP problem

#### Synopsis

#### Arguments

| prob      | The current SLP problem.                                                                                                    |  |  |
|-----------|----------------------------------------------------------------------------------------------------|--|--|
| nvars     | The number of SLP variables to be added.                                                                                                    |  |  |
| colind    | Integer array holding the index of the matrix column corresponding to each SLP variable.                                                                                                    |  |  |
| coltype   | Bitmap giving information about the SLP variable as follows:Bit 1Variable has a delta vector;Bit 2Variable has an initial value;Bit 14Variable is the reserved "=" column;May be NULL if not required.                                                                                                    |  |  |
| detrow    | Integer array holding the index of the determining row for each SLP variable (a negative value means there is no determining row)<br>May be NULL if not required.                                                                                                    |  |  |
| seqnum    | Integer array holding the index sequence number for cascading for each SLP variable (a zero value means there is no pre-defined order for this variable)<br>May be NULL if not required.                                                                                                    |  |  |
| tolind    | Integer array holding the index of the tolerance set for each SLP variable (a zero value means the default tolerances are used)<br>May be NULL if not required.                                                                                                    |  |  |
| initial   | Double array holding the initial value for each SLP variable (use the coltype bit map to indicate if a value is being provided)<br>May be NULL if not required.                                                                                                    |  |  |
| stepbound | Double array holding the initial step bound size for each SLP variable (a zero value means that no initial step bound size has been specified). If a value of XPRS_PLUSINFINITY is used for a value in stepbound, the delta will never have step bounds applied, and will almost always be regarded as converged.<br>May be NULL if not required. |  |  |

#### Example

The following example loads two SLP variables into the problem. They correspond to columns 23 and 25 of the underlying LP problem. Column 25 has an initial value of 1.42; column 23 has no specific initial value

```
int colind[2], coltype[2];
double initial[2];
colind[0] = 23; coltype[0] = 0;
colind[1] = 25; Vartype[1] = 2; initial[1] = 1.42;
XSLPaddvars(prob, 2, colind, coltype, NULL, NULL,
NULL, initial, NULL);
```

initial is not set for the first variable, because it is not used (coltype = 0). Bit 1 of coltype is set for the second variable to indicate that the initial value has been set.

The arrays for determining rows, sequence numbers, tolerance sets and step bounds are not used at all, and so have been passed to the function as NULL.

#### **Further information**

The XSLPadd... functions load additional items into the SLP problem. The corresponding XSLPload... functions delete any existing items first.

#### **Related topics**

XSLPchgvar, XSLPdelvars, XSLPgetvar, XSLPloadvars

### XSLPcalcslacks

#### Purpose

Calculate the slack values for the provided solution in the non-linear problem

#### Synopsis

#### Arguments

| prob     | The current SLP problem.                             |
|----------|------------------------------------------------------|
| solution | The solution for which the slacks are requested for. |
| slack    | Vector of length NROWS to return the slack in.       |

#### **Related topics**

XSLPvalidate, XSLPvalidaterow

### XSLPcascade

#### Purpose

Re-calculate consistent values for SLP variables based on the current values of the remaining variables.

#### **Synopsis**

int XPRS\_CC XSLPcascade(XSLPprob prob);

#### Argument

prob The current SLP problem.

#### Example

The following example changes the solution value for column 91, and then re-calculates the values of those dependent on it.

```
int ColNum;
double Value;
ColNum = 91;
XSLPgetvar(prob, ColNum, NULL, NULL, NULL, NULL, NULL, NULL, NULL, NULL, NULL, NULL, NULL, NULL, NULL, NULL, NULL, NULL, NULL, NULL, NULL, NULL, NULL, NULL, NULL, NULL, NULL, NULL, NULL, NULL, NULL, NULL);
XSLPchgvar(prob, ColNum, NULL, NULL, NULL, NULL, NULL, NULL, &Value, NULL, NULL, NULL, NULL, NULL, NULL);
XSLPcascade(prob);
```

XSLPgetvar and XSLPchgvar are being used to get and change the current value of a single variable.

Provided no other values have been changed since the last execution of XSLPcascade, values will be changed only for variables which depend on column 91.

#### **Further information**

See the section on cascading for an extended discussion of the types of cascading which can be performed.

XSLPcascade is called automatically during the SLP iteration process and so it is not normally necessary to perform an explicit cascade calculation.

The variables are re-calculated in accordance with the order generated by XSLPcascadeorder.

#### **Related topics**

XSLPcascadeorder, XSLP\_CASCADE, XSLP\_CASCADENLIMIT, XSLP\_CASCADETOL\_PA, XSLP\_CASCADETOL\_PR

### XSLPcascadeorder

#### Purpose

Establish a re-calculation sequence for SLP variables with determining rows.

#### **Synopsis**

int XPRS\_CC XSLPcascadeorder(XSLPprob prob);

#### Argument

prob The current SLP problem.

#### Example

Assuming that all variables are SLP variables, the following example sets default values for the variables, creates the re-calculation order and then calls XSLPcascade to calculate consistent values for the dependent variables.

#### **Further information**

XSLPcascadeorder is called automatically at the start of the SLP iteration process and so it is not normally necessary to perform an explicit cascade ordering.

#### **Related topics**

XSLPcascade

### XSLPchgcascadenlimit

#### Purpose

Set a variable specific cascade iteration limit

#### Synopsis i

int XPRS\_CC XSLPchgcascadenlimit(XSLPprob prob, int col, int limit);

#### Arguments

| prob  | The current SLP problem.                                                                                  |
|-------|----------------------------------------------------------------------------------------------------|
| col   | The index of the column corresponding to the SLP variable for which the cascading limit is to be imposed. |
| limit | The new cascading iteration limit.                                                                        |

#### **Further information**

A value set by this function will overwrite the value of XSLP\_CASCADENLIMIT for this variable. To remove any previous value set by this function, use an iteration limit of 0.

#### **Related topics**

XSLPcascadeorder, XSLP\_CASCADE, XSLP\_CASCADENLIMIT, XSLP\_CASCADETOL\_PA, XSLP\_CASCADETOL\_PR

### XSLPchgccoef

#### Purpose

Add or change a single matrix coefficient using a character string for the formula. For a simpler version of this function see XSLPchgformulastring.

#### Synopsis

```
int XPRS_CC XSLPchgccoef(XSLPprob prob, int row, int col, const double
     *factor, const char *formula);
```

#### Arguments

| prob    | The current SLP problem.                                                                                                    |
|---------|----------------------------------------------------------------------------------------------------|
| row     | The index of the matrix row for the coefficient.                                                                                        |
| col     | The index of the matrix column for the coefficient.                                                                                     |
| factor  | Address of a double precision variable holding the constant multiplier for the formula. If factor is NULL, a value of 1.0 will be used. |
| formula | Character string holding the formula with the tokens separated by spaces.                                                               |

#### Example

Assuming that the columns of the matrix are named Col1, Col2, etc, the following example puts the formula 2.5\*sin(Col1) into the coefficient in row 1, column 3.

```
char *formula="sin ( Col1 )";
double factor;
factor = 2.5;
XSLPchgccoef(prob, 1, 3, &factor, formula);
```

Note that all the tokens in the formula (including mathematical operators and separators) are separated by one or more spaces.

#### **Further information**

If the coefficient already exists as a constant or formula, it will be changed into the new coefficient. If it does not exist, it will be added to the problem.

A coefficient is made up of two parts: factor and formula. factor is a constant multiplier which can be provided in the factor variable. If Xpress NonLinear can identify a constant factor in the formula, then it will use that as well, to minimize the size of the formula which has to be calculated.

This function can only be used if all the operands in the formula can be correctly identified as constants, existing columns, character variables or functions. Therefore, if a formula refers to a new column, that new item must be added to the Xpress NonLinear problem first.

#### **Related topics**

XSLPgetformulastring, XSLPaddformulas, XSLPchgformulastring, XSLPchgformula, XSLPloadformulas, XSLPgetformularows, XSLPgetformula, XSLPdelformulas

### XSLPchgcoef

#### Purpose

Add or change a single matrix coefficient using a parsed or unparsed formula. For a simpler version of this function see XSLPchgformula.

#### Synopsis

#### Arguments

| prob   | The current SLP problem.                                                                                                    |
|--------|----------------------------------------------------------------------------------------------------|
| row    | The index of the matrix row for the coefficient.                                                                                            |
| col    | The index of the matrix column for the coefficient.                                                                                         |
| factor | Address of a double precision variable holding the constant multiplier for the formula. If factor is NULL, a value of 1.0 will be used.     |
| parsed | Integer indicating the whether the token arrays are formatted as internal unparsed (parsed=0) or internal parsed reverse Polish (parsed=1). |
| type   | Array of token types providing the description and formula for each item.                                                                   |
| value  | Array of values corresponding to the types in $type$ .                                                                                      |

#### Example

Assuming that the columns of the matrix are named Col1, Col2, etc, the following example puts the formula 2.5\*sin(Col1) into the coefficient in row 1, column 3.

```
int n, iSin, type[4];
double value[4];
double factor;
XSLPgetindex(prob, XSLP_INTERNALFUNCNAMESNOCASE,
                "sin", &iSin);
n = 0;
type[n] = XSLP_IFUN; value[n++] = iSin;
type[n] = XSLP_VAR; value[n++] = 1;
type[n++] = XSLP_RB;
type[n++] = XSLP_EOF;
factor = 2.5;
XSLPchgcoef(prob, 1, 3, &factor, 0, type, value);
```

XSLPgetindex is used to retrieve the index for the internal function sin. The "nocase" version matches the function name regardless of the (upper or lower) case of the name.

Token type XSLP\_VAR always counts from 1, so Coll is always 1.

The formula is written in unparsed form (parsed = 0) and so it is provided as tokens in the same order as they would appear if the formula were written in character form.

#### **Further information**

If the coefficient already exists as a constant or formula, it will be changed into the new coefficient. If it does not exist, it will be added to the problem.

A coefficient is made up of two parts: factor and Formula. factor is a constant multiplier which can be provided in the factor variable. If Xpress NonLinear can identify a constant factor in the Formula, then it will use that as well, to minimize the size of the formula which has to be calculated.

#### **Related topics**

XSLPgetformulastring, XSLPaddformulas, XSLPchgformulastring, XSLPchgformula, XSLPloadformulas, XSLPgetformularows, XSLPgetformula, XSLPdelformulas

### XSLPchgdeltatype

#### Purpose

Changes the type of the delta assigned to a nonlinear variable

#### Synopsis

#### Arguments

| prob       | The current SLP problem.                                                                                                    |  |  |
|------------|----------------------------------------------------------------------------------------------------|--|--|
| nvars      | The number of SLP variables to change the delta type for.                                                                            |  |  |
| varind     | Indices of the variables to change the deltas for.                                                                                   |  |  |
| deltatypes | Type if the delta variable:                                                                                                    |  |  |
|            | 0 Differentiable variable, default.                                                                                                  |  |  |
|            | 1 Variable defined over the grid size given in values.                                                                               |  |  |
|            | 2 Variable where a minimum perturbation size given in values may be required before a significant change in the problem is achieved. |  |  |
|            | 3 Variable where a meaningful step size should automatically be detected, with an upper limit given in values.                       |  |  |
| values     | Grid or minimum step sizes for the variables.                                                                                        |  |  |

#### **Further information**

Changing the delta type of a variables makes the variable nonlinear.

#### **Related topics**

XSLP\_SEMICONTDELTAS, XSLP\_INTEGERDELTAS, XSLP\_EXPLOREDELTAS

### XSLPchgdf

#### Purpose

Set or change a distribution factor

#### Synopsis i

| int | XSLP_CC | XSLPchgdf | (XSLPprob | prob, | int | col, | int | row, | const | double | *value) |  |
|-----|---------|-----------|-----------|-------|-----|------|-----|------|-------|--------|---------|--|
|     |         |           |           |       |     |      |     |      |       |        |         |  |

#### Arguments

| prob  | The current SLP problem.                                                                                                 |
|-------|----------------------------------------------------------------------------------------------------|
| col   | The index of the column whose distribution factor is to be set or changed.                                               |
| row   | The index of the row where the distribution applies.                                                                     |
| value | Address of a double precision variable holding the new value of the distribution factor.<br>May be NULL if not required. |

#### Example

The following example retrieves the value of the distribution factor for column 282 in row 134 and changes it to be twice as large.

double value; XSLPgetdf(prob,282,134,&value); value = value \* 2; XSLPchgdf(prob,282,134,&value);

#### **Further information**

The *distribution factor* of a column in a row is the matrix coefficient of the corresponding delta vector in the row. Distribution factors are used in conventional recursion models, and are essentially normalized first-order derivatives. Xpress NonLinear can accept distribution factors instead of initial values, provided that the values of the variables involved can all be calculated after optimization using determining rows, or by a callback.

#### **Related topics**

XSLPadddfs, XSLPgetdf, XSLPloaddfs

### XSLPchgformulastring

#### Purpose

Add or replace a single matrix formula using a character string for the formula..

#### Synopsis

```
int XPRS_CC XSLPchgformulastring(XSLPprob prob, int row, const char
    *formula);
```

#### Arguments

| prob    | The current SLP problem.                                                  |
|---------|---------------------------------------------------------------------------|
| row     | The index of the matrix row for the coefficient.                          |
| formula | Character string holding the formula with the tokens separated by spaces. |

#### Example

Assuming that the columns of the matrix are named Col1, Col2, etc, the following example puts the formula sin(Col1) into row 1.

```
char *formula="sin ( Col1 )";
XSLPchgformulastring(prob, 1, formula);
```

Note that all the tokens in the formula (including mathematical operators and separators) are separated by one or more spaces.

#### **Further information**

If the coefficient already exists as a constant or formula, it will be changed into the new coefficient. If it does not exist, it will be added to the problem.

This function can only be used if all the operands in the formula can be correctly identified as constants, existing columns, character variables or functions. Therefore, if a formula refers to a new column, that new item must be added to the Xpress NonLinear problem first.

#### **Related topics**

XSLPgetformulastring, XSLPaddformulas, XSLPchgformulastring, XSLPchgformula, XSLPloadformulas, XSLPgetformularows, XSLPgetformula, XSLPdelformulas

### **XSLPchgformula**

#### Purpose

Add or replace a single matrix formula using a parsed or unparsed formula

#### **Synopsis**

```
int XPRS_CC XSLPchgformula(XSLPprob prob, int row, int parsed, const int
     *type, const double *value);
```

#### Arguments

| prob   | The current SLP problem.                                                                                                    |
|--------|----------------------------------------------------------------------------------------------------|
| row    | The index of the matrix row for the coefficient.                                                                                            |
| parsed | Integer indicating the whether the token arrays are formatted as internal unparsed (parsed=0) or internal parsed reverse Polish (parsed=1). |
| type   | Array of token types providing the description and formula for each item.                                                                   |
| value  | Array of values corresponding to the types in $type$ .                                                                                      |

#### Example

Assuming that the columns of the matrix are named Col1, Col2, etc, the following example puts the formula sin (Col1) into the coefficient in row 1.

```
int n, iSin, type[4];
double value[4];
XSLPgetindex(prob, XSLP_INTERNALFUNCNAMESNOCASE,
    "sin", &iSin);
n = 0;
type[n] = XSLP_IFUN; value[n++] = iSin;
type[n] = XSLP_VAR; value[n++] = 1;
type[n++] = XSLP_RB;
type[n++] = XSLP_RB;
type[n++] = XSLP_EOF;
Factor = 2.5;
XSLPchgformula(prob, 1, 0, type, value);
```

XSLPgetindex is used to retrieve the index for the internal function sin. The "nocase" version matches the function name regardless of the (upper or lower) case of the name.

Token type XSLP\_VAR always counts from 1, so Coll is always 1.

The formula is written in unparsed form (parsed = 0) and so it is provided as tokens in the same order as they would appear if the formula were written in character form.

#### **Further information**

If the row already has a nonlinear expression in it, it will be changed into the new formula. If it does not exist, it will be added to the problem.

#### **Related topics**

```
XSLPgetformulastring, XSLPaddformulas, XSLPchgformulastring, XSLPchgformula, XSLPloadformulas, XSLPgetformularows, XSLPgetformula, XSLPdelformulas
```

### **XSLPchgrowstatus**

#### Purpose

Change the status setting of a constraint

## Synopsis int XPRS\_CC XSLPchgrowstatus(XSLPprob prob, int row, int \*status);

| Arguments |                                                                                                    |
|-----------|----------------------------------------------------------------------------------------------------|
| prob      | The current SLP problem.                                                                                                    |
| row       | The index of the matrix row to be changed.                                                                                                    |
| status    | Address of an integer holding a bitmap with the new status settings. If the status is to be changed, always get the current status first (use XSLPgetrowstatus) and then change settings as required. The only settings likely to be changed are:<br>Bit 11 Set if row must not have a penalty error vector. This is the equivalent of an |

enforced constraint (SLPDATA type EC).

#### Example

The following example changes the status of row 9 to be an enforced constraint.

```
int row, status;
row = 9;
XSLPgetrowstatus(prob,row,&status);
status = status | (1<<11);
XSLPchgrowstatus(prob,row,&status);
```

#### **Further information**

If status is NULL the current status will remain unchanged.

#### **Related topics**

XSLPgetrowstatus

### **XSLPchgrowwt**

#### Purpose

Set or change the initial penalty error weight for a row

#### Synopsis int XSLP\_CC XSLPchgrowwt(XSLPprob prob, int row, const double \*weight)

| Arguments |                                                                                                    |
|-----------|----------------------------------------------------------------------------------------------------|
| prob      | The current SLP problem.                                                                                         |
| row       | The index of the row whose weight is to be set or changed.                                                       |
| weight    | Address of a double precision variable holding the new value of the weight. May be ${\tt NULL}$ if not required. |

#### Example

The following example sets the initial weight of row number 2 to a fixed value of 3.6 and the initial weight of row 4 to a value twice the calculated default value.

```
double weight;
weight = -3.6;
XSLPchgrowwt(prob,2,&weight);
weight = 2.0;
XSLPchgrowwt(prob,4,&weight);
```

#### **Further information**

A positive value is interpreted as a multiplier of the default row weight calculated by Xpress-SLP.

A negative value is interpreted as a fixed value: the absolute value is used directly as the row weight.

The initial row weight is used only when the augmented structure is created.

#### **Related topics**

XSLPgetrowwt

### XSLPchgtolset

#### Purpose

*This function is deprecated and may be removed in future releases.* Add or change a set of convergence tolerances used for SLP variables

#### Synopsis

#### Arguments

| prob   | The current SLP problem.                                                                                               |
|--------|----------------------------------------------------------------------------------------------------|
| tolset | Tolerance set for which values are to be changed. A zero value for tolset will create a new set.                       |
| status | Address of an integer holding a bitmap describing which tolerances are active in this set. See below for the settings. |
| tols   | Array of 9 double precision values holding the values for the corresponding tolerances.                                |

#### Example

The following example creates a new tolerance set with the default values for all tolerances except the relative delta tolerance, which is set to 0.005. It then changes the value of the absolute delta and absolute impact tolerances in tolerance set 6 to 0.015

```
int status;
double tols[9];
tols[2] = 0.005;
status = 1<<2;
XSLPchgtolset(prob, 0, &status, tols);
tols[1] = tols[5] = 0.015;
status = 1<<1 | 1<<5;
XSLPchgtolset(prob, 6, &status, tols);
```

#### **Further information**

The bits in status are set to indicate that the corresponding tolerance is to be changed in the tolerance set. The meaning of the bits is as follows:

| Entry / Bit | Tolerance                           | XSLP constant  | XSLP bit constant |
|-------------|-------------------------------------|----------------|-------------------|
| 0           | Closure tolerance (TC)              | XSLP_TOLSET_TC | XSLP_TOLSETBIT_TC |
| 1           | Absolute delta tolerance (TA)       | XSLP_TOLSET_TA | XSLP_TOLSETBIT_TA |
| 2           | Relative delta tolerance (RA)       | XSLP_TOLSET_RA | XSLP_TOLSETBIT_RA |
| 3           | Absolute coefficient tolerance (TM) | XSLP_TOLSET_TM | XSLP_TOLSETBIT_TM |
| 4           | Relative coefficient tolerance (RM) | XSLP_TOLSET_RM | XSLP_TOLSETBIT_RM |
| 5           | Absolute impact tolerance (TI)      | XSLP_TOLSET_TI | XSLP_TOLSETBIT_TI |
| 6           | Relative impact tolerance (RI)      | XSLP_TOLSET_RI | XSLP_TOLSETBIT_RI |
| 7           | Absolute slack tolerance (TS)       | XSLP_TOLSET_TS | XSLP_TOLSETBIT_TS |
| 8           | Relative slack tolerance (RS)       | XSLP_TOLSET_RS | XSLP_TOLSETBIT_RS |

The XSLP\_TOLSET constants can be used to access the corresponding entry in the value arrays, while the XSLP\_TOLSETBIT constants are used to set or retrieve which tolerance values are used for a given SLP variable. The members of the tols array corresponding to nonzero bit settings in status will be used to change the tolerance set. So, for example, if bit 3 is set in status, then tols[3] will replace the current value of the absolute coefficient tolerance. If a bit is not set in status, the value of the corresponding element of tols is unimportant.

#### Related topics XSLPaddtolsets, XSLPdeltolsets, XSLPgettolset, XSLPloadtolsets

### XSLPchgvar

#### Purpose

This function is deprecated and may be removed in future releases. Define a column as an SLP variable or change the characteristics and values of an existing SLP variable

#### **Synopsis**

int XPRS\_CC XSLPchgvar(XSLPprob prob, int col, int \*detrow, double \*initstepbound, double \*stepbound, double \*penalty, double \*damp, double \*initial, double \*value, int \*tolset, int \*history, int \*converged, int \*vartype);

#### Arguments

| prob        | The current SLP problem.                                                                                                    |
|-------------|----------------------------------------------------------------------------------------------------|
| col         | The index of the matrix column.                                                                                                    |
| detrow      | Address of an integer holding the index of the determining row. Use -1 if there is no determining row. May be NULL if not required.                                                                                                    |
| initstepbou | and Address of a double precision variable holding the initial step bound size. May be NULL if not required.                                                                                                    |
| stepbound   | Address of a double precision variable holding the current step bound size. Use zero to disable the step bounds. May be NULL if not required.                                                                                                    |
| penalty     | Address of a double precision variable holding the weighting of the penalty cost for exceeding the step bounds. May be NULL if not required.                                                                                                    |
| damp        | Address of a double precision variable holding the damping factor for the variable. May be $\mathtt{NULL}$ if not required.                                                                                                    |
| initial     | Address of a double precision variable holding the initial value for the variable. May be $\mathtt{NULL}$ if not required.                                                                                                    |
| value       | Address of a double precision variable holding the current value for the variable. May be $NULL$ if not required.                                                                                                    |
| tolset      | Address of an integer holding the index of the tolerance set for this variable. Use zero if there is no specific tolerance set. May be NULL if not required.                                                                                                    |
| history     | Address of an integer holding the history value for this variable. May be $\mathtt{NULL}$ if not required.                                                                                                    |
| converged   | Address of an integer holding the convergence status for this variable. May be ${\tt NULL}$ if not required.                                                                                                    |
| vartype     | Address of an integer holding a bitmap defining the existence of certain properties for this variable:<br>Bit 1: Variable has a delta vector<br>Bit 2: Variable has an initial value<br>Bit 14: Variable is the reserved "=" column<br>May be NULL if not required. |
|             |                                                                                                    |

#### Example

The following example sets an initial value of 1.42 and tolerance set 2 for column 25 in the matrix.

```
double InitialValue;
int vartype, tolset;
InitialValue = 1.42;
tolset = 2;
vartype = 1<<1 | 1<<2;
XSLPchgvar(prob, 25, NULL, NULL, NULL, NULL,
```

NULL, &InitialValue, NULL, &tolset, NULL, NULL, &vartype);

Note that bits 1 and 2 of vartype are set, indicating that the variable has a delta vector and an initial value. For columns already defined as SLP variables, use XSLPgetvar to obtain the current value of vartype because other bits may already have been set by the system.

#### **Further information**

If any of the arguments is NULL then the corresponding information for the variable will be left unaltered. If the information is new (i.e. the column was not previously defined as an SLP variable) then the default values will be used.

Changing value, history or converged is only effective during SLP iterations.

Changing initial and initstepbound is only effective before XSLPconstruct.

If a value of XPRS\_PLUSINFINITY is used in the value for stepbound or initstepbound, the delta will never have step bounds applied, and will almost always be regarded as converged.

#### **Related topics**

XSLPaddvars, XSLPdelvars, XSLPgetvar, XSLPloadvars

### XSLPconstruct

#### Purpose

Create the full augmented SLP matrix and data structures, ready for optimization

#### **Synopsis**

int XPRS\_CC XSLPconstruct(XSLPprob prob);

#### Argument

prob The current SLP problem.

#### Example

The following example constructs the augmented matrix and then outputs the result in MPS format to a file called augment.mat

```
/* creation and/or loading of data */
/* precedes this segment of code */
...
XSLPconstruct(prob);
XSLPwriteprob(prob,"augment","l");
```

The "I" flag causes output of the current linear problem (which is now the augmented structure and the current linearization) rather than the original nonlinear problem.

#### **Further information**

XSLPconstruct adds new rows and columns to the SLP matrix and calculates initial values for the non-linear coefficients. Which rows and columns are added will depend on the setting of XSLP\_AUGMENTATION. Names for the new rows and columns are generated automatically, based on the existing names and the string control variables XSLP\_XXXFORMAT.

Once XSLPconstruct has been called, no new rows, columns or non-linear coefficients can be added to the problem. Any rows or columns which will be required must be added first. Non-linear coefficients must not be changed; constant matrix elements can generally be changed after XSLPconstruct, but not after XSLPpresolve if used.

XSLPconstruct is called automatically by the SLP optimization procedure, and so only needs to be called explicitly if changes need to be made between the augmentation and the optimization.

#### **Related topics**

XSLPpresolve

### **XSLPcopycallbacks**

#### Purpose

Copy the user-defined callbacks from one SLP problem to another

## Synopsis

```
int XPRS_CC XSLPcopycallbacks(XSLPprob dest, XSLPprob src);
```

#### Arguments

| dest | The SLP problem to receive the callbacks.                  |
|------|------------------------------------------------------------|
| src  | The SLP problem from which the callbacks are to be copied. |

#### Example

The following example creates a new problem and copies only the Xpress NonLinear callbacks from the existing problem (not the Optimizer library ones).

```
XSLPprob nProb;
XPRSprob xProb;
int Control;
XSLPcreateprob(&nProb, &xProb);
Control = 1<<2;
XSLPsetintcontrol(Prob, XSLP_CONTROL, Control);
XSLPcopycallbacks(nProb, Prob);
```

Note that XSLP\_CONTROL is set in the *old* problem, not the new one.

#### **Further information**

Normally XSLPcopycallbacks copies both the Xpress NonLinear callbacks and the Optimizer Library callbacks for the underlying problem. If only the Xpress NonLinear callbacks are required, set the integer control variable XSLP\_CONTROL appropriately.

#### **Related topics**

XSLP\_CONTROL

### **XSLPcopycontrols**

#### Purpose

Copy the values of the control variables from one SLP problem to another

## Synopsis int XPRS\_CC XSLPcopycontrols(XSLPprob dest, XSLPprob src);

| Arguments |                                                          |
|-----------|----------------------------------------------------------|
| dest      | The SLP problem to receive the controls.                 |
| src       | The SLP problem from which the controls are to be copied |

#### Example

The following example creates a new problem and copies only the Xpress NonLinear controls from the existing problem (not the Optimizer library ones).

```
XSLPprob nProb;
XPRSprob xProb;
int Control;
XSLPcreateprob(&nProb, &xProb);
Control = 1<<1;
XSLPsetintcontrol(Prob, XSLP_CONTROL, Control);
XSLPcopycontrols(nProb, Prob);
```

Note that XSLP\_CONTROL is set in the *old* problem, not the new one.

#### **Further information**

Normally XSLPcopycontrols copies both the Xpress NonLinear controls and the Optimizer Library controls for the underlying problem. If only the Xpress NonLinear controls are required, set the integer control variable XSLP\_CONTROL appropriately.

#### **Related topics**

XSLP\_CONTROL

### **XSLPcopyprob**

#### Purpose

Copy an existing SLP problem to another

## Synopsis int XPRS\_CC XSLPcopyprob(XSLPprob dest, XSLPprob src, char \*probname);

| Arguments |                                      |  |
|-----------|--------------------------------------|--|
| dest      | The SLP problem to receive the copy. |  |
| src       | The SLP problem from which to copy.  |  |
| probname  | The name to be given to the problem. |  |

#### Example

The following example creates a new Xpress NonLinear problem and then copies an existing problem to it. The new problem is named "ANewProblem".

XSLPprob nProb; XPRSprob xProb;

XSLPcreateprob(&nProb, &xProb); XSLPcopyprob(nProb, Prob, "ANewProblem");

#### **Further information**

Normally XSLPcopyprob copies both the Xpress NonLinear problem and the underlying Optimizer Library problem. If only the Xpress NonLinear problem is required, set the integer control variable XSLP\_CONTROL appropriately.

This function does not copy controls or callbacks. These must be copied separately using XSLPcopycontrols and XSLPcopycallbacks if required.

#### **Related topics**

XSLP\_CONTROL

### **XSLPcreateprob**

#### Purpose

Create a new SLP problem

### Synopsis

```
int XPRS_CC XSLPcreateprob(XSLPprob *p_prob, XPRSprob *p_xprob);
```

#### Arguments

| p_prob  | The address of the SLP problem variable.                          |
|---------|-------------------------------------------------------------------|
| p_xprob | The address of the underlying Optimizer Library problem variable. |

#### Example

The following example creates an optimizer problem, and then a new Xpress NonLinear problem.

XSLPprob nProb; XPRSprob xprob;

XPRScreateprob(&xprob); XSLPcreateprob(&nProb, &xprob);

#### **Further information**

An Xpress NonLinear problem includes an underlying optimizer problem which is used to solve the successive linear approximations. The user is responsible for creating and destroying the underlying linear problem, and can also access it using the normal optimizer library functions. When an SLP problem is to be created, the underlying problem is created first, and the SLP problem is then created, knowing the address of the underlying problem.

#### **Related topics**

XSLPdestroyprob

### XSLPdelcoefs

#### Purpose

Delete coefficients from the current problem. For a simpler version of this function see XSLPdelformulas.

#### Synopsis

#### Arguments

| prob   | The current SLP problem.                          |
|--------|---------------------------------------------------|
| ncoefs | Number of SLP coefficients to delete.             |
| rowind | Row indices of the SLP coefficients to delete.    |
| colind | Column indices of the SLP coefficients to delete. |
|        |                                                   |

#### **Related topics**

XSLPgetformulastring, XSLPaddformulas, XSLPchgformulastring, XSLPchgformula, XSLPloadformulas, XSLPgetformularows, XSLPgetformula, XSLPdelformulas

### **XSLPdelformulas**

#### Purpose

Delete nonlinear formulas from the current problem

### Synopsis

int XPRS\_CC XSLPdelformulas(XSLPprob prob, in nformulas, int \*rowind);

#### Arguments

| prob      | The current SLP problem.                             |
|-----------|------------------------------------------------------|
| nformulas | Number of SLP nonlinear formulas to delete.          |
| rowind    | Row indices of the SLP nonlinear formulas to delete. |

#### **Related topics**

XSLPgetformulastring, XSLPaddformulas, XSLPchgformulastring, XSLPchgformula, XSLPloadformulas, XSLPgetformularows, XSLPgetformula, XSLPdelformulas

### **XSLPdeltolsets**

#### Purpose

*This function is deprecated and may be removed in future releases.* Delete tolerance sets from the current problem

#### Synopsis

int XPRS\_CC XSLPdeltolsets(XSLPprob prob, int ntolsets, int \*tolind);

#### Arguments

| prob     | The current SLP problem.             |
|----------|--------------------------------------|
| ntolsets | Number of tolerance sets to delete.  |
| tolind   | Indices of tolerance sets to delete. |

#### **Related topics**

XSLPaddtolsets, XSLPchgtolset, XSLPgettolset, XSLPloadtolsets

### XSLPdeluserfunction

#### Purpose

Delete a user function from the current problem

### Synopsis

int XPRS\_CC XSLPdeluserfunction(XSLPprob prob, int type);

#### Arguments

| prob | The current SLP problem. |
|------|--------------------------|
|------|--------------------------|

type The identifier of the user function as returned by XSLPadduserfunction.

#### **Related topics**

XSLPadduserfunction, XSLPimportlibfunc

### **XSLPdelvars**

#### Purpose

*This function is deprecated and may be removed in future releases.* Convert SLP variables to normal columns. Variables must not appear in SLP structures

#### Synopsis

```
int XPRS_CC XSLPdelvars(XSLPprob prob, int nvars, int *colind);
```

#### Arguments

| prob   | The current SLP problem.                                       |
|--------|----------------------------------------------------------------|
| nvars  | Number SLP variables to be converted to linear columns.        |
| colind | Column indices of the SLP vars to be converted to linear ones. |

#### **Further information**

The SLP variables to be converted to linear, non SLP columns must not be in use by any other SLP structure (coefficients, initial value formulae, delayed columns). Use the appropriate deletion or change functions to remove them first.

#### **Related topics**

XSLPaddvars, XSLPchgvar, XSLPgetvar, XSLPloadvars

### **XSLPdestroyprob**

#### Purpose

Delete an SLP problem and release all the associated memory

### Synopsis

int XPRS\_CC XSLPdestroyprob(XSLPprob prob);

#### Argument

prob The SLP problem.

#### Example

The following example creates an SLP problem and then destroys it together with the underlying optimizer problem.

XSLPprob nProb; XPRSprob xProb;

```
XPRScreateprob(&xProb);
XSLPcreateprob(&nProb, &xProb);
...
XSLPdestroyprob(nProb);
XPRSdestroyprob(xProb);
```

#### **Further information**

When you have finished with the SLP problem, it should be "destroyed" so that the memory used by the problem can be released. Note that this does not destroy the underlying optimizer problem, so a call to XPRSdestroyprob should follow XSLPdestroyprob as and when you have finished with the underlying optimizer problem.

#### **Related topics**

XSLPcreateprob

### **XSLPevaluatecoef**

#### Purpose

Evaluate a coefficient using the current values of the variables

#### Synopsis

```
int XPRS_CC XSLPevaluatecoef(XSLPprob prob, int row, int col, double
     *dValue);
```

#### Arguments

| prob    | The current SLP problem.                                                      |
|---------|-------------------------------------------------------------------------------|
| row     | Integer index of the row.                                                     |
| col     | Integer index of the column.                                                  |
| p_value | Address of a double precision value to receive the result of the calculation. |

#### Example

The following example sets the value of column 5 to 1.42 and then calculates the coefficient in row 2, column 3. If the coefficient depends on column 5, then a value of 1.42 will be used in the calculation.

double value, dValue;

value = 1.42; XSLPchgvar(prob, 5, NULL, NULL, NULL, NULL, NULL, NULL, &value, NULL, NULL, NULL, NULL); XSLPevaluatecoef(prob, 2, 3, &dValue);

#### **Further information**

The values of the variables are obtained from the solution, or from the p\_value setting of an SLP variable (see XSLPchgvar and XSLPgetvar).

#### **Related topics**

XSLPchgvar, XSLPevaluateformula XSLPgetvar

### **XSLPevaluateformula**

#### Purpose

Evaluate a formula using the current values of the variables

#### Synopsis

#### Arguments

| prob    | The current SLP problem.                                                                                                    |
|---------|----------------------------------------------------------------------------------------------------|
| parsed  | integer indicating whether the formula of the item is in internal unparsed format (parsed=0) or parsed (reverse Polish) format (parsed=1). |
| type    | Integer array of token types for the formula.                                                                                              |
| values  | Double array of values corresponding to type.                                                                                              |
| p_value | Address of a double precision value to receive the result of the calculation.                                                              |

#### Example

The following example calculates the value of column 3 divided by column 6.

```
int n, type[10];
double value, values[10];
n = 0;
type[n] = XSLP_COL; values[n++] = 3;
type[n] = XSLP_COL; values[n++] = 6;
type[n] = XSLP_OP; values[n++] = XSLP_DIVIDE;
type[n++] = XSLP_EOF;
```

```
XSLPevaluateformula(prob, 1, type, values, &value);
```

#### **Further information**

The formula in type and values must be terminated by an XSLP\_EOF token.

The formula cannot include "complicated" functions, such as user functions which return more than one value

#### **Related topics**

XSLPevaluatecoef

### **XSLPfixpenalties**

#### Purpose

Fixe the values of the error vectors

# Synopsis int XPRS\_CC XSLPfixpenalties(XSLPprob prob, int \*p\_status);

Arguments

prob The current SLP problem.

p\_status Return status after fixing the penalty variables: 0 is successful, nonzero otherwise.

#### **Further information**

The function fixes the values of all error vectors on their current values. It also removes their objective cost contribution.

The function is intended to support post optimization analysis, by removing any possible direct effect of the error vectors from the dual and reduced cost values.

The XSLPfixpenalties will automatically reoptimize the linearization. However, as the XSLP convergence and infeasibility checks (regarding the original non-linear problem) will not be carried out, this function will not update the SLP solution itself. The updated values will be accessible using XPRSgetIpsolution instead.

### XSLPfree

#### Purpose

Free any memory allocated by Xpress NonLinear and close any open Xpress NonLinear files

#### **Synopsis**

int XPRS\_CC XSLPfree(void);

#### Example

The following code frees the Xpress NonLinear memory and then frees the optimizer memory:

XSLPfree();
XPRSfree();

#### **Further information**

A call to XSLPfree only frees the items specific to Xpress NonLinear. XPRSfree must be called after XSLPfree to free the optimizer structures.

#### **Related topics**

XSLPinit

### XSLPgetbanner

#### Purpose

*This function is deprecated and may be removed in future releases.* This function has the same effect as XPRSgetbanner

#### Synopsis

int XPRS\_CC XSLPgetbanner(char \*banner);

#### Argument

banner Character buffer to hold the banner. This will be at most 512 characters including the null terminator.

## XSLPgetccoef

#### Purpose

Retrieve a single matrix coefficient as a formula in a character string. For a simpler version of this function see XSLPgetformulastring.

#### Synopsis

| int | XPRS_CC | XSLPgetco            | oef( | XSLPprob | prob, | int | row, | int | col, | double | *p_ | _factor, |
|-----|---------|----------------------|------|----------|-------|-----|------|-----|------|--------|-----|----------|
|     | char    | <pre>*formula,</pre> | int  | maxbytes | );    |     |      |     |      |        |     |          |

#### Arguments

| rowInteger holding the row index for the coefficient.colInteger holding the column index for the coefficient.p_factorAddress of a double precision variable to receive the value of the constant factor<br>multiplying the formula in the coefficient.formulaCharacter buffer in which the formula will be placed in the same format as used for input<br>from a file. The formula will be null terminated.maxbytesMaximum length of returned formula. | prob     | The current SLP problem.                                                                                                    |
|----------------------------------------------------------------------------------------------------|----------|----------------------------------------------------------------------------------------------------|
| p_factorAddress of a double precision variable to receive the value of the constant factor<br>multiplying the formula in the coefficient.formulaCharacter buffer in which the formula will be placed in the same format as used for input<br>from a file. The formula will be null terminated.                                                                                                    | row      | Integer holding the row index for the coefficient.                                                                                          |
| multiplying the formula in the coefficient.<br>formula Character buffer in which the formula will be placed in the same format as used for input from a file. The formula will be null terminated.                                                                                                    | col      | Integer holding the column index for the coefficient.                                                                                       |
| from a file. The formula will be null terminated.                                                                                                    | p_factor |                                                                                                    |
| maxbytes Maximum length of returned formula.                                                                                                    | formula  | Character buffer in which the formula will be placed in the same format as used for input from a file. The formula will be null terminated. |
|                                                                                                    | maxbytes | Maximum length of returned formula.                                                                                                    |

### **Return value**

| 0     | Normal return.                                             |
|-------|------------------------------------------------------------|
| 1     | formula is too long for the buffer and has been truncated. |
| other | Error.                                                     |

#### Example

The following example displays the formula for the coefficient in row 2, column 3:

```
char Buffer[60];
double factor;
int Code;
Code = XSLPgetccoef(prob, 2, 3, &factor, Buffer, 60);
switch (Code) {
case 0: printf("\nFormula is %s",Buffer);
        printf("\nFactor = %lg",factor);
        break;
case 1: printf("\nFormula is too long for the buffer");
        break;
default: printf("\nError accessing coefficient");
        break;
}
```

#### **Further information**

If the requested coefficient is constant, then p\_factor will be set to 1.0 and the value will be formatted in formula.

If the length of the formula would exceed maxbytes-1, the formula is truncated to the last token that will fit, and the (partial) formula is terminated with a null character.

#### **Related topics**

```
XSLPgetformulastring, XSLPaddformulas, XSLPchgformulastring, XSLPchgformula, XSLPloadformulas, XSLPgetformularows, XSLPgetformula, XSLPdelformulas
```

## **XSLPgetcoefformula**

#### Purpose

Retrieve a single matrix coefficient as a formula split into tokens. For a simpler version of this function see XSLPchgformula.

#### Synopsis

```
int XPRS_CC XSLPgetcoefformula(XSLPprob prob, int row, int col, double
    *p_factor, int parsed, int maxtypes, int *p_ntypes, int *type, double
    *value);
```

#### Arguments

| The current SLP problem.                                                                                                    |
|----------------------------------------------------------------------------------------------------|
| Integer holding the row index for the coefficient.                                                                                                    |
| Integer holding the column index for the coefficient.                                                                                                    |
| Address of a double precision variable to receive the value of the constant factor multiplying the formula in the coefficient.                            |
| Integer indicating whether the formula of the item is to be returned in internal unparsed format (parsed=0) or parsed (reverse Polish) format (parsed=1). |
| Maximum number of tokens to return, i.e. length of the type and value arrays.                                                                             |
| Number of tokens returned in type and value.                                                                                                    |
| Integer array to hold the token types for the formula.                                                                                                    |
| Double array of values corresponding to type.                                                                                                    |
|                                                                                                    |

#### **Example**

The following example displays the formula for the coefficient in row 2, column 3 in unparsed form:

```
int n, type[10];
double value[10];
double factor;
int ntypes;
XSLPgetcoefformula(prob, 2, 3, &factor, 0, 10, &ntypes, type, value);
for (n=0;type[n] != XSLP_EOF;n++)
    printf("\nType=%-3d value=%lg",type[n],value[n]);
```

### **Further information**

The type and value arrays are terminated by an XSLP\_EOF token.

If the requested coefficient is constant, then p\_factor will be set to 1.0 and the value will be returned with token type XSLP\_CON.

#### **Related topics**

XSLPgetformulastring, XSLPaddformulas, XSLPchgformulastring, XSLPchgformula, XSLPloadformulas, XSLPgetformularows, XSLPgetformula, XSLPdelformulas

# XSLPgetcoefs

### Purpose

Retrieve the list of positions of the nonlinear coefficients in the problem. For a simpler version of this function see XSLPgetformularows.

## Synopsis

## Arguments

prob The current SLP problem.

- p\_ncoefs Integer used to return the total number of nonlinear coefficients in the problem.
- rowind Integer array used for returning the row positions of the coefficients. May be NULL if not required.
- colind Integer array used for returning the column positions of the coefficients. May be NULL if not required.

## **Related topics**

XSLPgetccoef, XSLPgetcoefformula

# XSLPgetcolinfo

## Purpose

Get current column information.

## Synopsis

```
int XSLP_CC XSLPgetcolinfo(XSLPprob prob, int type, int col, XSLPalltype
    *p_info);
```

## Arguments

| prob   | The current SLP problem                                |
|--------|--------------------------------------------------------|
| type   | Type of information (see below)                        |
| col    | Index of the column whose information is to be handled |
| p_info | Address of information to be set or retrieved          |

## **Further information**

If the data is not available, the type of the returned p\_info is set to  $\tt XSLPtype\_undefined.$ 

Please refer to the header file  $\tt xslp.h$  for the definition of XSLPalltype.

The following constants are provided for column information handling:

| XSLP_COLINFO_VALUE      | Get the current value of the column                                      |
|-------------------------|--------------------------------------------------------------------------|
| XSLP_COLINFO_RDJ        | Get the current reduced cost of the column                               |
| XSLP_COLINFO_DELTAINDEX | Get the delta variable index associated to the column                    |
| XSLP_COLINFO_DELTA      | Get the delta value (change since previous value) of the column          |
| XSLP_COLINFO_DELTADJ    | Get the delta variables reduced cost                                     |
| XSLP_COLINFO_UPDATEROW  | Get the index of the update (or step bound) row associated to the column |
| XSLP_COLINFO_SB         | Get the step bound on the variable                                       |
| XSLP_COLINFO_SBDUAL     | Get the dual multiplier of the step bound row for the variable           |

# **XSLPgetdblattrib**

## Purpose

Retrieve the value of a double precision problem attribute

## Synopsis

int XPRS\_CC XSLPgetdblattrib(XSLPprob prob, int attrib, double \*p\_value);

## Arguments

| prob    | The current SLP problem.                                     |
|---------|--------------------------------------------------------------|
| attrib  | attribute (SLP or optimizer) whose value is to be returned.  |
| p_value | Address of a double precision variable to receive the value. |

## Example

The following example retrieves the value of the Xpress NonLinear attribute <u>XSLP\_CURRENTDELTACOST</u> and of the optimizer attribute <u>XPRS\_LPOBJVAL</u>:

double DeltaCost, ObjVal; XSLPgetdblattrib(prob, XSLP\_CURRENTDELTACOST, &DeltaCost); XSLPgetdblattrib(prob, XPRS\_LPOBJVAL, &ObjVal);

## **Further information**

Both SLP and optimizer attributes can be retrieved using this function. If an optimizer attribute is requested, the return value will be the same as that from XPRSgetdblattrib.

## **Related topics**

XSLPgetintattrib, XSLPgetstrattrib

# XSLPgetdblcontrol

## Purpose

Retrieve the value of a double precision problem control

## **Synopsis**

int XPRS\_CC XSLPgetdblcontrol(XSLPprob prob, int control, double \*p\_value);

## Arguments

| prob    | The current SLP problem.                                     |
|---------|--------------------------------------------------------------|
| control | control (SLP or optimizer) whose value is to be returned.    |
| p_value | Address of a double precision variable to receive the value. |

## Example

The following example retrieves the value of the Xpress NonLinear control XSLP\_CTOL and of the optimizer control XPRS\_FEASTOL:

double CTol, FeasTol; XSLPgetdblcontrol(prob, XSLP\_CTOL, &CTol); XSLPgetdblcontrol(prob, XPRS\_FEASTOL, &FeasTol);

## **Further information**

Both SLP and optimizer controls can be retrieved using this function. If an optimizer control is requested, the return value will be the same as that from XPRSgetdblcontrol.

## **Related topics**

XSLPgetintcontrol, XSLPgetstrcontrol, XSLPsetdblcontrol

# XSLPgetdf

## Purpose

Get a distribution factor

#### Synopsis i

| int | XSLP_CC | C XSLPgetdf | (XSLPprob | prob, | int | col, | int | row, | double | *p_value | ) |
|-----|---------|-------------|-----------|-------|-----|------|-----|------|--------|----------|---|
|     |         |             |           |       |     |      |     |      |        |          |   |

## Arguments

| prob    | The current SLP problem.                                                                                                    |
|---------|----------------------------------------------------------------------------------------------------|
| col     | The index of the column whose distribution factor is to be retrieved.                                                        |
| row     | The index of the row from which the distribution factor is to be taken.                                                      |
| p_value | Address of a double precision variable to receive the value of the distribution factor. May be ${\tt NULL}$ if not required. |

## Example

The following example retrieves the value of the distribution factor for column 282 in row 134 and changes it to be twice as large.

double value; XSLPgetdf(prob,282,134,&value); value = value \* 2; XSLPchgdf(prob,282,134,&value);

## **Further information**

The *distribution factor* of a column in a row is the matrix coefficient of the corresponding delta vector in the row. Distribution factors are used in conventional recursion models, and are essentially normalized first-order derivatives. Xpress-SLP can accept distribution factors instead of initial values, provided that the values of the variables involved can all be calculated after optimization using determining rows, or by a callback.

## **Related topics**

XSLPadddfs, XSLPchgdf, XSLPloaddfs

# **XSLPgetformula**

### Purpose

Retrieve a single matrix formula as a formula split into tokens.

#### Synopsis

## Arguments

| prob     | The current SLP problem.                                                                                                    |
|----------|----------------------------------------------------------------------------------------------------|
| row      | Integer holding the row index for the formula.                                                                                                    |
| parsed   | Integer indicating whether the formula of the row is to be returned in internal unparsed format (parsed=0) or parsed (reverse Polish) format (parsed=1). |
| maxtypes | Maximum number of tokens to return, i.e. length of the type and value arrays.                                                                            |
| p_ntypes | Number of tokens returned in type and value.                                                                                                    |
| type     | Integer array to hold the token types for the formula.                                                                                                   |
| value    | Double array of values corresponding to type.                                                                                                    |

#### Example

The following example displays the nonlinear formula in row 2, column 3 in unparsed form:

```
int n, type[10];
double value[10];
int ntypes;
XSLPgetformula(prob, 2, 0, 10, &ntypes, type, value);
for (n=0;type[n] != XSLP_EOF;n++)
   printf("\nType=%-3d value=%lg",type[n],value[n]);
```

#### **Further information**

The type and value arrays are terminated by an XSLP\_EOF token.

#### **Related topics**

```
XSLPgetformulastring, XSLPaddformulas, XSLPchgformulastring, XSLPchgformula, XSLPloadformulas, XSLPgetformularows, XSLPgetformula, XSLPdelformulas
```

## XSLPgetformulastring

### Purpose

Retrieve a single matrix formula in a character string.

### Synopsis

## Arguments

| Prob     | The current SLP problem.                                                                                                    |
|----------|----------------------------------------------------------------------------------------------------|
| RowIndex | Integer holding the row index for the formula.                                                                                              |
| Formula  | Character buffer in which the formula will be placed in the same format as used for input from a file. The formula will be null terminated. |
| fLen     | Maximum length of returned formula.                                                                                                    |

## **Return value**

| 0     | Normal return.                                             |
|-------|------------------------------------------------------------|
| 1     | Formula is too long for the buffer and has been truncated. |
| other | Error.                                                     |

#### Example

The following retrieves a formula in text form:

```
char Buffer[60];
double Factor;
int Code;
Code = XSLPgetformulastring(Prob, 2, Buffer, 60);
switch (Code) {
case 0: printf("\nFormula is %s",Buffer);
break;
case 1: printf("\nFormula is too long for the buffer");
break;
default: printf("\nError accessing formula");
break;
}
```

## **Further information**

If the length of the formula would exceed flen-1, the formula is truncated to the last token that will fit, and the (partial) formula is terminated with a null character.

#### **Related topics**

XSLPaddformulas, XSLPchgformulastring, XSLPchgformula, XSLPloadformulas, XSLPgetformularows, XSLPgetformula, XSLPdelformulas

# XSLPgetformularows

## Purpose

Retrieve the list of positions of the nonlinear formulas in the problem

## Synopsis

## Arguments

prob The current SLP problem.

p\_nformulas Integer used to return the total number of nonlinear formulas in the problem.

rowind Integer array used for returning the row positions of the nonlinear formulas. May be NULL if not required.

## **Related topics**

XSLPgetformulastring, XSLPaddformulas, XSLPchgformulastring, XSLPchgformula, XSLPloadformulas, XSLPgetformularows, XSLPgetformula, XSLPdelformulas

## XSLPgetindex

## Purpose

Retrieve the index of an Xpress NonLinear entity with a given name

### Synopsis

```
int XPRS_CC XSLPgetindex(XSLPprob prob, int type, char *name, int
 *p_index);
```

## Arguments

| prob    | The current SLP problem.                  |                                            |
|---------|-------------------------------------------|--------------------------------------------|
| type    | type of entity. The following are defined | :                                          |
|         | XSLP_USERFUNCNAMES                        | (=5) User functions;                       |
|         | XSLP_INTERNALFUNCNAMES                    | (=6) Internal functions;                   |
|         | XSLP_USERFUNCNAMESNOCASE                  | (=7) User functions, case insensitive;     |
|         | XSLP_INTERNALFUNCNAMESNOCASE              | (=8) Internal functions, case insensitive; |
|         | The constants 1 (for row names) and 2     | (for column names) may also be used.       |
| name    | Character string containing the name, te  | erminated by a null character.             |
| p_index | Integer to receive the index of the item. |                                            |

## Example

The following example retrieves the index of the internal SIN function using both an upper-case and a lower case version of the name.

int UpperIndex, LowerIndex; XSLPgetindex(prob, XSLP\_INTERNALFUNCNAMESNOCASE, "SIN", &UpperIndex); XSLPgetindex(prob, XSLP\_INTERNALFUNCNAMESNOCASE, "sin", &LowerIndex);

UpperIndex and LowerIndex will contain the same value because the search was made using case-insensitive matching.

## **Further information**

All entities count from 1. This includes the use of 1 or 2 (row or column) for type. A value of zero returned in p\_index means there is no matching item. The case-insensitive types will find the first match regardless of the case of name or of the defined function.

# **XSLPgetintattrib**

## Purpose

Retrieve the value of an integer problem attribute

## Synopsis

int XPRS\_CC XSLPgetintattrib(XSLPprob prob, int attrib, int \*p\_value);

## Arguments

| prob    | The current SLP problem.                                    |
|---------|-------------------------------------------------------------|
| attrib  | attribute (SLP or optimizer) whose value is to be returned. |
| p_value | Address of an integer variable to receive the value.        |

#### **Further information**

Both SLP and optimizer attributes can be retrieved using this function. If an optimizer attribute is requested, the return value will be the same as that from XPRSgetintattrib.

## **Related topics**

XSLPgetdblattrib, XSLPgetstrattrib

# **XSLPgetintcontrol**

## Purpose

Retrieve the value of an integer problem control

## Synopsis

```
int XPRS_CC XSLPgetintcontrol(XSLPprob prob, int control, int *p_value);
```

## Arguments

| prob    | The current SLP problem.                                  |
|---------|-----------------------------------------------------------|
| control | control (SLP or optimizer) whose value is to be returned. |
| p_value | Address of an integer variable to receive the value.      |

#### Example

The following example retrieves the value of the Xpress NonLinear control XSLP\_ALGORITHM and of the optimizer control XPRS\_DEFAULTALG:

int Algorithm, DefaultAlg; XSLPgetintcontrol(prob, XSLP\_ALGORITHM, &Algorithm); XSLPgetintcontrol(prob, XPRS\_DEFAULTALG, &DefaultAlg);

## **Further information**

Both SLP and optimizer controls can be retrieved using this function. If an optimizer control is requested, the return value will be the same as that from XPRSgetintcontrol.

## **Related topics**

XSLPgetdblcontrol, XSLPgetstrcontrol, XSLPsetintcontrol

## **XSLPgetlasterror**

## Purpose

Retrieve the error message corresponding to the last Xpress NonLinear error during an SLP run

## Synopsis

```
int XPRS_CC XSLPgetlasterror(XSLPprob prob, int *p_code, char *msg);
```

## Arguments

| prob   | The current SLP problem.                                                                                                    |
|--------|----------------------------------------------------------------------------------------------------|
| p_code | Address of an integer to receive the message number of the last error. May be $\mathtt{NULL}$ if not required.                                       |
| msg    | Character buffer to receive the error message. The error message will never be longer than 256 characters. May be <code>NULL</code> if not required. |

## Example

The following example checks the return code from reading a matrix. If the code is nonzero then an error has occurred, and the error number is retrieved for further processing.

```
int Error, code;
if (Error=XSLPreadprob(prob, "Matrix", "")) {
   XSLPgetlasterror(prob, &code, NULL);
   MyErrorHandler(code);
}
```

## **Further information**

In general, Xpress NonLinear functions return a value of 32 to indicate a non-recoverable error. XSLPgetlasterror can retrieve the actual error number and message. In case no SLP error code was retuned, the function will check the underlying XPRS libary for any errors reported.

# **XSLPgetptrattrib**

## Purpose

Retrieve the value of a problem pointer attribute

## **Synopsis**

int XPRS\_CC XSLPgetptrattrib(XSLPprob prob, int attrib, void \*\*p\_value);

## Arguments

| prob    | The current SLP problem.                   |
|---------|--------------------------------------------|
| attrib  | attribute whose value is to be returned.   |
| p_value | Address of a pointer to receive the value. |

#### Example

The following example retrieves the value of the Xpress NonLinear pointer attribute XSLP\_XPRSPROBLEM which is the underlying optimizer problem pointer:

XPRSprob xprob; XSLPgetptrattrib(prob, XSLP\_XPRSPROBLEM, &xprob);

## **Further information**

This function is normally used to retrieve the underlying optimizer problem pointer, as shown in the example.

## **Related topics**

XSLPgetdblattrib, XSLPgetintattrib, XSLPgetstrattrib

# XSLPgetrowinfo

## Purpose

Get current row information.

## Synopsis

```
int XSLP_CC XSLPgetrowinfo(XSLPprob prob, int type, int row, XSLPalltype
    *p_info);
```

## Arguments

| prob   | The current SLP problem                             |
|--------|-----------------------------------------------------|
| type   | Type of information (see below)                     |
| row    | Index of the row whose information is to be handled |
| p_info | Address of information to be set or retrieved       |

## **Further information**

If the data is not available, the type of the returned p\_info is set to XSLPtype\_undefined.

Please refer to the header file xslp.h for the definition of XSLPalltype.

The following constants are provided for row information handling:

| XSLP_ROWINFO_SLACK        | Get the current slack value of the row                                                         |
|---------------------------|------------------------------------------------------------------------------------------------|
| XSLP_ROWINFO_DUAL         | Get the current dual multiplier of the row                                                     |
| XSLP_ROWINFO_NUMPENALTYER | RORS Get the number of times the penalty error vector has been active for the row              |
| XSLP_ROWINFO_MAXPENALTYER | ROR Get the maximum size of the penalty error vector activity for the row                      |
| XSLP_ROWINFO_TOTALPENALTY | ERROR Get the total size of the penalty error vector activity for the row                      |
| XSLP_ROWINFO_CURRENTPENAL | TYERROR Get the size of the penalty error vector activity in the current iteration for the row |
| XSLP_ROWINFO_CURRENTPENAL | TYFACTOR Set the size of the penalty error factor for the current iteration for the row        |
| XSLP_ROWINFO_PENALTYCOLUM | NPLUS Get the index of the positive penalty column for the row (+)                             |
| XSLP_ROWINFO_PENALTYCOLUM | NPLUSVALUE Get the value of the positive penalty column for the row (+)                        |
| XSLP_ROWINFO_PENALTYCOLUM | NPLUSDJ Get the reduced cost of the positive penalty column for the row (+)                    |
| XSLP_ROWINFO_PENALTYCOLUM | NMINUS Get the index of the negative penalty column for the row (-)                            |
| XSLP_ROWINFO_PENALTYCOLUM | NMINUSVALUE Get the value of the negative penalty column for the row (-)                       |
| XSLP_ROWINFO_PENALTYCOLUM | NMINUSDJ Get the reduced cost of the negative penalty column for the row (-)                   |

## **XSLPgetrowstatus**

### Purpose

Retrieve the status setting of a constraint

## Synopsis

```
int XPRS_CC XSLPgetrowstatus(XSLPprob prob, int row, int *p_status);
```

## Arguments

| prob     | The current SLP problem.                                               |
|----------|------------------------------------------------------------------------|
| row      | The index of the matrix row whose data is to be obtained.              |
| p_status | Address of an integer holding a bitmap to receive the status settings. |

#### Example

This recovers the status of the rows of the matrix of the current problem and reports those which are flagged as enforced constraints.

```
int iRow, nRow, status;
XSLPgetintattrib(prob, XPRS_ROWS, &nRow);
for (iRow=0;iRow<nRow;iRow++) {
    XSLPgetrowstatus(prob, iRow, &status);
    if (status & 0x800) printf("\nRow %d is enforced");
}
```

## **Further information**

See the section on bitmap settings for details on the possible information in p\_status.

#### **Related topics**

XSLPchgrowstatus

# XSLPgetrowwt

## Purpose

Get the initial penalty error weight for a row

## **Synopsis**

```
int XSLP_CC XSLPgetrowwt(XSLPprob prob, int row, double *p_weight)
```

## Arguments

| prob     | The current SLP problem.                                                   |
|----------|----------------------------------------------------------------------------|
| row      | The index of the row whose weight is to be retrieved.                      |
| p_weight | Address of a double precision variable to receive the value of the weight. |

#### Example

The following example gets the initial weight of row number 2.

double weight; XSLPgetrowwt(prob,2,&weight)

## **Further information**

The initial row weight is used only when the augmented structure is created. After that, the current weighting can be accessed using XSLPgetrowinfo.

## **Related topics**

XSLPchgrowwt, XSLPgetrowinfo

# **XSLPgetslpsol**

## Purpose

Obtain the solution values for the most recent SLP iteration

## Synopsis

```
int XPRS_CC XSLPgetslpsol(XSLPprob prob, double *x, double *slack, double
 *duals, double *djs);
```

## Arguments

| prob  | The current SLP problem.                                                                                                 |
|-------|----------------------------------------------------------------------------------------------------|
| х     | Double array of length XSLP_ORIGINALCOLS to hold the values of the primal variables.<br>May be NULL if not required.     |
| slack | Double array of length XSLP_ORIGINALROWS to hold the values of the slack variables.<br>May be NULL if not required.      |
| duals | Double array of length XSLP_ORIGINALROWS to hold the values of the duals variables.<br>May be NULL if not required.      |
| djs   | Double array of length XSLP_ORIGINALCOLS to hold the recuded costs of the primal variables. May be NULL if not required. |

## Example

The following code fragment recovers the values and reduced costs of the primal variables from the most recent SLP iteration:

```
XSLPprob prob;
int nCol;
double *val, *djs;
XSLPgetintattrib(prob,XSLP_ORIGINALCOLS,&nCol);
val = malloc(nCol*sizeof(double));
djs = malloc(nCol*sizeof(double));
XSLPgetslpsol(prob,val,NULL,NULL,djs);
```

## **Further information**

XSLPgetslpsol can be called at any time after an SLP iteration has completed, and will return the same values even if the problem is subsequently changed. XSLPgetslpsol returns values for the columns and rows originally in the problem and not for any augmentation rows or columns. To access the values of any augmentation columns or rows, use XPRSgetlpsol; accessing the augmented solution is only recommended if XSLP\_PRESOLVELEVEL indicates that the problem dimensions should not be changed in presolve.

## **XSLPgetstrattrib**

### Purpose

Retrieve the value of a string problem attribute

## **Synopsis**

int XPRS\_CC XSLPgetstrattrib(XSLPprob prob, int attrib, char \*value);

## Arguments

| prob   | The current SLP problem.                                    |
|--------|-------------------------------------------------------------|
| attrib | attribute (SLP or optimizer) whose value is to be returned. |
| value  | Character buffer to receive the value.                      |

#### Example

The following example retrieves the value of the Xpress NonLinear attribute XSLP\_VERSIONDATE and of the optimizer attribute XPRS\_MATRIXNAME:

char VersionDate[200], MatrixName[200]; XSLPgetstrattrib(prob, XSLP\_VERSIONDATE, VersionDate); XSLPgetstrattrib(prob, XPRS\_MATRIXNAME, MatrixName);

## **Further information**

Both SLP and optimizer attributes can be retrieved using this function. If an optimizer attribute is requested, the return value will be the same as that from XPRSgetstrattrib.

## **Related topics**

XSLPgetdblattrib, XSLPgetintattrib

# XSLPgetstrcontrol

## Purpose

Retrieve the value of a string problem control

## Synopsis

int XPRS\_CC XSLPgetstrcontrol(XSLPprob prob, int control, char \*value);

## Arguments

| prob    | The current SLP problem.                                  |
|---------|-----------------------------------------------------------|
| control | control (SLP or optimizer) whose value is to be returned. |
| value   | Character buffer to receive the value.                    |

#### **Further information**

Both SLP and optimizer controls can be retrieved using this function. If an optimizer control is requested, the return value will be the same as that from XPRSgetstrcontrol.

## **Related topics**

XSLPgetdblcontrol, XSLPgetintcontrol, XSLPsetstrcontrol

## XSLPgettolset

### Purpose

*This function is deprecated and may be removed in future releases.* Retrieve the values of a set of convergence tolerances for an SLP problem

## Synopsis

## Arguments

| prob             | The current SLP problem.                                                                                                    |
|------------------|----------------------------------------------------------------------------------------------------|
| tolset           | The index of the tolerance set.                                                                                                    |
| p_status<br>tols | Address of integer to receive the bit-map of status settings. May be NULL if not required.<br>Array of 9 double-precision values to hold the tolerances. May be NULL if not required. |

#### Example

The following example retrieves the values for tolerance set 3 and prints those which are set:

```
double tols[9];
int i, status;
XSLPgettolset(prob, 3, &status, tols);
for (i=0;i<9;i++)
    if (status & (1<<i))
        printf("\nTolerance %d = %lg",i,tols[i]);
```

## **Further information**

If p\_status or tols is NULL, then the corresponding information will not be returned.

If tols is not NULL, then a set of 9 values will always be returned.  $p_status$  indicates which of these values is active as follows. Bit n of  $p_status$  is set if tols [n] is active, where n is:

| Entry / Bit | Tolerance                           | XSLP constant  | XSLP bit constant |
|-------------|-------------------------------------|----------------|-------------------|
| 0           | Closure tolerance (TC)              | XSLP_TOLSET_TC | XSLP_TOLSETBIT_TC |
| 1           | Absolute delta tolerance (TA)       | XSLP_TOLSET_TA | XSLP_TOLSETBIT_TA |
| 2           | Relative delta tolerance (RA)       | XSLP_TOLSET_RA | XSLP_TOLSETBIT_RA |
| 3           | Absolute coefficient tolerance (TM) | XSLP_TOLSET_TM | XSLP_TOLSETBIT_TM |
| 4           | Relative coefficient tolerance (RM) | XSLP_TOLSET_RM | XSLP_TOLSETBIT_RM |
| 5           | Absolute impact tolerance (TI)      | XSLP_TOLSET_TI | XSLP_TOLSETBIT_TI |
| 6           | Relative impact tolerance (RI)      | XSLP_TOLSET_RI | XSLP_TOLSETBIT_RI |
| 7           | Absolute slack tolerance (TS)       | XSLP_TOLSET_TS | XSLP_TOLSETBIT_TS |
| 8           | Relative slack tolerance (RS)       | XSLP_TOLSET_RS | XSLP_TOLSETBIT_RS |

The XSLP\_TOLSET constants can be used to access the corresponding entry in the value arrays, while the XSLP\_TOLSETBIT constants are used to set or retrieve which tolerance values are used for a given SLP variable.

## **Related topics**

## **Related topics**

XSLPaddtolsets, XSLPchgtolset, XSLPdeltolsets, XSLPloadtolsets

# XSLPgetvar

## Purpose

This function is deprecated and may be removed in future releases. Retrieve information about an SLP variable

## **Synopsis**

int XPRS\_CC XSLPgetvar(XSLPprob prob, int col, int \*p\_detrow, double \*p\_initstepbound, double \*p\_stepbound, double \*p\_penalty, double \*p\_damp, double \*p\_initial, double \*p\_value, int \*p\_tolset, int \*p\_history, int \*p\_converged, int \*p\_vartype, int \*p\_delta, int \*p\_penaltydelta, int \*p\_updaterow, double \*p\_old);

#### Arguments

| prob        | The current SLP problem.                                                                                                    |
|-------------|----------------------------------------------------------------------------------------------------|
| col         | The index of the column.                                                                                                    |
| p_detrow    | Address of an integer to receive the index of the determining row. May be ${\tt NULL}$ if not required.                                                                                                    |
| p_initstepb | obund Address of a double precision variable to receive the value of the initial step bound of the variable. May be NULL if not required.                                                                                                    |
| p_stepbound | A Address of a double precision variable to receive the value of the current step bound of the variable. May be NULL if not required.                                                                                                    |
| p_penalty   | Address of a double precision variable to receive the value of the penalty delta weighting of the variable. May be NULL if not required.                                                                                                    |
| p_damp      | Address of a double precision variable to receive the value of the current damping factor of the variable. May be NULL if not required.                                                                                                    |
| p_initial   | Address of a double precision variable to receive the value of the initial value of the variable. May be $\mathtt{NULL}$ if not required.                                                                                                    |
| p_value     | Address of a double precision variable to receive the current activity of the variable. May be NULL if not required.                                                                                                    |
| p_tolset    | Address of an integer to receive the index of the tolerance set of the variable. May be NULL if not required.                                                                                                    |
| p_history   | Address of an integer to receive the SLP history of the variable. May be $\mathtt{NULL}$ if not required.                                                                                                    |
| p_converged | A Address of an integer to receive the convergence status of the variable as defined in the "Convergence Criteria" section (The returned value will match the numbering of the tolerances). May be NULL if not required.                                                                                                    |
| p_vartype   | Address of an integer to receive the status settings (a bitmap defining the existence of<br>certain properties for this variable). The following bits are defined:<br>Bit 1: Variable has a delta vector<br>Bit 2: Variable has an initial value<br>Bit 14: Variable is the reserved "=" column<br>Other bits are reserved for internal use. May be NULL if not required. |
| p_delta     | Address of an integer to receive the index of the delta vector for the variable. May be NULL if not required.                                                                                                    |
| p_penaltyde | Address of an integer to receive the index of the first penalty delta vector for the variable. The second penalty delta immediately follows the first. May be NULL if not required.                                                                                                    |
| p_updaterow | Address of an integer to receive the index of the update row for the variable. May be NULL if not required.                                                                                                    |
| p_old       | Address of a double precision variable to receive the value of the variable at the previous                                                                                                    |

SLP iteration. May be NULL if not required.

#### Example

The following example retrieves the current value, convergence history and status for column 3.

int converged, history; double value; XSLPgetvar(prob, 3, NULL, NULL, NULL, NULL, NULL, NULL, &value, NULL, &history, &converged, NULL, NULL, NULL, NULL, NULL);

## **Further information**

If col refers to a column which is not an SLP variable, then all the return values will indicate that there is no corresponding data.

p\_detrow will be set to -1 if there is no determining row.

p\_delta, p\_penaltydelta and p\_updaterow will be set to -1 if there is no corresponding item.

#### **Related topics**

XSLPaddvars, XSLPchgvar, XSLPdelvars, XSLPloadvars

# XSLPimportlibfunc

## Purpose

Imports a function from a library file to be called as a user function

### Synopsis

## Arguments

| prob       | The current S  | LP problem.                               |
|------------|----------------|-------------------------------------------|
| libname    | Filename of th | ne library.                               |
| funcname   | Fucntion nam   | e inside the library.                     |
| p_function | Function poir  | nter to return the loaded function.       |
| p_status   | Outcome of the | ne load operation                         |
|            | 0 si           | JCCess.                                   |
|            | 1 lik          | orary file not found.                     |
|            | 2 lit          | prary function in library file not found. |

### **Further information**

On systems where necessary, Xpress will hold the handle of the library opened and free up when the problem object prob is destroyed. The type XPRSfunctionptraddr is a pointer to a generic function pointer.

## **Related topics**

XSLPadduserfunction, XSLPdeluserfunction

# XSLPinit

## Purpose

Initializes the Xpress NonLinear system

## Synopsis

```
int XPRS_CC XSLPinit();
```

## Argument

none

## Example

The following example initiates the Xpress NonLinear system and prints the banner.

char Buffer[256]; XPRSinit(); XSLPinit(); XSLPgetbanner(Buffer);

XPRSinit initializes the Xpress optimizer; XSLPinit then initializes the SLP module, so that the banner contains information from both systems.

## **Further information**

XSLPinit must be the first call to the Xpress NonLinear system except for XSLPgetbanner and XSLPgetversion. It initializes any global parts of the system if required. The call to XSLPinit must be preceded by a call to XPRSinit to initialize the Optimizer Library part of the system first.

## **Related topics**

XSLPfree

# **XSLPinterrupt**

## Purpose

Interrupts the current SLP optimization

## Synopsis

int XPRS\_CC XSLPinterrupt(int reason);

## Arguments

| prob   | The current SLP problem.         |
|--------|----------------------------------|
| reason | Interrupt code to be propagated. |

## **Further information**

Provides functionality to stop the SLP optimization process from inside a callback. The following constants are provided for the paramter value:

Value 1 XSLP\_STOP\_TIMELIMIT

Value 2 XSLP\_STOP\_CTRLC

Value 3 XSLP\_STOP\_NODELIMIT

Value 4 XSLP\_STOP\_ITERLIMIT

- Value 5 XSLP\_STOP\_MIPGAP
- Value 6 XSLP\_STOP\_SOLLIMIT
- Value 9 XSLP\_STOP\_USER

## XSLPitemname

## Purpose

Retrieves the name of an Xpress NonLinear entity or the value of a function token as a character string.

## Synopsis

## Arguments

| prob   | The current SLP problem.                                                                                                    |
|--------|----------------------------------------------------------------------------------------------------|
| type   | Integer holding the type of Xpress NonLinear entity. This can be any one of the token types described in the section on 13.               |
| value  | Double precision value holding the index or value of the token. The use and meaning of the value is as described in the section on $13$ . |
| buffer | Character buffer to hold the result, which will be terminated with a null character.                                                      |

## Example

The following example displays the formula for the coefficient in row 2, column 3 in unparsed form:

```
int n, type[10];
double value[10];
char buffer[60];
int TokenCount;
XSLPgetcoefformula(prob, 2, 3, &Factor, 0, 10, &TokenCount, type, value);
printf("\n");
for (n=0;type[n] != XSLP_EOF;n++) {
    XSLPitemname(prob, type[n], value[n], buffer);
    printf(" %s", buffer);
}
```

## **Further information**

If a name has not been provided for an Xpress NonLinear entity, then an internally-generated name will be used.

Numerical values will be formatted as fixed-point or floating-point depending on their size.

## XSLPloadcoefs

#### Purpose

Load non-linear coefficients into the SLP problem. For a simpler version of this function see XSLPloadformulas.

#### Synopsis

```
int XPRS_CC XSLPloadcoefs(XSLPprob prob, int ncoefs, int *rowind, int
            *colind, double *factor, int *formulastart, int parsed, int *type,
            double *coef);
```

#### Arguments

| prob        | The current SLP problem.                                                                                                    |  |
|-------------|----------------------------------------------------------------------------------------------------|--|
| ncoefs      | Number of non-linear coefficients to be loaded.                                                                                                    |  |
| rowind      | Integer array holding index of row for the coefficient.                                                                                                    |  |
| colind      | Integer array holding index of column for the coefficient.                                                                                                    |  |
| factor      | Double array holding factor by which formula is scaled. If this is ${\tt NULL},$ then a value of 1.0 will be used.                                                                                                    |  |
| formulastar | t Integer array of length ncoefs+1 holding the start position in the arrays type and coef of the formula for the coefficients. formulastart[ncoefs] should be set to the next position after the end of the last formula. |  |
| parsed      | Integer indicating whether the token arrays are formatted as internal unparsed (parsed=0) or internal parsed reverse Polish (parsed=1).                                                                                   |  |
| type        | Array of token types providing the formula for each coefficient.                                                                                                    |  |
| coef        | Array of values corresponding to the types in type.                                                                                                    |  |

#### Example

Assume that the rows and columns of prob are named Row1, Row2 ..., Col1, Col2 ... The following example loads coefficients representing:

```
Col2 * Col3 + Col6 * Col2<sup>2</sup> into Row1 and
Col2 ^ 2 into Row3.
      int rowind[3], colind[3], formulastart[4], type[8];
      int n, ncoefs;
      double coef[8];
      rowind[0] = 1; colind[0] = 2;
      rowind[1] = 1; colind[1] = 6;
      rowind[2] = 3; colind[2] = 2;
      n = ncoefs = 0;
      formulastart[ncoefs++] = n;
      type[n] = XSLP_COL; coef[n++] = 3;
      type[n++] = XSLP_EOF;
      formulastart[ncoefs++] = n;
      type[n] = XSLP_COL; coef[n++] = 2;
      type[n] = XSLP_COL; coef[n++] = 2;
      type[n] = XSLP_OP; coef[n++] = XSLP_MULTIPLY;
      type[n++] = XSLP_EOF;
      formulastart[ncoefs++] = n;
      type[n] = XSLP_COL; coef[n++] = 2;
      type[n++] = XSLP_EOF;
```

The first coefficient in Row1 is in Col2 and has the formula Col3, so it represents Col2 \* Col3.

The second coefficient in Row1 is in Col6 and has the formula Col2 \* Col2 so it represents Col6 \* Col2^2. The formulae are described as *parsed* (parsed=1), so the formula is written as Col2 Col2 \* rather than the unparsed form Col2 \* Col2 \* Col2

The last coefficient, in Row3, is in Col2 and has the formula Col2, so it represents Col2 \* Col2.

#### **Further information**

The j<sup>th</sup> coefficient is made up of two parts: factor and Formula. factor is a constant multiplier, which can be provided in the factor array. If Xpress NonLinear can identify a constant factor in Formula, then it will use that as well, to minimize the size of the formula which has to be calculated. Formula is made up of a list of tokens in type and coef starting at formulastart[j]. The tokens follow the rules for parsed or unparsed formulae as indicated by the setting of parsed. The formula must be terminated with an XSLP\_EOF token. If several coefficients share the same formula, they can have the same value in formulastart. For possible token types and values see the chapter on 13.

The XSLPload... functions load items into the SLP problem. Any existing items of the same type are deleted first. The corresponding XSLPadd... functions add or replace items leaving other items of the same type unchanged.

## **Related topics**

XSLPgetformulastring, XSLPaddformulas, XSLPchgformulastring, XSLPchgformula, XSLPloadformulas, XSLPgetformularows, XSLPgetformula, XSLPdelformulas

# **XSLPloaddfs**

## Purpose

Load a set of distribution factors

#### **Synopsis**

```
int XSLP_CC XSLPloaddfs(XSLPprob prob, int ndfs, const int *colind, const
      int *rowind, const double *value)
```

### Arguments

| prob   | The current SLP problem.                                                                |
|--------|-----------------------------------------------------------------------------------------|
| ndfs   | The number of distribution factors.                                                     |
| colind | Array of indices of columns whose distribution factor is to be changed.                 |
| rowind | Array of indices of the rows where each distribution factor applies.                    |
| value  | Array of double precision variables holding the new values of the distribution factors. |

## Example

The following example loads distribution factors as follows: column 282 in row 134 = 0.1

column 282 in row 136 = 0.15 column 285 in row 133 = 1.0. Any other first-order derivative placeholders are set to XSLP\_DELTA\_Z.

```
int colind[3], rowind[3];
double value[3];
                 rowind[0] = 134; value[0] = 0.1;
colind[0] = 282;
colind[1] = 282; rowind[1] = 136; value[1] = 0.15;
colind[2] = 285; rowind[2] = 133; value[2] = 1.0;
XSLPloaddfs(prob, 3, colind, rowind, value);
```

#### **Further information**

The distribution factor of a column in a row is the matrix coefficient of the corresponding delta vector in the row. Distribution factors are used in conventional recursion models, and are essentially normalized first-order derivatives. Xpress-SLP can accept distribution factors instead of initial values, provided that the values of the variables involved can all be calculated after optimization using determining rows, or by a callback.

The XSLPadd... functions load additional items into the SLP problem. The corresponding XSLPload... functions delete any existing items first.

## **Related topics**

XSLPadddfs, XSLPchqdf, XSLPqetdf

## **XSLPloadformulas**

#### Purpose

Load non-linear formulas into the SLP problem

#### Synopsis

#### Arguments

| prob        | The current SLP problem.                                                                                                    |  |  |
|-------------|----------------------------------------------------------------------------------------------------|--|--|
| nnlpcoefs   | Number of non-linear coefficients to be loaded.                                                                                                    |  |  |
| rowind      | Integer array holding index of row for the coefficient.                                                                                                    |  |  |
| formulastar | Integer array of length nnlpcoefs+1 holding the start position in the arrays type<br>and value of the formula for the coefficients. formulastart[nnlpcoefs] should be<br>set to the next position after the end of the last formula. |  |  |
| parsed      | Integer indicating whether the token arrays are formatted as internal unparsed (parsed=0) or internal parsed reverse Polish (parsed=1).                                                                                              |  |  |
| type        | Array of token types providing the formula for each coefficient.                                                                                                    |  |  |
| value       | Array of values corresponding to the types in type.                                                                                                    |  |  |

#### **Example**

Assume that the rows and columns of prob are named Row0, Row1 ..., Col0, Col1 ... The following example adds coefficients representing:

```
rowind[1] = 1;
rowind[2] = 3;
```

```
n = nnlpcoefs = 0;
formulastart[nnlpcoefs++] = n;
type[n] = XSLP_COL; value[n++] = 3;
type[n++] = XSLP_EOF;
```

```
formulastart[nnlpcoefs++] = n;
type[n] = XSLP_COL; value[n++] = 2;
type[n] = XSLP_COL; value[n++] = 3;
type[n] = XSLP_OP; value[n++] = XSLP_MULTIPLY;
type[n] = XSLP_COL; value[n++] = 6;
type[n] = XSLP_CON; value[n++] = 2;
type[n] = XSLP_OP; value[n++] = XSLP_EXPONENT;
type[n] = XSLP_OP; value[n++] = XSLP_MULTIPLY;
type[n++] = XSLP_EOF;
formulastart[nnlpcoefs++] = n;
```

```
type[n] = XSLP_COL; value[n++] = 2;
type[n] = XSLP_COL; value[n++] = 3;
type[n] = XSLP_CON; value[n++] = 2;
```

```
type[n] = XSLP_OP; value[n++] = XSLP_EXPONENT;
type[n] = XSLP_OP; value[n++] = XSLP_MULTIPLY;
type[n++] = XSLP_EOF;
```

```
formulastart[nnlpcoefs] = n;
```

XSLPloadformulas(prob, nnlpcoefs, rowind, formulastart, 1, type, value);

#### **Further information**

Formula j is made up of a list of tokens in type and value starting at formulastart[j]. The tokens follow the rules for parsed or unparsed formulae as indicated by the setting of parsed. The formula must be terminated with an XSLP\_EOF token. If several formulas share the same nonlinear expressions, they can have the same value in formulastart. For possible token types and values see the chapter on 13.

The XSLPload... functions load items into the SLP problem. Any existing items of the same type are deleted first. The corresponding XSLPadd... functions add or replace items leaving other items of the same type unchanged.

#### **Related topics**

XSLPgetformulastring, XSLPaddformulas, XSLPchgformulastring, XSLPchgformula, XSLPloadformulas, XSLPgetformularows, XSLPgetformula, XSLPdelformulas

## **XSLPloadtolsets**

## Purpose

This function is deprecated and may be removed in future releases. Load sets of standard tolerance values into an SLP problem

## Synopsis

```
int XPRS_CC XSLPloadtolsets(XSLPprob prob, int ntolsets, double *tols);
```

## Arguments

| prob     | The current SLP problem.                                                                      |
|----------|-----------------------------------------------------------------------------------------------|
| ntolsets | The number of tolerance sets to be loaded.                                                    |
| tols     | Double array of (ntolsets * 9) items containing the 9 tolerance values for each set in order. |

## Example

The following example creates two tolerance sets: the first has values of 0.005 for all tolerances; the second has values of 0.001 for relative tolerances (numbers 2,4,6,8), values of 0.01 for absolute tolerances (numbers 1,3,5,7) and zero for the closure tolerance (number 0).

```
double tols[18];
for (i=0;i<9;i++) tols[i] = 0.005;
tols[9] = 0;
for (i=10;i<18;i=i+2) tols[i] = 0.01;
for (i=11;i<18;i=i+2) tols[i] = 0.001;
XSLPloadtolsets(prob, 2, tols);
```

## **Further information**

A tolerance set is an array of 9 values containing the following tolerances:

| Entry / Bit | Tolerance                           | XSLP constant  | XSLP bit constant |
|-------------|-------------------------------------|----------------|-------------------|
| 0           | Closure tolerance (TC)              | XSLP_TOLSET_TC | XSLP_TOLSETBIT_TC |
| 1           | Absolute delta tolerance (TA)       | XSLP_TOLSET_TA | XSLP_TOLSETBIT_TA |
| 2           | Relative delta tolerance (RA)       | XSLP_TOLSET_RA | XSLP_TOLSETBIT_RA |
| 3           | Absolute coefficient tolerance (TM) | XSLP_TOLSET_TM | XSLP_TOLSETBIT_TM |
| 4           | Relative coefficient tolerance (RM) | XSLP_TOLSET_RM | XSLP_TOLSETBIT_RM |
| 5           | Absolute impact tolerance (TI)      | XSLP_TOLSET_TI | XSLP_TOLSETBIT_TI |
| 6           | Relative impact tolerance (RI)      | XSLP_TOLSET_RI | XSLP_TOLSETBIT_RI |
| 7           | Absolute slack tolerance (TS)       | XSLP_TOLSET_TS | XSLP_TOLSETBIT_TS |
| 8           | Relative slack tolerance (RS)       | XSLP_TOLSET_RS | XSLP_TOLSETBIT_RS |

The XSLP\_TOLSET constants can be used to access the corresponding entry in the value arrays, while the XSLP\_TOLSETBIT constants are used to set or retrieve which tolerance values are used for a given SLP variable.

Once created, a tolerance set can be used to set the tolerances for any SLP variable.

If a tolerance value is zero, then the default tolerance will be used instead. To force the use of a tolerance, use the XSLPchgtolset function and set the Status variable appropriately.

See the section "Convergence Criteria" for a fuller description of tolerances and their uses.

The XSLPload... functions load items into the SLP problem. Any existing items of the same type are deleted first. The corresponding XSLPadd... functions add or replace items leaving other items of the same type unchanged.

## Related topics XSLPaddtolsets, XSLPdeltolsets, XSLPchgtolset, XSLPgettolset

## **XSLPloadvars**

### Purpose

*This function is deprecated and may be removed in future releases.* Load SLP variables defined as matrix columns into an SLP problem

## **Synopsis**

int XPRS\_CC XSLPloadvars(XSLPprob prob, int nvars, int \*colind, int \*vartype, int \*detrow, int \*seqnum, int \*tolind, double \*initial, double \*stepbound);

## Arguments

| prob      | The current SLP problem.                                                                                                    |
|-----------|----------------------------------------------------------------------------------------------------|
| nvars     | The number of SLP variables to be loaded.                                                                                                    |
| colind    | Integer array holding the index of the matrix column corresponding to each SLP variable.                                                                                                    |
| vartype   | Bitmap giving information about the SLP variable as follows:<br>Bit 1 Variable has a delta vector;<br>Bit 2 Variable has an initial value;<br>Bit 14 Variable is the reserved "=" column;<br>May be NULL if not required.                                                                                                    |
| detrow    | Integer array holding the index of the determining row for each SLP variable (a negative value means there is no determining row)<br>May be NULL if not required.                                                                                                    |
| seqnum    | Integer array holding the index sequence number for cascading for each SLP variable (a zero value means there is no pre-defined order for this variable)<br>May be NULL if not required.                                                                                                    |
| tolind    | Integer array holding the index of the tolerance set for each SLP variable (a zero value means the default tolerances are used)<br>May be NULL if not required.                                                                                                    |
| initial   | Double array holding the initial value for each SLP variable (use the vartype bit map to indicate if a value is being provided)<br>May be NULL if not required.                                                                                                    |
| stepbound | Double array holding the initial step bound size for each SLP variable (a zero value means that no initial step bound size has been specified). If a value of XPRS_PLUSINFINITY is used for a value in stepbound, the delta will never have step bounds applied, and will almost always be regarded as converged.<br>May be NULL if not required. |
|           |                                                                                                    |

#### Example

The following example loads two SLP variables into the problem. They correspond to columns 23 and 25 of the underlying LP problem. Column 25 has an initial value of 1.42; column 23 has no specific initial value

```
int colind[2], vartype[2];
double initial[2];
colind[0] = 23; vartype[0] = 0;
colind[1] = 25; vartype[1] = 4; initial[1] = 1.42;
XSLPloadvars(prob, 2, colind, vartype, NULL, NULL,
NULL, initial, NULL);
```

initial is not set for the first variable, because it is not used (vartype = 0). Bit 1 of vartype is set for the second variable to indicate that the initial value has been set.

The arrays for determining rows, sequence numbers, tolerance sets and step bounds are not used at all, and so have been passed to the function as NULL.

## **Further information**

The XSLPload... functions load items into the SLP problem. Any existing items of the same type are deleted first. The corresponding XSLPadd... functions add or replace items leaving other items of the same type unchanged.

## **Related topics**

XSLPaddvars, XSLPchgvar, XSLPdelvars, XSLPgetvar

# XSLPmaxim

#### Purpose

Maximize an SLP problem

## Synopsis

```
int XPRS_CC XSLPmaxim(XSLPprob prob, char *flags);
```

## Arguments

prob The current SLP problem.

flags These have the same meaning as for XPRSmaxim with the exception of the extra 'c' flag which makes XSLPmaxim continue a solve.

## Example

The following example reads an SLP problem from file and then maximizes it using the primal simplex optimizer.

XSLPreadprob("Matrix", ""); XSLPmaxim(prob, "p");

## **Related controls**

## Integer

| XSLP_ALGORITHM | Bit map determining the SLP algorithm(s) used in the optimization.                                                 |
|----------------|----------------------------------------------------------------------------------------------------|
| XSLP_AUGMENTAT | ION Bit map determining the type of augmentation used to create the linearization.                                 |
| XSLP_CASCADE   | Bit map determining the type of cascading (recalculation of SLP variable values) used during the SLP optimization. |
| XSLP_LOG       | Determines the amount of iteration logging information produced.                                                   |
| XSLP_PRESOLVE  | Bit map determining the type of nonlinear presolve used before the SLP optimization starts.                        |

## **Further information**

If XSLPconstruct has not already been called, it will be called first, using the augmentation defined by the control variable XSLP\_AUGMENTATION. If determining rows are provided, then cascading will be invoked in accordance with the setting of the control variable XSLP\_CASCADE.

#### **Related topics**

XSLPconstruct, XSLPminim, XSLPnlpoptimize, XSLPpresolve

# **XSLPminim**

#### Purpose

Minimize an SLP problem

## Synopsis

```
int XPRS_CC XSLPminim(XSLPprob prob, char *flags);
```

## Arguments

prob The current SLP problem.

flags These have the same meaning as for XPRSminim with the exception of the extra 'c' flag which makes XSLPminim continue a solve.

## Example

The following example reads an SLP problem from file and then minimizes it using the Newton barrier optimizer.

XSLPreadprob("Matrix", ""); XSLPminim(prob, "b");

## **Related controls**

## Integer

| XSLP_ALGORITHM | Bit map determining the SLP algorithm(s) used in the optimization.                                                 |
|----------------|----------------------------------------------------------------------------------------------------|
| XSLP_AUGMENTAT | ION Bit map determining the type of augmentation used to create the linearization.                                 |
| XSLP_CASCADE   | Bit map determining the type of cascading (recalculation of SLP variable values) used during the SLP optimization. |
| XSLP_LOG       | Determines the amount of iteration logging information produced.                                                   |
| XSLP_PRESOLVE  | Bit map determining the type of nonlinear presolve used before the SLP optimization starts.                        |

## **Further information**

If XSLPconstruct has not already been called, it will be called first, using the augmentation defined by the control variable XSLP\_AUGMENTATION. If determining rows are provided, then cascading will be invoked in accordance with the setting of the control variable XSLP\_CASCADE.

## **Related topics**

XSLPconstruct, XSLPmaxim, XSLPnlpoptimize, XSLPpresolve

# XSLPmsaddcustompreset

#### Purpose

A combined version of XSLPmsaddjob and XSLPmsaddpreset. The preset described is loaded, topped up with the specific settings supplied

### **Synopsis**

#### Arguments

prob The current SLP problem.

description Text description of the job. Used for messaging, may be NULL if not required.

- preset Which preset to load.
- maxjobs Maximum number of jobs to be added to the multistart pool.
- ninitial Number of initial values to set.
- colind Indices of the variables for which to set an initial value. May be NULL if ninitial is zero.
- initial Initial values for the variables for which to set an initial value. May be NULL if ninitial is zero.

nintcontrols Number of integer controls to set.

intcontrolid The indices of the integer controls to be set. May be NULL if nintcontrols is zero.

intcontrolval The values of the integer controls to be set. May be NULL if nintcontrols is zero. ndblcontrols Number of double controls to set.

dblcontrolid The indices of the double controls to be set. May be NULL if ndblcontrols is zero.

dblcontrolval The values of the double controls to be set. May be NULL if ndblcontrols is zero.

data Job specific user context pointer to be passed to the multistart callbacks.

#### **Further information**

This function allows for repeatedly calling the same multistart preset (e.g. initial values) using different basic controls.

## **Related topics**

XSLPmsaddpreset, XSLPmsaddjob, XSLPmsclear

# XSLPmsaddjob

### Purpose

Adds a multistart job to the multistart pool

#### Synopsis

int XSLP\_CC XSLPmsaddjob( XSLPprob prob, const char \*description, const int ninitial, const int \*colind, const double \*initial, const int nintcontrols, const int \*intcontrolid, const int \*intcontrolval, const int ndblcontrols, const int \*dblcontrolid, const double \*dblcontrolval, void \*data);

### Arguments

prob The current SLP problem.

description Text description of the job. Used for messaging, may be NULL if not required.

- ninitial Number of initial values to set.
- colind Indices of the variables for which to set an initial value. May be NULL if ninitial is zero.
- initial Initial values for the variables for which to set an initial value. May be NULL if ninitial is zero.

nintcontrols Number of integer controls to set.

intcontrolid The indices of the integer controls to be set. May be NULL if nintcontrols is zero. intcontrolval The values of the integer controls to be set. May be NULL if nintcontrols is zero. ndblcontrols Number of double controls to set.

dblcontrolid The indices of the double controls to be set. May be NULL if ndblcontrols is zero. dblcontrolval The values of the double controls to be set. May be NULL if ndblcontrols is zero. data Job specific user context pointer to be passed to the multistart callbacks.

## **Further information**

Adds a mutistart job, applying the specified initial point and option combinations on top of the base problem, i.e. the options and initial values specified to the function is applied on top of the existing settigns.

This function allows for loading empty template jobs, that can then be identified using the data variable.

## **Related topics**

XSLPmsaddpreset, XSLPmsaddcustompreset, XSLPmsclear

# **XSLPmsaddpreset**

## Purpose

Loads a preset of jobs into the multistart job pool.

#### Synopsis

## Arguments

prob The current SLP problem.

description Text description of the preset. Used for messaging, may be NULL if not required. preset Which preset to load.

maxjobs Maximum number of jobs to be added to the multistart pool.

data Job specific user context pointer to be passed to the multistart callbacks.

## **Further information**

The following presets are defined:

XSLP\_MSSET\_INITIALVALUES: generate maxjobs number of random base points.

XSLP\_MSPRESET\_SOLVERS: load all solvers.

XSLP\_MSPRESET\_SLPCONTROLSBASIC: load the most typical SLP tuning settings. A maximum of maxjobs jobs are loaded.

XSLP\_MSPRESET\_SLPCONROLSEXTENSIVE: load a comprehensive set of SLP tuning settings. A maximum of maxjobs jobs are loaded.

XSLP\_MSPRESET\_KNITROBASIC: load the most typical Knitro tuning settings. A maximum of maxjobs jobs are loaded.

XSLP\_MSPRESET\_KNITROEXTENSIVE: load a comprehensive set of Knitro tuning settings. A maximum of maxjobs jobs are loaded.

XSLP\_MSSET\_INITIALFILTERED: generate maxjobs number of random base points, filtered by a merit function centred on initial feasibility.

XSLP\_MSSET\_INITIALDYNAMIC: generate maxjobs number of random base points, that are then refined and combined further by any solution found during the search.

See XSLP\_MSMAXBOUNDRANGE for controlling the range in which initial values are generated.

#### **Related topics**

XSLPmsaddjob, XSLPmsaddcustompreset, XSLPmsclear

# **XSLPmsclear**

#### Purpose

Removes all scheduled jobs from the multistart job pool

### Synopsis

int XSLP\_CC XSLPmsclear( XSLPprob prob);

## Argument

prob The current SLP problem.

## **Related topics**

 $\tt XSLPms add job, \tt XSLPms add preset, \tt XSLPms add custom preset$ 

# **XSLPnlpoptimize**

#### Purpose

Maximize or minimize an SLP problem

## Synopsis

```
int XPRS_CC XSLPnlpoptimize(XSLPprob prob, char *flags);
```

#### Arguments

prob The current SLP problem.

flags These have the same meaning as for XPRSmaxim and XPRSminim.

## **Related controls**

| Double<br>XSLP_OBJSENSE | Determines the direction of optimization: +1 is for minimization, -1 is for maximization.                          |
|-------------------------|----------------------------------------------------------------------------------------------------|
| Integer                 |                                                                                                    |
| XSLP_ALGORITHM          | Bit map determining the SLP algorithm(s) used in the optimization.                                                 |
| XSLP_AUGMENTAT          | ION Bit map determining the type of augmentation used to create the linearization.                                 |
| XSLP_CASCADE            | Bit map determining the type of cascading (recalculation of SLP variable values) used during the SLP optimization. |
| XSLP_LOG                | Determines the amount of iteration logging information produced.                                                   |
| XSLP_PRESOLVE           | Bit map determining the type of nonlinear presolve used before the SLP optimization starts.                        |

## **Further information**

XSLPnlpoptimize is equivalent to XSLPmaxim (if XSLP\_OBJSENSE = -1) or XSLPminim (if XSLP\_OBJSENSE = +1).

If XSLPconstruct has not already been called, it will be called first, using the augmentation defined by the control variable XSLP\_AUGMENTATION. If determining rows are provided, then cascading will be invoked in accordance with the setting of the control variable XSLP\_CASCADE.

## **Related topics**

XSLPconstruct, XSLPmaxim, XSLPminim, XSLPpresolve

# XSLPpostsolve

#### Purpose

Restores the problem to its pre-solve state

### **Synopsis**

int XPRS\_CC XSLPpostsolve(XSLPprob prob);

## Argument

prob The current SLP problem.

## **Related controls**

Integer

XSLP\_POSTSOLVE Determines if postsolve is applied automatically.

## **Further information**

If Xpress-SLP was used to solve the problem, postsolve will unconstruct the problem before postsolving (including any reformulation that might have been applied).

## **Related topics**

XSLP\_POSTSOLVE

# **XSLPpresolve**

#### Purpose

Perform a nonlinear presolve on the problem

## Synopsis

```
int XPRS_CC XSLPpresolve(XSLPprob prob);
```

### Argument

prob The current SLP problem.

#### Example

The following example reads a problem from file, sets the presolve control, presolves the problem and then maximizes it.

```
XSLPreadprob(prob, "Matrix", "");
XSLPsetintcontrol(prob, XSLP_PRESOLVE, 1);
XSLPpresolve(prob);
XSLPmaximize(prob, "");
```

### **Related controls**

### Integer

XSLP\_PRESOLVE Bitmap containing nonlinear presolve options.

### **Further information**

If bit 1 of XSLP\_PRESOLVE is not set, no nonlinear presolve will be performed. Otherwise, the presolve will be performed in accordance with the bit settings.. XSLPpresolve is called automatically by XSLPconstruct, so there is no need to call it explicitly unless there is a requirement to interrupt the process between presolve and optimization. XSLPpresolve must be called before XSLPconstruct or any of the SLP optimization procedures..

#### **Related topics**

XSLP\_PRESOLVE

# **XSLPprintmemory**

#### Purpose

Print the dimensions and memory allocations for a problem

## Synopsis

int XPRS\_CC XSLPprintmemory(XSLPprob prob);

### Argument

prob The current SLP problem.

#### Example

The following example loads a problem from file and then prints the dimensions of the arrays.

```
XSLPreadprob(prob, "Matrix1", "");
XSLPprintmemory(prob);
```

The output is similar to the following:

| Arrays and dimensions: |      |       |       |           |                 |
|------------------------|------|-------|-------|-----------|-----------------|
| Array                  | Item | Used  | Max   | Allocated | Memory          |
|                        | Size | Items | Items | Memory    | Control         |
| MemList                | 28   | 103   | 129   | 4K        |                 |
| String                 | 1    | 8779  | 13107 | 13K       | XSLP_MEM_STRING |
| Xv                     | 16   | 2     | 1000  | 16K       | XSLP_MEM_XV     |
| Xvitem                 | 48   | 11    | 1000  | 47K       | XSLP_MEM_XVITEM |
|                        |      |       |       |           |                 |

### **Further information**

XSLPprintmemory lists the current sizes and amounts used of the variable arrays in the current problem. For each array, the size of each item, the number used and the number allocated are shown, together with the size of memory allocated and, where appropriate, the name of the memory control variable to set the array size. Loading and execution of some problems can be speeded up by setting the memory controls immediately after the problem is created. If an array has to be moved to re-allocate it with a larger size, there may be insufficient memory to hold both the old and new versions; pre-setting the memory controls reduces the number of such re-allocations which take place and may allow larger problems to be solved.

# XSLPprintevalinfo

### Purpose

Print a summary of any evaluation errors that may have occurred during solving a problem

## Synopsis

int XPRS\_CC XSLPprintevalinfo(XSLPprob prob);

## Argument

prob The current SLP problem.

## **Related topics**

XSLPsetcbcoefevalerror

# **XSLPreadprob**

## Purpose

Read an Xpress NonLinear extended MPS format matrix from a file into an SLP problem

## Synopsis

```
int XPRS_CC XSLPreadprob(XSLPprob prob, char *filename, char *flags);
```

## Arguments

| prob     | The current SLP problem.                                                                                                    |  |  |
|----------|----------------------------------------------------------------------------------------------------|--|--|
| filename | Character string containing the name of the file from which the matrix is to be read.                                                                                                    |  |  |
| flags    | Character string containing any flags needed for the input routine: <ol> <li>only filename.lp is searched for;</li> <li>use the provided filename verbatim, without appending the .mps, .mat or .lp extension;</li> <li>read a compressed input file.</li> </ol> |  |  |

## Example

The following example reads the problem from file "Matrix.mat".

XSLPreadprob(prob, "Matrix", "");

## **Further information**

XSLPreadprob tries to open the file with an extension of "mat" or, failing that, an extension of "mps". If both fail, the file name will be tried with no extension.

XSLPreadprob is capable to read most Ampl .nl files. To specify that a .nl file is to be read, provide the full filename including the .nl extension.

For details of the format of the file, see the section on Extended MPS format.

## **Related topics**

Extended MPS format, XSLPwriteprob

# XSLPremaxim

#### Purpose

Continue the maximization of an SLP problem. This function is deprecated and may be removed in future releases. Please use XSLPmaxim with the 'c' flag instead.

## Synopsis

```
int XPRS_CC XSLPremaxim(XSLPprob prob, char *flags);
```

#### Arguments

| prob  | The current SLP problem.                      |
|-------|-----------------------------------------------|
| flags | These have the same meaning as for XSLPmaxim. |

#### Example

The following example optimizes the SLP problem for up to 10 SLP iterations. If it has not converged, it saves the file and continues for another 10.

```
int Status;
XSLPsetintcontrol(prob, XSLP_ITERLIMIT, 10);
XSLPmaxim(prob, "");
XSLPgetintattrib(prob, XSLP_STATUS, &Status);
if (Status & XSLP_MAXSLPITERATIONS) {
    XSLPsave(prob);
    XSLPsetintcontrol(prob, XSLP_ITERLIMIT, 20);
    XSLPremaxim(prob, "");
}
```

#### **Further information**

This allows Xpress NonLinear to continue the maximization of a problem after it has been terminated, without re-initializing any of the parameters. In particular, the iteration count will resume at the point where it previously stopped, and not at 1.

#### **Related topics**

XSLPmaxim, XSLPreminim

# XSLPreminim

#### Purpose

Continue the minimization of an SLP problem *This function is deprecated and may be removed in future releases. Please use XSLPmaxim with the 'c' flag instead.* 

### Synopsis

```
int XPRS_CC XSLPreminim(XSLPprob prob, char *flags);
```

#### Arguments

| prob  | The current SLP problem.                      |
|-------|-----------------------------------------------|
| flags | These have the same meaning as for XSLPminim. |

#### Example

The following example optimizes the SLP problem for up to 10 SLP iterations. If it has not converged, it saves the file and continues for another 10.

```
int Status;
XSLPsetintcontrol(prob, XSLP_ITERLIMIT, 10);
XSLPminim(prob, "");
XSLPgetintattrib(prob, XSLP_STATUS, &Status);
if (Status & XSLP_MAXSLPITERATIONS) {
    XSLPsave(prob);
    XSLPsetintcontrol(prob, XSLP_ITERLIMIT, 20);
    XSLPreminim(prob, "");
}
```

#### **Further information**

This allows Xpress NonLinear to continue the minimization of a problem after it has been terminated, without re-initializing any of the parameters. In particular, the iteration count will resume at the point where it previously stopped, and not at 1.

#### **Related topics**

XSLPminim, XSLPremaxim

# **XSLPrestore**

#### Purpose

Restore the Xpress NonLinear problem from a file created by XSLPsave

## Synopsis

```
int XPRS_CC XSLPrestore(XSLPprob prob, char *filename);
```

#### Arguments

prob The current SLP problem.

filename Character string containing the name of the problem which is to be restored.

#### Example

The following example restores a problem originally saved on file "MySave"

```
XSLPrestore(prob, "MySave");
```

#### **Further information**

Normally XSLPrestore restores both the Xpress NonLinear problem and the underlying optimizer problem. If only the Xpress NonLinear problem is required, set the integer control variable XSLP\_CONTROL appropriately.

#### **Related topics**

XSLP\_CONTROL, XSLPsave

# **XSLPreinitialize**

#### Purpose

Reset the SLP problem to match a just augmented system

#### **Synopsis**

int XPRS\_CC XSLPreinitialize(XSLPprob prob);

### Argument

prob The current SLP problem.

## **Further information**

Can be used to rerun the SLP optimization process with updated parameters, penalties or initial values, but unchanged augmentation.

## **Related topics**

XSLPcreateprob, XSLPdestroyprob, XSLPunconstruct, XSLPsetcurrentiv,

# XSLPsave

## Purpose

Save the Xpress NonLinear problem to file

### Synopsis

int XPRS\_CC XSLPsave(XSLPprob prob);

## Argument

prob The current SLP problem.

## **Further information**

Normally XSLPsave saves both the Xpress NonLinear problem and the underlying optimizer problem. If only the Xpress NonLinear problem is required, set the integer control variable <u>XSLP\_CONTROL</u> appropriately.

### **Related topics**

XSLP\_CONTROL, XSLPrestore XSLPsaveas

## XSLPsaveas

#### Purpose

Save the Xpress NonLinear problem to a named file

# Synopsis

int XPRS\_CC XSLPsaveas(XSLPprob prob, const char \*filename);

## Arguments

prob The current SLP problem.

filename The name of the file (without extension) in which the problem is to be saved.

## **Further information**

Normally XSLP saveas saves both the Xpress NonLinear problem and the underlying optimizer problem. If only the Xpress NonLinear problem is required, set the integer control variable XSLP\_CONTROL appropriately.

## **Related topics**

XSLP\_CONTROL, XSLPrestore XSLPsave

# XSLPscaling

#### Purpose

Analyze the current matrix for largest/smallest coefficients and ratios

#### **Synopsis**

int XPRS\_CC XSLPscaling(XSLPprob prob);

## Argument

prob The current SLP problem.

### Example

The following example analyzes the matrix

XSLPscaling(prob);

### **Further information**

The current matrix (including augmentation if it has been carried out) is scanned for the absolute and relative sizes of elements. The following information is reported:

- Largest and smallest elements in the matrix;
- Counts of the ranges of row ratios in powers of 10 (e.g. number of rows with ratio between 1.0E+01 and 1.0E+02);
- List of the rows (with largest and smallest elements) which appear in the highest range;
- Counts of the ranges of column ratios in powers of 10 (e.g. number of columns with ratio between 1.0E+01 and 1.0E+02);
- List of the columns (with largest and smallest elements) which appear in the highest range;
- Element ranges in powers of 10 (e.g. number of elements between 1.0E+01 and 1.0E+02).

Where any of the reported items (largest or smallest element in the matrix or any reported row or column element) is in a penalty error vector, the results are repeated, excluding all penalty error vectors.

## XSLPsetcbcascadeend

#### Purpose

Set a user callback to be called at the end of the cascading process, after the last variable has been cascaded

#### Synopsis

#### Arguments

| prob       | The current SLP problem.                                                                                                    |
|------------|----------------------------------------------------------------------------------------------------|
| cascadeend | The function to be called at the end of the cascading process. UserFunc returns an integer value. The return value is noted by Xpress-SLP but it has no effect on the optimization. |
| cbprob     | The problem passed to the callback function.                                                                                                    |
| cbdata     | The user-defined object passed as data to XSLPsetcbcascadeend.                                                                                                    |
| data       | Address of a user-defined object, which can be used for any purpose by the function. data is passed to UserFunc as cbdata.                                                          |

#### Example

The following example sets up a callback to be executed at the end of the cascading process which checks if any of the values have been changed significantly:

double \*cSol; XSLPsetcbcascadeend(prob, CBCascEnd, &cSol);

A suitable callback function might resemble this:

```
int XPRS_CC CBCascEnd(XSLPprob MyProb, void *Obj) {
  int iCol, nCol;
  double *cSol, Value;
  cSol = * (double **) Obj;
  XSLPgetintcontrol(MyProb, XPRS_COLS, &nCol);
  for (iCol=0;iCol<nCol;iCol++) {</pre>
    XSLPgetvar(MyProb, iCol, NULL, NULL, NULL,
               NULL, NULL, NULL, &Value,
               NULL, NULL, NULL, NULL,
               NULL, NULL, NULL, NULL);
    if (fabs(Value-cSol[iCol]) > .01)
      printf("\nCol %d changed from %lg to %lg",
             iCol, cSol[iCol], Value);
  }
  return 0;
}
```

The data argument is used here to hold the address of the array csol which we assume has been populated with the original solution values.

#### Further information

This callback can be used at the end of the cascading, when all the solution values have been recalculated.

## **Related topics**

```
XSLPcascade, XSLPsetcbcascadestart, XSLPsetcbcascadevar, XSLPsetcbcascadevarfail
```

## XSLPsetcbcascadestart

#### Purpose

Set a user callback to be called at the start of the cascading process, before any variables have been cascaded

#### Synopsis

#### Arguments

| prob       | The current SLP problem.                                                                                                    |
|------------|----------------------------------------------------------------------------------------------------|
| cascadesta | rt The function to be called at the start of the cascading process. UserFunc returns an integer value. If the return value is nonzero, the cascading process will be omitted for the current SLP iteration, but the optimization will continue. |
| cbprob     | The problem passed to the callback function.                                                                                                    |
| cbdata     | The user-defined object passed as data to XSLPsetcbcascadestart.                                                                                                    |
| data       | Address of a user-defined object, which can be used for any purpose by the function.<br>data is passed to UserFunc as cbdata.                                                                                                    |

#### Example

The following example sets up a callback to be executed at the start of the cascading process to save the current values of the variables:

```
double *cSol;
XSLPsetcbcascadestart(prob, CBCascStart, &cSol);
```

A suitable callback function might resemble this:

The data argument is used here to hold the address of the array cSol which we populate with the solution values.

#### **Further information**

This callback can be used at the start of the cascading, before any of the solution values have been recalculated.

#### **Related topics**

 $\tt XSLP cascade, \tt XSLP set cb cascade end, \tt XSLP set cb cascade var, \tt XSLP set cb cascade var fail$ 

## XSLPsetcbcascadevar

#### Purpose

Set a user callback to be called after each column has been cascaded

#### Synopsis

#### Arguments

| prob       | The current SLP problem.                                                                                                    |
|------------|----------------------------------------------------------------------------------------------------|
| cascadevar | The function to be called after each column has been cascaded. UserFunc returns an integer value. If the return value is nonzero, the cascading process will be omitted for the remaining variables during the current SLP iteration, but the optimization will continue. |
| cbprob     | The problem passed to the callback function.                                                                                                    |
| cbdata     | The user-defined object passed as data to XSLPsetcbcascadevar.                                                                                                    |
| col        | The number of the column which has been cascaded.                                                                                                    |
| data       | Address of a user-defined object, which can be used for any purpose by the function. data is passed to UserFunc as cbdata.                                                                                                    |

#### Example

The following example sets up a callback to be executed after each variable has been cascaded:

```
double *cSol;
XSLPsetcbcascadevar(prob, CBCascVar, &cSol);
```

The following sample callback function resets the value of the variable if the cascaded value is of the opposite sign to the original value:

```
int XPRS_CC CBCascVar(XSLPprob MyProb, void *Obj, int iCol) {
   double *cSol, Value;
   cSol = * (double **) Obj;
   XSLPgetvar(MyProb, iCol, NULL, NULL, NULL,
        NULL, NULL, NULL, &Value,
        NULL, NULL, NULL, NULL,
        NULL, NULL, NULL, NULL);
   if (Value * cSol[iCol] < 0) {
     Value = cSol[iCol];
     XSLPchgvar(MyProb, ColNum, NULL, NULL, NULL, NULL,
        NULL, NULL, &Value, NULL, NULL, NULL,
        NULL, NULL, &Value, NULL, NULL,
        NULL);
   }
   return 0;
}</pre>
```

The data argument is used here to hold the address of the array cSol which we assume has been populated with the original solution values.

#### **Further information**

This callback can be used after each variable has been cascaded and its new value has been calculated.

#### **Related topics**

```
XSLPcascade, XSLPsetcbcascadeend, XSLPsetcbcascadestart, XSLPsetcbcascadevarfail
```

# XSLPsetcbcascadevarfail

#### Purpose

Set a user callback to be called after cascading a column was not successful

#### Synopsis

### Arguments

prob The current SLP problem.

- cascadevarfail The function to be called after cascading a column was not successful. UserFunc returns an integer value. If the return value is nonzero, the cascading process will be omitted for the remaining variables during the current SLP iteration, but the optimization will continue.
- cbprob The problem passed to the callback function.
- cbdata The user-defined object passed as data to XSLPsetcbcascadevarfail.
- col The number of the column which has been cascaded.
- data Address of a user-defined object, which can be used for any purpose by the function. data is passed to UserFunc as cbdata.

### **Further information**

This callback can be used to provide user defined updates for SLP variables having a determining row that were not successfully cascaded due to the determining row being close to singular around the current values. This callback will always be called in place of the cascadevar callback in such cases, and in no situation will both the cascadevar and the cascadevarfail callback be called in the same iteration for the same variable.

## **Related topics**

 $\tt XSLP cascade, \tt XSLP set cb cascade end, \tt XSLP set cb cascade start, \tt XSLP set cb cascade var$ 

# XSLPsetcbcoefevalerror

## Purpose

Set a user callback to be called when an evaluation of a coefficient fails during the solve

#### Synopsis

```
int XPRS_CC XSLPsetcbcoefevalerror(XSLPprob prob, int (XPRS_CC
     *coefevalerror) (XSLPprob cbprob, void *cbdata, int row, int col),
     void *data);
```

## Arguments

| prob | The current SLP problem. |
|------|--------------------------|
|------|--------------------------|

coefevalerror The function to be called when an evaluation fails.

- cbprob The problem passed to the callback function.
- cbdata The user-defined object passed as data to XSLPsetcbcoefevalerror.
- row The row position of the coefficient.
- col The column position of the coefficient.
- data Address of a user-defined object, which can be used for any purpose by the function. data is passed to UserFunc as cbdata.

## Further information

This callback can be used to capture when an evaluation of a coefficient fails. The callback is called only once for each coefficient.

### **Related topics**

XSLPprintevalinfo

## XSLPsetcbconstruct

#### Purpose

Set a user callback to be called during the Xpress-SLP augmentation process

#### Synopsis

#### Arguments

| prob      | The current SLP problem.                                                                                                    |
|-----------|----------------------------------------------------------------------------------------------------|
| construct | The function to be called during problem augmentation. UserFunc returns an integer value. See below for an explanation of the values. |
| cbprob    | The problem passed to the callback function.                                                                                          |
| cbdata    | The user-defined object passed as data to XSLPsetcbconstruct.                                                                         |
| data      | Address of a user-defined object, which can be used for any purpose by the function.<br>data is passed to UserFunc as cbdata.         |

#### Example

The following example sets up a callback to be executed during the Xpress-SLP problem augmentation:

```
double *cValue;
cValue = NULL;
XSLPsetcbconstruct(prob, CBConstruct, &cValue);
```

The following sample callback function sets values for the variables the first time the function is called and returns to XSLPconstruct to recalculate the initial matrix. The second time it is called it frees the allocated memory and returns to XSLPconstruct to proceed with the rest of the augmentation.

```
int XPRS_CC CBConstruct(XSLPprob MyProb, void *Obj) {
  double *cValue;
  int i, n;
/* if data is NULL, this is first-time entry */
  if (*(void**)Obj == NULL) {
    XSLPgetintattrib(MyProb, XPRS_COLS, &n);
    cValue = malloc(n*sizeof(double));
/* ... initialize with values (not shown here) and then ... */
    for (i=0;i<n;i++)</pre>
/* store into SLP structures */
      XSLPchgvar(MyProb, i, NULL, NULL, NULL, NULL,
                 NULL, NULL, &cValue[i], NULL, NULL, NULL,
                 NULL);
/* set data non-null to indicate we have processed data */
    *(void**)Obj = cValue;
    return -1;
  }
  else {
/* free memory, clear marker and continue */
    free(*(void**)Obj);
    *(void**)Obj = NULL;
  }
  return 0;
}
```

#### **Further information**

This callback can be used during the problem augmentation, generally (although not exclusively) to change the initial values for the variables.

The following return codes are accepted:

| 0 Normal return: augmentation continues |
|-----------------------------------------|
|-----------------------------------------|

- -1 Return to recalculate matrix values
- -2 Return to recalculate row weights and matrix entries
- other Error return: augmentation terminates, XSLPconstruct terminates with a nonzero error code.

The return values -1 and -2 will cause the callback to be called a second time after the matrix has been recalculated. It is the responsibility of the callback to ensure that it does ultimately exit with a return value of zero.

## **Related topics**

XSLPconstruct

# XSLPsetcbdestroy

## Purpose

Set a user callback to be called when an SLP problem is about to be destroyed

#### Synopsis

### Arguments

| prob    | The current SLP problem.                                                                                                    |
|---------|----------------------------------------------------------------------------------------------------|
| destroy | The function to be called when the SLP problem is about to be destroyed. UserFunc returns an integer value. At present the return value is ignored. |
| cbprob  | The problem passed to the callback function.                                                                                                    |
| cbdata  | The user-defined object passed as data to XSLPsetcbdestroy.                                                                                         |
| data    | Address of a user-defined object, which can be used for any purpose by the function. data is passed to UserFunc as cbdata.                          |

### Example

The following example sets up a callback to be executed before the SLP problem is destroyed:

```
double *cSol;
XSLPsetcbdestroy(prob, CBDestroy, &cSol);
```

The following sample callback function frees the memory associated with the user-defined object:

```
int XPRS_CC CBDestroy(XSLPprob MyProb, void *Obj) {
    if (*(void**)Obj) free(*(void**)Obj);
    return 0;
}
```

The data argument is used here to hold the address of the array cSol which we assume was assigned using one of the malloc functions.

#### **Further information**

This callback can be used when the problem is about to be destroyed to free any user-defined resources which were allocated during the life of the problem.

#### **Related topics**

XSLPdestroyprob

# XSLPsetcbdrcol

## Purpose

Set a user callback used to override the update of variables with small determining column

#### Synopsis

| int | XPRS_CC X | XSLPs  | etcbdi | rcol(X | KSLPpr | ob p | rob, i | nt | (XPRS_ | CC *0 | drcol | l) (XSL | Pprob |
|-----|-----------|--------|--------|--------|--------|------|--------|----|--------|-------|-------|---------|-------|
|     | prob,     | void   | *data  | , int  | col,   | int  | detco  | l, | double | detv  | al,   | double  | *     |
|     | p_valu    | ıe, do | ouble  | lb, d  | ouble  | ub), | void   | *d | ata);  |       |       |         |       |

## Arguments

| prob    | The current SLP problem.                                                                                                    |
|---------|----------------------------------------------------------------------------------------------------|
| drcol   | The function to be called after each column has been cascaded. UserFunc returns an integer value. If the return value is positive, it will indicate that the value has been fixed, and cascading should be omitted for the variable. A negative value indicates that a previously fixed value has been relaxed. If no action is taken, a 0 return value should be used. |
| prob    | The problem passed to the callback function.                                                                                                    |
| data    | The user-defined object passed as data to XSLPsetcbcascadevar.                                                                                                    |
| col     | The index of the column for which the determining columns is checked.                                                                                                    |
| detcol  | The index of the determining column for the column that is being updated.                                                                                                    |
| detval  | The value of the determining column in the current SLP iteration.                                                                                                    |
| p_value | Used to return the new value for column $col$ , should it need to be updated, in which case the callback must return a positive value to indicate that this value should be used.                                                                                                    |
| lb      | The original lower bound of column col. The callback provides this value as a reference, should the bound be updated or changed during the solution process.                                                                                                    |
| ub      | The original upper bound of column col. The callback provides this value as a reference, should the bound be updated or changed during the solution process.                                                                                                    |
| data    | Address of a user-defined object, which can be used for any purpose. by the function. data is passed to <code>UserFunc</code> as <code>data</code> .                                                                                                    |

#### **Further information**

If set, this callback is called as part of the cascading procedure. Please see Chapter *Cascading* for more information.

## **Related topics**

XSLP\_DRCOLTOL, XSLPcascade, XSLPsetcbcascadeend, XSLPsetcbcascadestart

# **XSLPsetcbintsol**

## Purpose

Set a user callback to be called during MISLP when an integer solution is obtained

#### Synopsis

#### Arguments

| prob   | The current SLP problem.                                                                                                    |
|--------|----------------------------------------------------------------------------------------------------|
| intsol | The function to be called when an integer solution is obtained. UserFunc returns an integer value. At present, the return value is ignored. |
| cbprob | The problem passed to the callback function.                                                                                                |
| cbdata | The user-defined object passed as data to XSLPsetcbintsol.                                                                                  |
| data   | Address of a user-defined object, which can be used for any purpose by the function. data is passed to UserFunc as cbdata.                  |

#### Example

The following example sets up a callback to be executed whenever an integer solution is found during MISLP:

```
double *cSol;
XSLPsetcbintsol(prob, CBIntSol, &cSol);
```

The following sample callback function saves the solution values for the integer solution just found:

```
int XPRS_CC CBIntSol(XSLPprob MyProb, void *Obj) {
    XPRSprob xprob;
    double *cSol;
    cSol = * (double **) Obj;
    XSLPgetptrattrib(MyProb, XSLP_XPRSPROBLEM, &xprob);
    XPRSgetlpsol(xprob, cSol, NULL, NULL, NULL);
    return 0;
}
```

The data argument is used here to hold the address of the array cSol which we assume was assigned using one of the malloc functions.

#### **Further information**

This callback must be used during MISLP instead of the XPRSsetcbintsol callback which is used for MIP problems.

#### **Related topics**

XSLPsetcboptnode, XSLPsetcbprenode

# **XSLPsetcbiterend**

### Purpose

Set a user callback to be called at the end of each SLP iteration

#### Synopsis

#### Arguments

| prob    | The current SLP problem.                                                                                                    |
|---------|----------------------------------------------------------------------------------------------------|
| iterend | The function to be called at the end of each SLP iteration. UserFunc returns an integer value. If the return value is nonzero, the SLP iterations will stop. |
| cbprob  | The problem passed to the callback function.                                                                                                    |
| cbdata  | The user-defined object passed as data to XSLPsetcbiterend.                                                                                                  |
| data    | Address of a user-defined object, which can be used for any purpose by the function. data is passed to UserFunc as cbdata.                                   |

#### Example

The following example sets up a callback to be executed at the end of each SLP iteration. It records the number of LP iterations in the latest optimization and stops if there were fewer than 10:

XSLPsetcbiterend(prob, CBIterEnd, NULL);

A suitable callback function might resemble this:

```
int XPRS_CC CBIterEnd(XSLPprob MyProb, void *Obj) {
    int nIter;
    XPRSprob xprob;
    XSLPgetptrattrib(MyProb, XSLP_XPRSPROBLEM, &xprob);
    XSLPgetintattrib(xprob, XPRS_SIMPLEXITER, &nIter);
    if (nIter < 10) return 1;
    return 0;
}</pre>
```

The data argument is not used here, and so is passed as NULL.

#### **Further information**

This callback can be used at the end of each SLP iteration to carry out any further processing and/or stop any further SLP iterations.

#### **Related topics**

XSLPsetcbiterstart, XSLPsetcbitervar

# **XSLPsetcbiterstart**

### Purpose

Set a user callback to be called at the start of each SLP iteration

#### Synopsis

### Arguments

| prob      | The current SLP problem.                                                                                                    |
|-----------|----------------------------------------------------------------------------------------------------|
| iterstart | The function to be called at the start of each SLP iteration. UserFunc returns an integer value. If the return value is nonzero, the SLP iterations will stop. |
| cbprob    | The problem passed to the callback function.                                                                                                    |
| cbdata    | The user-defined object passed as data to XSLPsetcbiterstart.                                                                                                  |
| data      | Address of a user-defined object, which can be used for any purpose by the function.<br>data is passed to UserFunc as cbdata.                                  |

### Example

The following example sets up a callback to be executed at the start of the optimization to save to save the values of the variables from the previous iteration:

double \*cSol; XSLPsetcbiterstart(prob, CBIterStart, &cSol);

A suitable callback function might resemble this:

```
int XPRS_CC CBIterStart(XSLPprob MyProb, void *Obj) {
   XPRSprob xprob;
   double *cSol;
   int nIter;
   cSol = * (double **) Obj;
   XSLPgetintattrib(MyProb, XSLP_ITER, &nIter);
   if (nIter == 0) return 0; /* no previous solution */
   XSLPgetptrattrib(MyProb, XSLP_XPRSPROBLEM, &xprob);
   XPRSgetlpsol(xprob, cSol, NULL, NULL, NULL);
   return 0;
}
```

The data argument is used here to hold the address of the array cSol which we populate with the solution values.

#### **Further information**

This callback can be used at the start of each SLP iteration before the optimization begins.

## **Related topics**

XSLPsetcbiterend, XSLPsetcbitervar

# **XSLPsetcbitervar**

----

. .....

. .

#### Purpose

Set a user callback to be called after each column has been tested for convergence

#### Synopsis

#### Arguments

| prob    | The current SLP problem.                                                                                                    |  |  |  |  |  |
|---------|----------------------------------------------------------------------------------------------------|--|--|--|--|--|
| itervar | The function to be called after each column has been tested for convergence. UserFunc returns an integer value. The return value is interpreted as a convergence status. The possible values are: |  |  |  |  |  |
|         | < 0 The variable has not converged;                                                                                                    |  |  |  |  |  |
|         | 0 The convergence status of the variable is unchanged;                                                                                                    |  |  |  |  |  |
|         | 1 to 10 The column has converged on a system-defined convergence criterion (these values should not normally be returned);                                                                        |  |  |  |  |  |
|         | > 10 The variable has converged on user criteria.                                                                                                    |  |  |  |  |  |
| cbprob  | The problem passed to the callback function.                                                                                                    |  |  |  |  |  |
| cbdata  | The user-defined object passed as data to XSLPsetcbitervar.                                                                                                    |  |  |  |  |  |
| col     | The number of the column which has been tested for convergence.                                                                                                    |  |  |  |  |  |
| data    | Address of a user-defined object, which can be used for any purpose by the function. data is passed to UserFunc as cbdata.                                                                        |  |  |  |  |  |

#### **Example**

The following example sets up a callback to be executed after each variable has been tested for convergence. The user object Important is an integer array which has already been set up and holds a flag for each variable indicating whether it is important that it converges.

int \*Important; XSLPsetcbitervar(prob, CBIterVar, &Important);

The following sample callback function tests if the variable is already converged. If not, then it checks if the variable is important. If it is not important, the function returns a convergence status of 99.

The data argument is used here to hold the address of the array Important.

#### **Further information**

This callback can be used after each variable has been checked for convergence, and allows the convergence status to be reset if required.

#### **Related topics**

XSLPsetcbiterend, XSLPsetcbiterstart

## **XSLPsetcbmessage**

#### Purpose

Set a user callback to be called whenever Xpress NonLinear outputs a line of text according to XSLP\_ECHOXPRSMESSAGES.

#### Synopsis

int XPRS\_CC XSLPsetcbmessage(XSLPprob prob, void (XPRS\_CC \*message)
 (XSLPprob cbprob, void \*cbdata, char \*msg, int msglen, int msgtype),
 void \*data);

#### Arguments

| prob    | The current SLP problem.                                                                                                    |  |  |  |  |  |
|---------|----------------------------------------------------------------------------------------------------|--|--|--|--|--|
| message | The function to be called whenever Xpress NonLinear outputs a line of text. UserFunc does not return a value.                                                                                                    |  |  |  |  |  |
| cbprob  | The problem passed to the callback function.                                                                                                    |  |  |  |  |  |
| cbdata  | The user-defined object passed as data to XSLPsetcbmessage.                                                                                                    |  |  |  |  |  |
| msg     | Character buffer holding the string to be output.                                                                                                    |  |  |  |  |  |
| msglen  | Length in characters of $msg$ excluding the null terminator.                                                                                                    |  |  |  |  |  |
| msgtype | <ul> <li>Type of message. The following are system-defined:</li> <li>1 Information message</li> <li>3 Warning message</li> <li>4 Error message</li> <li>A negative value indicates that the Optimizer is about to finish and any buffers should be flushed at this time.</li> </ul> |  |  |  |  |  |
| data    | Address of a user-defined object, which can be used for any purpose by the function.<br>data is passed to UserFunc as cbdata.                                                                                                    |  |  |  |  |  |

#### Example

The following example creates a log file into which all messages are placed. System messages are also printed on standard output:

```
FILE *logfile;
logfile = fopen("myLog","w");
XSLPsetcbmessage(prob, CBMessage, logfile);
```

A suitable callback function could resemble the following:

```
void XPRS_CC CBMessage(XSLPprob prob, void *Obj,
                       char *msg, int msglen, int msgtype) {
  FILE *logfile;
  logfile = (FILE *) Obj;
  if (msgtype < 0) {
    fflush(stdout);
    if (logfile) fflush(logfile);
    return;
  }
  switch (msgtype) {
    case 1: /* information */
    case 3: /* warning */
    case 4: /* error */
      printf("%s\n",msg);
    default: /* user */
      if (logfile)
        fprintf(logfile,"%s\n",msg);
```

```
break;
}
return;
}
```

#### **Further information**

If a user message callback is defined then screen output is automatically disabled.

Output can be directed into a log file by using XSLPsetlogfile.

## **Related topics**

XSLPsetlogfile

# XSLPsetcbmsjobend

## Purpose

Set a user callback to be called every time a new multistart job finishes. Can be used to overwrite the default solution ranking function

## Synopsis

int XSLP\_CC XSLPsetcbmsjobend(XSLPprob prob, int (XSLP\_CC
 \*msjobend)(XSLPprob cbprob, void \*cbdata,void \*jobdata,const char
 \*jobdesc,int \*p\_status), void \*data);

## Arguments

| prob     | The current SLP problem.                                                                                                    |
|----------|----------------------------------------------------------------------------------------------------|
| msjobend | The function to be called when a new multistart job is created                                                                                                |
| cbprob   | The problem passed to the callback function.                                                                                                    |
| cbdata   | The user-defined object passed as data to XSLPsetcbms jobend.                                                                                                 |
| jobdata  | Job specific user-defined object, as specified in by the multistart job creating API functions.                                                               |
| jobdesc  | The description of the problem as specified in by the multistart job creating API functions.                                                                  |
| p_status | User return status variable:<br>0 - use the default evaluation of the finished job<br>1 - disregard the result and continue<br>2 - stop the multistart search |
| data     | User data passed to the callback function.                                                                                                    |

### **Further information**

The multistart pool is dynamic, and this callback can be used to load new multistart jobs using the normal API functions.

## **Related topics**

XSLPsetcbmsjobstart, XSLPsetcbmswinner

### XSLPsetcbmsjobstart

#### Purpose

Set a user callback to be called every time a new multistart job is created, and the pre-loaded settings are applied

#### **Synopsis**

```
int XSLP_CC XSLPsetcbmsjobstart(XSLPprob prob, int (XSLP_CC
    *msjobstart)(XSLPprob cbprob, void *cbdata,void *jobdata,const char
    *jobdesc,int *p_status), void *data);
```

#### Arguments

| prob       | The current SLP problem.                                                                                                    |
|------------|----------------------------------------------------------------------------------------------------|
| msjobstart | The function to be called when a new multistart job is created                                                                    |
| cbprob     | The problem passed to the callback function.                                                                                      |
| cbdata     | The user-defined object passed as data to XSLPsetcbmsjobstart.                                                                    |
| jobdata    | Job specific user-defined object, as specified in by the multistart job creating API functions.                                   |
| jobdesc    | The description of the problem as specified in by the multistart job creating API functions.                                      |
| p_status   | User return status variable:<br>0 - normal return, solve the job,<br>1 - disregard this job and continue,<br>2 - Stop multistart. |
| data       | User data passed to the callback function.                                                                                        |

#### **Further information**

All mulit-start jobs operation on an independent copy of the original problem, and any modification to the problem is allowed, including structural changes. Please note however, that any modification will be carried over to the base problem, should a modified problem be declared the winner prob.

#### **Related topics**

XSLPsetcbmsjobend, XSLPsetcbmswinner

### XSLPsetcbmswinner

#### Purpose

Set a user callback to be called every time a new multistart job is created, and the pre-loaded settings are applied

#### Synopsis

```
int XSLP_CC XSLPsetcbmswinner(XSLPprob prob, int (XSLP_CC
    *mswinner)(XSLPprob cbprob, void *cbdata,void *jobdata,const char
    *jobdesc), void *data);
```

#### Arguments

| prob               | The current SLP problem.                                                                                                    |
|--------------------|----------------------------------------------------------------------------------------------------|
| mswinner           | The function to be called when a new multistart job is created                                                                                                    |
| cbprob             | The problem passed to the callback function.                                                                                                    |
| cbdata             | The user-defined object passed as data to XSLPsetcbmswinner.                                                                                                    |
| jobdata            | Job specific user-defined object, as specified in by the multistart job creating API functions.                                                                                            |
| jobdesc            | The description of the problem as specified in by the multistart job creating API functions                                                                                                |
| data               | User data passed to the callback function.                                                                                                    |
| jobdata<br>jobdesc | Job specific user-defined object, as specified in by the multistart job creating API functions.<br>The description of the problem as specified in by the multistart job creating API funct |

#### **Further information**

The multistart pool is dynamic, and this callback can be used to load new multistart jobs using the normal API functions.

#### **Related topics**

XSLPsetcbmsjobstart, XSLPsetcbmsjobend

### **XSLPsetcboptnode**

#### Purpose

Set a user callback to be called during MISLP when an optimal SLP solution is obtained at a node

#### Synopsis

#### Arguments

| prob                                                                                                    | The current SLP problem.                                                                                                    |
|----------------------------------------------------------------------------------------------------|----------------------------------------------------------------------------------------------------|
| optnode                                                                                                    | The function to be called when an optimal SLP solution is obtained at a node. UserFunc returns an integer value. If the return value is nonzero, or if the feasibility flag is set nonzero, then further processing of the node will be terminated (it is declared infeasible). |
| cbprob                                                                                                    | The problem passed to the callback function.                                                                                                    |
| cbdata                                                                                                    | The user-defined object passed as data to XSLPsetcboptnode.                                                                                                    |
| p_infeasible Address of an integer containing the feasibility flag. If optnode sets the flag nonzero, the node is declared infeasible. |                                                                                                    |
| data                                                                                                    | Address of a user-defined object, which can be used for any purpose by the function. data is passed to UserFunc as cbdata.                                                                                                    |

#### Example

The following example defines a callback function to be executed at each node when an SLP optimal solution is found. If there are significant penalty errors in the solution, the node is declared infeasible.

XSLPsetcboptnode(prob, CBOptNode, NULL);

A suitable callback function might resemble the following:

```
int XPRS_CC CBOptNode(XSLPprob cbprob, void *Obj, int *p_infeasible) {
   double Total, ObjVal;
   XSLPgetdblattrib(cbprob, XSLP_ERRORCOSTS, &Total);
   XSLPgetdblattrib(cbprob, XSLP_OBJVAL, &ObjVal);
   if (fabs(Total) > fabs(ObjVal) * 0.001 &&
      fabs(Total) > 1) *p_infeasible = 1;
   return 0;
```

#### **Further information**

If a node is declared infeasible from the callback function, the cost of exploring the node further will be avoided.

This callback must be used in place of XPRSsetcboptnode when optimizing with MISLP.

#### **Related topics**

XSLPsetcbprenode, XSLPsetcbslpnode

### **XSLPsetcbprenode**

#### Purpose

Set a user callback to be called during MISLP after the set-up of the SLP problem to be solved at a node, but before SLP optimization

#### Synopsis

#### Arguments

| prob<br>prenode                                                                                                    | The current SLP problem.<br>The function to be called after the set-up of the SLP problem to be solved at a node.<br>UserFunc returns an integer value. If the return value is nonzero, or if the feasibility flag<br>is set nonzero, then further processing of the node will be terminated (it is declared<br>infeasible). |
|----------------------------------------------------------------------------------------------------|----------------------------------------------------------------------------------------------------|
| cbprob                                                                                                    | The problem passed to the callback function.                                                                                                    |
| cbdata                                                                                                    | The user-defined object passed as data to XSLPsetcbprenode.                                                                                                    |
| p_infeasible Address of an integer containing the feasibility flag. If prenode sets the flag nonzero, the node is declared infeasible. |                                                                                                    |
| data                                                                                                    | Address of a user-defined object, which can be used for any purpose by the function.<br>data is passed to UserFunc as cbdata.                                                                                                    |

#### **Example**

The following example sets up a callback function to be executed at each node before the SLP optimization starts. The array IntList contains a list of integer variables, and the function prints the bounds on these variables.

int \*IntList; XSLPsetcbprenode(prob, CBPreNode, IntList);

A suitable callback function might resemble the following:

```
int XPRS_CC CBPreNode(XSLPprob cbprob, void *Obj, int *p_infeasible) {
    XPRSprob xprob;
    int i, *IntList;
    double LO, UP;
    IntList = (int *) Obj;
    XSLPgetptrattrib(cbprob, XSLP_XPRSPROBLEM, &xprob);
    for (i=0; IntList[i]>=0; i++) {
        XPRSgetlb(xprob,&LO,IntList[i],IntList[i]);
        XPRSgetub(xprob,&UP,IntList[i],IntList[i]);
        if (LO > 0 || UP < XPRS_PLUSINFINITY)
            printf("\nCol %d: %lg <= %lg",LO,UP);
    }
    return 0;
}</pre>
```

#### **Further information**

If a node can be identified as infeasible by the callback function, then the initial optimization at the current node is avoided, as well as further exploration of the node.

This callback must be used in place of XPRSsetCbprenode when optimizing with MISLP.

#### **Related topics**

XSLPsetcboptnode, XSLPsetcbslpnode

### XSLPsetcbpreupdatelinearization

#### Purpose

Set a user callback to be called before the linearization is updated

#### Synopsis

```
int XPRS_CC XSLPsetcbpreupdatelinearization(XSLPprob prob, int (XPRS_CC
 *preupdatelinearization) (XSLPprob cbprob, void *cbdata, int
 *ifRepeat), void *data);
```

#### Arguments

prob The current SLP problem.

- preupdatelinearization The function to be called at the end of the SLP optimization. UserFunc returns an integer value. If the return value is nonzero, the optimization will return an error code and the "User Return Code" error will be set.
- cbprob The problem passed to the callback function.
- cbdata The user-defined object passed as data to
- ifRepeat If returned nonzero, SLP restart the lienarization update. XSLPsetcbslpend.
- data Address of a user-defined object, which can be used for any purpose by the function. data is passed to UserFunc as cbdata.

#### **Further information**

This callback is intended to be used with user functions, allowing to peak where the functions will be evaluated, and then asked to redo the linearization. This is usefull for user functions returning their own partial derivatives implemented in a parallel setup. The callback is called again after the linearization is complete with ifRepeat being initialzied to -1, to indicate that any further evaluations are no longer part of updating the linearization.

### XSLPsetcbpresolved

#### Purpose

Set a user callback to be called after the nonlinear presolver has been applied.

#### Synopsis

```
int XSLP_CC XSLPsetcbpresolved(XSLPprob prob, int (XSLP_CC
 *presolved)(XSLPprob cbprob, void *cbdata), void *data);
```

#### Arguments

| prob      | The current SLP problem.                                                          |
|-----------|-----------------------------------------------------------------------------------|
| presolved | The function to be invoked after the nlp presolver is completed.                  |
| cbprob    | The problem passed to the callback function.                                      |
| cbdata    | The user-defined object received by the callback.                                 |
| data      | The user-defined object passed as <code>cbdata</code> to <code>presolved</code> . |

### **XSLPsetcbslpend**

#### Purpose

Set a user callback to be called at the end of the SLP optimization

#### Synopsis

#### Arguments

| prob   | The current SLP problem.                                                                                                    |
|--------|----------------------------------------------------------------------------------------------------|
| slpend | The function to be called at the end of the SLP optimization. UserFunc returns an integer value. If the return value is nonzero, the optimization will return an error code and the "User Return Code" error will be set. |
| cbprob | The problem passed to the callback function.                                                                                                    |
| cbdata | The user-defined object passed as data to XSLPsetcbslpend.                                                                                                    |
| data   | Address of a user-defined object, which can be used for any purpose by the function.<br>data is passed to UserFunc as cbdata.                                                                                             |

#### Example

The following example sets up a callback to be executed at the end of the SLP optimization. It frees the memory allocated to the object created when the optimization began:

```
void *ObjData;
ObjData = NULL;
XSLPsetcbslpend(prob, CBSlpEnd, &ObjData);
```

A suitable callback function might resemble this:

```
int XPRS_CC CBSlpEnd(XSLPprob MyProb, void *Obj) {
  void *ObjData;
  ObjData = * (void **) Obj;
  if (ObjData) free(ObjData);
  * (void **) Obj = NULL;
  return 0;
}
```

#### **Further information**

This callback can be used at the end of the SLP optimization to carry out any further processing or housekeeping before the optimization function returns.

#### **Related topics**

XSLPsetcbslpstart

### XSLPsetcbslpnode

#### Purpose

Set a user callback to be called during MISLP after the SLP optimization at each node.

#### Synopsis

#### Arguments

| prob       | The current SLP problem.                                                                                                    |
|------------|----------------------------------------------------------------------------------------------------|
| slpnode    | The function to be called after the set-up of the SLP problem to be solved at a node.<br>UserFunc returns an integer value. If the return value is nonzero, or if the feasibility flag<br>is set nonzero, then further processing of the node will be terminated (it is declared<br>infeasible). |
| cbprob     | The problem passed to the callback function.                                                                                                    |
| cbdata     | The user-defined object passed as data to XSLPsetcbslpnode.                                                                                                    |
| p_infeasib | Le Address of an integer containing the feasibility flag. If slpnode sets the flag nonzero, the node is declared infeasible.                                                                                                    |
| data       | Address of a user-defined object, which can be used for any purpose by the function. data is passed to UserFunc as cbdata.                                                                                                    |

#### Example

The following example sets up a callback function to be executed at each node after the SLP optimization finishes. If the solution value is worse than a target value (referenced through the user object), the node is cut off (it is declared infeasible).

double OBJtarget; XSLPsetcbslpnode(prob, CBSLPNode, &OBJtarget);

A suitable callback function might resemble the following:

```
int XPRS_CC CBSLPNode(XSLPprob cbprob, void *Obj, int *p_infeasible) {
   double TargetValue, LPValue;
   XSLPgetdblattrib(prob, XPRS_LPOBJVAL, &LPValue);
   TargetValue = * (double *) Obj;
   if (LPValue < TargetValue) *p_infeasible = 1;
   return 0;
}</pre>
```

#### **Further information**

If a node can be cut off by the callback function, then further exploration of the node is avoided.

#### **Related topics**

XSLPsetcboptnode, XSLPsetcbprenode

### **XSLPsetcbslpstart**

#### Purpose

Set a user callback to be called at the start of the SLP optimization

#### Synopsis

#### Arguments

| prob     | The current SLP problem.                                                                                                    |
|----------|----------------------------------------------------------------------------------------------------|
| slpstart | The function to be called at the start of the SLP optimization. UserFunc returns an integer value. If the return value is nonzero, the optimization will not be carried out. |
| cbprob   | The problem passed to the callback function.                                                                                                    |
| cbdata   | The user-defined object passed as data to XSLPsetcbslpstart.                                                                                                    |
| data     | Address of a user-defined object, which can be used for any purpose by the function.<br>data is passed to UserFunc as cbdata.                                                |

#### Example

The following example sets up a callback to be executed at the start of the SLP optimization. It allocates memory to a user-defined object to be used during the optimization:

```
void *ObjData;
ObjData = NULL;
XSLPsetcbslpstart(prob, CBSlpStart, &ObjData);
```

A suitable callback function might resemble this:

```
int XPRS_CC CBSlpStart(XSLPprob MyProb, void *Obj) {
  void *ObjData;
  ObjData = * (void **) Obj;
  if (ObjData) free(ObjData);
  * (void **) Obj = malloc(99*sizeof(double));
  return 0;
}
```

#### **Further information**

This callback can be used at the start of the SLP optimization to carry out any housekeeping before the optimization actually starts. Note that a nonzero return code from the callback will terminate the optimization immediately.

#### **Related topics**

XSLPsetcbslpend

### **XSLPsetcurrentiv**

#### Purpose

Transfer the current solution to initial values

#### **Synopsis**

int XPRS\_CC XSLPsetcurrentiv(XSLPprob prob);

#### Argument

prob The current SLP problem.

#### **Further information**

Provides a way to set the current iterates solution as initial values, make changes to parameters or to the underlying nonlinear problem and then rerun the SLP optimization process.

#### **Related topics**

XSLPreinitialize, XSLPunconstruct

### XSLPsetdblcontrol

#### Purpose

Set the value of a double precision problem control

#### Synopsis

int XPRS\_CC XSLPsetdblcontrol(XSLPprob prob, int control, double value);

#### Arguments

| prob    | The current SLP problem.                                  |
|---------|-----------------------------------------------------------|
| control | control (SLP or optimizer) whose value is to be returned. |
| value   | Double precision value to be set.                         |

#### Example

The following example sets the value of the Xpress NonLinear control XSLP\_CTOL and of the optimizer control XPRS\_FEASTOL:

XSLPsetdblcontrol(prob, XSLP\_CTOL, 0.001); XSLPgetdblcontrol(prob, XPRS\_FEASTOL, 0.005);

#### **Further information**

Both SLP and optimizer controls can be set using this function. If an optimizer control is set, the return value will be the same as that from XPRSsetdblcontrol.

#### **Related topics**

XSLPgetdblcontrol, XSLPsetintcontrol, XSLPsetstrcontrol

### XSLPsetdefaultcontrol

#### Purpose

Set the values of one SLP control to its default value

#### Synopsis

int XPRS\_CC XSLPsetdefaultcontrol(XSLPprob prob, int control);

#### Arguments

| prob    | The current SLP problem.                              |
|---------|-------------------------------------------------------|
| control | The number of the control to be reset to its default. |

#### Example

The following example reads a problem from file, sets the XSLP\_LOG control, optimizes the problem and then reads and optimizes another problem using the default setting.

```
XSLPreadprob(prob, "Matrix1", "");
XSLPsetintcontrol(prob, XSLP_LOG, 4);
XSLPmaxim(prob, "");
XSLPsetdefaultcontrol(prob, XSLP_LOG);
XSLPreadprob(prob, "Matrix2", "");
XSLPmaxim(prob, "");
```

#### **Further information**

This function cannot reset the optimizer controls. Use XPRSsetdefaults or XPRSsetdefaultcontrolas well to reset optimizer controls to their default values.

#### **Related topics**

XSLPsetdblcontrol, XSLPsetdefaults, XSLPsetintcontrol, XSLPsetstrcontrol

### **XSLPsetdefaults**

#### Purpose

Set the values of all SLP controls to their default values

#### Synopsis

int XPRS\_CC XSLPsetdefaults(XSLPprob prob);

#### Argument

prob The current SLP problem.

#### Example

The following example reads a problem from file, sets some controls, optimizes the problem and then reads and optimizes another problem using the default settings.

```
XSLPreadprob(prob, "Matrix1", "");
XSLPsetintcontrol(prob, XSLP_LOG, 4);
XSLPsetdblcontrol(prob, XSLP_CTOL, 0.001);
XSLPsetdblcontrol(prob, XSLP_ATOL_A, 0.005);
XSLPmaxim(prob, "");
XSLPsetdefaults(prob);
XSLPreadprob(prob, "Matrix2", "");
XSLPmaxim(prob, "");
```

#### **Further information**

This function does not reset the optimizer controls. Use XPRSsetdefaults as well to reset all the controls to their default values.

#### **Related topics**

XSLPsetdblcontrol, XSLPsetintcontrol, XSLPsetstrcontrol

### XSLPsetdetrow

#### Purpose

Set the determining row of a variable

#### Synopsis

#### Arguments

| prob   | The current SLP problem.                                                                 |
|--------|------------------------------------------------------------------------------------------|
| nvars  | The number of variables for which determining rows are set.                              |
| colind | Array of length nvars with the index of the column for which the determining row is set. |
| rowind | Array of length nvars with the index of the determining row.                             |

#### **Related topics**

XSLPsetinitval

### XSLPsetfunctionerror

#### Purpose

Set the function error flag for the problem

#### Synopsis

int XPRS\_CC XSLPsetfunctionerror(XSLPprob prob);

#### Argument

prob The current SLP problem.

#### **Further information**

Once the function error has been set, calculations generally stop and the routines will return to their caller with a nonzero return code.

### XSLPsetinitval

#### Purpose

Set the initial value of a variable

#### Synopsis

#### Arguments

| prob    | The current SLP problem.                                                                |
|---------|-----------------------------------------------------------------------------------------|
| nvars   | Number of variables for which the initial value is to be set.                           |
| colind  | Array of length nvars with index of the column for which the initial value is provided. |
| initial | Array of length nvars with the initial value.                                           |

#### **Related topics**

XSLPsetdetrow

### **XSLPsetintcontrol**

#### Purpose

Set the value of an integer problem control

#### **Synopsis**

```
int XPRS_CC XSLPsetintcontrol(XSLPprob prob, int control, int value);
```

#### Arguments

| prob    | The current SLP problem.                                  |
|---------|-----------------------------------------------------------|
| control | control (SLP or optimizer) whose value is to be returned. |
| value   | The value to be set.                                      |

#### Example

The following example sets the value of the Xpress NonLinear control XSLP\_ALGORITHM and of the optimizer control XPRS\_DEFAULTALG:

XSLPsetintcontrol(prob, XSLP\_ALGORITHM, 934); XSLPsetintcontrol(prob, XPRS\_DEFAULTALG, 3);

#### **Further information**

Both SLP and optimizer controls can be set using this function. If an optimizer control is requested, the return value will be the same as that from XPRSsetintcontrol.

#### **Related topics**

XSLPgetintcontrol, XSLPsetdblcontrol, XSLPsetintcontrol, XSLPsetstrcontrol

### XSLPsetlogfile

#### Purpose

Define an output file to be used to receive messages from Xpress NonLinear

### Synopsis

```
int XPRS_CC XSLPsetlogfile(XSLPprob prob, char *Filename, int option);
```

#### Arguments

| prob     | The current SLP problem.                                                                                                    |
|----------|----------------------------------------------------------------------------------------------------|
| filename | Character string containing the name of the file to be used for output.                                                               |
| option   | option to indicate whether the output is directed to the file only (option=0) or (in console mode) to the console as well (option=1). |

#### Example

The following example defines a log file "MyLog1" and directs output to the file and to the console:

XSLPsetlogfile(prob, "MyLog1", 1);

#### **Further information**

If Filename is NULL, the current log file (if any) will be closed, and message handling will revert to the default mechanism.

#### **Related topics**

XSLPsetcbmessage

### **XSLPsetparam**

#### Purpose

Set the value of a control parameter by name

#### Synopsis

```
int XPRS_CC XSLPsetparam(XSLPprob prob, const char *name, const char
    *value);
```

#### Arguments

| prob  | The current SLP problem.                                        |
|-------|-----------------------------------------------------------------|
| name  | Name of the control or attribute whose value is to be returned. |
| value | Character buffer containing the value.                          |

#### Example

The following example sets the value of XSLP\_ALGORITHM:

```
XSLPprob prob;
int Algorithm;
char Buffer[32];
Algorithm = 934;
sprintf(Buffer,"%d",Algorithm);
XSLPsetparam(prob, "XSLP_ALGORITHM", Buffer);
```

#### **Further information**

This function can be used to set any Xpress NonLinear or Optimizer control. The value is always passed as a character string. It is the user's responsibility to create the character string in an appropriate format.

#### **Related topics**

XSLPsetdblcontrol, XSLPsetintcontrol, XSLPsetparam, XSLPsetstrcontrol

### **XSLPsetstrcontrol**

#### Purpose

Set the value of a string problem control

#### Synopsis

#### Arguments

| prob    | The current SLP problem.                                  |
|---------|-----------------------------------------------------------|
| control | control (SLP or optimizer) whose value is to be returned. |
| value   | Character buffer containing the value.                    |

#### **Further information**

Both SLP and optimizer controls can be set using this function. If an optimizer control is requested, the return value will be the same as that from XPRSsetstrcontrol.

#### **Related topics**

XSLPgetstrcontrol, XSLPsetdblcontrol, XSLPsetintcontrol, XSLPsetstrcontrol

### XSLPunconstruct

#### Purpose

Removes the augmentation and returns the problem to its pre-linearization state

#### Synopsis

int XPRS\_CC XSLPunconstruct(XSLPprob prob);

#### Argument

prob The current SLP problem.

#### **Further information**

Only limited changes are allowed to an augmented problem.

#### **Related topics**

XSLPconstruct

### XSLPupdatelinearization

#### Purpose

Updates the current linearization

#### **Synopsis**

int XPRS\_CC XSLPupdatelinearization(XSLPprob prob);

#### Argument

prob The current SLP problem.

#### **Further information**

Updates the augmented probem (the linearization) to match the current base point. The base point is the current SLP solution. The values of the SLP variables can be changed using XSLPchgvar.

The linearization must be present, and this function can only be called after the problem has been augmented by XSLPconstruct.

#### **Related topics**

XSLPconstruct

### XSLPvalidate

#### Purpose

Validate the feasibility of constraints in a converged solution

#### **Synopsis**

int XPRS\_CC XSLPvalidate(XSLPprob prob);

#### Argument

prob The current SLP problem.

#### Example

The following example sets the validation tolerance parameters, validates the converged solution and retrieves the validation indices.

```
double IndexA, IndexR;
XSLPsetdblcontrol(prob, XSLP_VALIDATIONTOL_A, 0.001);
XSLPsetdblcontrol(prob, XSLP_VALIDATIONTOL_R, 0.001);
XSLPvalidate(prob);
XSLPgetdblattrib(prob, XSLP_VALIDATIONINDEX_A, &IndexA);
XSLPgetdblattrib(prob, XSLP_VALIDATIONINDEX_R, &IndexR);
```

#### **Further information**

XSLPvalidate checks the feasibility of a converged solution against relative and absolute tolerances for each constraint. The left hand side and the right hand side of the constraint are calculated using the converged solution values. If the calculated values imply that the constraint is infeasible, then the difference (*D*) is tested against the absolute and relative validation tolerances.

If D < XSLP\_VALIDATIONTOL\_A

then the constraint is within the absolute validation tolerance. The total positive (*TPos*) and negative contributions (*TNeg*) to the left hand side are also calculated.

If D < MAX(ABS(TPos), ABS(TNeg)) \* XSLP\_VALIDATIONTOL\_R

then the constraint is within the relative validation tolerance. For each constraint which is outside both the absolute and relative validation tolerances, validation factors are calculated which are the factors by which the infeasibility exceeds the corresponding validation tolerance; the smallest factor is printed in the validation report.

The validation index XSLP\_VALIDATIONINDEX\_A is the largest absolute validation factor multiplied by the absolute validation tolerance; the validation index XSLP\_VALIDATIONINDEX\_R is the largest relative validation factor multiplied by the relative validation tolerance.

#### **Related topics**

XSLP\_VALIDATIONINDEX\_A, XSLP\_VALIDATIONINDEX\_R, XSLP\_VALIDATIONTOL\_A, XSLP\_VALIDATIONTOL\_R

### XSLPvalidatekkt

#### Purpose

Validates the first order optimality conditions also known as the Karush-Kuhn-Tucker (KKT) conditions versus the currect solution

#### Synopsis

#### Arguments

| prob        | The current SLP problem.                                                                                                    |
|-------------|----------------------------------------------------------------------------------------------------|
| mode        | The calculation mode can be:                                                                                                    |
|             | 0 recalculate the reduced costs at the current solution using the current dual solution.                                                            |
|             | 1 minimize the sum of KKT violations by adjusting the dual solution.                                                                                |
|             | 2 perform both.                                                                                                    |
| respectbas: | is The following ways are defined to assess if a constraint is active:                                                                              |
|             | 0 evaluate the recalculated slack activity versus XSLP_ECFTOL_R.                                                                                    |
|             | 1 use the basis status of the slack in the linearized problem if available.                                                                         |
|             | 2 use both.                                                                                                    |
| updatemult  | The calculated values can be:                                                                                                    |
|             | 0 only used to calculate the XSLP_VALIDATIONINDEX_K measure.                                                                                        |
|             | 1 used to update the current dual solution and reduced costs.                                                                                       |
| violtarget  | When calculating the best KKT multipliers, it is possible to enforce an even distribution of reduced costs violations by enforcing a bound on them. |

#### **Further information**

The bounds enforced by violtarget are automatically relaxed if the desired accuracy cannot be achieved.

### **XSLPvalidateprob**

#### Purpose

Validates the current problem formulation and statement

#### **Synopsis**

```
int XPRS_CC XSLPvalidateprob(XSLPprob prob, int *p_nerrors, int
 *p_nwarnings);
```

#### Arguments

prob The current SLP problem.

- p\_nerrors Returns the number of errors found in the problem. Errors are expected to make the problem not solve.
- p\_nwarnings Returns the number of potential issues found in the problem. The solver may be able to automatically recover during the solve.

#### **Further information**

This function is expected to be used in the development stage of a model.

### **XSLPvalidaterow**

#### Purpose

Prints an extensive analysis on a given constraint of the SLP problem

#### **Synopsis**

int XPRS\_CC XSLPvalidate(XSLPprob prob, int row);

#### Arguments

| prob | The current SLP problem.            |
|------|-------------------------------------|
| row  | The index of the row to be analyzed |

#### **Further information**

The analysis will include the readable format of the original constraint and the augmented constraint. For infeasible constraints, the absolute and relative infeasibility is calculated. Variables in the constraints are listed including their value in the solution of the last linearization, the internal value (e.g. cascaded), reduced cost, step bound and convergence status. Scaling analysis is also provided.

### XSLPvalidatevector

#### Purpose

Validate the feasibility of constraints for a given solution

#### **Synopsis**

#### Arguments

| prob                                                                                                    | The current SLP problem.                                                                           |
|----------------------------------------------------------------------------------------------------|----------------------------------------------------------------------------------------------------|
| solution                                                                                                    | A vector of length XPRS_COLS containing the solution vector to be checked.                         |
| p_suminf                                                                                                    | Pointer to double in which the sum of infeasibility will be returned. May be NULL if not required. |
| p_sumscaledinf Pointer to double in which the sum of scaled (relative) infeasibility will be returned.<br>May be NULL if not required. |                                                                                                    |
| p_objval                                                                                                    | Pointer to double in which the net objective will be returned. May be NULL if not required.        |

#### **Further information**

XSLPvalidatevector works the same way as XSLPvalidate, and will update XSLP\_VALIDATIONINDEX\_A and XSLP\_VALIDATIONINDEX\_R.

#### **Related topics**

XSLP\_VALIDATIONINDEX\_A, XSLP\_VALIDATIONINDEX\_R, XSLP\_VALIDATIONTOL\_A, XSLP\_VALIDATIONTOL\_R

### XSLPwriteprob

#### Purpose

Write the current problem to a file in extended MPS or text format

#### **Synopsis**

```
int XPRS_CC XSLPwriteprob(XSLPprob prob, char *filename, char *flags);
```

#### Arguments

| prob     | The current SLP problem.                                                                                                    |                                                                                                    |
|----------|----------------------------------------------------------------------------------------------------|----------------------------------------------------------------------------------------------------|
| filename | Character string holding the name of the file to receive the output. The extension ".mat" will automatically be appended to the file name, except for LP format when ".lp" will be appended. |                                                                                                    |
| flags    | The followi                                                                                                    | ing flags can be used:                                                                                                  |
|          | a                                                                                                    | write the current approximation (linearized) matrix (the default is to write the non-linear matrix including formulae); |
|          | 0                                                                                                    | one coefficient per line (the default is up to two numbers or one formula per line);                                    |
|          | 1                                                                                                    | write the matrix in LP format, similar to the LP format written by<br>XPRSwriteprob, with more SLP specific information |
|          | S                                                                                                    | "scrambled" names (the default is to use the names provided on input);                                                  |
|          | v                                                                                                    | use the provided filename verbatim, without appending the $.mps$ or $.lp$ extension;                                    |
|          | Z                                                                                                    | write a compressed file.                                                                                                |

#### Example

The following example reads a problem from file, augments it and writes the augmented (linearized) matrix in text form to file "output.lp":

XSLPreadprob(prob, "Matrix", ""); XSLPconstruct(prob); XSLPwriteprob(prob, "output", "l");

#### **Related topics**

XSLPreadprob

### **XSLPwriteslxsol**

prob

#### Purpose

Write the current solution to an MPS like file format

#### **Synopsis**

```
int XPRS_CC XSLPwriteslxsol(XSLPprob prob, char *filename, char *flags);
```

#### Arguments

The current SLP problem.

Character string holding the name of the file to receive the output. The extension ".slx" will filename automatically be appended to the file name, unless an extension is already specified in the filename.

The following flags can be used: flags

- use double precision numbers;
- р use the provided filename verbatim, without appending the .slx extension; v
- write a compressed file. z

# CHAPTER 21 Internal Functions

Xpress NonLinear provides a set of standard functions for use in formulae. Many are standard mathematical functions; there are a few which are intended for specialized applications.

The following is a list of all the Xpress NonLinear internal functions:

| ABS        | Absolute value                               | р. <mark>348</mark>  |
|------------|----------------------------------------------|----------------------|
| ARCCOS     | Arc cosine trigonometric function            | р. <mark>341</mark>  |
| ARCSIN     | Arc sine trigonometric function              | р. <mark>34</mark> 2 |
| ARCTAN     | Arc tangent trigonometric function           | р. <mark>343</mark>  |
| COS        | Cosine trigonometric function                | р. <mark>344</mark>  |
| ERF        | The error function                           | p. <mark>34</mark> 9 |
| ERFC       | The complementary error function             | р. <mark>350</mark>  |
| EXP        | Exponential function (e raised to the power) | р. <mark>351</mark>  |
| LN         | Natural logarithm                            | р. <mark>352</mark>  |
| LOG, LOG10 | Logarithm to base 10                         | р. <mark>353</mark>  |
| MAX        | Maximum value of two or more expressions     | р. <mark>354</mark>  |
| MIN        | Minimum value of two or more expressions     | р. <mark>355</mark>  |
| PWL        | The piecewise linear function                | р. <mark>356</mark>  |
| SIGN       | The sign function                            | р. <mark>357</mark>  |
| SIN        | Sine trigonometric function                  | р. <mark>345</mark>  |
| SQRT       | Square root                                  | р. <mark>358</mark>  |
| TAN        | Tangent trigonometric function               | р. <mark>346</mark>  |

# **21.1 Trigonometric functions**

The trigonometric functions SIN, COS and TAN return the value corresponding to their argument in radians. SIN and COS are well-defined, continuous and differentiable for all values of their arguments; care must be exercised when using TAN because it is discontinuous.

The inverse trigonometric functions **ARCSIN** and **ARCCOS** are undefined for arguments outside the range -1 to +1 and special care is required to ensure that no attempt is made to evaluate them outside this range. Derivatives for the inverse trigonometric functions are always calculated numerically.

### ARCCOS

#### Purpose

Arc cosine trigonometric function

#### Synopsis

ARCSIN(value)

#### Argument

value One of the following: a constant; a variable; a formula evaluating to a single value

#### **Return value**

A value in the range 0 to  $+\pi$ .

#### **Further information**

value must be in the range -1 to +1. Values outside the range will return zero and produce an appropriate error message. If <u>XSLP\_STOPOUTOFRANGE</u> is set then the function error flag will be set.

### ARCSIN

#### Purpose

Arc sine trigonometric function

#### .

Synopsis ARCSIN(value)

#### Argument

value One of the following: a constant; a variable; a formula evaluating to a single value

#### **Return value**

A value in the range  $-\pi/2$  to  $+\pi/2$ .

#### **Further information**

value must be in the range -1 to +1. Values outside the range will return zero and produce an appropriate error message. If <u>XSLP\_STOPOUTOFRANGE</u> is set then the function error flag will be set.

## ARCTAN

#### Purpose

Arc tangent trigonometric function

## Synopsis

ARCTAN(value)

#### Argument

value One of the following: a constant; a variable; a formula evaluating to a single value

#### **Return value**

A value in the range  $-\pi/2$  to  $+\pi/2$ .

### COS

### Purpose

Cosine trigonometric function

Synopsis COS (value)

#### Argument

value One of the following: a constant; a variable; a formula evaluating to a single value

### SIN

### Purpose

Sine trigonometric function

Synopsis SIN(value)

### Argument

value One of the following: a constant; a variable; a formula evaluating to a single value

### TAN

### Purpose

Tangent trigonometric function

## Synopsis

TAN(value)

#### Argument

## **21.2 Other mathematical functions**

Most of the mathematical functions are differentiable, although care should be taken in using analytic derivatives where the derivative is changing rapidly.

### ABS

#### Purpose

Absolute value

#### Synopsis

ABS(value)

#### Argument

value One of the following: a constant; a variable; a formula evaluating to a single value

#### **Further information**

ABS is not always differentiable and so alternative modeling approaches should be used where possible.

### ERF

#### Purpose

The error function

### Synopsis

ERF(value)

#### Argument

### ERFC

#### Purpose

The complementary error function

## Synopsis

ERFC(value)

#### Argument

### EXP

### Purpose

Exponential function (e raised to the power)

Synopsis EXP(value)

#### Argument

### LN

#### Purpose

Natural logarithm

#### Synopsis

LN(value)

#### Argument

value One of the following: a constant; a variable; a formula evaluating to a single value

#### **Further information**

value must be strictly positive (greater than 1.0E-300).

### LOG, LOG10

#### Purpose

Logarithm to base 10

#### Synopsis

LOG(value) LOG10(value)

#### Argument

value One of the following: a constant; a variable; a formula evaluating to a single value

#### **Further information**

value must be strictly positive (greater than 1.0E-300).

### MAX

#### Purpose

Maximum value of two or more expressions

#### **Synopsis**

MAX(value1, value2)

#### Argument

value1, value2 Each argument is one of the following: a constant; a variable; a formula evaluating to a single value

#### **Further information**

MAX is not always differentiable and so alternative modeling approaches should be used where possible. In mmxnlp, fmax is used to represent the max function.

### MIN

#### Purpose

Minimum value of two or more expressions

#### Synopsis

MIN(value1, value2)

#### Argument

value1, value2 Each argument is one of the following: a constant; a variable; a formula evaluating to a single value

#### **Further information**

MIN is not always differentiable and so alternative modeling approaches should be used where possible. In mmxnlp, fmin is used to represent the min function.

### PWL

#### Purpose

The piecewise linear function

#### Synopsis

PWL( variable, x1, y1, ..., xk, yk )

#### Arguments

variable is a single variable that describes where the pwl shold be evaluated.

x1, y2, ..., xk, yk are the k breakpoints of the piecewise linear function. The pwl is extended to minus and plus infinity using the first and last 2 breakpoints respectively.

### SIGN

#### Purpose

The sign function

### Synopsis

SIGN(value)

#### Argument

### SQRT

#### Purpose

Square root

#### Synopsis

SQRT(value)

#### Argument

value One of the following: a constant; a variable; a formula evaluating to a single value

#### **Further information**

value must be non-negative.

## CHAPTER 22 Error Messages

If the optimization procedure or some other library function encounters an error, then the procedure normally terminates with a nonzero return code and sets an error code. For most functions, the return code is 32 for an error; those functions which can return Optimizer return codes (such as the functions for accessing attributes and controls) will return the Optimizer code in such circumstances.

If an error message is produced, it will normally be output to the message handler; for console-based output, it will appear on the console. The error message and the error code can also be obtained using the function XSLPgetlasterror. This allows the user to retrieve the message number and/or the message text. The format is:

XSLPgetlasterror(Prob, &ErrorCode, &ErrorMessage);

The following is a list of the error codes and an explanation of the message. In the list, error numbers are prefixed by *E*- and warnings by *W*-. The printed messages are generally prefixed by *Xpress NonLinear error* and *Xpress NonLinear warning* respectively.

#### E-12001 invalid parameter number num

This message is produced by the functions which access SLP or Optimizer controls and attributes. The parameter numbers for SLP are given in the header file xslp.h. The parameter is of the wrong type for the function, or cannot be changed by the user.

#### E-12002 internal hash error

This is a non-recoverable program error. If this error is encountered, please contact your local Xpress support office.

#### E-12003 XSLPprob problem pointer is NULL

The problem pointer has not been initialized and contains a zero address. Initialize the problem using XSLPcreateprob.

#### E-12004 XSLPprob is corrupted or is not a valid problem

The problem pointer is not the address of a valid problem. The problem pointer has been corrupted, and no longer contains the correct address; or the problem has not been initialized correctly; or the problem has been corrupted in memory. Check that your program is using the correct pointer and is not overwriting part of the memory area.

#### E-12005 memory manager error - allocation error

This message normally means that the system has run out of memory when trying to allocate or reallocate arrays. Use XSLPprintmemory to obtain a list of the arrays and amounts of memory allocated by the system. Ensure that any memory allocated by user programs is freed at the appropriate time.

#### E-12006 memory manager error - Array expansion size (num) $\leq$ 0

This may be caused by incorrect setting of the XSLP\_EXTRA\* control parameters to negative numbers. Use XSLPprintmemory to obtain a list of the arrays and amounts of memory

allocated by the system for the specified array. If the problem persists, please contact your local Xpress support office.

#### E-12007 memory manager error - object Obj size not defined

This is a non-recoverable program error. If this error is encountered, please contact your local Xpress support office.

#### E-12008 cannot open file name

This message appears when Xpress NonLinear is required to open a file of any type and encounters an error while doing so. Check that the file name is spelt correctly (including the path, directory or folder) and that it is accessible (for example, not locked by another application).

#### E-12009 cannot open problem file name

This message is produced by XSLPreadprob if it cannot find name.mat, name.mps or name. Note that "lp" format files are not accepted for SLP input.

#### E-12010 internal I/O error

This error is produced by XSLPreadprob if it is unable to read or write intermediate files required for input.

#### E-12011 XSLPreadprob unknown record type name

This error is produced by XSLPreadprob if it encounters a record in the file which is not identifiable. It may be out of place (for example, a matrix entry in the *BOUNDS* section), or it may be a completely invalid record type.

#### E-12012 XSLPreadprob invalid function argument type name

This error is produced by XSLPreadprob if it encounters a user function definition with an argument type that is not one of NULL, DOUBLE, INTEGER, CHAR OF VARIANT.

#### E-12013 XSLPreadprob invalid function linkage type name

This error is produced by XSLPreadprob if it encounters a user function with a linkage type that is not one of DLL, XLS, XLF, MOSEL or COM.

#### E-12014 XSLPreadprob unrecognized function name

This error is produced by XSLPreadprob if it encounters a function reference in a formula which is not a pre-defined internal function nor a defined user function. Check the formula and the function name, and define the function if required.

#### E-12015 func: item num out of range

This message is produced by the Xpress NonLinear function func which is referencing the SLP item (row, column variable, etc). The index provided is out of range (less than 1 unless zero is explicitly allowed, or greater than the current number of items of that type). Remember that most Xpress NonLinear items count from 1.

#### E-12016 missing left bracket in formula

This message is produced during parsing of formulae provided in character or unparsed internal format. A right bracket is not correctly paired with a corresponding left bracket. Check the formulae.

#### E-12017 missing left operand in formula

This message is produced during parsing of formulae provided in character or unparsed internal format. An operator which takes two operands is missing the left hand one (and so immediately follows another operator or a bracket). Check the formulae.

#### E-12018 missing right operand in formula

This message is produced during parsing of formulae provided in character or unparsed internal format. An operator is missing the right hand (following) operand (and so is immediately followed by another operator or a bracket). Check the formulae.

#### E-12019 missing right bracket in formula

This message is produced during parsing of formulae provided in character or unparsed internal format. A left bracket is not correctly paired with a corresponding right bracket. Check the formulae.

#### E-12020 column #n is defined more than once as an SLP variable

This message is produced by XSLPaddvars or XSLPloadvars if the same column appears more than once in the list, or has already been defined as an SLP variable. Although XSLPchgvar is less efficient, it can be used to set the properties of an SLP variable whether or not it has already been declared.

#### E-12022 undefined tolerance type name

This error is produced by XSLPreadprob if it encounters a tolerance which is not one of the 9 defined types (TC, TA, TM, TI, TS, RA, RM, RI, RS). Check the two-character code for the tolerance.

#### W-12023 name has been given a tolerance but is not an SLP variable

This error is produced by XSLPreadprob if it encounters a tolerance for a variable which is not an SLP variable (it is not in a coefficient, it does not have a non-constant coefficient and it has not been given an initial value). If the tolerance is required (that is, if the variable is to be monitored for convergence) then give it an initial value so that it becomes an SLP variable. Otherwise, the tolerance will be ignored.

#### W-12024 name has been given SLP data of type ty but is not an SLP variable

This error is produced by XSLPreadprob if it encounters *SLPDATA* for a variable which has not been defined as an SLP variable. Typically, this is because the variable would only appear in coefficients, and the relevant coefficients are missing. The data item will be ignored.

#### E-12025 func has the same source and destination problems

This message is produced by XSLPcopycallbacks, XSLPcopycontrols and XSLPcopyprob if the source and destination problems are the same. If they are the same, then there is no point in copying them.

#### E-12026 invalid or corrupt SAVE file

This message is produced by XSLPrestore if the SAVE file header is not valid, or if internal consistency checks fail. Check that the file exists and was created by XSLPsave.

#### E-12027 SAVE file version is too old

This message is produced by XSLPrestore if the SAVE file was produced by an earlier version of Xpress NonLinear. In general, it is not possible to restore a file except with the same version of the program as the one which SAVEd it.

#### W-12028 problem already has augmented SLP structure

This message is produced by XSLPconstruct if it is called for a second time for the same problem. The problem can only be augmented once, which must be done after all the variables and coefficients have been loaded. XSLPconstruct is called automatically by XSLPmaxim and XSLPminim if it has not been called earlier.

#### E-12029 zero divisor

This message is produced by the formula evaluation routines if an attempt is made to divide by a value less than XSLP\_ZERO. A value of +/-XSLP\_INFINITY is returned as the result and the calculation continues.

#### E-12030 negative number, fractional exponent - truncated to integer

This message is produced by the formula evaluation routines if an attempt is made to raise a negative number to a non-integer exponent. The exponent is truncated to an integer value and the calculation continues.

#### E-12031 binary search failed

This is a non-recoverable program error. If this error is encountered, please contact your local Xpress support office.

#### E-12032 wrong number (num) of arguments to function func

This message is produced by the formula evaluation routines if a formula contains the wrong number of arguments for an internal function (for example, *SIN*(*A*, *B*)). Correct the formula.

#### E-12033 argument value out of range in function func

This message is produced by the formula evaluation routines if an internal function is called with an argument outside the allowable range (for example, LOG of a negative number). The function will normally return zero as the result and, if <u>XSLP\_STOPOUTOFRANGE</u> is set, will set the function error flag.

#### W-12034 terminated following user return code num

This message is produced by XSLPmaxim and XSLPminim if a nonzero value is returned by the callback defined by XSLPsetcbiterend or XSLPsetcbslpend.

#### E-12037 failed to load library/file/program "name" containing function "func"

This message is produced if a user function is defined to be in a file, but Xpress NonLinear cannot the specified file. Check that the correct file name is specified (also check the search paths such as \$PATH and %path% if necessary).

This message may also be produced if the specified library exists but is dependent on another library which is missing.

#### E-12038 function "func" is not correctly defined or is not in the specified location

This message is produced if a user function is defined to be in a file, but Xpress NonLinear cannot find it in the file. Check that the number and type of the arguments is correct, and that the (external) name of the user function matches the name by which it is known in the file.

#### E-12084 Xpress NonLinear has not been initialized

An attempt has been made to use Xpress NonLinear functions without a previous call to XSLPinit. Only a very few functions can be called before initialization. Check the sequence of calls to ensure that XSLPinit is called first, and that it completed successfully. *This error message normally produces return code 279*.

#### E-12085 Xpress NonLinear has not been licensed for use here

Either Xpress NonLinear is not licensed at all (although the Xpress Optimizer may be licensed), or the particular feature (such as MISLP) is not licensed. Check the license and contact the local Fair Isaac sales office if necessary. *This error message normally produces return code* 352.

#### E-12105 Xpress NonLinear error: I/O error on file

The message is produced by XSLPsave or XSLPwriteprob if there is an I/O error when writing the output file (usually because there is insufficient space to write the file).

- **E-12107** Xpress NonLinear error: user function type name not supported on this platform This message is produced if a user function defined as being of type XLS, XLF or COM and is run on a non-Windows platform.
- E-12110 Xpress NonLinear error: unidentified section in REVISE: name The file provided to XSLPrevise contains an unsupported MPS section.
- E-12111 Xpress NonLinear error: unidentified row type in REVISE: name The file provided to XSLPrevise contains an unsupported row type.
- **E-12112** *Xpress NonLinear error: unidentified row in REVISE: name* The file provided to XSLPrevise contains a row name not found in the current problem.
- E-12113 Xpress NonLinear error: unidentified bound in REVISE: name The file provided to XSLPrevise contains an unsupported bound type.

#### E-12114 Xpress NonLinear error: unidentified column in REVISE: name

The file provided to XSLPrevise contains a column name not found in the current problem.

#### E-12121 Xpress NonLinear error: bad return code num from user function func

This message is produced during evaluation of a complicated user function if it returns a value (-1) indicating that the system should estimate the result from a previous function call, but there has been no previous function call.

#### E-12124 Xpress NonLinear error: augmented problem not set up

The message is produced by XSLPvalidate if an attempt is made to validate the problem without a preceding call to XSLPconstruct. In fact, unless a solution to the linearized problem is available, XSLPvalidate will not be able to give useful results.

#### E-12125 Xpress NonLinear error: user function func terminated with errors This message is produced during evaluation of a user function if it sets the function error flag (see XSLPsetfunctionerror).

#### W-12142 Xpress NonLinear warning: invalid record: text

This error is produced by XSLPreadprob if it encounters a record in the file which is identifiable but invalid (for example, a *BOUNDS* record without a bound set name). The record is ignored.

### **E-12147** *Xpress NonLinear error: incompatible arguments in user function func* This message is produced if a user function is called without providing the arguments required by the function.

#### E-12150 Xpress NonLinear error: problem contains undefined user functions

This error is produced if an mps or lp file is read that contains user functions that are later not defined before optimization.

#### **E-12158** Xpress NonLinear error: unknown parameter name name This message is produced if an attempt is made to set or retrieve a value for a control parameter or attribute given by name where the name is incorrect.

#### E-12159 Xpress NonLinear error: unknown parameter type name A parameter has an unexpected type and cannot be retrieved. This is an internal error, please contanct FICO support.

#### **E-12159** Xpress NonLinear error: parameter number is not writable This message is produced if an attempt is made to set a value for an attribute.

### **E-12160** *Xpress NonLinear error: parameter num is not available* This message is produced if an attempt is made to retrieve a value for a control or attribute which is not readable

#### **E-12161** *Xpress NonLinear error: parameter num is not available* The parameter corresponding to the provided ID is aninternal, not readable parameter.

## **E-12192** *Xpress NonLinear error: no problem or solution read* No problem or solution has been read. If a problem read fails, it is not valid to continue with any problem building or solving functions.

### **E-12193** *Xpress NonLinear error: this version of SLP requires XPRS version num or newer* Altough not recommended, Xpress SLP can work with different xprs library versions. This error is issued when a tool old xpres library is found.

### E-12194 Xpress NonLinear error: provided buffer is too short

The provided buffer is too short. This error may occur if a formula is retrieved from Xpress, into a buffer that is not large enough.

- **E-12195** *Xpress NonLinear error: type index value is invalid* The index provided is not valid for the this type.
- E-12196 Xpress NonLinear error: error in problem transformation An error occurred while the problem was attempted to be reformulated as part of the nonlinear presolver. Please contact FICO support.
- **E-12197** Xpress NonLinear error: request index invalid The requested information cannot be retrieved as it is not valid or not available.
- E-12198 Xpress NonLinear error: error while cascading. Cannot evaluate coefficient at row rowname column.

Evaluating an expression in cascading has returned an error. There is likely a user function in the expression returning an error.

E-12199 Xpress NonLinear error: nonlinear coefficient in neutral objective row 'rowname'. Please use an objective transfer row instead.

A nonlinear objective function in SLP needs to be modelled using an objective transfer row.

- **E-12200** *Xpress NonLinear error: problem is not augmented.* The operation is only valid for augmented problems. Please call the construct method first, or solve using SLP.
- **E-12201** Xpress NonLinear error: an internal error has occured. An internal error has occured that is not expected to have been caused by incorrect input. Please contact FICO support.
- **E-12202** Xpress NonLinear error: attribute *i* cannot be changed. Attributes normally cannot be changed, as they are set up by the solver. There are a few exceptions to this rule, the requested attribute is not among the exceptions.
- **E-12203** *Xpress NonLinear error: no problem or solution written.* No problem or solution was written to disk due to an error processing the data.

## CHAPTER 23

# **Xpress Knitro Control Parameters**

This chapter provides a full list of the controls accepted by Xpress for setting Knitro parameters. Knitro has a great number and variety of user option settings and although it tries to choose the best settings by default, often significant performance improvements can be realized by choosing some non-default option settings.

| XKTR_PARAM_ALGORITHM | Indicates which algorithm to use to solve the problem                                                                                                    | р. <mark>371</mark>            |
|----------------------|----------------------------------------------------------------------------------------------------|--------------------------------|
| XKTR_PARAM_BAR_DIREC | <b>TINTERVAL</b> Controls the maximum number of consecutive conjuga gradient (CG) steps before Knitro will try to enforce that a step is taker direct linear algebra. |                                |
| XKTR_PARAM_BAR_FEASI | <b>BLE</b> Specifies whether special emphasis is placed on getting and state feasible in the interior-point algorithms.                                               | aying<br>p. <mark>371</mark>   |
| XKTR_PARAM_BAR_FEASM | <b>ODETOL</b> Specifies the tolerance in equation that determines whether will force subsequent iterates to remain feasible.                                          | Knitro<br>p. <mark>368</mark>  |
| XKTR_PARAM_BAR_INITM |                                                                                                    | barrier<br>p. <mark>368</mark> |
| XKTR_PARAM_BAR_INITP | Indicates whether an initial point strategy is used with barrier algor<br>p. 372                                                                                      | rithms.                        |
| XKTR_PARAM_BAR_MAXBA | <b>CKTRACK</b> Indicates the maximum allowable number of backtracks of the linesearch of the Interior/Direct algorithm before reverting to a CC p. 372                | •                              |
| XKTR_PARAM_BAR_MAXCR | •                                                                                                    | re<br>p. <mark>372</mark>      |
| XKTR_PARAM_BAR_MAXRE | <b>FACTOR</b> Indicates the maximum number of refactorizations of the K system per iteration of the Interior/Direct algorithm before reverting to step.               |                                |
| XKTR_PARAM_BAR_MURUL | E Indicates which strategy to use for modifying the barrier parameter<br>the barrier algorithms.                                                                      | r mu in<br>p. <mark>373</mark> |
| XKTR_PARAM_BAR_PENCO | NS Indicates whether a penalty approach is applied to the constraint p. 373                                                                                           | S.                             |
| XKTR_PARAM_BAR_PENRU | LE Indicates which penalty parameter strategy to use for determinin whether or not to accept a trial iterate.                                                         | g<br>p. <mark>374</mark>       |
| XKTR_PARAM_BAR_SWITC | 5                                                                                                    | tching<br>p. <mark>374</mark>  |

Specifies the initial trust region radius scaling factor used to determine the XKTR PARAM DELTA initial trust region size. p. 368 XKTR\_PARAM\_FEASTOL Specifies the final relative stopping tolerance for the feasibility error. p. 368 Specifies the final absolute stopping tolerance for the feasibility error. XKTR\_PARAM\_FEASTOLABS p. 368 Specifies how to compute the gradients of the objective and constraint XKTR\_PARAM\_GRADOPT functions. p. 374 Specifies how to compute the (approximate) Hessian of the Lagrangian. XKTR\_PARAM\_HESSOPT p. 375 XKTR\_PARAM\_HONORBNDS Indicates whether or not to enforce satisfaction of simple variable bounds throughout the optimization. p. 375 XKTR PARAM INFEASTOL Specifies the (relative) tolerance used for declaring infeasibility of a model. p. 369 Specifies the number of limited memory pairs stored when approximating XKTR\_PARAM\_LMSIZE the Hessian using the limited-memory guasi-Newton BFGS option. p. 375 Specifies the number of limited memory pairs stored when approximating XKTR PARAM MAXCGIT the Hessian using the limited-memory guasi-Newton BFGS option. p. 376 Specifies the maximum number of iterations before termination. XKTR\_PARAM\_MAXIT p. 376 XKTR PARAM MIP BRANCHRULE Specifies which branching rule to use for MIP branch and bound procedure. p. 376 XKTR\_PARAM\_MIP\_GUB\_BRANCH Specifies whether or not to branch on generalized upper bounds (GUBs). p. 376 XKTR\_PARAM\_MIP\_HEURISTIC Specifies which MIP heuristic search approach to apply to try to find an initial integer feasible point. p. 377 XKTR\_PARAM\_MIP\_HEURISTIC\_MAXIT Specifies the maximum number of iterations to allow for MIP heuristic, if one is enabled. p. 377 XKTR PARAM MIP\_IMPLICATNS Specifies whether or not to add constraints to the MIP derived from logical implications. p. 377 XKTR\_PARAM\_MIP\_INTEGERTOL This value specifies the threshold for deciding whether or not a variable is determined to be an integer. p. 369 XKTR\_PARAM\_MIP\_INTGAPABS The absolute integrality gap stop tolerance for MIP. p. 369 **XKTR\_PARAM\_MIP\_INTGAPREL** The relative integrality gap stop tolerance for MIP. p. 369 XKTR\_PARAM\_MIP\_KNAPSACK Specifies rules for adding MIP knapsack cuts. p. 377 XKTR\_PARAM\_MIP\_LPALG Specifies which algorithm to use for any linear programming (LP) subproblem solves that may occur in the MIP branch and bound procedure. p. 377 XKTR PARAM MIP MAXNODES Specifies the maximum number of nodes explored. p. 378 XKTR\_PARAM\_MIP\_MAXSOLVES Specifies the maximum number of subproblem solves allowed (0 means no limit). p. 378 XKTR\_PARAM\_MIP\_METHOD Specifies which MIP method to use. p. 378

| XKTR_PARAM_MIP_OUTIN | TERVAL Specifies node printing interval for XKTR_PARAM_MIP_OU<br>when XKTR_PARAM_MIP_OUTLEVEL > 0.                                                                             | rlevel<br>p. 378                |
|----------------------|----------------------------------------------------------------------------------------------------|---------------------------------|
| XKTR_PARAM_MIP_OUTLE | <b>VEL</b> Specifies how much MIP information to print.                                                                                                    | р. <mark>379</mark>             |
| XKTR_PARAM_MIP_PSEUD | <b>OINIT</b> Specifies the method used to initialize pseudo-costs corres to variables that have not yet been branched on in the MIP method.                                    | · ·                             |
| XKTR_PARAM_MIP_ROOTA | LG Specifies which algorithm to use for the root node solve in MIP options as <pre>XKTR_PARAM_ALGORITHM</pre> user option).                                                    | (same<br>p. <mark>379</mark>    |
| XKTR_PARAM_MIP_ROUND | ING Specifies the MIP rounding rule to apply.                                                                                                    | р. <mark>379</mark>             |
| XKTR_PARAM_MIP_SELEC | <b>TRULE</b> Specifies the MIP select rule for choosing the next node in branch and bound tree.                                                                                | the<br>p. <mark>379</mark>      |
| XKTR_PARAM_MIP_STRON | IG_CANDLIM Specifies the maximum number of candidates to expl<br>MIP strong branching.                                                                                         | ore for<br>p. <mark>380</mark>  |
| XKTR_PARAM_MIP_STRON | IG_LEVEL Specifies the maximum number of tree levels on which t perform MIP strong branching.                                                                                  | o<br>p. <mark>380</mark>        |
| XKTR_PARAM_MIP_STRON | IG_MAXIT Specifies the maximum number of iterations to allow for strong branching solves.                                                                                      | MIP<br>p. <mark>380</mark>      |
| XKTR_PARAM_MIP_TERMI | <b>NATE</b> Specifies conditions for terminating the MIP algorithm.                                                                                                    | р. <mark>380</mark>             |
| XKTR_PARAM_OBJRANGE  | Specifies the extreme limits of the objective function for purposes of determining unboundedness.                                                                              | of<br>p. <mark>369</mark>       |
| XKTR_PARAM_OPTTOL    | Specifies the final relative stopping tolerance for the KKT (optimalit p. 370                                                                                                  | y) error.                       |
| XKTR_PARAM_OPTTOLABS | Specifies the final absolute stopping tolerance for the KKT (optimaterror.                                                                                                    | ality)<br>p. <mark>370</mark>   |
| XKTR_PARAM_OUTLEV    | Controls the level of output produced by Knitro.                                                                                                    | р. <mark>380</mark>             |
| XKTR_PARAM_PRESOLVE  | Determine whether or not to use the Knitro presolver to try to simpli<br>model by removing variables or constraints. Specifies conditions fo<br>terminating the MIP algorithm. |                                 |
| XKTR_PARAM_PRESOLVE_ | <b>TOL</b> Determines the tolerance used by the Knitro presolver to removariables and constraints from the model.                                                              | ve<br>p. <mark>370</mark>       |
| XKTR_PARAM_SCALE     | Performs a scaling of the objective and constraint functions based values at the initial point.                                                                                | on their<br>p. <mark>381</mark> |
| XKTR_PARAM_SOC       | Specifies whether or not to try second order corrections (SOC).                                                                                                    | р. <mark>38</mark> 1            |
| XKTR_PARAM_XTOL      | The optimization process will terminate if the relative change in all components of the solution point estimate is less than xtol.                                             | р. <mark>370</mark>             |

## 23.1 Double control parameters

These double control parameters can be set using XSLPsetdblcontrol using the Xpress NonLinear API, XNLPsetsolverdoublecontrol using the XNLP API and setparam in Mosel using module mmxnlp.

### XKTR\_PARAM\_BAR\_FEASMODETOL

| Description   | Specifies the tolerance in equation that determines whether Knitro will force subsequent iterates to remain feasible.                                                                               |
|---------------|----------------------------------------------------------------------------------------------------|
| Туре          | Double                                                                                                    |
| Note          | The tolerance applies to all inequality constraints in the problem. This option only has an effect<br>if option <u>XKTR_PARAM_BAR_FEASIBLE</u> = stay or <u>XKTR_PARAM_BAR_FEASIBLE</u> = get_stay. |
| Default value | 1.0e-4                                                                                                    |

### XKTR\_PARAM\_BAR\_INITMU

| Description   | Specifies the initial value for the barrier parameter : $\mu$ used with the barrier algorithms. This option has no effect on the Active Set algorithm. |
|---------------|----------------------------------------------------------------------------------------------------|
| Туре          | Double                                                                                                    |
| Default value | 1.0e-1                                                                                                    |

### XKTR\_PARAM\_DELTA

| Description   | Specifies the initial trust region radius scaling factor used to determine the initial trust region size. |
|---------------|----------------------------------------------------------------------------------------------------|
| Туре          | Double                                                                                                    |
| Default value | 1.0e0                                                                                                    |

### XKTR\_PARAM\_FEASTOL

| Description   | Specifies the final relative stopping tolerance for the feasibility error.                                   |
|---------------|----------------------------------------------------------------------------------------------------|
| Туре          | Double                                                                                                    |
| Note          | Smaller values of feastol result in a higher degree of accuracy in the solution with respect to feasibility. |
| Default value | 1.0e-6                                                                                                    |

### XKTR\_PARAM\_FEASTOLABS

| Description   | Specifies the final absolute stopping tolerance for the feasibility error.                                       |
|---------------|----------------------------------------------------------------------------------------------------|
| Туре          | Double                                                                                                    |
| Note          | Smaller values of feastol_abs result in a higher degree of accuracy in the solution with respect to feasibility. |
| Default value | 0.0e0                                                                                                    |

### XKTR\_PARAM\_INFEASTOL

| Description   | Specifies the (relative) tolerance used for declaring infeasibility of a model.                                                                                                    |
|---------------|----------------------------------------------------------------------------------------------------|
| Туре          | Double                                                                                                    |
| Note          | Smaller values of infeastol make it more difficult to satisfy the conditions Knitro uses for detecting infeasible models. If you believe Knitro incorrectly declares a model to be infeasible, then you should try a smaller value for infeastol. |
| Default value | 1.0e-8                                                                                                    |

### XKTR\_PARAM\_MIP\_INTEGERTOL

 Description
 This value specifies the threshold for deciding whether or not a variable is determined to be an integer.

 Type
 Double

 Default value
 1.0e-8

### XKTR\_PARAM\_MIP\_INTGAPABS

**Description** The absolute integrality gap stop tolerance for MIP.

Type Double

Default value 1.0e-6

### XKTR\_PARAM\_MIP\_INTGAPREL

Double

| Description | The relative integrality gap | stop tolerance for MIP. |
|-------------|------------------------------|-------------------------|
| Decomption  | The relative integranty gap  | otop toleranoe for min. |

Туре

Default value 1.0e-6

### XKTR\_PARAM\_OBJRANGE

| Description   | Specifies the extreme limits of the objective function for purposes of determining unboundedness.                                                                               |
|---------------|----------------------------------------------------------------------------------------------------|
| Туре          | Double                                                                                                    |
| Note          | If the magnitude of the objective function becomes greater than objrange for a feasible iterate, then the problem is determined to be unbounded and Knitro proceeds no further. |
| Default value | 1.0e20                                                                                                    |

### XKTR\_PARAM\_OPTTOL

| Description   | Specifies the final relative stopping tolerance for the KKT (optimality) error.                            |
|---------------|----------------------------------------------------------------------------------------------------|
| Туре          | Double                                                                                                    |
| Note          | Smaller values of opttol result in a higher degree of accuracy in the solution with respect to optimality. |
| Default value | 1.0e-6                                                                                                    |

### XKTR\_PARAM\_OPTTOLABS

| Description   | Specifies the final absolute stopping tolerance for the KKT (optimality) error.                                |
|---------------|----------------------------------------------------------------------------------------------------|
| Туре          | Double                                                                                                    |
| Note          | Smaller values of opttol_abs result in a higher degree of accuracy in the solution with respect to optimality. |
| Default value | 0.0e0                                                                                                    |

### XKTR\_PARAM\_PRESOLVE\_TOL

| Description   | Determines the tolerance used by the Knitro presolver to remove variables and constraints from the model.                                   |
|---------------|----------------------------------------------------------------------------------------------------|
| Туре          | Double                                                                                                    |
| Note          | If you believe the Knitro presolver is incorrectly modifying the model, use a smaller value for this tolerance (or turn the presolver off). |
| Default value | 1.0e-6                                                                                                    |

### XKTR\_PARAM\_XTOL

**Description** The optimization process will terminate if the relative change in all components of the solution point estimate is less than xtol.

Type Double

**Note** If using the Interior/Direct or Interior/CG algorithm and the barrier parameter is still large, Knitro will first try decreasing the barrier parameter before terminating.

Default value 1.0e-15

## 23.2 Integer control parameters

These integer control parameters can be set using XSLPsetintcontrol using the Xpress NonLinear API, XNLPsetsolverintcontrol using the XNLP API and setparam in Mosel using module mmxnlp.

### XKTR\_PARAM\_ALGORITHM

| Description   | Indicate | es which algorithm to use to solve the problem                                             |
|---------------|----------|--------------------------------------------------------------------------------------------|
| Туре          | Integer  |                                                                                            |
| Values        | 0        | (auto) let Knitro automatically choose an algorithm, based on the problem characteristics. |
|               | 1        | (direct) use the Interior/Direct algorithm.                                                |
|               | 2        | (cg) use the Interior/CG algorithm.                                                        |
|               | 3        | (active) use the Active Set algorithm.                                                     |
|               | 4        | (sqp) use the SQP algorithm.                                                               |
|               | 5        | (multi) run all algorithms, perhaps in parallel.                                           |
| Default value | 0        |                                                                                            |

### XKTR\_PARAM\_BAR\_DIRECTINTERVAL

| Description   | Controls the maximum number of consecutive conjugate gradient (CG) steps before Knitro will try to enforce that a step is taken using direct linear algebra.                                                                                                    |
|---------------|----------------------------------------------------------------------------------------------------|
| Туре          | Integer                                                                                                    |
| Note          | This option is only valid for the Interior/Direct algorithm and may be useful on problems where Knitro appears to be taking lots of conjugate gradient steps. Setting bar_directinterval to 0 will try to enforce that only direct steps are taken which may produce better results on some problems. |
| Default value | 10                                                                                                    |

### XKTR\_PARAM\_BAR\_FEASIBLE

| Description | Specifies whether special emphasis is placed on getting and staying feasible in the interior-point algorithms.                                                                                                    |  |
|-------------|----------------------------------------------------------------------------------------------------|--|
| Туре        | Integer                                                                                                    |  |
| Values      | 0 (no) No special emphasis on feasibility.                                                                                                    |  |
|             | <ul> <li>(stay) Iterates must satisfy inequality constraints once they become sufficiently<br/>feasible.</li> </ul>                                                                                                    |  |
|             | 2 (get) Special emphasis is placed on getting feasible before trying to optimize.                                                                                                    |  |
|             | 3 (get_stay) Implement both options 1 and 2 above.                                                                                                    |  |
| Note        | This option can only be used with the Interior/Direct and Interior/CG algorithms. If bar_feasible<br>= stay or bar_feasible = get_stay, this will activate the feasible version of Knitro. The feasible<br>version of Knitro will force iterates to strictly satisfy inequalities, but does not require<br>satisfaction of equality constraints at intermediate iterates. This option and the honorbnds<br>option may be useful in applications where functions are undefined outside the region defined |  |

by inequalities. The initial point must satisfy inequalities to a sufficient degree; if not, Knitro may generate infeasible iterates and does not switch to the feasible version until a sufficiently feasible point is found. Sufficient satisfaction occurs at a point x if it is true for all inequalities that cl + tol  $\leq c(x) \leq cu$  - tol The constant tol is determined by the option bar\_feasmodetol. If bar\_feasible = get or bar\_feasible = get\_stay, Knitro will place special emphasis on first trying to get feasible before trying to optimize.

Default value

### XKTR\_PARAM\_BAR\_INITPT

0

| Description   | Indicates whether an initial point strategy is used with barrier algorithms.                                                                                                    |  |
|---------------|----------------------------------------------------------------------------------------------------|--|
| Туре          | Integer                                                                                                    |  |
| Values        | <ul> <li>(auto) Let Knitro automatically choose the strategy.</li> <li>(yes) Shift the initial slacks and multipliers to improve barrier algorithm performance.</li> <li>(no) Do no alter the initial slacks and multipliers.</li> </ul> |  |
| Note          | This option has no effect on the Active Set algorithm.                                                                                                    |  |
| Default value | 0                                                                                                    |  |

### XKTR\_PARAM\_BAR\_MAXBACKTRACK

| Description   | Indicates the maximum allowable number of backtracks during the linesearch of the Interior/Direct algorithm before reverting to a CG step.                                                                                                    |
|---------------|----------------------------------------------------------------------------------------------------|
| Туре          | Integer                                                                                                    |
| Note          | Increasing this value will make the Interior/Direct algorithm less likely to take CG steps. If the Interior/Direct algorithm is taking a large number of CG steps (as indicated by a positive value for 'Gits' in the output), this may improve performance. This option has no effect on the Active Set algorithm. |
| Default value | 3                                                                                                    |

### XKTR\_PARAM\_BAR\_MAXCROSSIT

**Description** Specifies the maximum number of crossover iterations before termination.

Type Integer

Note If the value is positive and the algorithm in operation is Interior/Direct or Interior/CG, then Knitro will crossover to the Active Set algorithm near the solution. The Active Set algorithm will then perform at most bar\_maxcrossit iterations to get a more exact solution. If the value is 0, no Active Set crossover occurs and the interior-point solution is the final result. If Active Set crossover is unable to improve the approximate interior-point solution, then Knitro will restore the interior-point solution. In some cases (especially on large-scale problems or difficult degenerate problems) the cost of the crossover procedure may be significant - for this reason, crossover is disabled by default. Enabling crossover generally provides a more accurate solution than Interior/Direct or Interior/CG.

Default value

0

### XKTR\_PARAM\_BAR\_MAXREFACTOR

**Description** Indicates the maximum number of refactorizations of the KKT system per iteration of the Interior/Direct algorithm before reverting to a CG step.

#### Type Integer

**Note** These refactorizations are performed if negative curvature is detected in the model. Rather than reverting to a CG step, the Hessian matrix is modified in an attempt to make the subproblem convex and then the KKT system is refactorized. Increasing this value will make the Interior/Direct algorithm less likely to take CG steps. If the Interior/Direct algorithm is taking a large number of CG steps (as indicated by a positive value for "CGits" in the output), this may improve performance. This option has no effect on the Active Set algorithm.

Default value -1

### XKTR\_PARAM\_BAR\_MURULE

| Description   | Indicates which strategy to use for modifying the barrier parameter mu in the barrier algorithms.                                                                                           |  |
|---------------|----------------------------------------------------------------------------------------------------|--|
| Туре          | Integer                                                                                                    |  |
| Values        | 0 (auto) Let Knitro automatically choose the strategy.                                                                                                    |  |
|               | 1 (monotone) Monotonically decrease the barrier parameter. Available for both barrier algorithms.                                                                                           |  |
|               | 2 (adaptive) Use an adaptive rule based on the complementarity gap to determine the value of the barrier parameter. Available for both barrier algorithms.                                  |  |
|               | 3 (probing) Use a probing (affine-scaling) step to dynamically determine the barrier parameter. Available only for the Interior/Direct algorithm.                                           |  |
|               | 4 (dampmpc) Use a Mehrotra predictor-corrector type rule to determine the barrier<br>parameter, with safeguards on the corrector step. Available only for the Interior/Direct<br>algorithm. |  |
|               | 5 (fullmpc) Use a Mehrotra predictor-corrector type rule to determine the barrier parameter, without safeguards on the corrector step. Available only for the Interior/Direct algorithm.    |  |
|               | 6 (quality) Minimize a quality function at each iteration to determine the barrier parameter. Available only for the Interior/Direct algorithm.                                             |  |
| Note          | Not all strategies are available for both barrier algorithms. This option has no effect on the Active Set algorithm.                                                                        |  |
| Default value | 0                                                                                                    |  |

### XKTR\_PARAM\_BAR\_PENCONS

| Description | Indicate    | s whether a penalty approach is applied to the constraints.                                                                                                    |
|-------------|-------------|----------------------------------------------------------------------------------------------------|
| Туре        | Integer     |                                                                                                    |
| Values      | 0<br>1<br>2 | (auto) Let Knitro automatically choose the strategy.<br>(none) No constraints are penalized.<br>(all) A penalty approach is applied to all general constraints. |

Note Using a penalty approach may be helpful when the problem has degenerate or difficult constraints. It may also help to more quickly identify infeasible problems, or achieve feasibility in problems with difficult constraints. This option has no effect on the Active Set algorithm.

#### Default value 0

### XKTR\_PARAM\_BAR\_PENRULE

| Description   | Indicates which penalty parameter strategy to use for determining whether or not to accept a trial iterate.       |  |
|---------------|----------------------------------------------------------------------------------------------------|--|
| Туре          | Integer                                                                                                    |  |
| Values        | 0 (auto) Let Knitro automatically choose the strategy.                                                            |  |
|               | 1 (single) Use a single penalty parameter in the merit function to weight feasibility versus optimality.          |  |
|               | 2 (flex) Use a more tolerant and flexible step acceptance procedure based on a range of penalty parameter values. |  |
| Note          | This option has no effect on the Active Set algorithm.                                                            |  |
| Default value | 0                                                                                                    |  |

### XKTR\_PARAM\_BAR\_SWITCHRULE

| Description | Indicates whether or not the barrier algorithms will allow switching from an optimality phase to |
|-------------|--------------------------------------------------------------------------------------------------|
|             | a pure feasibility phase.                                                                        |
|             |                                                                                                  |

| Туре          | Integer                                                |
|---------------|--------------------------------------------------------|
| Values        | 0 (auto) Let Knitro determine the switching procedure. |
|               | 1 (never) Never switch to feasibility phase.           |
|               | 2 (level1) Allow switches to feasibility phase.        |
|               | 3 (level2) Use a more aggressive switching rule.       |
| Note          | This option has no effect on the Active Set algorithm. |
| Default value | 0                                                      |

### XKTR\_PARAM\_GRADOPT

| Description   | Specifies how to compute the gradients of the objective and constraint functions.                                                                                                    |  |
|---------------|----------------------------------------------------------------------------------------------------|--|
| Туре          | Integer                                                                                                    |  |
| Values        | <ol> <li>(exact) User provides a routine for computing the exact gradients.</li> <li>(forward) Knitro computes gradients by forward finite-differences.</li> <li>(central) Knitro computes gradients by central finite differences.</li> </ol> |  |
| Note          | It is highly recommended to provide exact gradients if at all possible as this greatly impacts the performance of the code.                                                                                                    |  |
| Default value | 1                                                                                                    |  |

### XKTR\_PARAM\_HESSOPT

| Description | Specifies how to compute the (approximate) Hessian of the Lagrangian.                                                                                                    |  |
|-------------|----------------------------------------------------------------------------------------------------|--|
| Туре        | Integer                                                                                                    |  |
| Values      | <ol> <li>(exact) User provides a routine for computing the exact Hessian.</li> <li>(bfgs) Knitro computes a (dense) quasi-Newton BFGS Hessian.</li> <li>(sr1) Knitro computes a (dense) quasi-Newton SR1 Hessian.</li> <li>(finite_diff) Knitro computes Hessian-vector products using finite-differences.</li> <li>(product) User provides a routine to compute the Hessian-vector products.</li> <li>(lbfgs) Knitro computes a limited-memory quasi-Newton BFGS Hessian (its size is determined by the option Imsize).</li> </ol>                                                                                                    |  |
| Note        | Options hessopt = 4 and hessopt = 5 are not available with the Interior/Direct algorithm. Knitro usually performs best when the user provides exact Hessians (hessopt = 1) or exact Hessian-vector products (hessopt = 5). If neither can be provided but exact gradients are available (i.e., gradopt = 1), then hessopt = 4 is recommended. This option is comparable in terms of robustness to the exact Hessian option and typically not much slower in terms of time, provided that gradient evaluations are not a dominant cost. If exact gradients cannot be provided, then one of the quasi-Newton options is preferred. Options hessopt = 2 and hessopt = 3 are only recommended for small problems ( $n \le 1000$ ) since they require working with a dense Hessian approximation. Option hessopt = 6 should be used for large problems. |  |

#### Default value

### XKTR\_PARAM\_HONORBNDS

1

| Description   | Indicates whether or not to enforce satisfaction of simple variable bounds throughout the optimization.                                            |  |
|---------------|----------------------------------------------------------------------------------------------------|--|
| Туре          | Integer                                                                                                    |  |
| Values        | 0 (no) Knitro does not require that the bounds on the variables be satisfied at intermediate iterates.                                             |  |
|               | <ol> <li>(always) Knitro enforces that the initial point and all subsequent solution estimates<br/>satisfy the bounds on the variables.</li> </ol> |  |
|               | 2 (initpt) Knitro enforces that the initial point satisfies the bounds on the variables.                                                           |  |
| Note          | This option and the bar_feasible option may be useful in applications where functions are<br>undefined outside the region defined by inequalities. |  |
| Default value | 2                                                                                                    |  |

### XKTR\_PARAM\_LMSIZE

| Description | Specifies the number of limited memory pairs stored when approximating the Hessian using |
|-------------|------------------------------------------------------------------------------------------|
|             | the limited-memory quasi-Newton BFGS option.                                             |

#### Type Integer

NoteThe value must be between 1 and 100 and is only used with XKTR\_PARAM\_HESSOPT = 6. Larger<br/>values may give a more accurate, but more expensive, Hessian approximation. Smaller values<br/>may give a less accurate, but faster, Hessian approximation. When using the limited memory<br/>BFGS approach it is recommended to experiment with different values of this parameter.

#### Default value 10

### XKTR\_PARAM\_MAXCGIT

| Description   | Specifies the number of limited memory pairs stored when approximating the Hessian using the limited-memory quasi-Newton BFGS option.                                               |  |
|---------------|----------------------------------------------------------------------------------------------------|--|
| Туре          | Integer                                                                                                    |  |
| Values        | <ul> <li>Let Knitro automatically choose a value based on the problem size.</li> <li>At most n&gt;0 CG iterations may be performed during one minor iteration of Knitro.</li> </ul> |  |
| Default value | 0                                                                                                    |  |

### XKTR\_PARAM\_MAXIT

| Description   | Specifies the maximum number of iterations before termination. |                                                                                                    |
|---------------|----------------------------------------------------------------|----------------------------------------------------------------------------------------------------|
| Туре          | Integer                                                        |                                                                                                    |
| Values        | 0                                                              | Let Knitro automatically choose a value based on the problem type. Currently Knitro sets this value to 10000 for LPs/NLPs and 3000 for MIP problems. |
|               | n                                                              | At most n>0 iterations may be performed before terminating.                                                                                          |
| Default value | 0                                                              |                                                                                                    |

### XKTR\_PARAM\_MIP\_BRANCHRULE

| Description   | Specifies which branching rule to use for MIP branch and bound procedure.                                                                                                    |
|---------------|----------------------------------------------------------------------------------------------------|
| Туре          | Integer                                                                                                    |
| Values        | 0 (auto) Let Knitro automatically choose the branching rule.                                                                                                    |
|               | 1 (most_frac) Use most fractional (most infeasible) branching.                                                                                                    |
|               | 2 (pseudcost) Use pseudo-cost branching.                                                                                                    |
|               | 3 (strong) Use strong branching (see options XKTR_PARAM_MIP_STRONG_CANDLIM,<br>XKTR_PARAM_MIP_STRONG_LEVEL, XKTR_PARAM_MIP_STRONG_MAXIT for<br>further control of strong branching procedure). |
| Default value | 0                                                                                                    |

### XKTR\_PARAM\_MIP\_GUB\_BRANCH

| Description   | Specifies whether or not to branch on generalized upper bounds (GUBs). |                                                               |
|---------------|------------------------------------------------------------------------|---------------------------------------------------------------|
| Туре          | Integer                                                                |                                                               |
| Values        | 0<br>1                                                                 | (no) Do not branch on GUBs.<br>(yes) Allow branching on GUBs. |
| Default value | 0                                                                      |                                                               |

### XKTR\_PARAM\_MIP\_HEURISTIC

| Description   | Specifies which MIP heuristic search approach to apply to try to find an initial integer feasible point.                                                                                                    |  |
|---------------|----------------------------------------------------------------------------------------------------|--|
| Туре          | Integer                                                                                                    |  |
| Values        | <ul> <li>(auto) Let Knitro choose the heuristic to apply (if any).</li> <li>(none) No heuristic search applied.</li> <li>(feaspump) Apply feasibility pump heuristic.</li> <li>(mpec) Apply heuristic based on MPEC formulation.</li> </ul> |  |
| Note          | If a heuristic search procedure is enabled, it will run for at most mip_heuristic_maxit iterations,<br>before starting the branch and bound procedure.                                                                                      |  |
| Default value | 0                                                                                                    |  |

### XKTR\_PARAM\_MIP\_HEURISTIC\_MAXIT

| Description   | Specifies the maximum number of iterations to allow for MIP heuristic, if one is enabled. |
|---------------|-------------------------------------------------------------------------------------------|
| Туре          | Integer                                                                                   |
| Default value | 100                                                                                       |

### XKTR\_PARAM\_MIP\_IMPLICATNS

| Description   | Specifies whether or not to add constraints to the MIP derived from logical implications.                                                 |  |
|---------------|----------------------------------------------------------------------------------------------------|--|
| Туре          | Integer                                                                                                    |  |
| Values        | <ul><li>(no) Do not add constraints from logical implications.</li><li>(yes) Knitro adds constraints from logical implications.</li></ul> |  |
| Default value | 1                                                                                                    |  |

### XKTR\_PARAM\_MIP\_KNAPSACK

| Description   | Specifies rules for adding MIP knapsack cuts. |                                                                                      |
|---------------|-----------------------------------------------|--------------------------------------------------------------------------------------|
| Туре          | Integer                                       |                                                                                      |
| Values        | 0<br>1                                        | (none) Do not add knapsack cuts.<br>(ineqs) Add cuts derived from inequalities only. |
| Default value | 2<br>1                                        | (ineqs_eqs) Add cuts derived from both inequalities and equalities.                  |

### XKTR\_PARAM\_MIP\_LPALG

| Description | Specifies which algorithm to use for any linear programming (LP) subproblem solves that may occur in the MIP branch and bound procedure. |
|-------------|----------------------------------------------------------------------------------------------------|
| Туре        | Integer                                                                                                    |

| Values        | 0 (auto) Let Knitro automatically choose an algorithm, based on the problem characteristics.                                                                                                    |  |
|---------------|----------------------------------------------------------------------------------------------------|--|
|               | 1 (direct) Use the Interior/Direct (barrier) algorithm.                                                                                                    |  |
|               | 2 (cg) Use the Interior/CG (barrier) algorithm.                                                                                                    |  |
|               | 3 (active) Use the Active Set (simplex) algorithm.                                                                                                    |  |
| Note          | LP subproblems may arise if the problem is a mixed integer linear program (MILP), or if using<br>XKTR_PARAM_MIP_METHOD = HQG. (Nonlinear programming subproblems use the algorithm specified by the algorithm option.) |  |
| Default value | 0                                                                                                    |  |

### XKTR\_PARAM\_MIP\_MAXNODES

| Description | Specifies the maximum number | of nodes explored. |
|-------------|------------------------------|--------------------|
|             |                              |                    |

Type Integer

Note Zero vealue means no limit.

Default value 100000

### XKTR\_PARAM\_MIP\_MAXSOLVES

**Description** Specifies the maximum number of subproblem solves allowed (0 means no limit).

Type Integer

Default value 200000

### XKTR\_PARAM\_MIP\_METHOD

| Description   | Specifies which MIP method to use.                                                                                                    |  |  |
|---------------|----------------------------------------------------------------------------------------------------|--|--|
| Туре          | Integer                                                                                                    |  |  |
| Values        | <ol> <li>(auto) Let Knitro automatically choose the method.</li> <li>(BB) Use the standard branch and bound method.</li> <li>(HQG) Use the hybrid Quesada-Grossman method (for convex, nonlinear problems only).</li> </ol> |  |  |
| Default value | 0                                                                                                    |  |  |

### XKTR\_PARAM\_MIP\_OUTINTERVAL

| Description   | Specifies node printing interval for <pre>xktr_param_MIP_OUTLEVEL</pre> when <pre>xktr_param_MIP_OUTLEVEL &gt; 0.</pre> |                              |
|---------------|----------------------------------------------------------------------------------------------------|------------------------------|
| Туре          | Integer                                                                                                    |                              |
| Values        | 0                                                                                                    | Print output every node.     |
|               | 2                                                                                                    | Print output every 2nd node. |
|               | N                                                                                                    | Print output every Nth node. |
| Default value | 10                                                                                                    |                              |

### XKTR\_PARAM\_MIP\_OUTLEVEL

| Description   | Specifies how much MIP information to print. |                                                                                                   |
|---------------|----------------------------------------------|---------------------------------------------------------------------------------------------------|
| Туре          | Integer                                      |                                                                                                   |
| Values        | 0<br>1                                       | (none) Do not print any MIP node information.<br>(iters) Print one line of output for every node. |
| Default value | 1                                            |                                                                                                   |

**Default value** 

### XKTR\_PARAM\_MIP\_PSEUDOINIT

| Description   | Specifies the method used to initialize pseudo-costs corresponding to variables that have not yet been branched on in the MIP method.                                             |  |  |
|---------------|----------------------------------------------------------------------------------------------------|--|--|
| Туре          | Integer                                                                                                    |  |  |
| Values        | <ul> <li>Let Knitro automatically choose the method.</li> <li>Initialize using the average value of computed pseudo-costs.</li> <li>Initialize using strong branching.</li> </ul> |  |  |
| Default value | 0                                                                                                    |  |  |

### XKTR\_PARAM\_MIP\_ROOTALG

| Description | Specifies which algorithm to use for the root node solve in MIP (same options as<br>XKTR_PARAM_ALGORITHM user option). |
|-------------|----------------------------------------------------------------------------------------------------|
| Туре        | Integer                                                                                                    |

**Default value** 

### XKTR\_PARAM\_MIP\_ROUNDING

0

| Description   | Specifies the MIP rounding rule to apply.                                                                                                    |  |  |
|---------------|----------------------------------------------------------------------------------------------------|--|--|
| Туре          | Integer                                                                                                    |  |  |
| Values        | <ul> <li>(auto) Let Knitro choose the rounding rule.</li> <li>(none) Do not round if a node is infeasible.</li> <li>(heur_only) Round using a fast heuristic only.</li> <li>(nlp_sometimes) Round and solve a subproblem if likely to succeed.</li> <li>(nlp_always) Always round and solve a subproblem.</li> </ul> |  |  |
| Default value | 0                                                                                                    |  |  |

### XKTR\_PARAM\_MIP\_SELECTRULE

Description Specifies the MIP select rule for choosing the next node in the branch and bound tree.

Туре Integer

#### Values 0 (auto) Let Knitro choose the node selection rule.

- 1 (depth\_first) Search the tree using a depth first procedure.
- 2 (best\_bound) Select the node with the best relaxation bound.
- 3 (combo\_1) Use depth first unless pruned, then best bound.

Default value

### XKTR\_PARAM\_MIP\_STRONG\_CANDLIM

0

DescriptionSpecifies the maximum number of candidates to explore for MIP strong branching.TypeInteger

Default value 10

### XKTR\_PARAM\_MIP\_STRONG\_LEVEL

| Description   | Specifies the maximum number of tree levels on which to perform MIP strong branching. |
|---------------|---------------------------------------------------------------------------------------|
| Туре          | Integer                                                                               |
| Default value | 10                                                                                    |

### XKTR\_PARAM\_MIP\_STRONG\_MAXIT

| Description   | Specifies the maximum number of iterations to allow for MIP strong branching solves. |
|---------------|--------------------------------------------------------------------------------------|
| Туре          | Integer                                                                              |
| Default value | 1000                                                                                 |

### XKTR\_PARAM\_MIP\_TERMINATE

| Description | Specifie | es conditions for terminating the MIP algorithm.      |
|-------------|----------|-------------------------------------------------------|
| Туре        | Integer  |                                                       |
| Values      | 0        | (optimal) Terminate at optimum.                       |
|             | 1        | (feasible) Terminate at first integer feasible point. |

Default value 0

### XKTR\_PARAM\_OUTLEV

**Description** Controls the level of output produced by Knitro.

Type Integer

#### Values 0 (none) Printing of all output is suppressed.

- 1 (summary) Print only summary information.
- 2 (iter\_10) Print basic information every 10 iterations.
  - 3 (iter) Print basic information at each iteration.
  - 4 (iter\_verbose) Print basic information and the function count at each iteration.
  - 5 (iter\_x) Print all the above, and the values of the solution vector x.
  - 6 (all) Print all the above, and the values of the constraints c at x and the Lagrange multipliers lambda.

Default value

### XKTR\_PARAM\_PRESOLVE

2

| Description   | Determine whether or not to use the Knitro presolver to try to simplify the model by removing variables or constraints. Specifies conditions for terminating the MIP algorithm. |  |
|---------------|----------------------------------------------------------------------------------------------------|--|
| Туре          | Integer                                                                                                    |  |
| Values        | <ul> <li>(none) Do not use Knitro presolver.</li> <li>(basic) Use the Knitro basic presolver.</li> </ul>                                                                        |  |
| Default value | 1                                                                                                    |  |

### XKTR\_PARAM\_SCALE

| Description   | Performs a scaling of the objective and constraint functions based on their values at the initial point.                            |
|---------------|----------------------------------------------------------------------------------------------------|
| Туре          | Integer                                                                                                    |
| Values        | <ul> <li>(no) No scaling is performed.</li> <li>(yes) Knitro is allowed to scale the objective function and constraints.</li> </ul> |
| Note          | If scaling is performed, all internal computations, including the stopping tests, are based on the scaled values.                   |
| Default value | 1                                                                                                    |

### XKTR\_PARAM\_SOC

| Description           | Specifies whether or not to try second order corrections (SOC).                                                                                                    |
|-----------------------|----------------------------------------------------------------------------------------------------|
| Туре                  | Integer                                                                                                    |
| Values                | <ul> <li>(no) No second order correction steps are attempted.</li> <li>(maybe) Second order correction steps may be attempted on some iterations.</li> <li>(yes) Second order correction steps are always attempted if the original step is rejected and there are nonlinear constraints.</li> </ul> |
| Note<br>Default value | A second order correction may be beneficial for problems with highly nonlinear constraints.<br>1                                                                                                    |

# Appendix

# APPENDIX A The Xpress-SLP Log

The Xpress-SLP log consists of log lines of two different types: the output of the underlying XPRS optimizer, and the log of XSLP itself.

By default, messages produced by the nonlinear code are sent to the normal XPRS message callback as controlled by XSLP\_ECHOXPRSMESSAGES. It may also be intercepted by a user function using the user output callback; see XSLPsetcbmessage. Users need to define a callback function and print messages to the screen themselves if they wish output to be displayed.

### A.0.1 Logging controls

### **General SLP logging**

| XPRS_OUTPUTLOG | Logging level of the underlying XPRS problem    |
|----------------|-------------------------------------------------|
| XPRS_LPLOG     | Logging frequency for solving the linearization |
| XPRS_MIPLOG    | Logging frequency for the MIP solver            |

### Logging for the underlying XPRS problem

| XSLP_LOG    | Level of SLP logging (iteration, penalty, convergence) |
|-------------|--------------------------------------------------------|
| XSLP_SLPLOG | Logging frequency for SLP iterations                   |
| XSLP_MIPLOG | MI-SLP specific logging                                |

### **Special logging settings**

XPRS\_DCLOGLogging of delayed constraint activationXSLP\_ERRORTOL\_PAbsolute tolerance for printing error vectors

### A.0.2 The structure of the log

The typical log with the default settings starts with statistics about the problem sizes. On the Polygon1.mps example, using the XSLP console program this looks like

```
[xpress mps] readprob Polygon1.mps
Reading Problem Polygon
Problem Statistics
         11 ( 0 spare) rows
                4 spare) structural columns
         10 (
          8 (
                  0 spare) non-zero elements
Global Statistics
                           0 sets
        0 entities
                                        0 set members
          0 DC:
                         0 DR: 0 EC:
0 TX: 0 SB:
0 XV: 0 Total:
   PV:
                                                          0
           0
0
                  RX:
WT:
                                                        0
   IV:
                                               Total:
   UF:
                                                            0
Xpress-SLP Statistics:
          7 coefficients
          9 SLP variables
```

The standard XPRS optimizer problem loading statistics is extended with a report about the special structures possibly present in the problem, including DC (delayed constraints), DR (determining rows), EC (enforced constraints), IV (initial values), RX/TX (relative and absolute tolerances), SB (initial step bounds), UF (user functions), WT (initial row weights), followed by a statistics about the number of SLP coefficients and variables.

```
-----
SLP iteration 1, 0s
Minimizing LP Polygon
Original problem has:
                     27 cols 68 elements
      20 rows
Presolved problem has:
       0 rows
                    0 cols
                                   0 elements
           Obj Value
                        S Ninf Nneg
  Its
                                           Sum Inf Time
   0 828864.7136
                                 0
                        D
                            0
                                           .000000
                                                    0
Uncrunching matrix
   0 828864.7136
                       D
                             0
                                   0
                                           .000000
                                                     0
Optimal solution found
8 unconverged values (at least 1 in active constraints)
Total feasibility error costs 829100.765742
Penalty Error Vectors - Penalties scaled by 200
Variable Activity Penalty
                            1.000000
1.000000
BE-V1V4
                1381.836001
BE-V2V4
                1381.834610
                             1.000000
BE-V3V4
               1381.833218
               4145.503829
Total:
Error Costs: 829100.765742 Penalty Delta Costs: 0.000000 Net Objective: -236.052107
         _____
SLP iteration 2, 0s
Minimizing LP Polygon
Original problem has:
      20 rows
                     27 cols
                                   73 elements
Presolved problem has:
                    0 cols
                                   0 elements
      0 rows
  Its Obj Value
0 -3.13860E-05
           Obj Value
                       S Ninf Nneg
                                          Sum Inf Time
                           0
                                 0
                        D
                                           .000000
                                                    0
Uncrunching matrix
  0 -3.13860E-05
                              0
                                   0
                                           .000000
                                                     0
                       D
Optimal solution found
4 unconverged values (at least 1 in active constraints)
SLP iteration 3, 0s
Minimizing LP Polygon
Original problem has:
      20 rows
                    27 cols 72 elements
Presolved problem has:
      0 rows
                    0 cols 0 elements
       Obj Value S
-1.56933E-05 D
                        S Ninf Nneg
  Its
                                          Sum Inf Time
   0
                           0 0
                                           .000000
                                                    0
Uncrunching matrix
                            0 0
   0
         -1.56933E-05
                       D
                                           .000000
                                                     0
Optimal solution found
```

The default solution log consists of the optimizer output of solving the linearizations, followed by statistics of the nonlinear infeasibilities, the penalty and the objective, and the convergence status.

Iteration summary Itr. LPS NetObj ErrorSum ErrorCost Unconv. Extended Action 1 0 -236.052107 4145.503829 829100.7657 8 0

0 0

| 2      | 0   | -3.13860E-05    | .000000       | .000000       | 4     |
|--------|-----|-----------------|---------------|---------------|-------|
| 3      | 0   | -1.56932E-05    | .000000       | .000000       | 0     |
| Xpress | -SL | P stopped after | 3 iterations. | 0 unconverged | items |

No unconverged values in active constraints

The final iteration summary contains the following fields:

Itr: The iteration number.

LPS: The LP status of the linearization, which can take the following values:

- o Linearization is optimal
- I Linearization is infeasible
- U Linearization is unbounded
- x Solving the linearization was interupted

NetObj: The net objective of the SLP iteration.

ErrorSum: Sum of the error delta variables. A measure of infeasibility.

**ErrorCost**: The value of the weighted error delta variables in the objective. A measure of the effort needed to push the model towards feasiblity.

Unconv: The number of SLP variables that are not converged.

Extended: The number of SLP variables that are converged, but only by extended criteria

Action: The special actions that happened in the iteration. These can be

- \* A new incumbent solution was found
- 0 Failed line search (non-improving)
- A Adaptive iterations were enabled
- B Enforcing step bounds
- C Variable clamping was applied
- D The determining column filter was applied
- E Some infeasible rows were enforced
- F Function evaluation error
- G Global variables were fixed
- I At least one working problem was unexpectedly infeasible
- K Optimality validation induces further iterations
- P The solution needed polishing, postsolve instability
- P! Solution polishing failed
- R Penalty error vectors were removed
- s Switching to primal simplex
- s Step bound induced infeasibility was repaired
- v Feasiblity validation induces further iterations

The presence of a P! suggests that the problem is particularly hard to solve without postsolve, and the model might benefit from setting XSLP\_NOLPPOLISHING on XSLP\_ALGORITHM (please note, that this should only be considered if the solution polishing features is very slow or fails, as the numerical inaccuracies it aims to remove can cause other problems to the solution process).

### **APPENDIX B**

# Selecting the right algorithm for a nonlinear problem - when to use the XPRS library instead of XSLP

This chapter focuses on the nonlinear capabilities of the Xpress XPRS optimizer. As a general rule of thumb, problems that can be handled by the XPRS library do not require the use of XSLP; while Xpress XSLP is able to efficiently solve most nonlinear problems, there are subclasses of nonlinear problems for which the Xpress optimizer features specialized algorithms that are able to solve those problems more efficiently and in larger sizes. These are notably the convex quadratic programming and the convex quadratically constrained problems and their mixed integer counterparts.

It is also possible to separate the convex quadratic information from the rest of XSLP, and let the Xpress XPRS optimizer handle those directly. Doing so is good modelling practice, but emphasis must be placed on that the optimizer can only handle convex quadratic constraints.

### **B.0.1 Convex Quadratic Programs (QPs)**

Convex Quadratic Programming (QP) problems are an extension of Linear Programming (LP) problems where the objective function may include a second order polynomial. The FICO Xpress Optimizer can be used directly for solving QP problems (and the Mixed Integer version MIQP).

If there are no other nonlinearities in the problem, the XPRS library povides specialized algorithms for the solution of convex QP (MIQP) problems, that are much more efficient than solving the problem as a general nonlinear problem with XSLP.

# B.0.2 Convex Quadratically Constrained Quadratic Programs (QC-QPs)

Quadratically Constrained Quadratic Programs (QCQPs) are an extension of the Quadratic Programming (QP) problem where the constraints may also include second order polynomials.

A QCQP problem may be written as:

| minimize:   | $c_1x_1++c_nx_n+x^TQ_0x$                                                                         |        |                |
|-------------|--------------------------------------------------------------------------------------------------|--------|----------------|
| subject to: | $a_{11}x_1++a_{1n}x_n+x^TQ_1x$                                                                   | $\leq$ | b <sub>1</sub> |
|             |                                                                                                  |        |                |
|             | a <sub>m1</sub> x <sub>1</sub> ++a <sub>mn</sub> x <sub>n</sub> +x <sup>T</sup> Q <sub>m</sub> x | $\leq$ | b <sub>m</sub> |
|             | $l_1 \leq x_1 \leq u_1,, l_n \leq x_n \leq u_n$                                                  |        |                |

where any of the lower or upper bounds  $l_i$  or  $u_i$  may be infinite.

If there are no other nonlinearities in the problem, the XPRS library povides specialized algorithms for the solution of convex QCQP (and the integer counterpart MIQCQP) problems, that are much more efficient than solving the problem as a general nonlinear problem with XSLP.

### **B.0.3 Convexity**

A fundamental property for nonlinear optimization problems, thus in QCQP as well, is convexity. A region is called *convex*, if for any two points from the region the connecting line segment is also part of the region.

The lack of convexity may give rise to several unfavorable model properties. Lack of convexity in the objective may introduce the phenomenon of locally optimal solutions that are not global ones (a local optimal solution is one for which a neighborhood in the feasible region exists in which that solution is the best). While the lack of convexity in constraints can also give rise to local optimums, they may even introduce non-connected feasible regions as shown in Figure B.1.

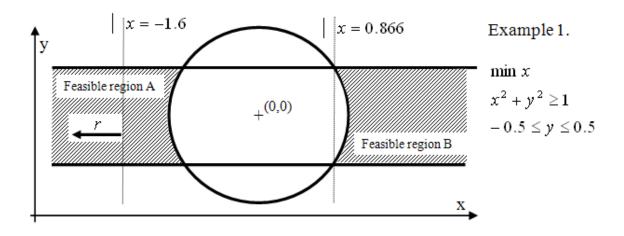

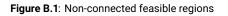

In this example, the feasible region is divided into two parts. Over feasible region B, the objective function has two alterative local optimal solutions, while over feasible region A the objective is not even bounded.

For convex problems, each locally optimal solution is a global one, making the characterization of the optimal solution efficient.

### **B.0.4 Characterizing Convexity in Quadratic Constraints**

A quadratic constraint of form

 $a_1x_1 + ... + a_nx_n + x^TQx \le b$ 

defines a convex region if and only if Q is a so-called positive semi-definite (PSD) matrix.

A rectangular matrix Q is PSD by definition if for any vector (not restricted to the feasible set of a problem) x it holds that  $x^T Q x \ge 0$ .

It follows that for greater or equal constraints

$$a_1x_1 + ... + a_nx_n - x^TQx \ge b$$

the negative of Q shall be PSD.

A nontrivial quadratic equality constraint (one for which not every coefficient is zero) always defines a nonconvex region, therefore those must be modelled as XSLP structures.

There is no straightforward way of checking if a matrix is PSD or not. An intuitive way of checking this property, is that the quadratic part shall always only make a constraint harder to satisfy (i.e. taking the quadratic part away shall always be a relaxation of the original problem).

There are certain constructs however, that can easily be recognized as being non convex:

- 1. the product of two variables say xy without having both  $x^2$  and  $y^2$  defined;
- 2. having  $-x^2$  in any quadratic expression in a less or equal, or having  $x^2$  in any greater or equal row.

As a general rule, a convex quadratic objective and convex quadratic constraints are best handled by the XPRS library; while all nonconvex counterparts should be modelled as XSLP structures.

### Appendix C

## **Files used by Xpress NonLinear**

Most of the data used by Xpress NonLinear is held in memory. However, there are a few files which are written, either automatically or on demand, in addition to those created by the Xpress Optimizer.

| LOGFILE  | Created by: XSLPsetlogfile<br>The file name and location are user-defined.                                                                                       |
|----------|----------------------------------------------------------------------------------------------------|
| NAME.mps | Created by: XSLPwriteprob<br>This is the matrix file in extended MPS format. The name is user-defined. The<br>extension <i>.mps</i> is appended automatically.   |
| NAME.lp  | Created by: XSLPwriteprob<br>This is the matrix file in human-readable "text". The name is user-defined. The<br>extension . <i>lp</i> is appended automatically. |

## APPENDIX D Contacting FICO

FICO provides clients with support and services for all our products. Refer to the following sections for more information.

### **Product support**

FICO offers technical support and services ranging from self-help tools to direct assistance with a FICO technical support engineer. Support is available to all clients who have purchased a FICO product and have an active support or maintenance contract. You can find support contact information and a link to the Customer Self Service Portal (online support) on the Product Support home page (www.fico.com/en/product-support).

The FICO Customer Self Service Portal is a secure web portal that is available 24 hours a day, 7 days a week from the Product Support home page. The portal allows you to open, review, update, and close cases, as well as find solutions to common problems in the FICO Knowledge Base.

Please include 'Xpress' in the subject line of your support queries.

### **Product education**

FICO Product Education is the principal provider of product training for our clients and partners. Product Education offers instructor-led classroom courses, web-based training, seminars, and training tools for both new user enablement and ongoing performance support. For additional information, visit the Product Education home page at www.fico.com/en/product-training or email producteducation@fico.com.

### **Product documentation**

FICO continually looks for new ways to improve and enhance the value of the products and services we provide. If you have comments or suggestions regarding how we can improve this documentation, let us know by sending your suggestions to techpubs@fico.com.

Please include your contact information (name, company, email address, and optionally, your phone number) so we may reach you if we have questions.

### Sales and maintenance

If you need information on other Xpress Optimization products, or you need to discuss maintenance contracts or other sales-related items, contact FICO by:

- Phone: +1 (408) 535-1500 or +44 207 940 8718
- Web: www.fico.com/optimization and use the available contact forms

### **Related services**

**Strategy Consulting:** Included in your contract with FICO may be a specified amount of consulting time to assist you in using FICO Optimization Modeler to meet your business needs. Additional consulting time can be arranged by contract.

**Conferences and Seminars:** FICO offers conferences and seminars on our products and services. For announcements concerning these events, go to www.fico.com or contact your FICO account representative.

## **FICO Community**

The FICO Community is a great resource to find the experts and information you need to collaborate, support your business, and solve common business challenges. You can get informal technical support, build relationships with local and remote professionals, and improve your business practices. For additional information, visit the FICO Community (community.fico.com/welcome).

### **About FICO**

FICO (NYSE:FICO) powers decisions that help people and businesses around the world prosper. Founded in 1956 and based in Silicon Valley, the company is a pioneer in the use of predictive analytics and data science to improve operational decisions. FICO holds more than 165 US and foreign patents on technologies that increase profitability, customer satisfaction, and growth for businesses in financial services, telecommunications, health care, retail, and many other industries. Using FICO solutions, businesses in more than 100 countries do everything from protecting 2.6 billion payment cards from fraud, to helping people get credit, to ensuring that millions of airplanes and rental cars are in the right place at the right time. Learn more at www.fico.com.

# Index

| Symbols                               | e-12003, <mark>359</mark> |
|---------------------------------------|---------------------------|
| -                                     |                           |
| = column, <mark>32</mark>             | E-12004, 359              |
| Α                                     | E-12005, 359              |
|                                       | E-12006, 359              |
| ABS, 348                              | E-12007, 360              |
| Absolute tolerance record             | E-12008, 360              |
| Tx, 35                                | E-12009, <mark>360</mark> |
| ARCCOS, 341                           | E-12010, <mark>360</mark> |
| ARCSIN, 342                           | E-12011, <mark>360</mark> |
| ARCTAN, 343                           | E-12012, <mark>360</mark> |
| Attributes, Problem, 83               | E-12013, <mark>360</mark> |
| Augmentation, 56                      | E-12014, <mark>360</mark> |
| -                                     | E-12015, <mark>360</mark> |
|                                       | E-12016, <mark>360</mark> |
| BOUNDS section in file, 33            | E-12017, <mark>360</mark> |
|                                       | E-12018, <mark>360</mark> |
|                                       | E-12019, <mark>361</mark> |
| Callbacks and user functions, 67      | E-12020, <mark>361</mark> |
| Callbacks in MISLP, 78                | E-12022, <mark>361</mark> |
| Cascading, 44                         | E-12025, <mark>361</mark> |
| Closure convergence tolerance, 51     | E-12026, <mark>361</mark> |
| Coefficients                          | E-12027, <mark>361</mark> |
| and terms, 27                         | E-12029, <mark>361</mark> |
| COLUMNS section in file, 32           | E-12030, <mark>361</mark> |
| Control parameters, 102               | E-12031, <mark>362</mark> |
| Convergence                           | E-12032, <mark>362</mark> |
| closure, 51                           | E-12033, <mark>362</mark> |
| delta, <mark>5</mark> 1               | E-12037, <mark>362</mark> |
| extended convergence continuation, 55 | E-12038, <mark>362</mark> |
| impact, 52                            | E-12084, <mark>362</mark> |
| matrix, <mark>51</mark>               | E-12085, <mark>362</mark> |
| slack impact, 52                      | E-12105, <mark>362</mark> |
| static objective (1), 53              | E-12107, <mark>362</mark> |
| static objective (2), 54              | E-12110, <mark>362</mark> |
| static objective (3), 54              | E-12111, <mark>362</mark> |
| user-defined, <mark>53</mark>         | E-12112, <mark>362</mark> |
| Convergence criteria, 46              | E-12113, <mark>362</mark> |
| convex region, 387                    | E-12114, <mark>363</mark> |
| cos, <del>344</del>                   | E-12121, <mark>363</mark> |
| Counting, 187                         | E-12124, <mark>363</mark> |
| _                                     | E-12125, <mark>363</mark> |
| D                                     | E-12147, <mark>363</mark> |
| Delta convergence tolerance, 51       | E-12150, <mark>363</mark> |
| Derivatives                           | E-12158, <mark>363</mark> |
| returning from user function, 69      | E-12159, <mark>363</mark> |
| user function, 70                     | E-12160, <mark>363</mark> |
| Determining Row record, 33            | E-12161, <mark>363</mark> |
| DR record in SLPDATA, 33              | E-12192, <mark>363</mark> |
| -                                     | E-12193, <mark>363</mark> |
| E                                     | E-12194, <mark>363</mark> |
| E-12001, 359                          | E-12195, <mark>364</mark> |
| E-12002, <mark>359</mark>             | E-12196, <mark>364</mark> |

E-12197, 364 E-12198, 364 E-12199, 364 E-12200, 364 E-12201, 364 E-12202, 364 E-12203.364 EC record in SLPDATA, 34 Enforced Constraint record, 34 Equals column, 32 ERF, 349 ERFC, 350 Error Messages, 359 Error vectors, penalty, 60 EXP, 351 Extended convergence continuation tolerance, 55 Extended MPS file format, 31

### F

files

.ini, 24 Files used by Xpress NonLinear, 389 Fixing values of SLP variables in MISLP, 77 Formula Initial Value record, 34 Formulae, 31, 64 Functions, internal, 339 Functions, library, 187 Functions, user, 67

#### G

getslack, <mark>11</mark> getsol, <mark>11</mark>

#### Н

Handling Infeasibilities, 41 History, 63

#### I

Impact convergence tolerance, 52 Implicit variable, 32 Infeasibilities, handling, 41 Initial Value formula, 34 Initial Value record, 34 Instance user function, 70 Internal Functions, 339 Iterating at each node in MISLP, 78 IV record in SLPDATA, 34

### L

Library functions, 187, 188 LN, 352 loadprob, 10 LOG, 353 LOG10, 353

#### М

Matrix convergence tolerance, 51 Matrix Name Generation, 60 Matrix Structures, 56 MAX, 354 maximise, 11 MIN, 355 minimise, 11 MINLP, 76 MISLP Callbacks, 78 Fixing or relaxing values of SLP variables, 77 Iterating at each node, 78 Termination criteria at each node, 78 Mixed Integer Non-Linear Programming, 76 mmxnlp, 9 mutlistart, 81

#### Ν

Name Generation, 60 nlctr, 9 Nonlinear objectives, 75 Nonlinear problems, 27

### 0

Objectives, nonlinear, 75 Objectives, quadratic, 75

### Ρ

Parsed formula format, 64 Penalty error vectors, 60 Pointer (reference) attribute, 100 positive semi-definite matrix, 387 Problem attributes, 83 Problem pointer, 187 PWL, 356

#### Q

Quadratic objectives, 75

#### R

Relative tolerance record Rx, 35 Relaxing values of SLP variables in MISLP, 77 Row weight Extended MPS record, 36 Rx record in SLPDATA, 35

### S

SB record in SLPDATA, 35 Sequential Linear Programming, see Successive Linear Programming setinitval, 10 SIGN, 357 SIN, 345 Slack impact convergence tolerance, 52 SLP problem pointer, 187 SLP variable, 28 SLPDATA DR record, 33 EC record, 34 IV record, 34 Rx record, 35 SB record, 35 Tx record, 35 UF record, 36

WT record. 36 SLPDATA section in file, 33 solution, 386 Solution Process, 37 Special Types of Problem, see Problem, special types Mixed Integer Non-Linear Programming, 76 Nonlinear objectives, 75 Quadratic objectives, 75 SQRT, 358 Static objective (1) convergence tolerance, 53 Static objective (2) convergence tolerance, 54 Static objective (3) convergence tolerance, 54 Statistics, Xpress-SLP, 61 Step Bound record, 35 Structures, SLP matrix, 56 Successive Linear Programming, 27

### т

TAN, 346 Termination criteria at each node in MISLP, 78 Terms and coefficients, 27 Tolerance record Rx, 35 Tolerance record Tx, 35 Tolerances, convergence, 46 Tx record in SLPDATA, 35

### U

UF record in SLPDATA, 36 Unparsed formula format, 64 User function, 67 declaration in native languages, 68 Deltas, 69 instance, 70 programming techniques, 69 ReturnArray, 69 returning derivatives, 69 User function Derivatives, 70 User function interface, 67 User Function record, 36 User Functions, 67 User-defined convergence, 53

#### ۷

Values of SLP variables in MISLP, fixing or relaxing, 77 Variable implicit, 32 SLP, 28

#### W

W-12023, 361 W-12024, 361 W-12028, 361 W-12034, 362 W-12142, 363 WT record in SLPDATA, 36

#### Х

XKTR\_PARAM\_ALGORITHM, 371 XKTR\_PARAM\_BAR\_DIRECTINTERVAL, 371 XKTR\_PARAM\_BAR\_FEASIBLE, 371 XKTR\_PARAM\_BAR\_FEASMODETOL, 368 XKTR\_PARAM\_BAR\_INITMU, 368 XKTR\_PARAM\_BAR\_INITPT, 372 XKTR\_PARAM\_BAR\_MAXBACKTRACK, 372 XKTR PARAM BAR MAXCROSSIT, 372 XKTR\_PARAM\_BAR\_MAXREFACTOR, 373 XKTR\_PARAM\_BAR\_MURULE, 373 XKTR\_PARAM\_BAR\_PENCONS, 373 XKTR\_PARAM\_BAR\_PENRULE, 374 XKTR\_PARAM\_BAR\_SWITCHRULE, 374 XKTR\_PARAM\_DELTA, 368 XKTR\_PARAM\_FEASTOL, 368 XKTR\_PARAM\_FEASTOLABS, 368 XKTR\_PARAM\_GRADOPT, 374 XKTR\_PARAM\_HESSOPT, 375 XKTR\_PARAM\_HONORBNDS, 375 XKTR\_PARAM\_INFEASTOL, 369 XKTR PARAM LMSIZE, 375 XKTR\_PARAM\_MAXCGIT, 376 XKTR\_PARAM\_MAXIT, 376 XKTR\_PARAM\_MIP\_BRANCHRULE, 376 XKTR\_PARAM\_MIP\_GUB\_BRANCH, 376 XKTR\_PARAM\_MIP\_HEURISTIC, 377 XKTR\_PARAM\_MIP\_HEURISTIC\_MAXIT, 377 XKTR\_PARAM\_MIP\_IMPLICATNS, 377 XKTR\_PARAM\_MIP\_INTEGERTOL, 369 XKTR\_PARAM\_MIP\_INTGAPABS, 369 XKTR\_PARAM\_MIP\_INTGAPREL, 369 XKTR\_PARAM\_MIP\_KNAPSACK, 377 XKTR\_PARAM\_MIP\_LPALG, 377 XKTR PARAM MIP MAXNODES, 378 XKTR\_PARAM\_MIP\_MAXSOLVES, 378 XKTR\_PARAM\_MIP\_METHOD, 378 XKTR\_PARAM\_MIP\_OUTINTERVAL, 378 XKTR\_PARAM\_MIP\_OUTLEVEL, 379 XKTR\_PARAM\_MIP\_PSEUDOINIT, 379 XKTR\_PARAM\_MIP\_ROOTALG, 379 XKTR\_PARAM\_MIP\_ROUNDING, 379 XKTR\_PARAM\_MIP\_SELECTRULE, 379 XKTR\_PARAM\_MIP\_STRONG\_CANDLIM, 380 XKTR\_PARAM\_MIP\_STRONG\_LEVEL, 380 XKTR\_PARAM\_MIP\_STRONG\_MAXIT, 380 XKTR\_PARAM\_MIP\_TERMINATE, 380 XKTR PARAM OBJRANGE, 369 XKTR\_PARAM\_OPTTOL, 370 XKTR PARAM OPTTOLABS, 370 XKTR\_PARAM\_OUTLEV, 380 XKTR\_PARAM\_PRESOLVE, 381 XKTR\_PARAM\_PRESOLVE\_TOL, 370 XKTR\_PARAM\_SCALE, 381 XKTR\_PARAM\_SOC, 381 XKTR\_PARAM\_XTOL, 370 xnlp\_verbose, 11 Xpress NonLinear problem pointer, 187 Xpress-SLP Statistics, 61 xprs\_verbose, 11 XPRSdestroyprob, 21 XPRSfree, 21 XPRSgetlpsol, 21

XPRSwriteprtsol, 21 XSLP\_ALGORITHM, 143 XSLP\_ANALYZE, 145 XSLP\_ATOL\_A, 110 XSLP\_ATOL\_R, 110 XSLP\_AUGMENTATION, 146 XSLP\_AUTOSAVE, 147 XSLP\_BARCROSSOVERSTART, 147 XSLP\_BARLIMIT, 148 XSLP\_BARSTALLINGLIMIT, 148 XSLP\_BARSTALLINGOBJLIMIT, 148 XSLP\_BARSTALLINGTOL, 110 XSLP\_BARSTARTOPS, 149 XSLP\_CALCTHREADS, 149 XSLP\_CASCADE, 150 XSLP\_CASCADENLIMIT, 150 XSLP\_CASCADETOL\_PA, 111 XSLP\_CASCADETOL\_PR, 111 XSLP CDTOL A, 111 XSLP\_CDTOL\_R, 112 XSLP\_CLAMPSHRINK, 112 XSLP\_CLAMPVALIDATIONTOL\_A, 112 XSLP\_CLAMPVALIDATIONTOL\_R, 112 XSLP\_COEFFICIENTS, 89 XSLP\_COL, 19 XSLP\_CON, 19 XSLP\_CONTROL, 151 XSLP\_CONVERGENCEOPS, 151 XSLP\_CTOL, 113 XSLP\_CURRENTDELTACOST, 86 XSLP\_CURRENTERRORCOST, 86 XSLP CUTSTRATEGY, 152 XSLP\_DAMP, 113 XSLP\_DAMPEXPAND, 113 XSLP\_DAMPMAX, 114 XSLP\_DAMPMIN, 114 XSLP\_DAMPSHRINK, 114 XSLP\_DAMPSTART, 152 XSLP DEFAULTIV, 115 XSLP\_DEFAULTSTEPBOUND, 115 XSLP\_DELTA\_A, 115 XSLP\_DELTA\_R, 116 XSLP\_DELTA\_X, 116 XSLP\_DELTA\_Z, 116 XSLP DELTA ZERO, 117 XSLP\_DELTACOST, 117 XSLP\_DELTACOSTFACTOR, 117 XSLP\_DELTAFORMAT, 181 XSLP\_DELTAMAXCOST, 117 XSLP\_DELTAOFFSET, 152 XSLP\_DELTAS, 89 XSLP\_DELTAZLIMIT, 153 XSLP\_DERIVATIVES, 153 XSLP\_DETERMINISTIC, 154 XSLP\_DJTOL, 118 XSLP\_DRCOLTOL, 118 XSLP\_ECFCHECK, 154 XSLP\_ECFCOUNT, 89 XSLP\_ECFTOL\_A, 118 XSLP\_ECFTOL\_R, 119

XSLP\_ECHOXPRSMESSAGES, 154 XSLP\_ENFORCECOSTSHRINK, 119 XSLP\_ENFORCEMAXCOST, 119 XSLP\_EOF, 19 XSLP\_EQUALSCOLUMN, 89 XSLP\_ERRORCOST, 120 XSLP\_ERRORCOSTFACTOR, 120 XSLP\_ERRORCOSTS, 86 XSLP\_ERRORMAXCOST, 120 XSLP\_ERROROFFSET, 155 XSLP\_ERRORTOL\_A, 121 XSLP\_ERRORTOL\_P, 121 XSLP\_ESCALATION, 121 XSLP\_ETOL\_A, 121 XSLP\_ETOL\_R, 122 XSLP\_EVALUATE, 155 XSLP\_EVTOL\_A, 122 XSLP\_EVTOL\_R, 123 XSLP EXPAND, 123 XSLP\_EXPLOREDELTAS, 89 XSLP\_FEASTOLTARGET, 123 XSLP\_FILTER, 155 XSLP\_FINDIV, 156 XSLP\_FUN, 19 XSLP\_FUNCEVAL, 156 XSLP\_GRANULARITY, 124 XSLP\_GRIDHEURSELECT, 157 XSLP\_HESSIAN, 158 XSLP\_HEURSTRATEGY, 157 XSLP\_IFS, 89 XSLP\_IFUN, 19 XSLP IMPLICITVARIABLES, 90 XSLP\_INFEASLIMIT, 158 XSLP\_INFINITY, 124 XSLP\_INTEGERDELTAS, 90 XSLP\_ITER, 90 XSLP\_ITERFALLBACKOPS, 181 XSLP\_ITERLIMIT, 158 XSLP\_ITOL\_A, 124 XSLP\_ITOL\_R, 125 XSLP\_IVNAME, 181 XSLP\_JACOBIAN, 158 XSLP\_JOBID, 90 XSLP\_KEEPBESTITER, 90 XSLP KEEPEQUALSCOLUMN, 159 XSLP\_LINQUADBR, 159 XSLP\_LOG, 159 xslp\_log, 11 XSLP\_LSITERLIMIT, 160 XSLP\_LSPATTERNLIMIT, 160 XSLP\_LSSTART, 160 XSLP\_LSZEROLIMIT, 161 XSLP\_MATRIXTOL, 125 XSLP\_MAXTIME, 161 XSLP\_MAXWEIGHT, 126 XSLP\_MEMORYFACTOR, 126 XSLP\_MERITLAMBDA, 126 XSLP\_MINSBFACTOR, 127 XSLP\_MINUSDELTAFORMAT, 182 XSLP\_MINUSERRORFORMAT, 182

XSLP\_MINUSPENALTYERRORS, 90 XSLP\_MINWEIGHT, 127 XSLP\_MIPALGORITHM, 161 XSLP\_MIPCUTOFF\_A, 127 XSLP\_MIPCUTOFF\_R, 128 XSLP MIPCUTOFFCOUNT, 162 XSLP\_MIPCUTOFFLIMIT, 163 XSLP\_MIPDEFAULTALGORITHM, 163 XSLP\_MIPERRORTOL\_A, 128 XSLP\_MIPERRORTOL\_R, 128 XSLP\_MIPFIXSTEPBOUNDS, 163 XSLP\_MIPITER, 91 XSLP\_MIPITERLIMIT, 164 XSLP\_MIPLOG, 164 XSLP\_MIPNODES, 91 XSLP\_MIPOCOUNT, 164 XSLP\_MIPOTOL\_A, 129 XSLP\_MIPOTOL\_R, 129 XSLP MIPPROBLEM, 100 XSLP\_MIPRELAXSTEPBOUNDS, 165 XSLP\_MIPSOLS, 91 XSLP\_MODELCOLS, 91 XSLP\_MODELROWS, 91 XSLP\_MSMAXBOUNDRANGE, 129 XSLP\_MSSTATUS, 92 XSLP\_MTOL\_A, 130 XSLP\_MTOL\_R, 130 XSLP\_MULTISTART, 165 XSLP\_MULTISTART\_MAXSOLVES, 166 XSLP\_MULTISTART\_MAXTIME, 166 XSLP\_MULTISTART\_POOLSIZE, 166 XSLP MULTISTART SEED, 167 XSLP\_MULTISTART\_THREADS, 167 XSLP\_MVTOL, 131 XSLP\_NLPSTATUS, 92 XSLP\_NONCONSTANTCOEFF, 92 XSLP\_NONLINEARCONSTRAINTS, 92 XSLP\_OBJSENSE, 131 XSLP OBJTOPENALTYCOST, 132 XSLP\_OBJVAL, 86 XSLP\_OCOUNT, 167 XSLP\_OP, 19 XSLP\_OPTIMALITYTOLTARGET, 132 XSLP\_ORIGINALCOLS, 93 XSLP ORIGINALROWS, 93 XSLP\_OTOL\_A, 132 XSLP\_OTOL\_R, 133 XSLP\_PENALTYCOLFORMAT, 182 XSLP\_PENALTYDELTACOLUMN, 93 XSLP\_PENALTYDELTAROW, 93 XSLP\_PENALTYDELTAS, 93 XSLP\_PENALTYDELTATOTAL, 86 XSLP\_PENALTYDELTAVALUE, 86 XSLP\_PENALTYERRORCOLUMN, 93 XSLP\_PENALTYERRORROW, 94 XSLP\_PENALTYERRORS, 94 XSLP\_PENALTYERRORTOTAL, 87 XSLP\_PENALTYERRORVALUE, 87 XSLP\_PENALTYINFOSTART, 168 XSLP\_PENALTYROWFORMAT, 183

XSLP\_PLUSDELTAFORMAT, 183 XSLP\_PLUSERRORFORMAT, 183 XSLP\_PLUSPENALTYERRORS, 94 XSLP\_POSTSOLVE, 168 XSLP\_PRESOLVE, 168 XSLP PRESOLVEELIMINATIONS, 94 XSLP\_PRESOLVELEVEL, 168 XSLP\_PRESOLVEOPS, 169 XSLP\_PRESOLVESTATE, 94 XSLP\_PRESOLVEZERO, 134 XSLP\_PRIMALINTEGRAL, 87 XSLP\_PRIMALINTEGRALREF, 134 XSLP\_PROBING, 169 XSLP\_REFORMULATE, 170 XSLP\_SAMECOUNT, 171 XSLP\_SAMEDAMP, 171 XSLP\_SBLOROWFORMAT, 184 XSLP\_SBNAME, 184 XSLP SBROWOFFSET, 171 XSLP\_SBSTART, 172 XSLP\_SBUPROWFORMAT, 184 XSLP\_SBXCONVERGED, 94 XSLP\_SCALE, 172 XSLP\_SCALECOUNT, 173 XSLP\_SEMICONTDELTAS, 95 XSLP\_SHRINK, 134 XSLP\_SHRINKBIAS, 134 XSLP\_SLPLOG, 173 xslp\_slplog, 11 XSLP\_SOLSTATUS, 95 XSLP\_SOLVER, 173 XSLP SOLVERSELECTED, 95 XSLP\_STATUS, 95 XSLP\_STOL\_A, 135 XSLP\_STOL\_R, 135 XSLP\_STOPOUTOFRANGE, 173 XSLP\_STOPSTATUS, 97 XSLP\_THREADS, 174 XSLP\_THREADSAFEUSERFUNC, 174 XSLP\_TOLNAME, 185 XSLP\_TOLSETS, 97 XSLP\_TOTALEVALUATIONERRORS, 97 XSLP\_TRACEMASK, 185 XSLP\_TRACEMASKOPS, 174 XSLP UCCONSTRAINEDCOUNT, 97 XSLP\_UFINSTANCES, 97 XSLP\_UFS, 98 XSLP\_UNCONVERGED, 98 XSLP\_UNFINISHEDLIMIT, 175 XSLP\_UPDATEFORMAT, 185 XSLP\_UPDATEOFFSET, 175 XSLP\_USEDERIVATIVES, 98 XSLP\_USERFUNCCALLS, 98 XSLP\_VALIDATIONINDEX\_A, 87 XSLP\_VALIDATIONINDEX\_K, 87 XSLP\_VALIDATIONINDEX\_R, 87 XSLP\_VALIDATIONTARGET\_K, 136 XSLP VALIDATIONTARGET R, 135 XSLP\_VALIDATIONTOL\_A, 136 XSLP\_VALIDATIONTOL\_R, 136

XSLP\_VARIABLES, 98 XSLP\_VCOUNT, 176 XSLP\_VERSIONDATE, 101 XSLP\_VLIMIT, 176 XSLP\_VSOLINDEX, 88 XSLP\_VTOL\_A, 137 XSLP\_VTOL\_R, 138 XSLP\_WCOUNT, 177 XSLP\_WTOL\_A, 138 XSLP\_WTOL\_R, 139 XSLP\_XCOUNT, 177 XSLP\_XLIMIT, 178 XSLP\_XPRSPROBLEM, 100 XSLP\_XSLPPROBLEM, 100 XSLP\_XTOL\_A, 140 XSLP\_XTOL\_R, 141 XSLP\_ZERO, 141 XSLP\_ZEROCRITERION, 179 XSLP ZEROCRITERIONCOUNT, 180 XSLP\_ZEROCRITERIONSTART, 180 XSLP\_ZEROESRESET, 98 XSLP\_ZEROESRETAINED, 99 XSLP\_ZEROESTOTAL, 99 XSLP\_ATOL, 51 XSLP\_CTOL, 51 XSLP\_ITOL, 52 XSLP\_MTOL, 52 XSLP\_OCOUNT, 54 XSLP\_OTOL, 54 XSLP\_STOL, 53 XSLP\_VCOUNT, 53 XSLP VLIMIT, 54 XSLP\_VTOL, 54 XSLP\_WCOUNT, 55 XSLP\_WTOL, 55 XSLP\_XCOUNT, 55 XSLP\_XLIMIT, 55 XSLP\_XTOL, 55 XSLPaddcoefs, 195 XSLPadddfs, 199 XSLPaddformulas, 197 XSLPaddtolsets, 200 XSLPadduserfunction, 201 XSLPaddvars, 203 XSLPcalcslacks, 205 XSLPcascade, 206 XSLPcascadeorder, 207 XSLPchqcascadenlimit, 208 XSLPchqccoef, 209 XSLPchqcoef, 210 XSLPchqdeltatype, 212 XSLPchgdf, 213 XSLPchqformula, 20, 215 XSLPchgformulastring, 214 XSLPchgrowstatus, 216 XSLPchgrowwt, 217 XSLPchqtolset, 218 XSLPchqvar, 220 XSLPconstruct, 222 XSLPcopycallbacks, 223

XSLPcopycontrols, 224 XSLPcopyprob, 225 XSLPcreateprob, 226 XSLPdelcoefs, 227 XSLPdelformulas, 228 XSLPdeltolsets, 229 XSLPdeluserfunction, 230 XSLPdelvars, 231 XSLPdestroyprob, 21, 232 XSLPevaluatecoef, 233 XSLPevaluateformula, 234 XSLPfixpenalties, 235 XSLPfree, 21, 236 XSLPgetbanner, 237 XSLPgetccoef, 238 XSLPgetcoefformula, 239 XSLPgetcoefs, 240 XSLPgetcolinfo, 241 XSLPgetdblattrib, 242 XSLPgetdblcontrol, 243 XSLPgetdf, 244 XSLPgetformula, 245 XSLPgetformularows, 247 XSLPgetformulastring, 246 XSLPgetindex, 248 XSLPgetintattrib, 249 XSLPgetintcontrol, 250 XSLPgetlasterror, 251 XSLPgetptrattrib, 252 XSLPgetrowinfo, 253 XSLPgetrowstatus, 254 XSLPgetrowwt, 255 XSLPgetslpsol, 256 XSLPgetstrattrib, 257 XSLPgetstrcontrol, 258 XSLPgettolset, 259 XSLPgetvar, 21, 260 XSLPimportlibfunc, 262 XSLPinit, 263 XSLPinterrupt, 264 XSLPitemname. 265 XSLPload... functions, 188 XSLPloadcoefs, 266 XSLPloaddfs, 268 XSLPloadformulas, 20, 269 XSLPloadtolsets, 271 XSLPloadvars, 273 XSLPmaxim, 21, 275 XSLPminim, 21, 276 XSLPmsaddcustompreset, 277 XSLPmsaddjob, 278 XSLPmsaddpreset, 279 XSLPmsclear, 280 XSLPnlpoptimize, 281 XSLPpostsolve, 282 XSLPpresolve, 283 XSLPprintevalinfo, 285 XSLPprintmemory, 284 XSLPprob, 187 XSLPreadprob, 286

XSLPreinitialize, 290 XSLPremaxim, 287 XSLPreminim, 288 XSLPrestore, 289 XSLPsave, 291 XSLPsaveas, 292 XSLPscaling, 293 XSLPsetcbcascadeend, 294 XSLPsetcbcascadestart, 295 XSLPsetcbcascadevar, 296 XSLPsetcbcascadevarfail, 297 XSLPsetcbcoefevalerror, 298 XSLPsetcbconstruct, 299 XSLPsetcbdestroy, 301 XSLPsetcbdrcol, 302 XSLPsetcbintsol, 303 XSLPsetcbiterend, 304 XSLPsetcbiterstart, 305 XSLPsetcbitervar, 306 XSLPsetcbmessage, 14, 307 XSLPsetcbmsjobend, 309 XSLPsetcbmsjobstart, 310 XSLPsetcbmswinner, 311 XSLPsetcboptnode, 312 XSLPsetcbprenode, 313 XSLPsetcbpresolved, 315 XSLPsetcbpreupdatelinearization, 314 XSLPsetcbslpend, 316 XSLPsetcbslpnode, 317 XSLPsetcbslpstart, 318 XSLPsetcurrentiv, 319 XSLPsetdblcontrol, 320 XSLPsetdefaultcontrol, 321 XSLPsetdefaults, 322 XSLPsetdetrow, 323XSLPsetfunctionerror, 324 XSLPsetinitval, 325 XSLPsetintcontrol, 326 XSLPsetlogfile, 327 XSLPsetparam, 328 XSLPsetstrcontrol, 329 XSLPunconstruct, 330 XSLPupdatelinearization, 331 XSLPvalidate, 332 XSLPvalidatekkt, 333 XSLPvalidateprob, 334 XSLPvalidaterow, 335 XSLPvalidatevector, 336 XSLPwriteprob, 21, 337 XSLPwriteslxsol, 338